# **Lösungsbuch**

# **German Railroads - Vol.7**

**incl. aller Aufgaben und Updates** 

**bis zur 10-Jahre-Jubiläums DVD** 

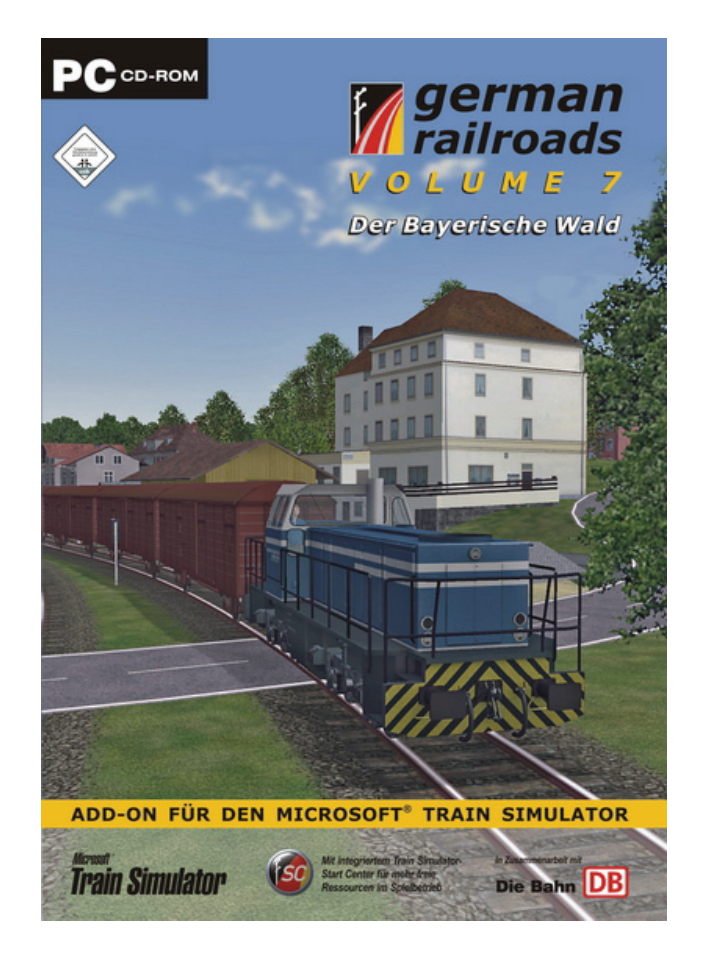

**Das Lösungsbuch wurde erstellt von:** 

**Jürgen und Ruth Eck** 

## **Herausgeber: © German Railroads – Ernst Tollknaepper**

**Wuppertal, Germany** 

## **Inhalt**

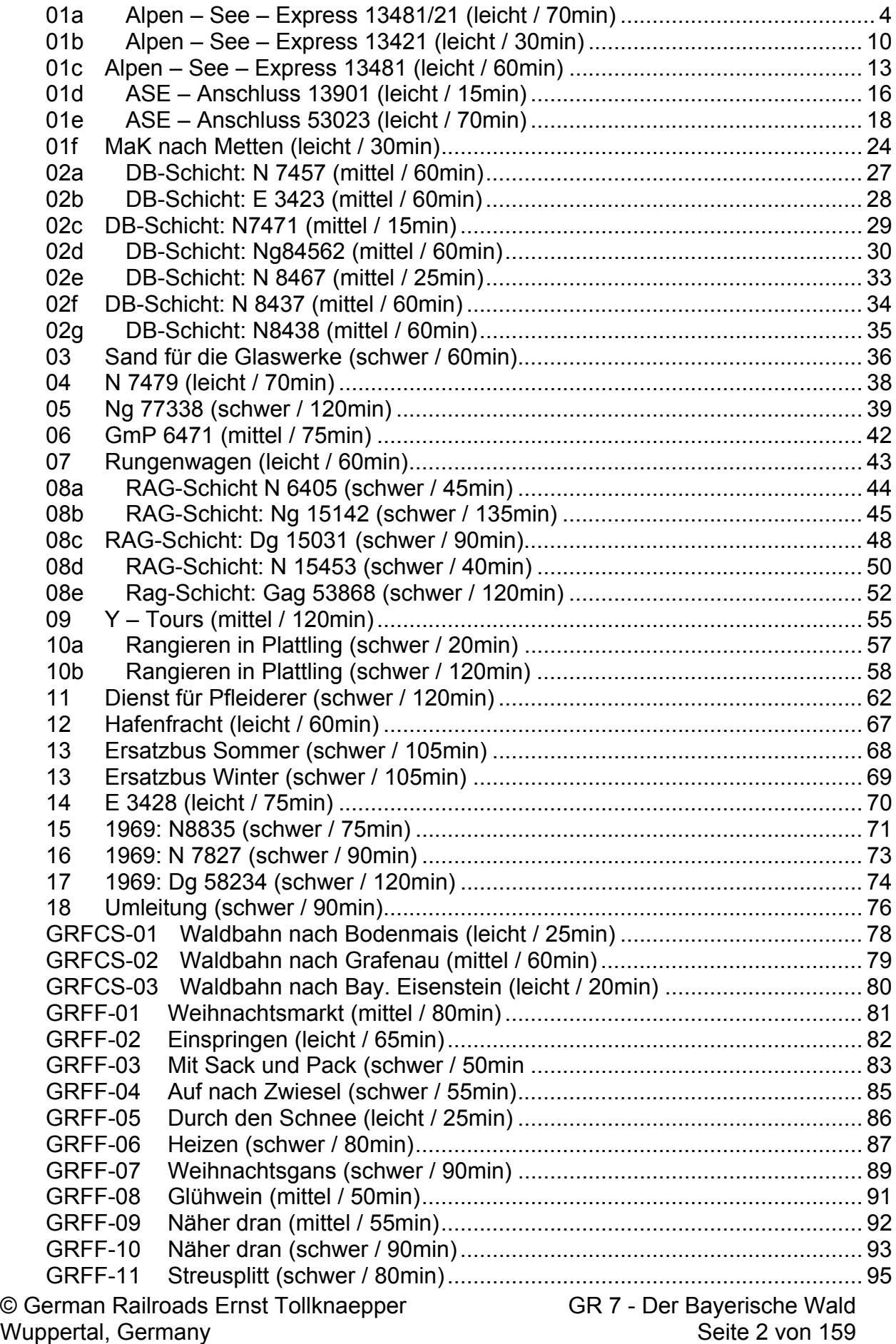

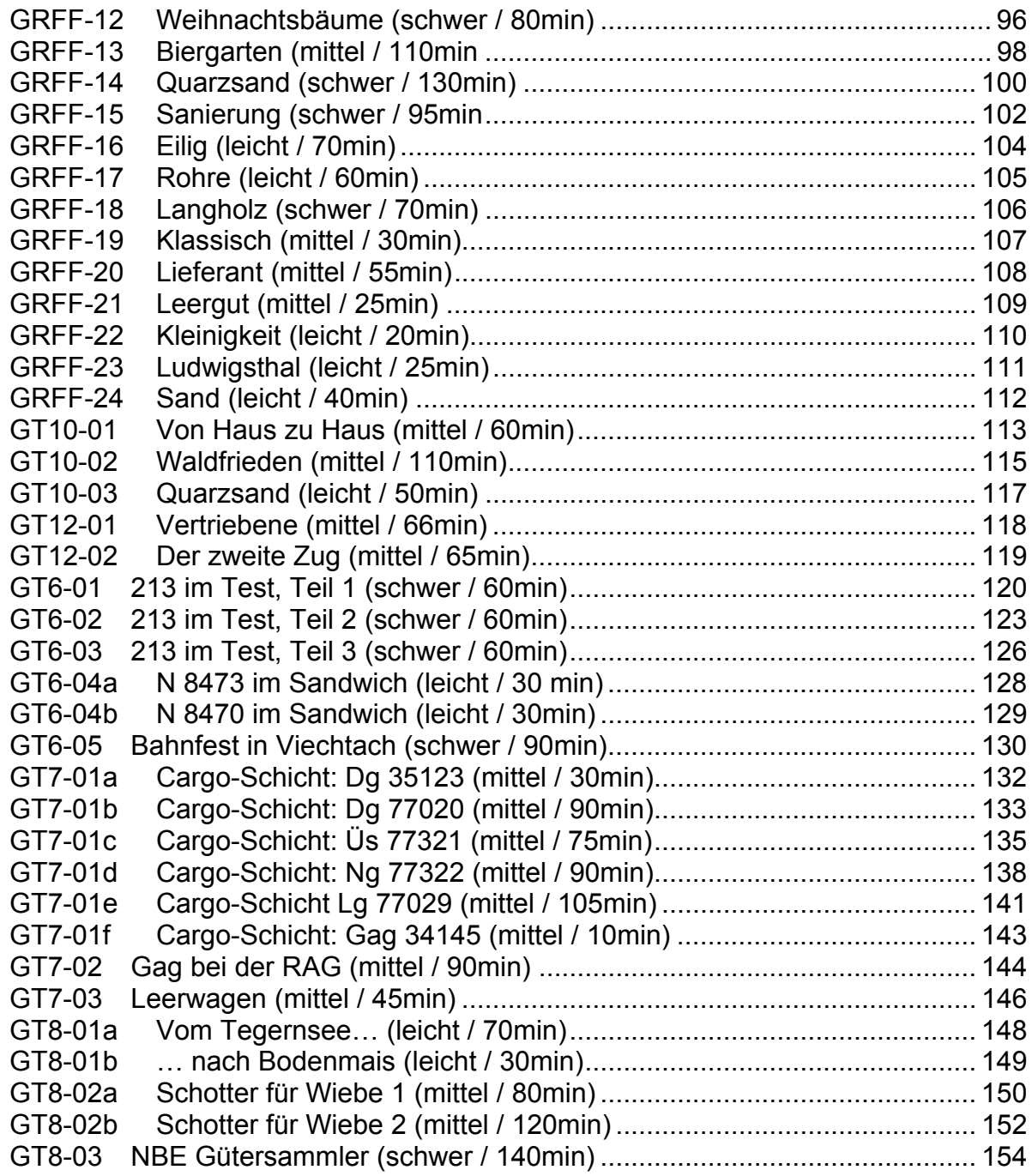

### **01a Alpen – See – Express 13481/21 (leicht / 70min)**

In der Aufgabenserie 01 möchten wir ihnen die Strecke und Region etwas vorstellen und zudem die Signale und Besonderheiten erläutern.

Sommer 1982: Der Alpen-See-Express (ASE) 13481 aus Hamburg-Altona und der ASE 13421 aus Dortmund wurden auf Grund einer Großbaustelle bei Nürnberg in Gemünden zusammen gekoppelt und fahren als 20-teilige Garnitur über Würzburg, Nürnberg, Neumarkt, Regensburg und Straubing gerade in Plattling ein. Weiter geht es auf der Bayerischen Waldbahn nach Zwiesel. Dort teilt sich der Zug wieder und fährt getrennt nach Bodenmais und Grafenau.

Die Bayerische Waldbahn wurde 1877 nach mehr als 3 Jahren Bauzeit eröffnet und geht von Plattling über Deggendorf, Gotteszell und Zwiesel nach Bayerisch Eisenstein und hat eine Länge von 72 km. Plattling hatte schon 1860 den ersten Bahnhof, der an der Hauptstrecke Regensburg Passau liegt. Für die Waldbahn baute man einen wesentlich größeren Bahnhof an dieser Stelle. Das jetzige Bahngebäude stammt aus dem Jahr 1954. Plattling besitzt ein eigenes Betriebswerk und verfügt über umfangreiche Rangierund Abstellanlagen. Auf der rechten Seite sehen Sie die eingleisige Verbindung nach Landshut, die erst vor wenigen Jahren elektrifiziert wurde.

Die Strecken sind so gebaut, dass man problemlos ohne Streckenmonitor (F4) fahren kann.

Direkt vor uns befindet sich das Einfahrsignal von Plattling: Das Hauptsignal zeigt uns Hp2 (Langsamfahrt (40 km/h)), das darunter liegende Vorsignal zeigt mit Vr0, dass das Ausfahrsignal Hp0 (Halt) signalisiert. Der Abstand zwischen Vor- und Hauptsignal beträgt ca. 1 km.

Aufgabe nach Original DB-Fahrplan.

HINWEIS: Meldungen können u.U. zu Abstürzen führen, weshalb sicherheitshalber öfters mit F2 gespeichert werden sollte. Wenn es bei den Meldungen permanent zu Abstürzen kommt, stellen Sie den Sound bitte auf Minimum.

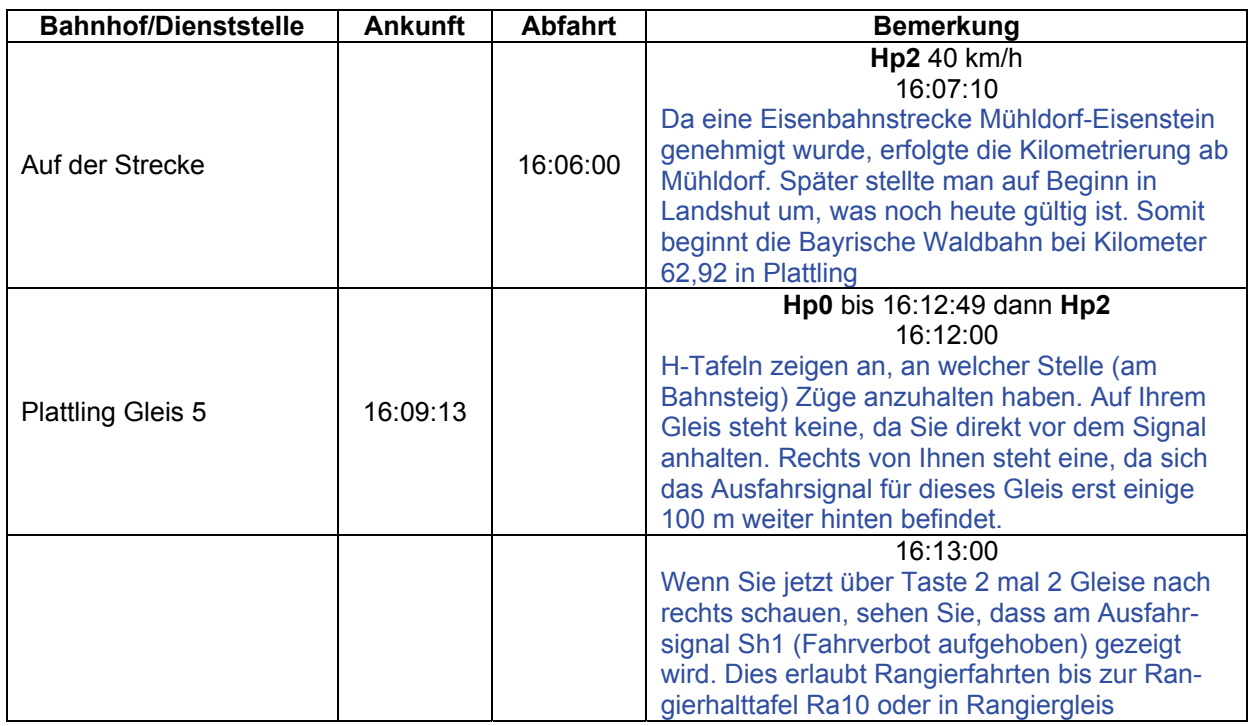

© German Railroads Ernst Tollknaepper GR 7 - Der Bayerische Wald Wuppertal, Germany Seite 4 von 159

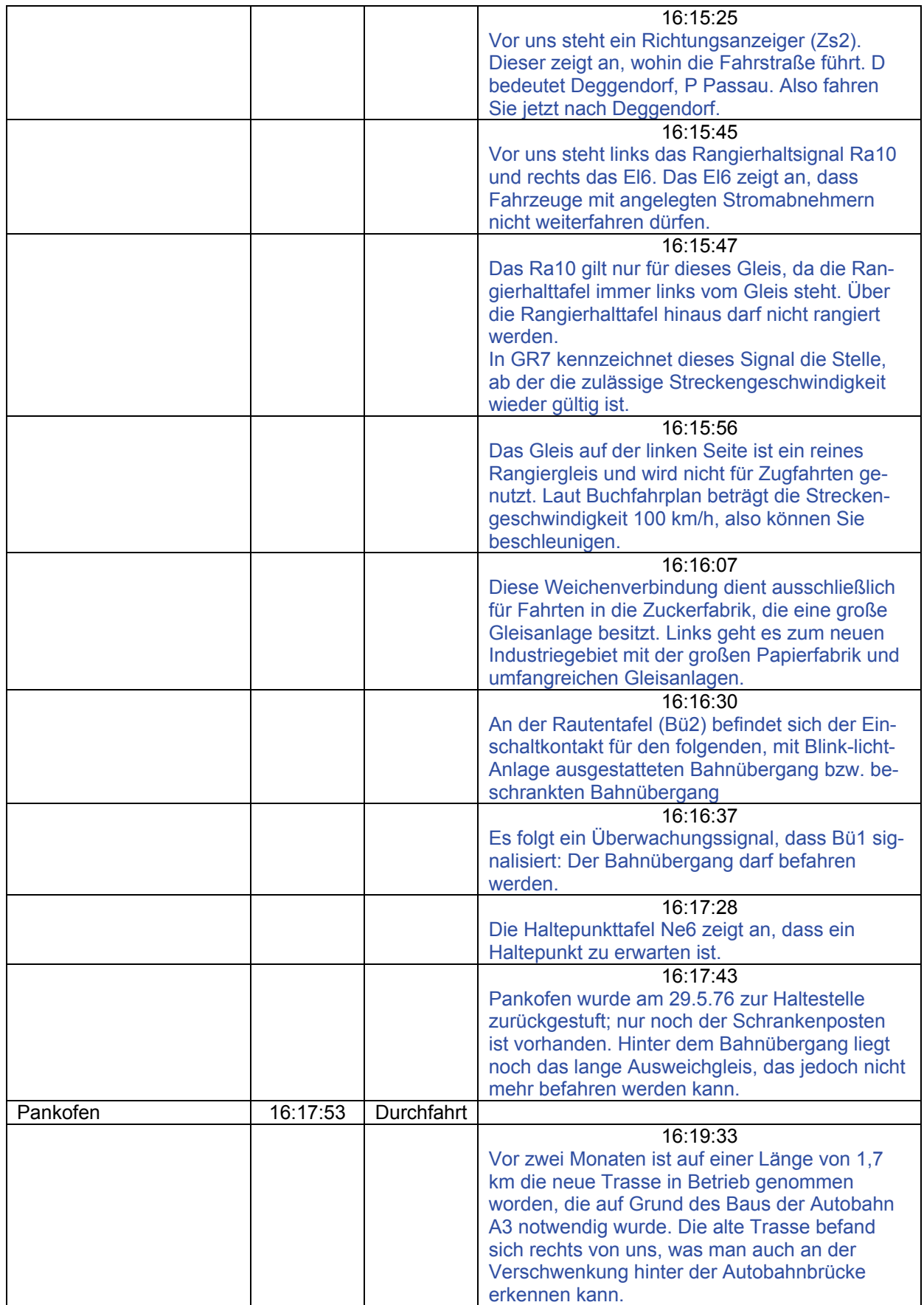

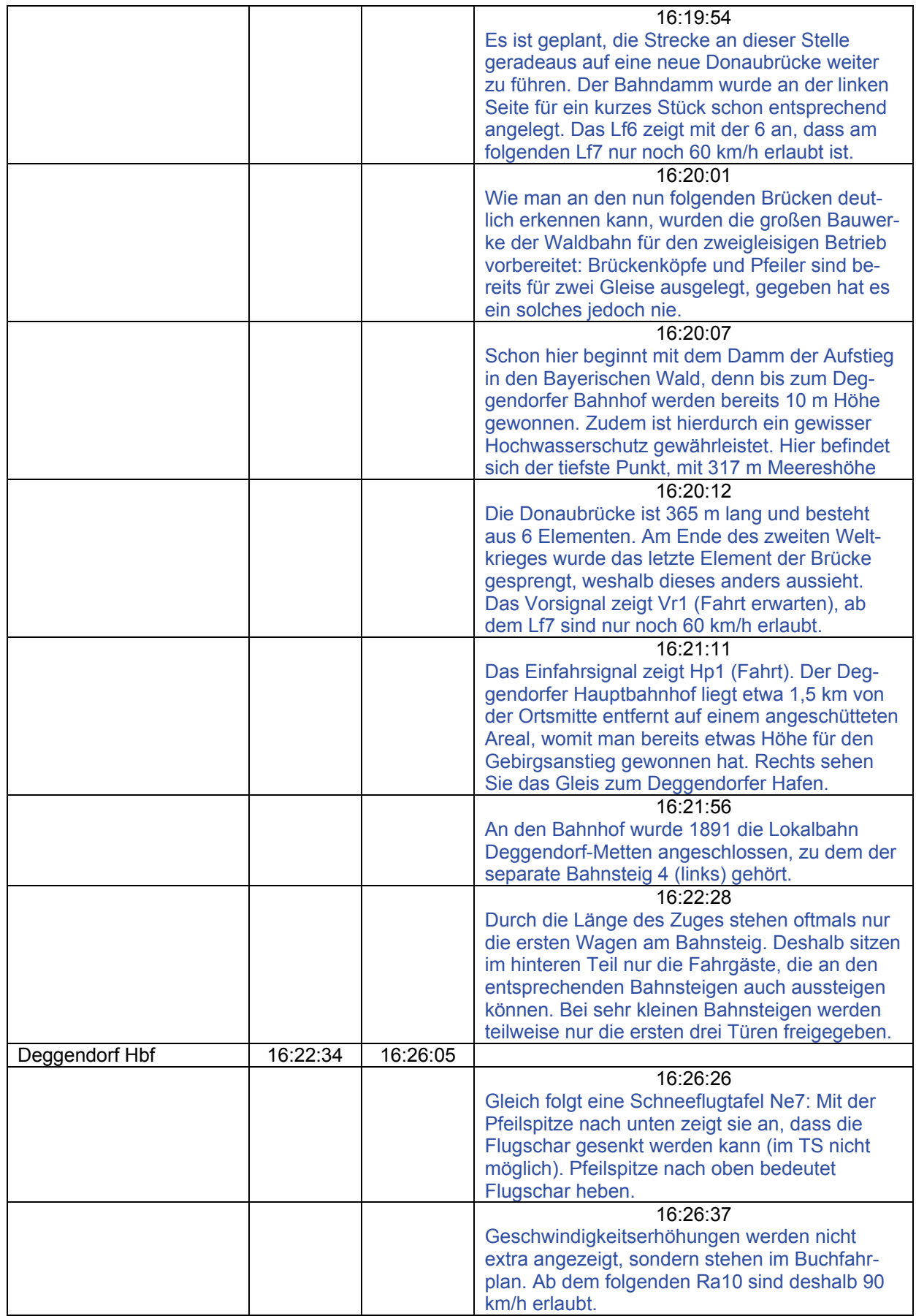

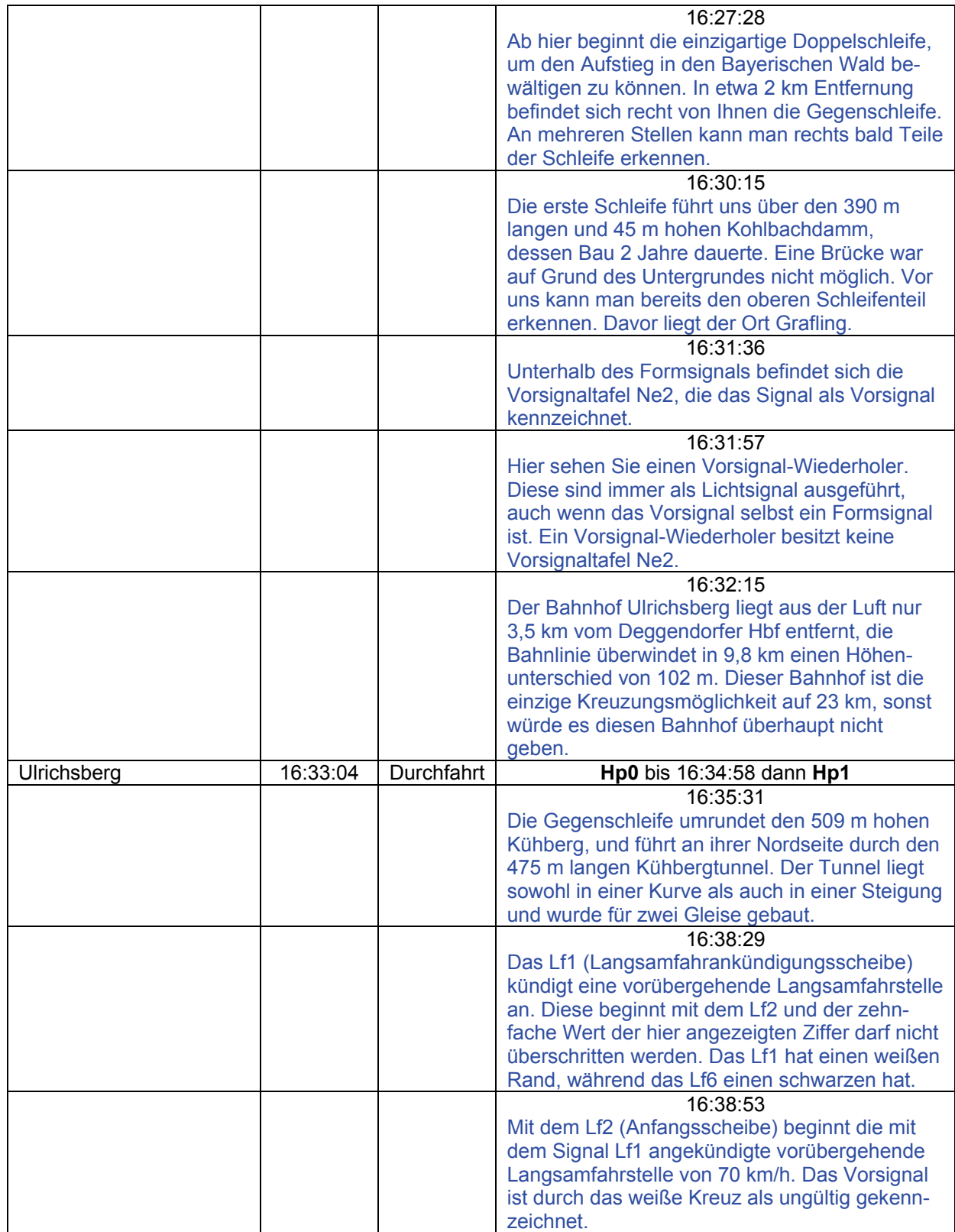

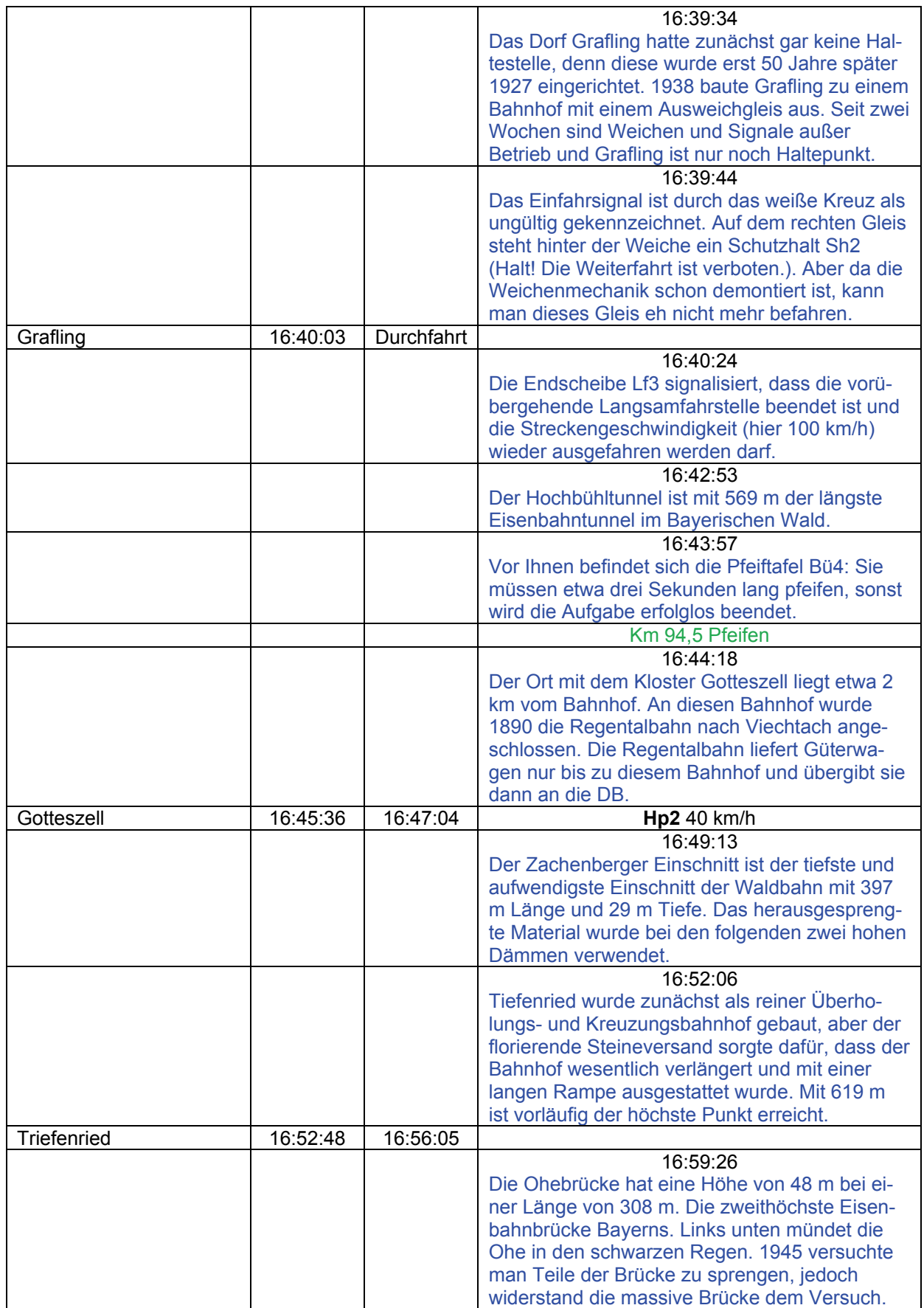

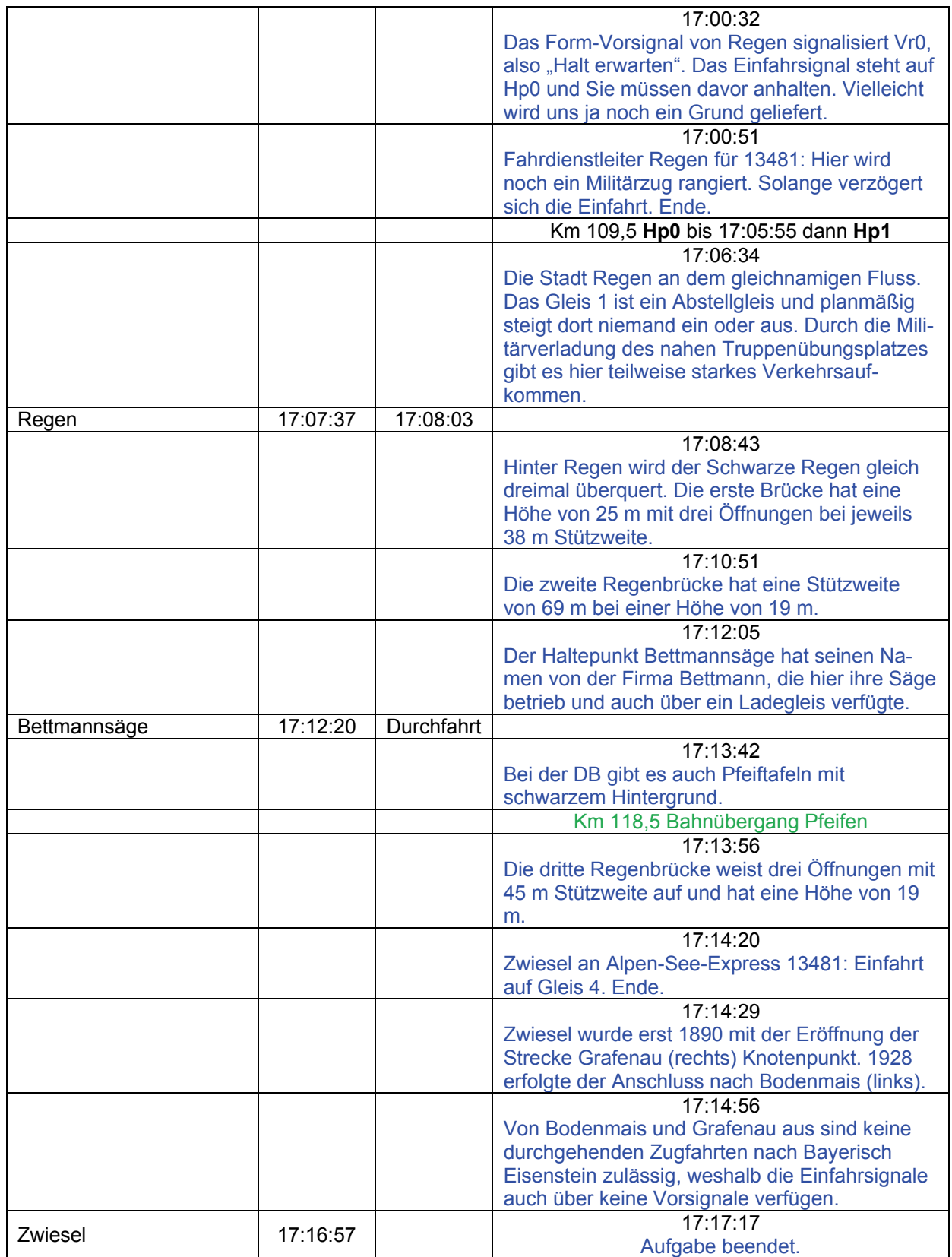

### **01b Alpen – See – Express 13421 (leicht / 30min)**

Der Alpen-See-Express (ASE) 13481 aus Hamburg-Altona und der ASE 13421 aus Dortmund sind ab Gemünden zusammen gekoppelt bis nach Zwiesel im Bayerischen Wald gefahren. Hier wurden die beiden Teile getrennt und Sie sitzen im 13421 nach Bodenmais, hinter Ihnen befindet sich der 13481 nach Grafenau.

Auf Gleis 2 wartet der Anschlusszug nach Bayerisch Eisenstein.

Lins neben Ihnen befindet sich am Bahnsteig 3, der für Züge von und nach Bodenmais gedacht ist. Die 14,5 km lange Strecke nach Bodenmais wurde erst am 3. September 1928 eröffnet, was man gut an dem anderen Baustiel erkennen kann. Diese Strecke wurde gleich für eine Geschwindigkeit von 60 km/h trassiert.

"Zwiesel Fahrdienstleiter für 13421: Fahrerlaubnis nach Bodenmais. Ende." Original DB-Fahrplan.

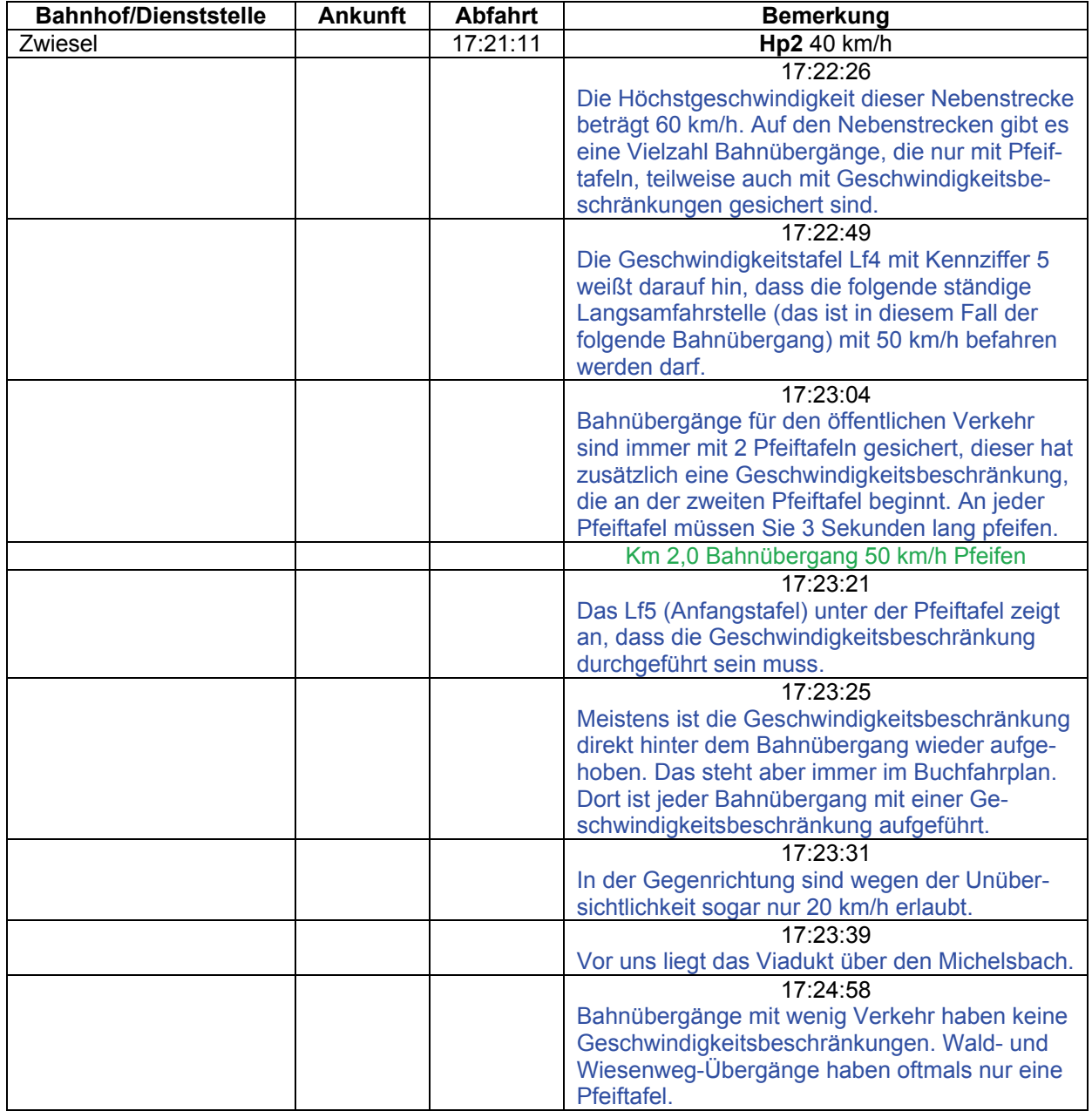

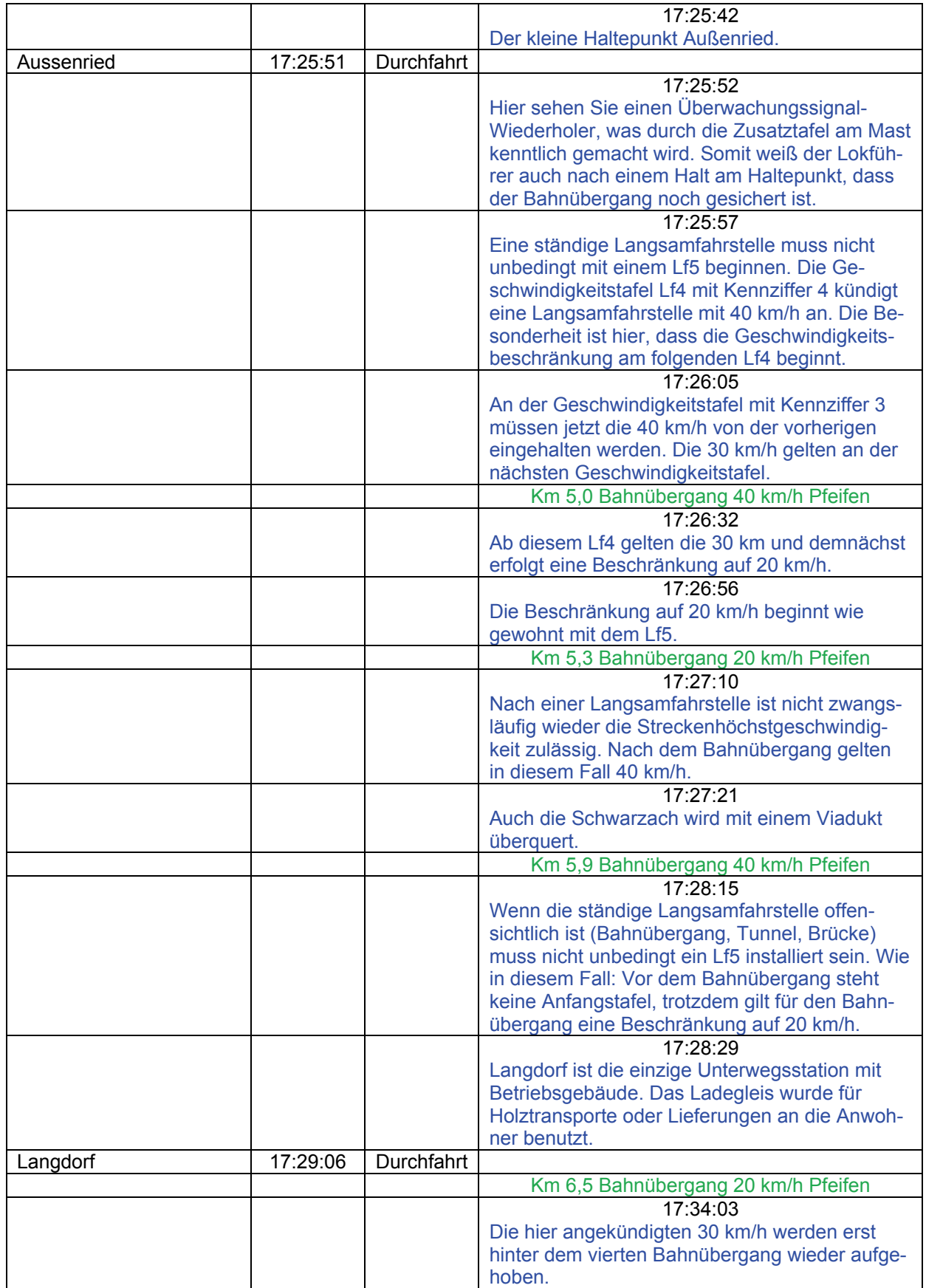

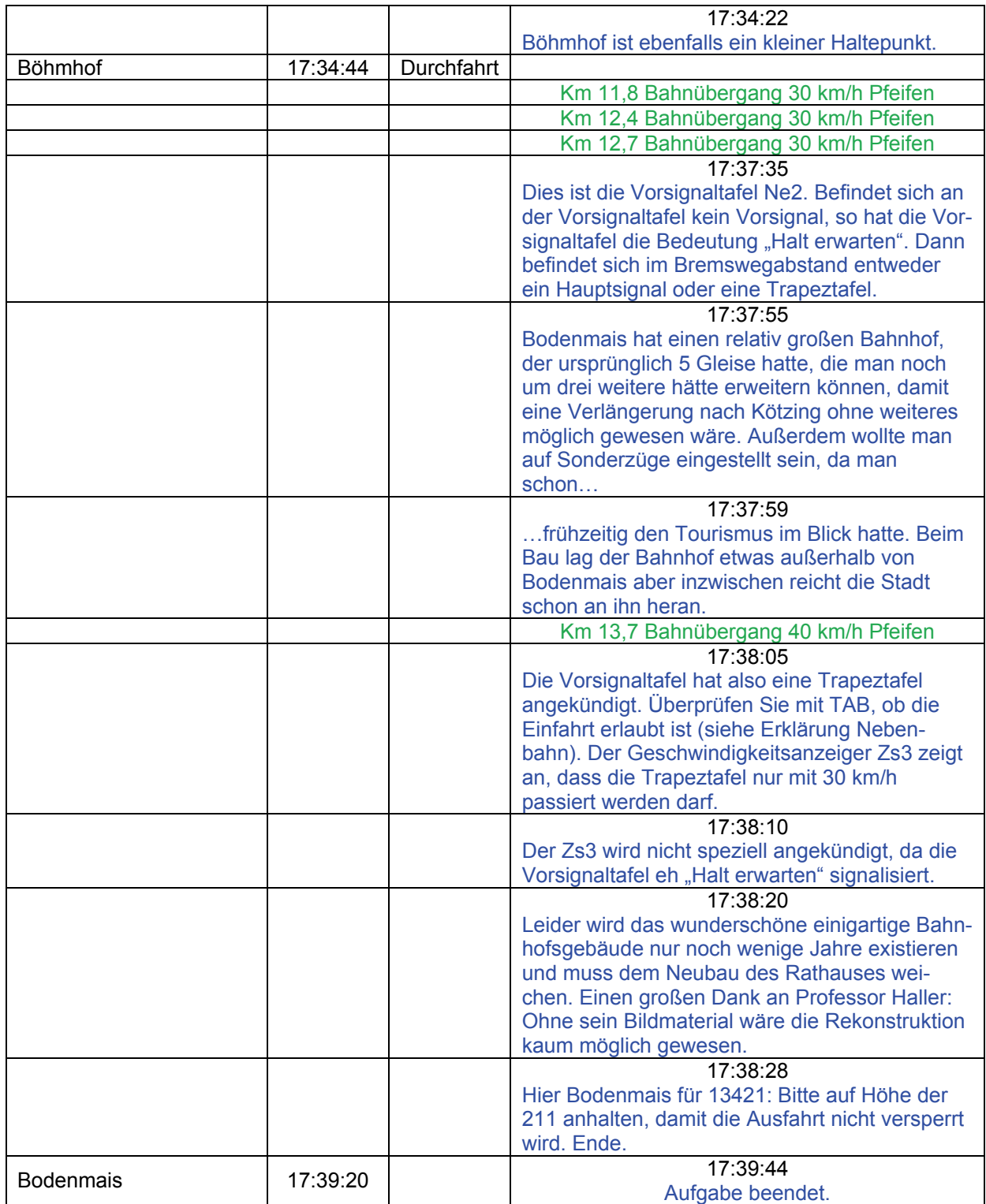

### **01c Alpen – See – Express 13481 (leicht / 60min)**

Der Alpen-See-Express (ASE) 13481 aus Hamburg-Altona und der ASE 13421 aus Dortmund sind ab Gemünden zusammen gekoppelt bis nach Zwiesel im Bayerischen Wald gefahren. Hier wurden die beiden Teile getrennt und Sie sitzen im 13481 nach Grafenau, der 13421 nach Bodenmais ist vor einer Minute abgefahren. Auf Gleis 2 fährt der Anschlusszug nach Bayerisch Eisenstein ab.

Die 31,5 km lange Strecke Zwiesel-Grafenau wurde am 1. September 1890 als Lokalbahn eröffnet, die vor allem der Glas- und Forstindustrie diente. In einem großen Bogen auf großen Brücken quert die Strecke zunächst das Regental und dann entlang den kleinen Regen Richtung Lichtenthal.

Links neben Ihnen befindet sich Bahnsteig 1, der für Züge von und nach Grafenau gedacht ist. Hier sehen Sie mit dem am Ende des Bahnsteigs stehenden Lichtsignal (LS) eine Besonderheit: Züge aus Grafenau erhalten am Einfahrsignal (ESig) Hp1 (Fahrt) und fahren auf das Sh0 (Halt! – Fahrverbot) zeigende LS zu. Da keine durchgehenden Zugfahrten von dieser Strecke kommend zulässig sind, hat das ESig auch kein Vorsignal. Im Betrieb mussten die Züge in der Rege vor diesem LS halten, bekommen Sh1 (Fahrverbot aufgehoben) und durften dann zum Ausfahrsignal vorziehen, wie es der einfahrende Zug demonstrieren wird.

Die Strecken sind so gebaut, dass man problemlos ohne Streckenmonitor (F4) fahren kann. Wegen den unterschiedlichen Geschwindigkeiten bei den Bahnübergängen, empfiehlt es sich, den Buchfahrplan zu benutzen.

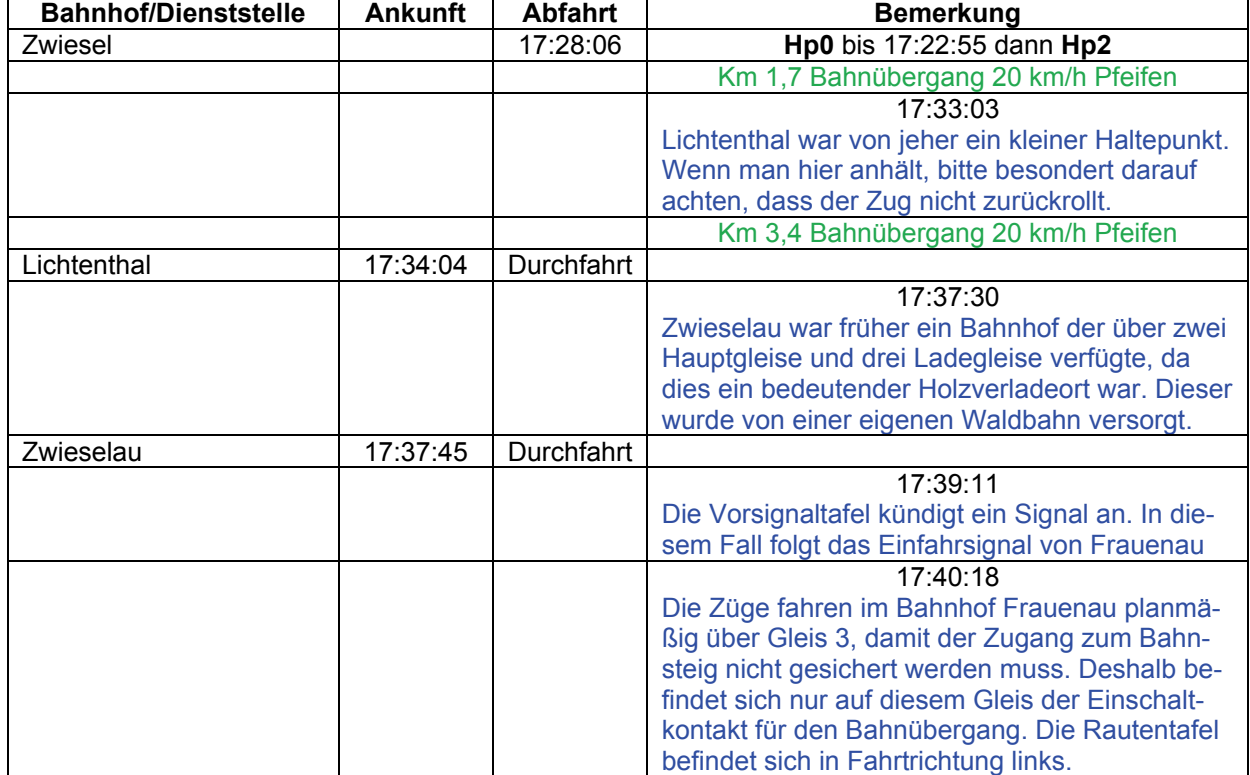

Aufgabe nach original DB Fahrplan.

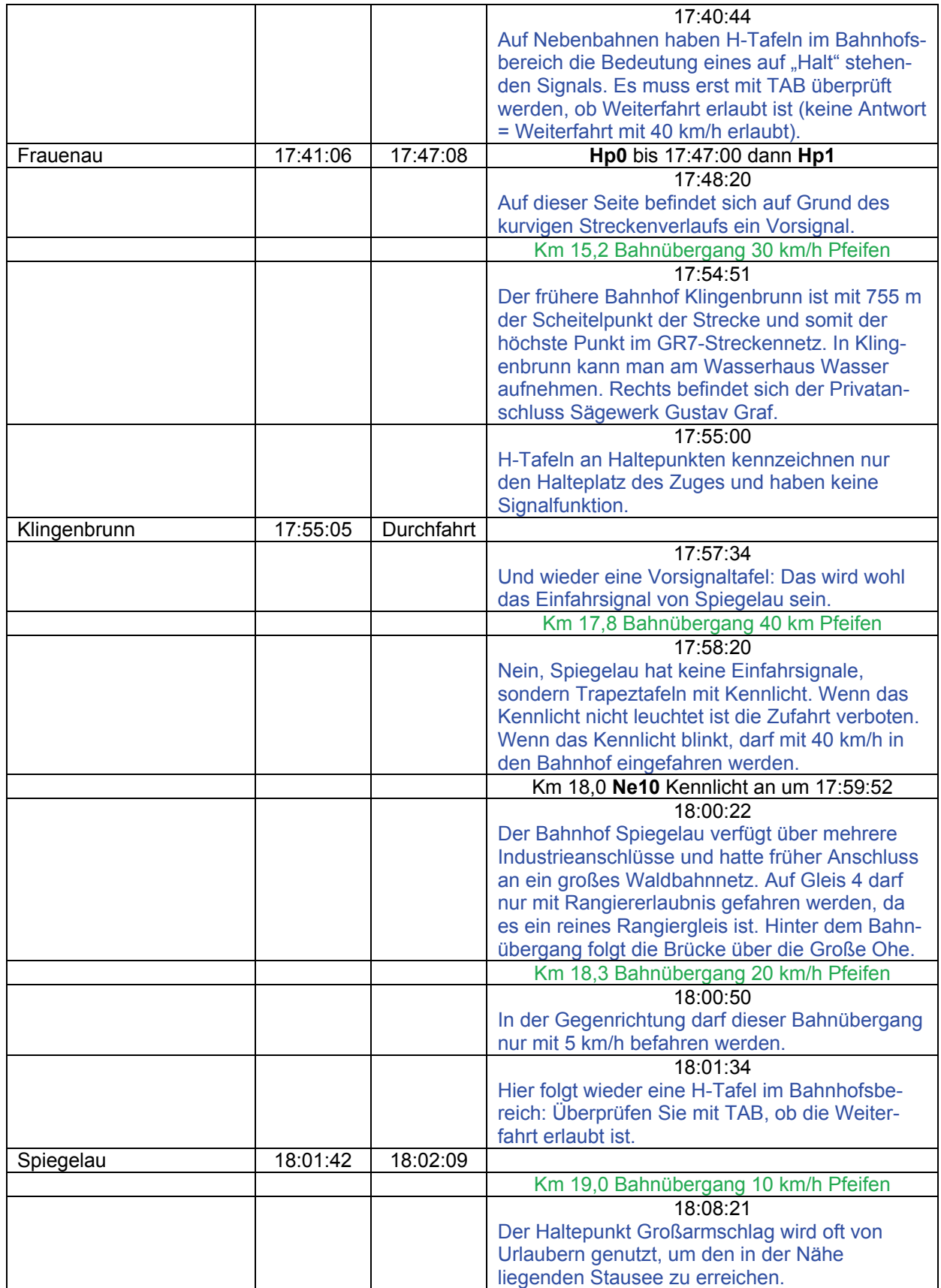

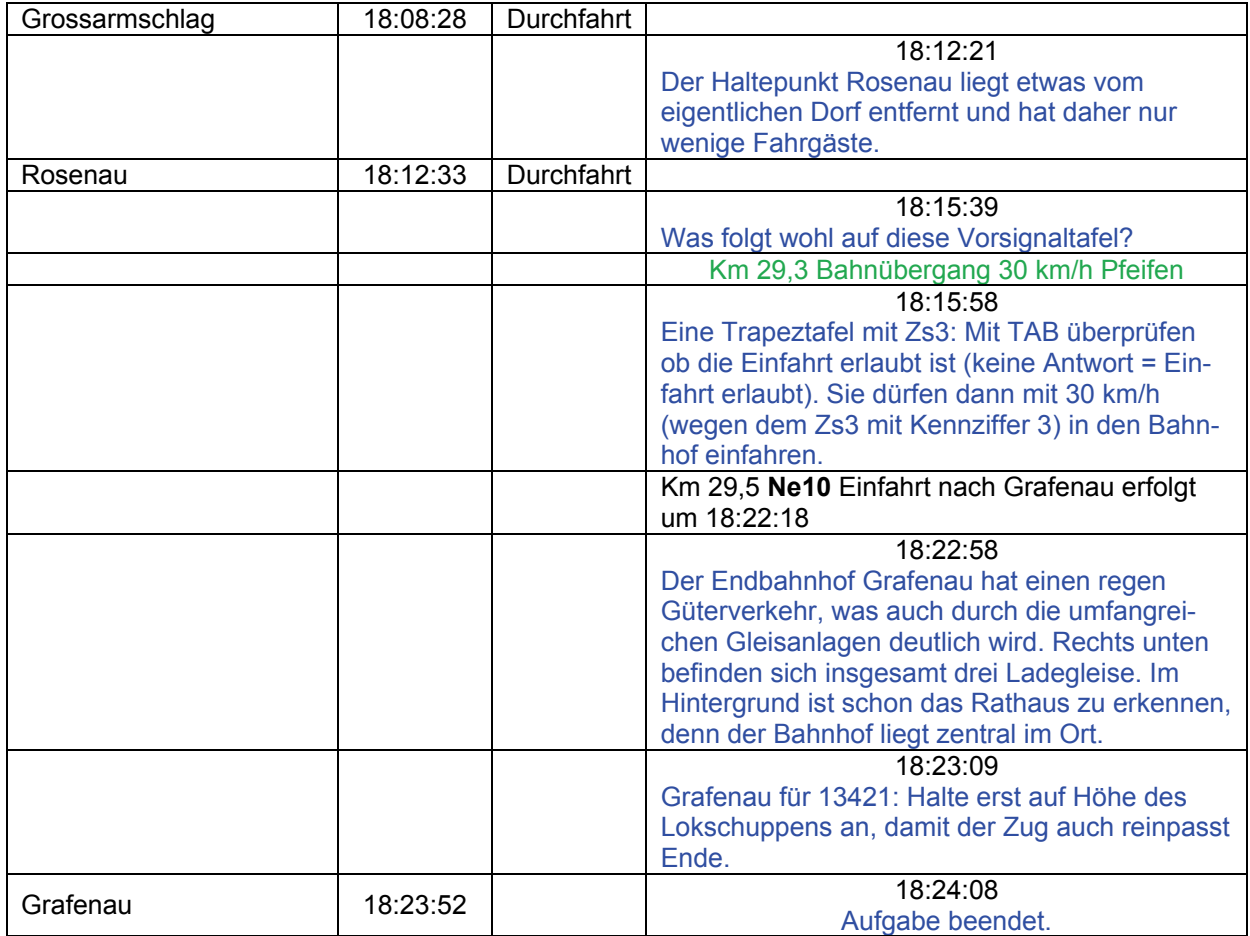

### **01d ASE – Anschluss 13901 (leicht / 15min)**

Der Alpen-See-Express (ASE) 13481 aus Hamburg-Altona und der ASE 13421 aus Dortmund sind vor kurzem in Zwiesel angekommen. Der 13421 fährt gerade nach Bodenmais ab. Sie sitzen im Anschlusszug 13901, der Fahrgäste aus dem ASE noch nach Ludwigsthal oder Bayerisch Eisenstein bringt.

Der Bahnhof Bayerisch Eisenstein war mit 723 höchster Punkt der gesamten Waldbahn. Bayern und Österreich-Ungarn beschlossen 1873 einen gemeinsamen Betriebswechselbahnhof genau auf der Grenze zu bauen, der eine Länge von 900 m aufweisen sollte. Genau auf der Grenzmitte wurde das 137,2 m lange Empfangsgebäude gebaut. Vom Osten her wurde eine 48 km lange Strecke von Klattau in Richtung Eisenstein gebaut, die sogar durch einen 1,8 km langen Tunnel geht. Der Spitzbergtunnel erreicht 7 km hinter Bayrisch Eisenstein bereits eine Höhe von 835. Wichtige Daten Grenzbahnhof:

25.10.45: Herstellung der alten Grenze und Teilung des Bahnhofs in tschechische (CSD) und deutsche Verwaltung (DB), zum Umsetzen ist das Befahren des jeweils

anderen Bahnhofteils gestattet. Ab 6.3.47: Umsetzende Loks werden von Soldaten auf beiden Seiten begleitet. 14:5.50: Die CSD benutzt zum Umfahren den deutschen Bahnhofsteil nicht mehr.

9.5.51: DB befährt den tschechischen Teil nicht mehr zum Umsetzen.

1.10.51: Gleise 1 bis 6 auf tschechischer Seite mit Entgleisungsvorrichtungen gegen Befahren gesichert.

15.10.51: Verbindungen innerhalb des Bahnhofs werden zugemauert.

Ab 13.12.51: Bau der Sichtmauer auf Bahnsteig 1, alle Gleise werden bis auf Gleis 7, auf dem noch Leerwagen ausgetauscht werden, unterbrochen,

28.8.53: Gleis 7 wird auch unterbrochen.

3.9.53: Zugverkehr auf tschechischer Seite wird eingestellt.

In den Folgejahren werden im deutschen Bahnhofsteil mehrere Weichen eingebaut, um den Betriebsablauf zu verbessern. Auf dem CSD-Teil fanden nur wenige Holztransporte zum Anschluss Sägewerk (ganz hinten links) statt, die unter strenger Militärbewachung stattfanden.

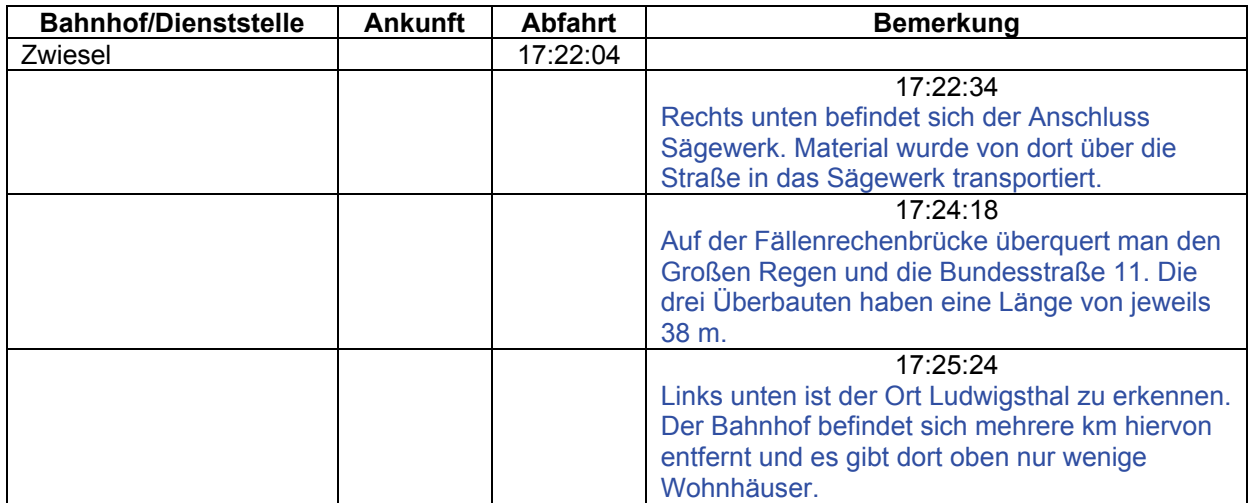

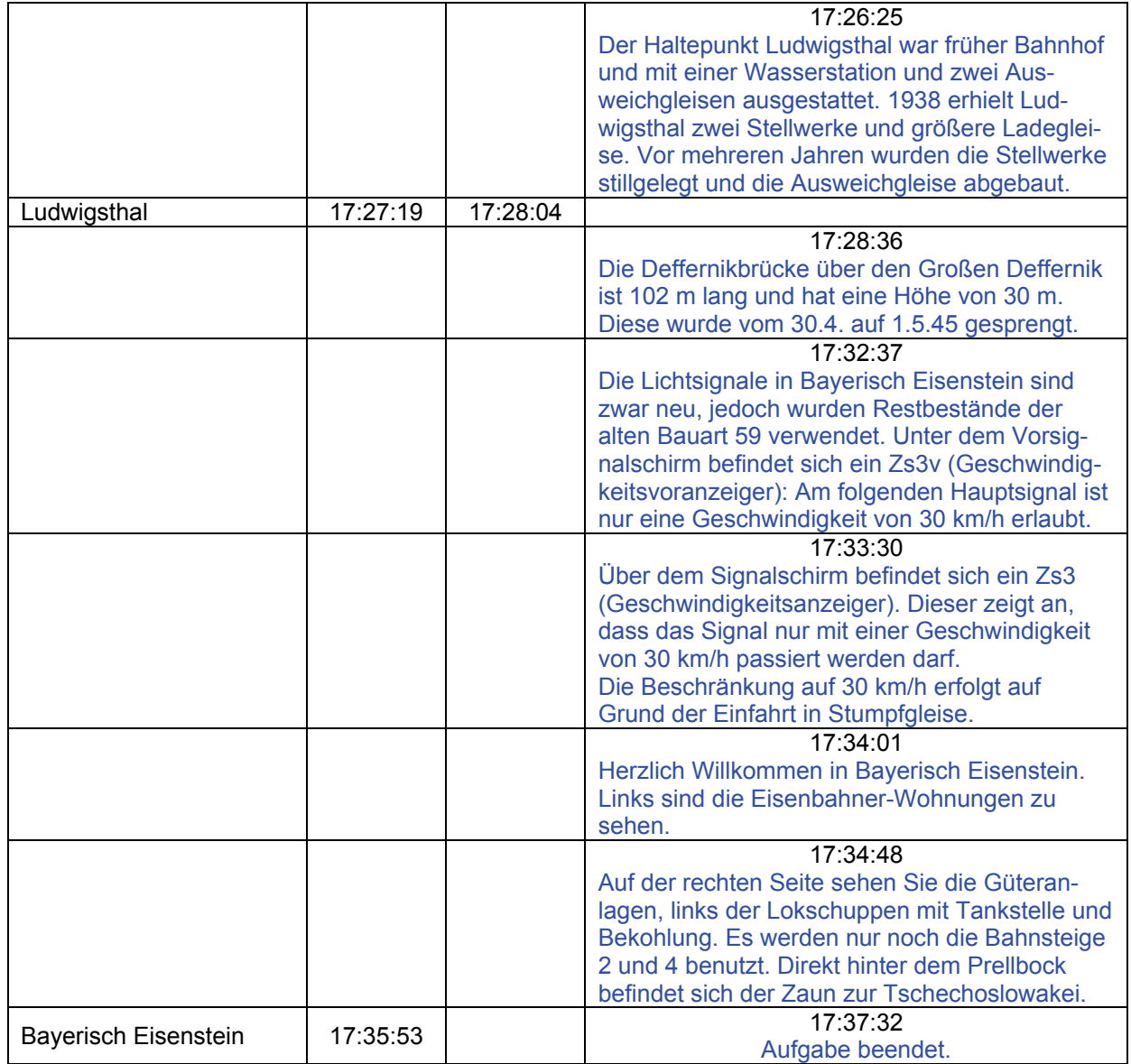

### **01e ASE – Anschluss 53023 (leicht / 70min)**

Der Alpen-See-Express aus Hamburg-Altona und aus Dortmund fahren nach Bodenmais und Grafenau. Auch in Gotteszell steigen einige Fahrgäste aus, um Urlaub im Regental zu machen. Die Regentalbahn hat den VT07 mit Steuerwagen VS28 bereitgestellt, um die Fahrgäste bis nach Blaibach zu fahren.

Die Lokalbahn Gotteszell – Viechtach wurde 1890 in Betrieb genommen und hat als bedeutendes Bauwerk den Böbracher Tunnel. Mit der Strecke sollten vor allem Güter aus der Papierfabrik in Teisnach, Steine aus den diversen Steinbrüchen sowie Holz transportiert werden. Zwischen Gotteszell und Viechtach fand ein reger Personenverkehr statt und viele umliegende Orte erhielten eigene Haltepunkte. 1928 kam es zur Fusion mit der Lokalbahn Deggendorf – Metten zur Regentalbahn AG (RAG) mit Sitz in Viechtach. Zudem konnte die 16 km lange Verlängerung von Viechtach nach Blaibach an die Strecke Cham – Kötzting fertig gestellt werden. 1973 fusionierte die RAG mit der Lokalbahn Lam – Kötzting und führt seit letzten Sommer sogar den Personenverkehr auf der DB-Strecke Miltach – Kötzting aus. Die Regentalbahn verlässt den Gemeinschaftsbahnhof Gotteszell (der Ort mit dem Kloster Gotteszell liegt etwa 2 km vom Bahnhof entfernt) und folgt dem Flusslauf der Teisnach.

Von der Waldbahn aus sind keine direkten Zugfahrten in die Regentalbahn gestattet, was auch für die Gegenrichtung gilt, weshalb das Einfahrsignal der Regentalbahn kein Vorsignal aufweist. Durchfahrende Züge, insofern sie überhaupt mal vorkommen, müssen immer erst in Gotteszell anhalten. Die Regentalbahn liefert Güterwagen nur bis zu diesem Bahnhof und übergibt sie dann an die DB.

Die RAG war manchmal auf den DB-Gleisen zu finden (Überführungsfahrten nach Metten oder Güterzugleistungen), die DB verkehrt nur in absoluten Ausnahmefällen auf der Regentalbahn.

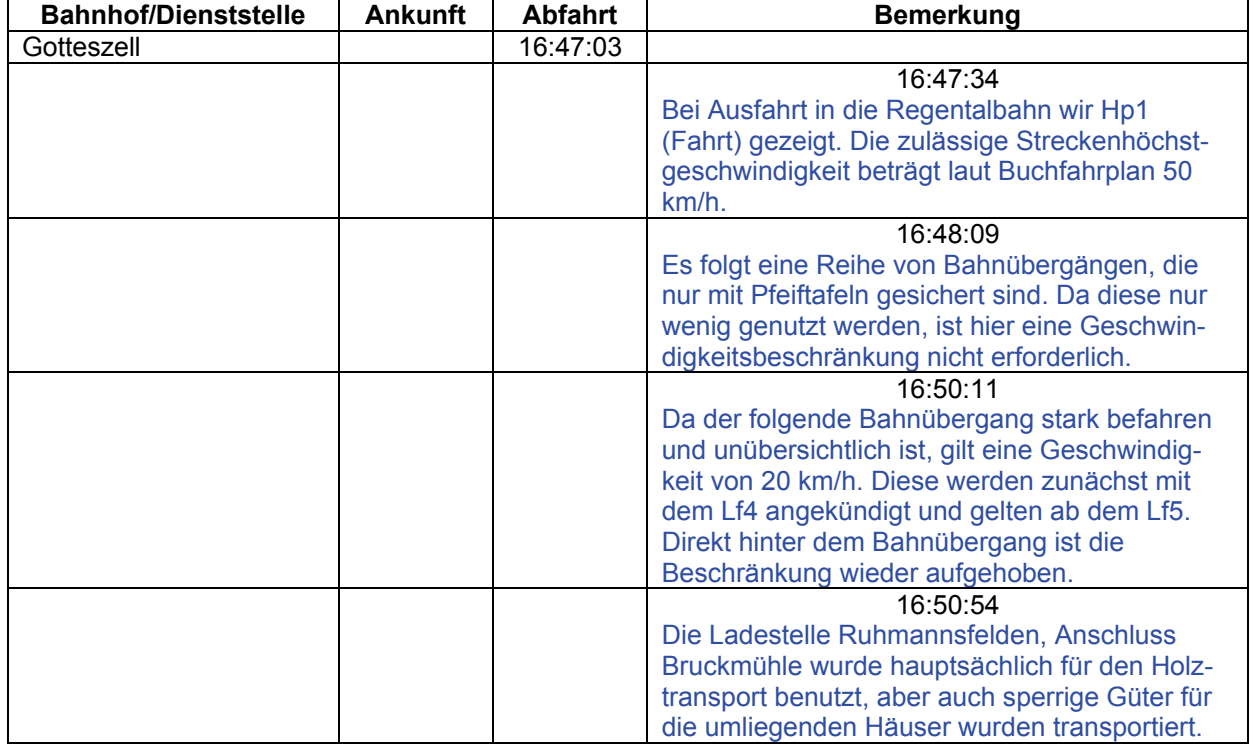

Fahrzeiten nach Original-Fahrplan.

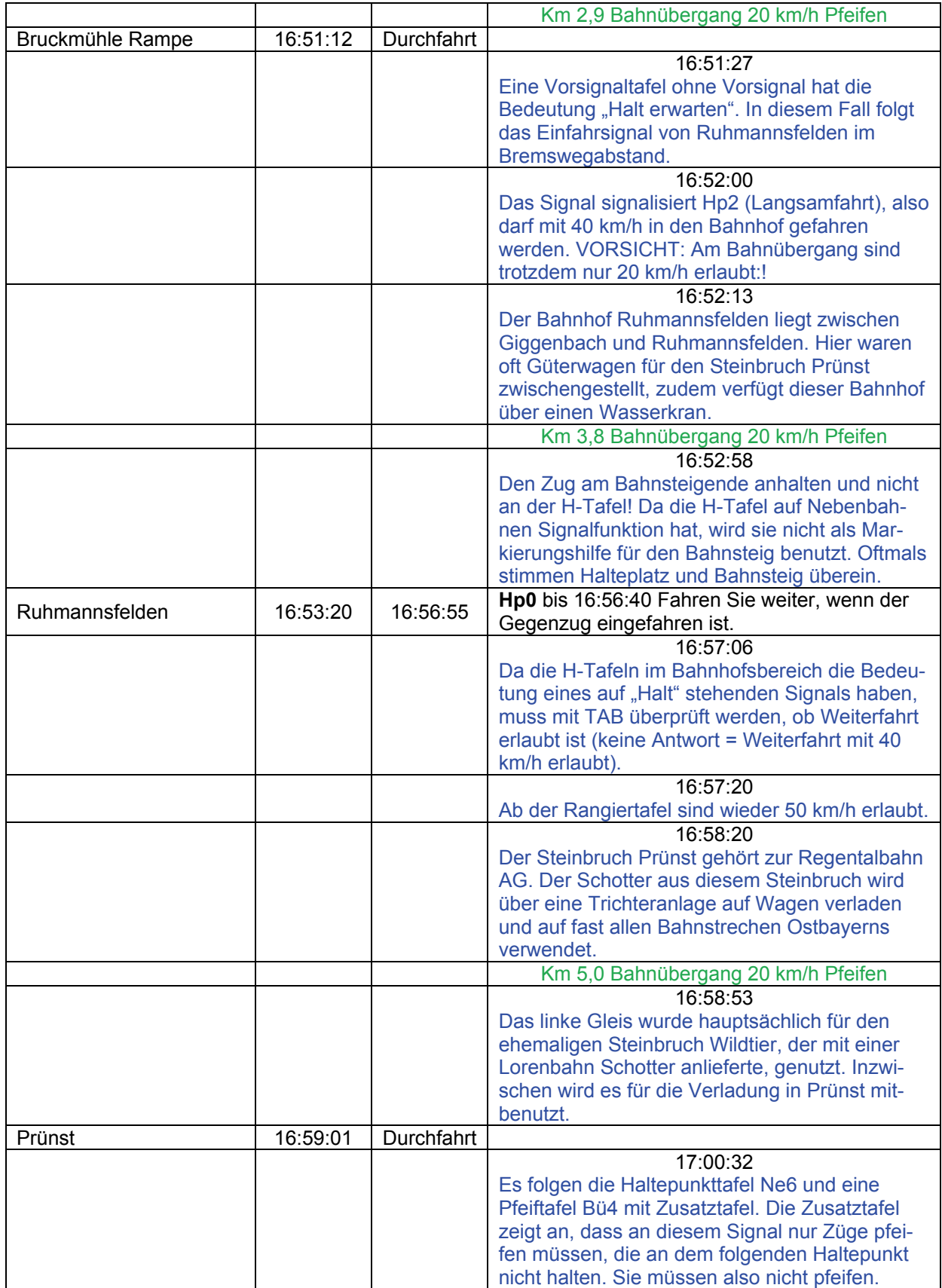

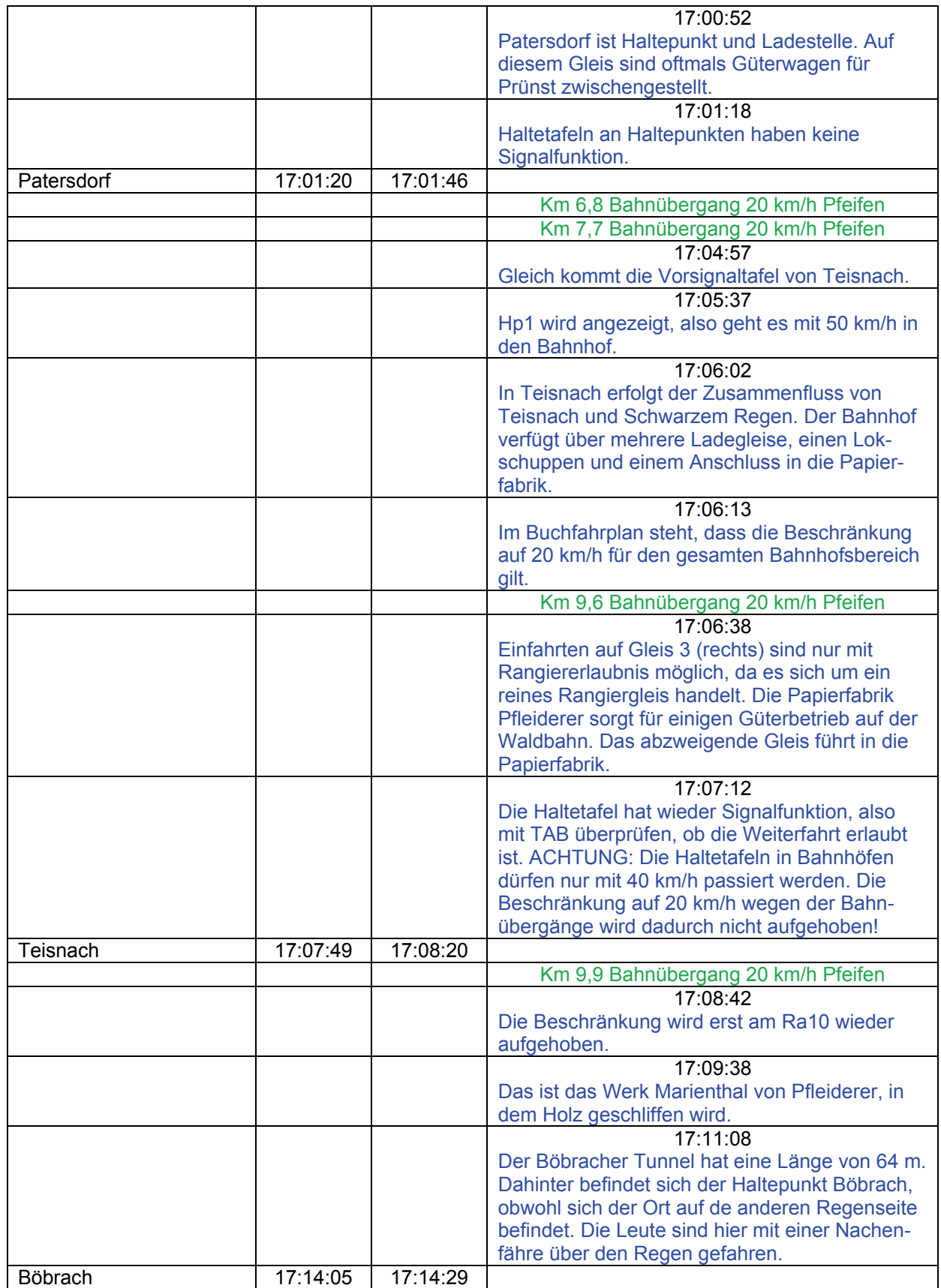

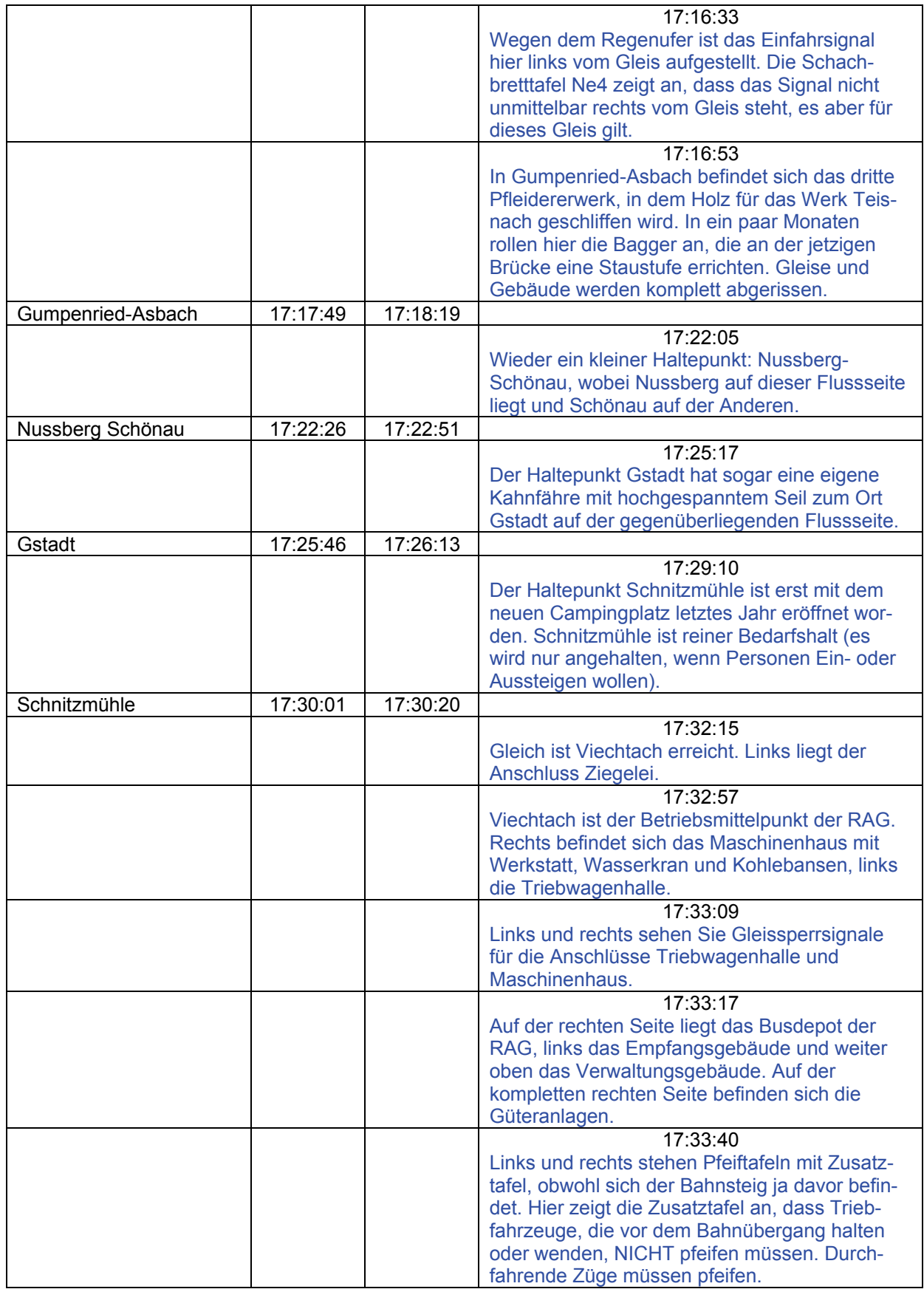

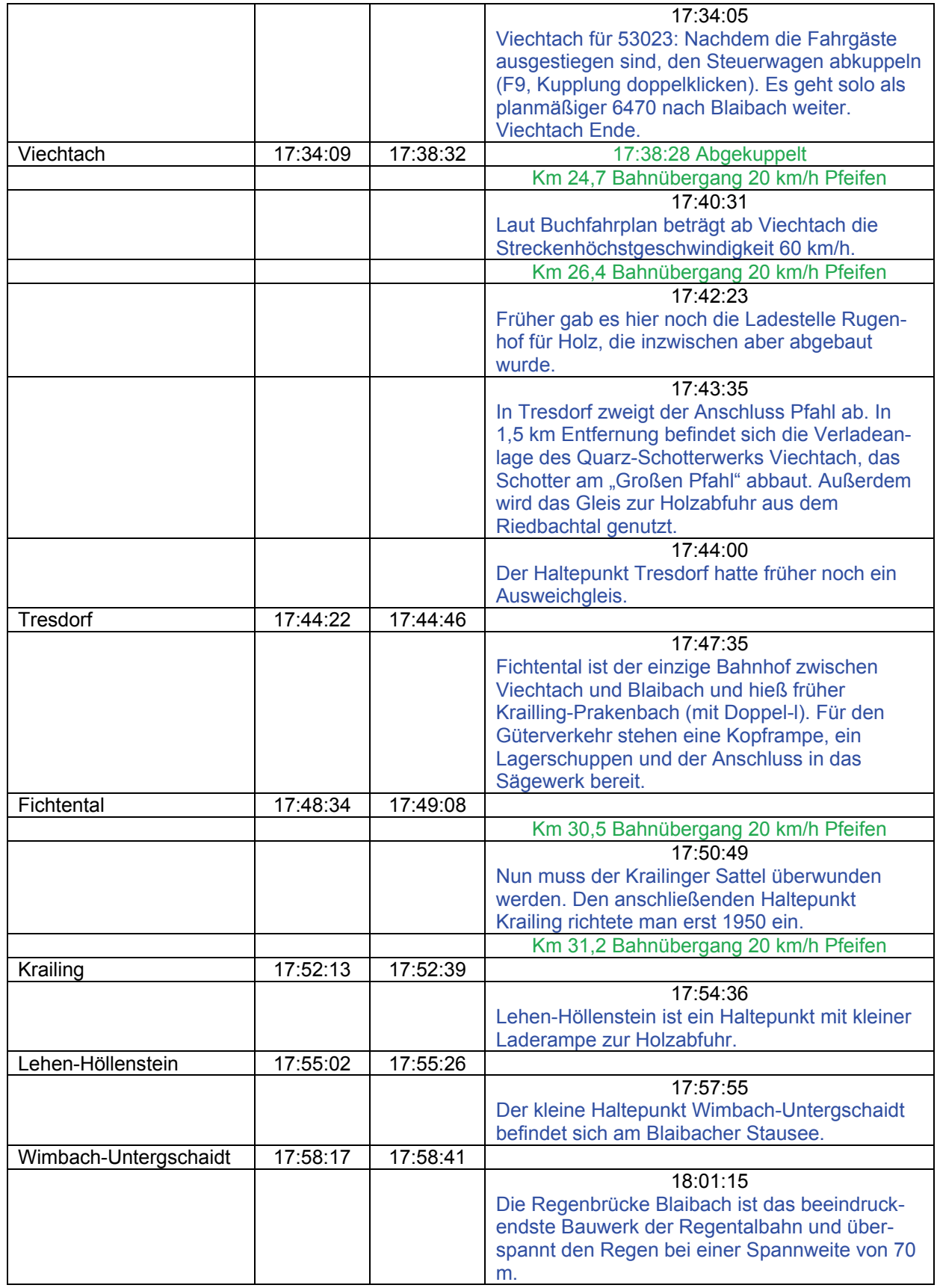

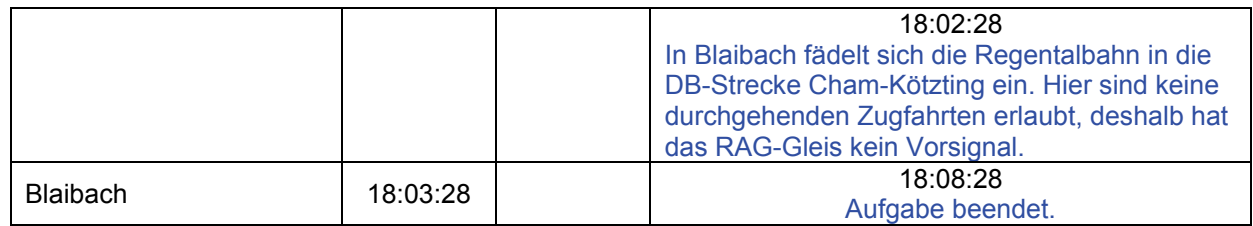

### **01f** MaK nach Metten (leicht / 30min)

Der Alpen-See-Express nach Bodenmais bzw. Grafenau hält gleich in Deggendorf. Da mehrere Reisegruppen nach Metten möchten, bietet die Regentalbahn einen Sonderzug nach Metten an.

Momentan stehen Sie in Deggendorf-Hafen, auf der Strecke Deggendorf-Kalteneck. Ab 1913 gab es eine Verbindung nach Hengersberg, der dann weiter über Eging nach Kalteneck fortgesetzt wurde. Der Bahnhof Deggendorf-Hafen liegt wesentlich näher am Stadtzentrum und wurde dadurch wesentlich stärker als der Hbf frequentiert. Seit dem 25.9.81 ist jedoch der Personenverkehr auf der Strecke eingestellt worden und es verkehren nur noch die Schienenbusse zwischen Deggendorf und Plattling. Auf dem Teilstück Eging-Kalteneck wurde dieser bereits 1972 eingestellt. Somit sind auf diesem Teilstück nur noch Güterzüge zu finden.

Anschließend geht es auf die Strecke Deggendorf-Metten, auf der 1891 der erste Zug rollte. 1928 fusionierte die 4 km lange Lokalbahn mit der Lokalbahn Gotteszell-Viechtach zur Regentalbahn AG. Auf Grund der neuen Bundesstraße und des Busverkehrs fahren inzwischen nur noch zwei Zugpaare auf dieser Strecke. Hier gibt es noch einen gewissen Güterverkehr oder wie heute einen Sonderzug für die Reisegruppe nach Metten.

Zunächst geht es aber in das Anschlussgleis der Siriuswerke, denn dort warten zwei Güterwagen auf ihre Abholung.

Vor uns befindet sich eine Gleissperre, die sich im geöffneten Zustand befindet. Dies wird auch durch das angezeigte Sh1 (Fahrverbot aufgehoben) verdeutlicht. Sie dürfen aus diesem Gleis mit 40 km/h herausfahren. Damit die Gleissperren im MSTS in beide Richtungen funktionieren, ist jeweils nur der rechte Signalkopf animiert. Im realen Vorbild drehen sich immer beide Köpfe.

Die rechts befindliche Gleissperre ist geschlossen und zeigt Sh0 an. Ihre Zugnummer lautet übrigens 31283.

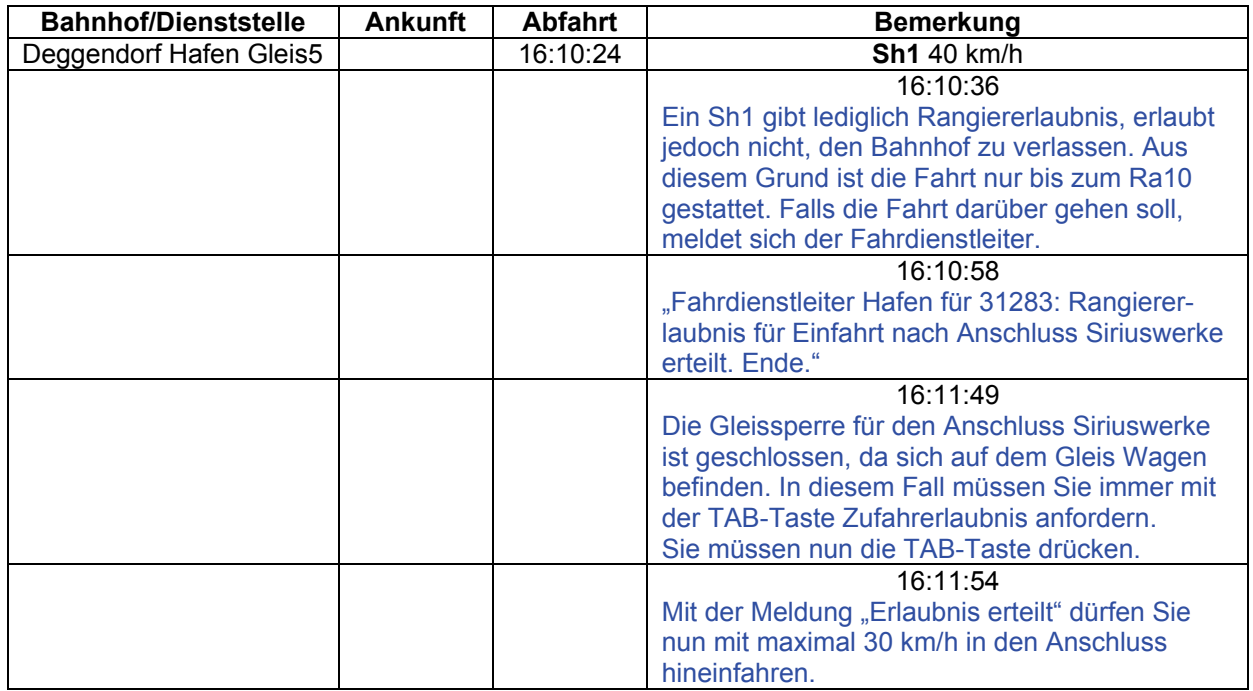

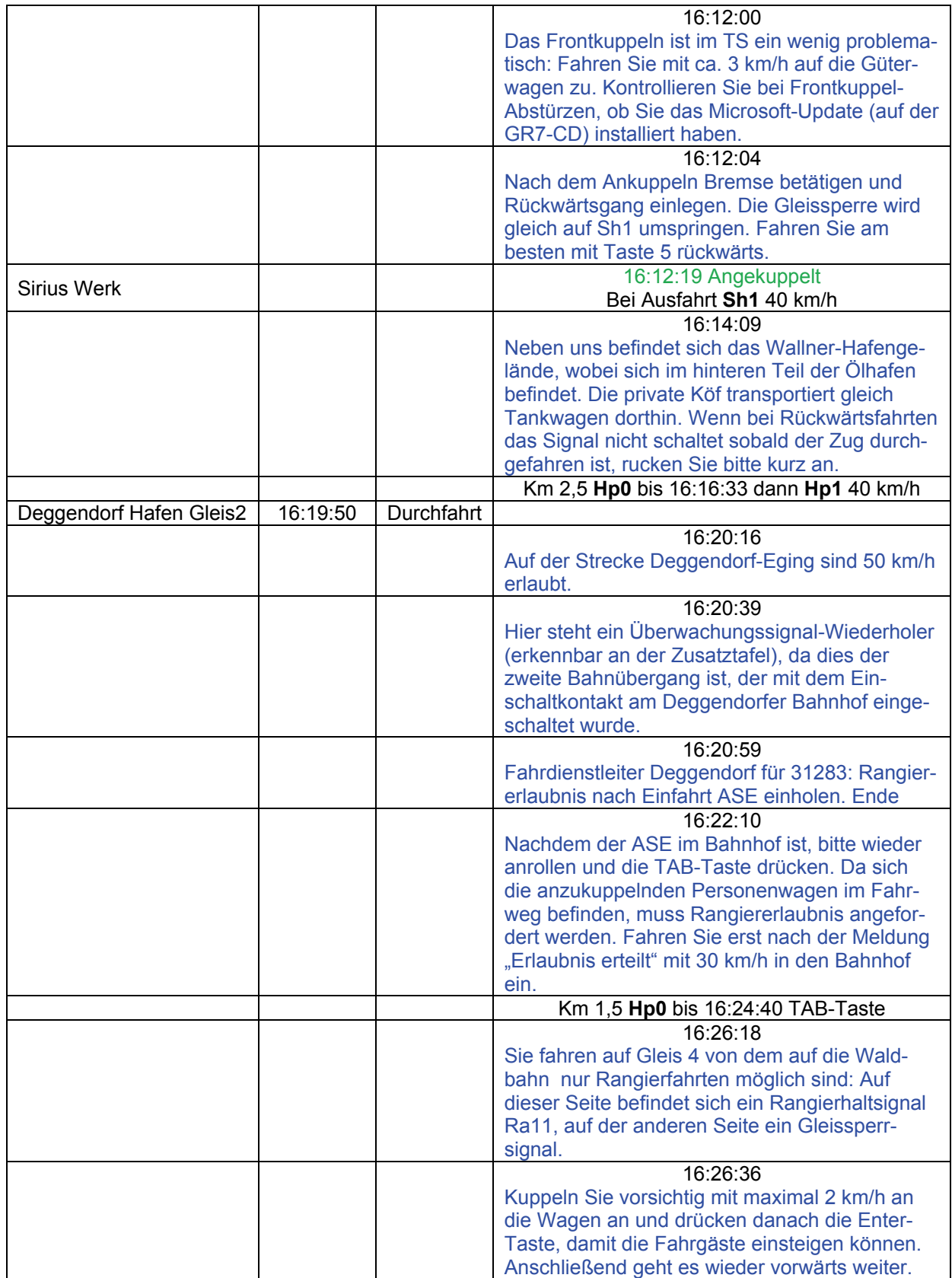

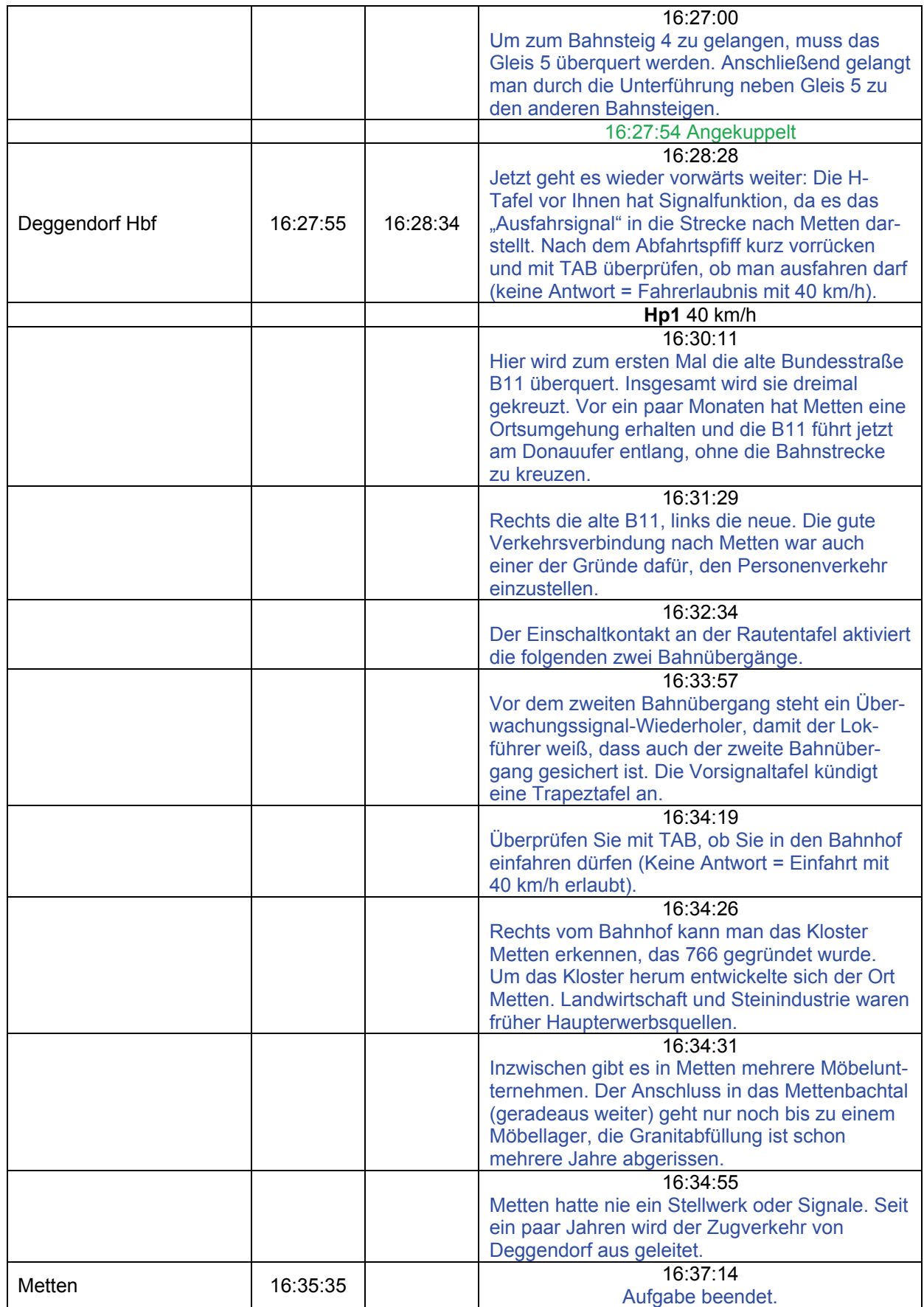

### **02a DB-Schicht: N 7457 (mittel / 60min)**

Der Zug ist soeben als N 7452 aus Regensburg gekommen. Ihr Kollege hat seine Nachtschicht damit beendet und Ihre Tag-Schicht fängt an. Sie fahren jetzt erstmal den N 7457 nach Plattling, der laut Plan keinen Halt in Grafling vorsieht.

Guten Morgen, hier Zwiesel Fahrdienstleiter: Zieh bitte bis zum Skl-Schuppen vor und wende dort. Ende.

Original DB-Fahrplan.

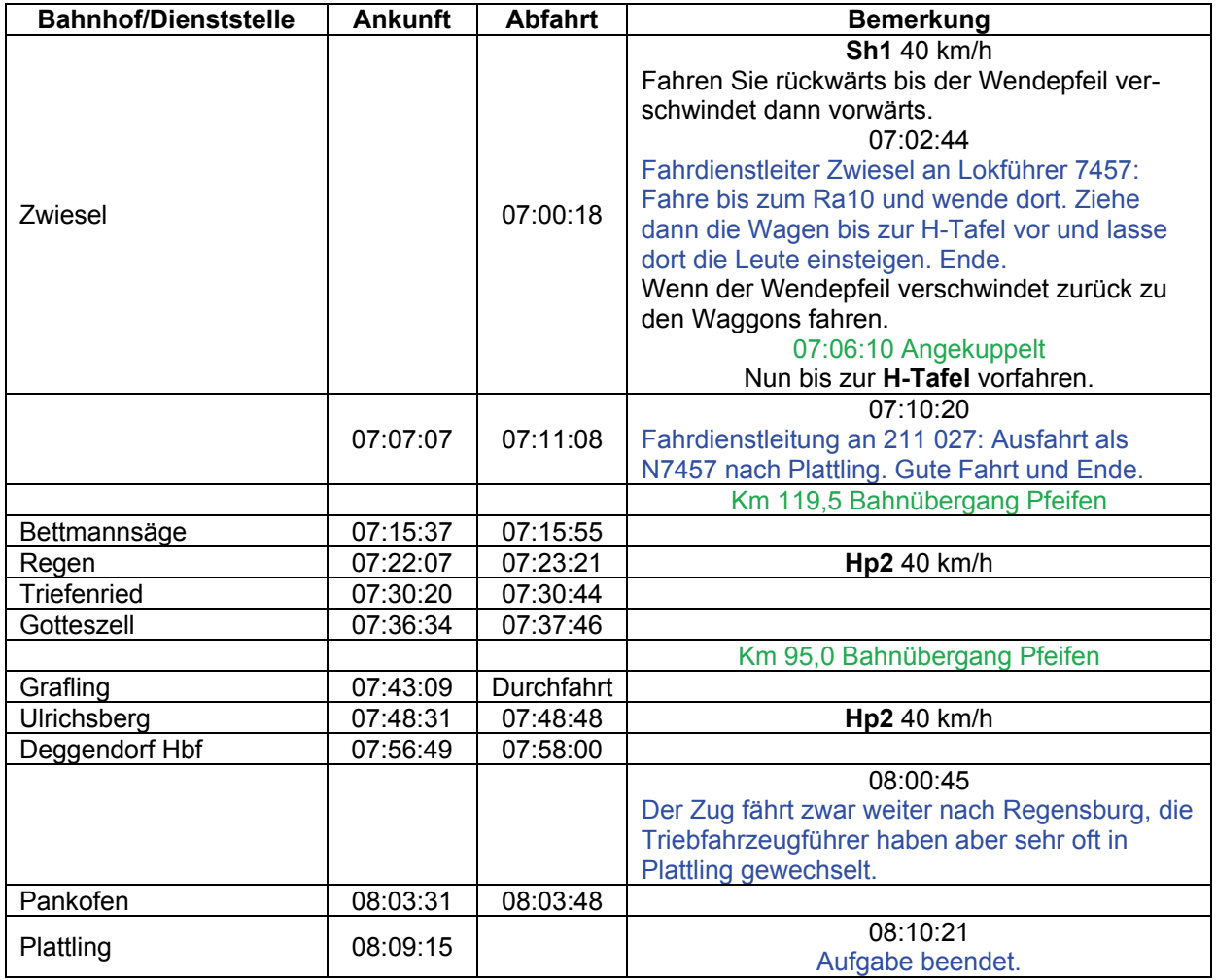

### **02b DB-Schicht: E 3423 (mittel / 60min)**

Vor 5 Minuten ist der D 5431 aus München-Ost angekommen. Die letzten 3 Wagen dieses D-Zuges hat die 260 an den soeben eingetroffenen E 3423 aus Regensburg angekuppelt. Zusätzlich wurde eine 218 für die Rückfahrt der Kurswagen angehängt. Die Rückfahrt können Sie übrigens in Aufgabe 14 bewältigen.

Fahrdienstleiter Plattling für 3423: Kurswagen samt Lok angekuppelt, Bremsprobe in Ordnung. Ende.

Original DB-Fahrplan.

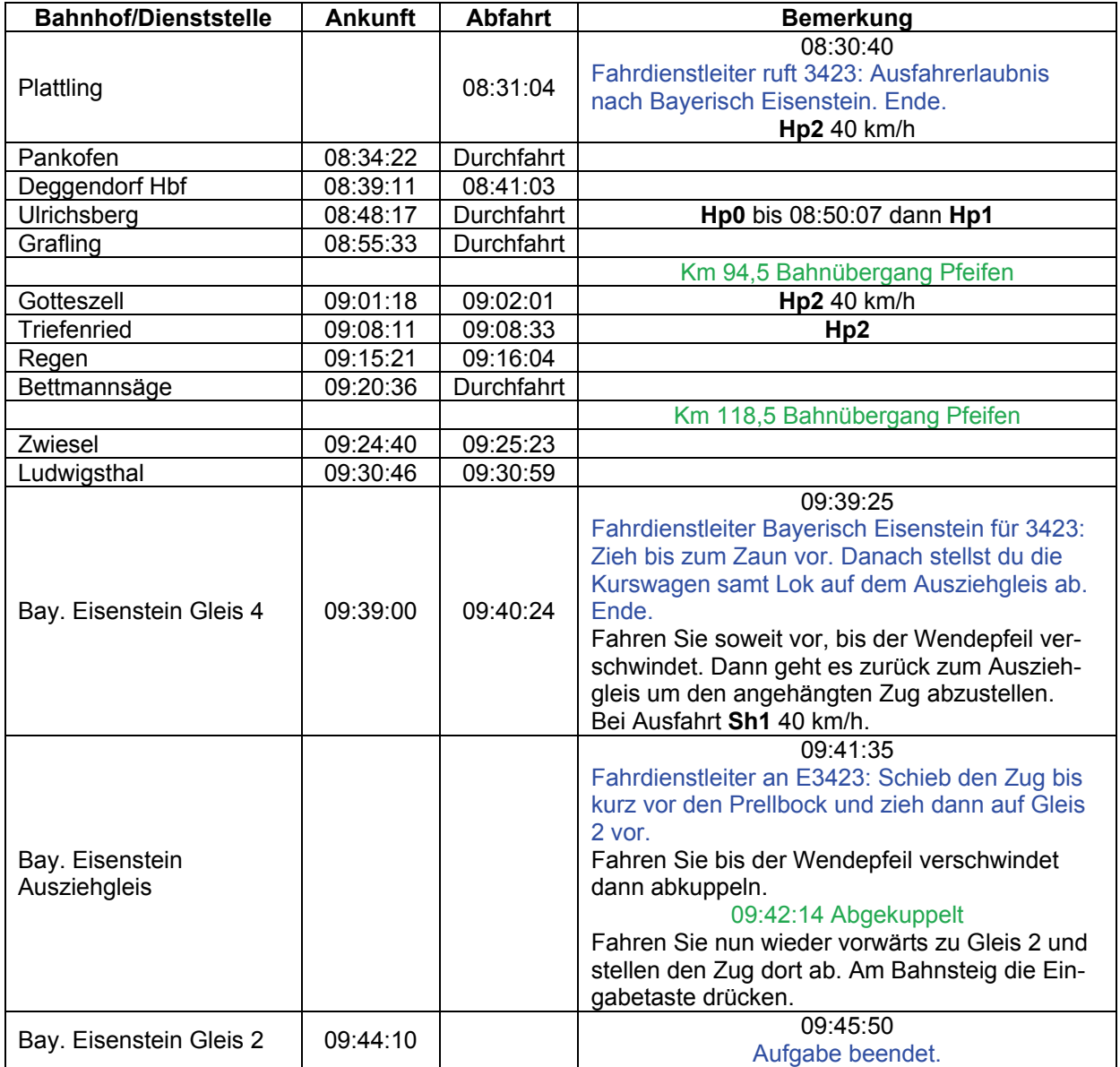

### **02c DB-Schicht: N7471 (mittel / 15min)**

Jetzt geht es erstmal zurück nach Zwiesel, denn gleich wird die Schicht auf den Nebenbahnen fortgesetzt.

Fahrdienstleiter an N 7471: Fahrerlaubnis nach Zwiesel. Ende. Original DB-Fahrplan

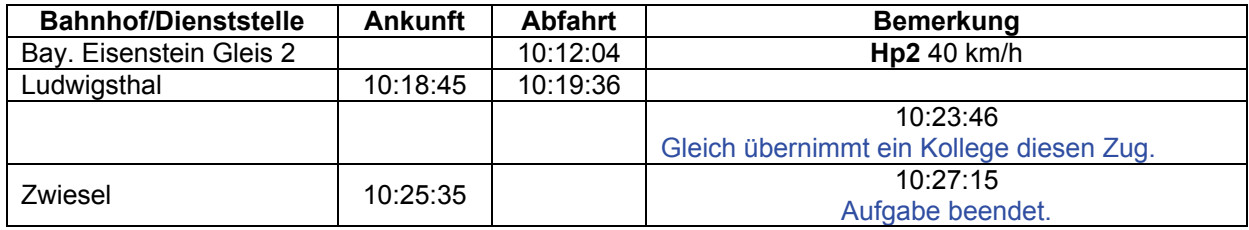

### **02d DB-Schicht: Ng84562 (mittel / 60min)**

Gerade noch im Nahverkehr sieht der Schichtplan jetzt erst einmal Rangierdienst vor, aber in einer Stunde müssen Sie in Bodenmais den nächsten Dienst übernehmen, also nicht trödeln.

Rangierleiter an Köf: Rangiererlaubnis zur Ladestraße. Ende

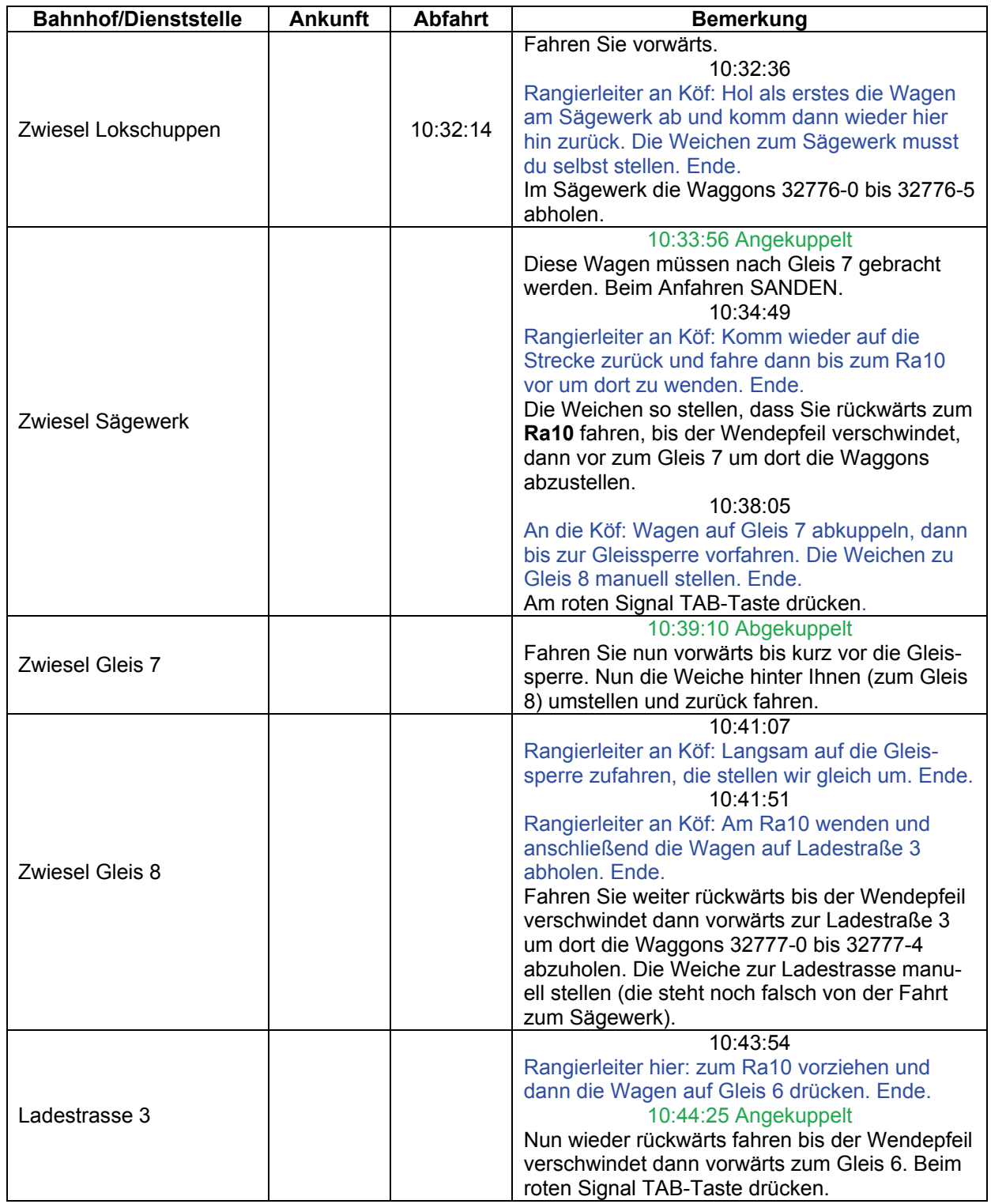

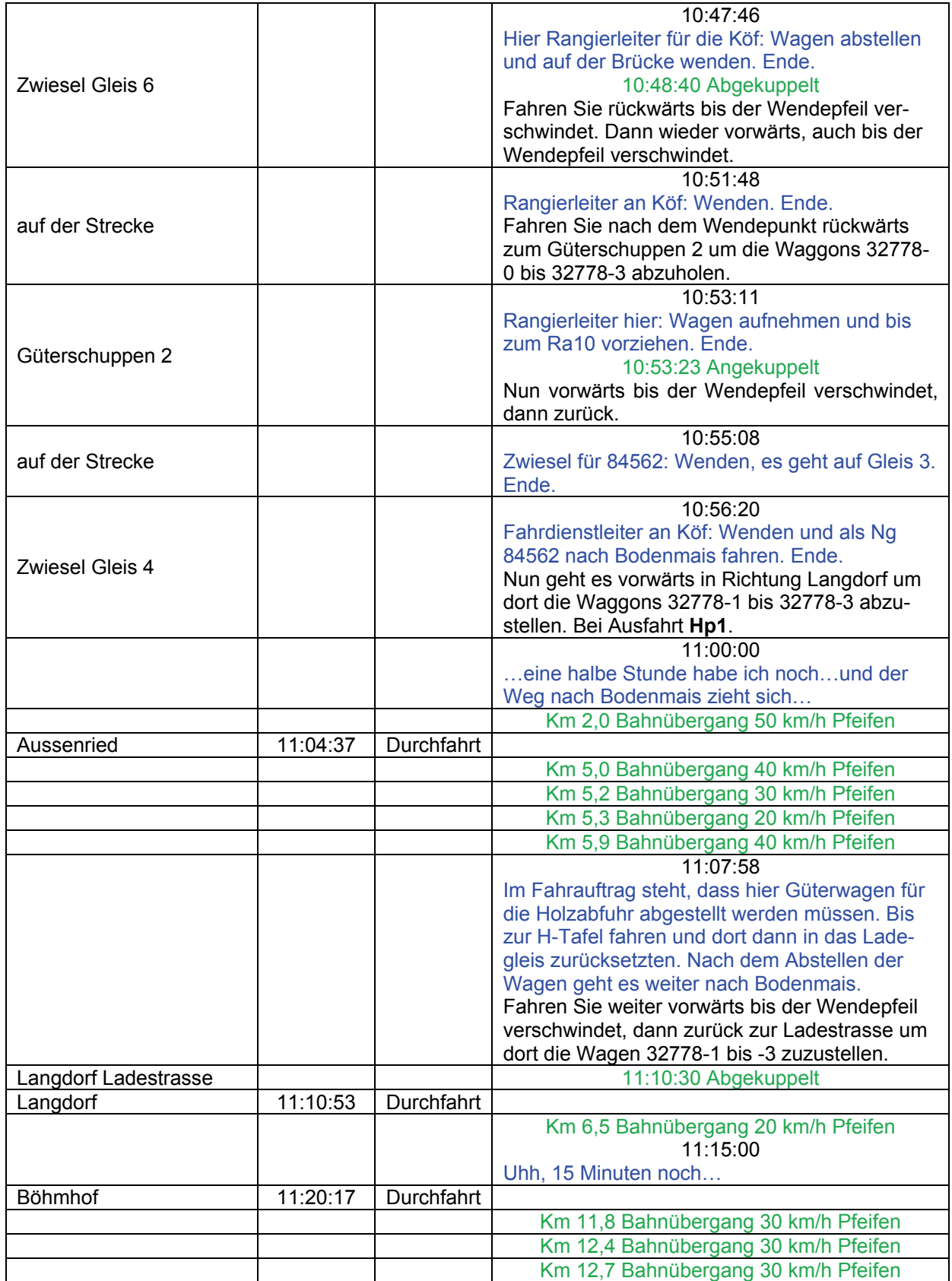

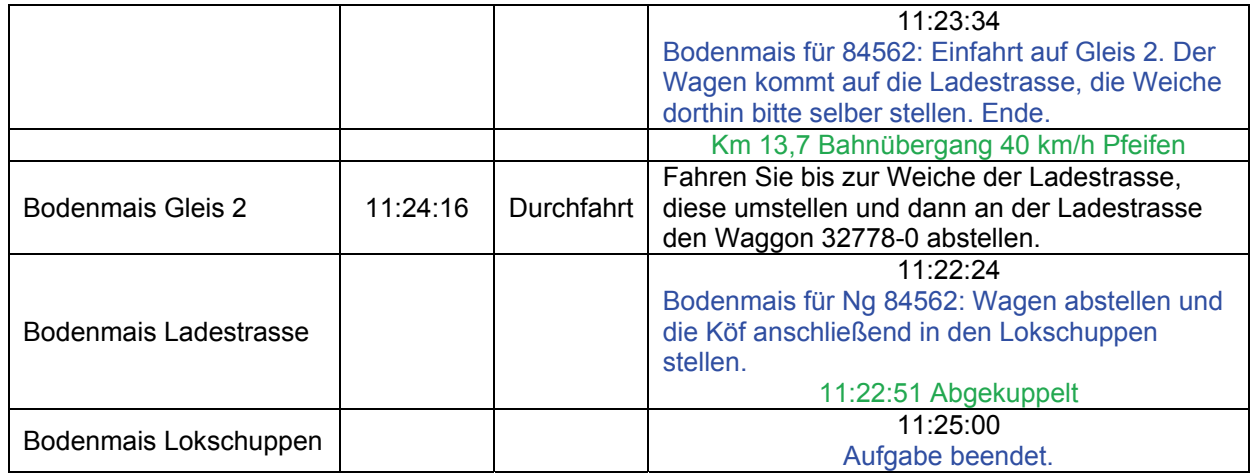

### **02e DB-Schicht: N 8467 (mittel / 25min)**

Puh, gerade noch den Sprung in den Schienenbus geschafft. Jetzt auch noch ein kurzer Regenguss, aber es geht ja zurück nah Zwiesel in die einstündige Pause. Fahrdienstleiter Bodenmais für 8467: Ausfahrerlaubnis nach Zwiesel. Ende. Original DB-Fahrplan

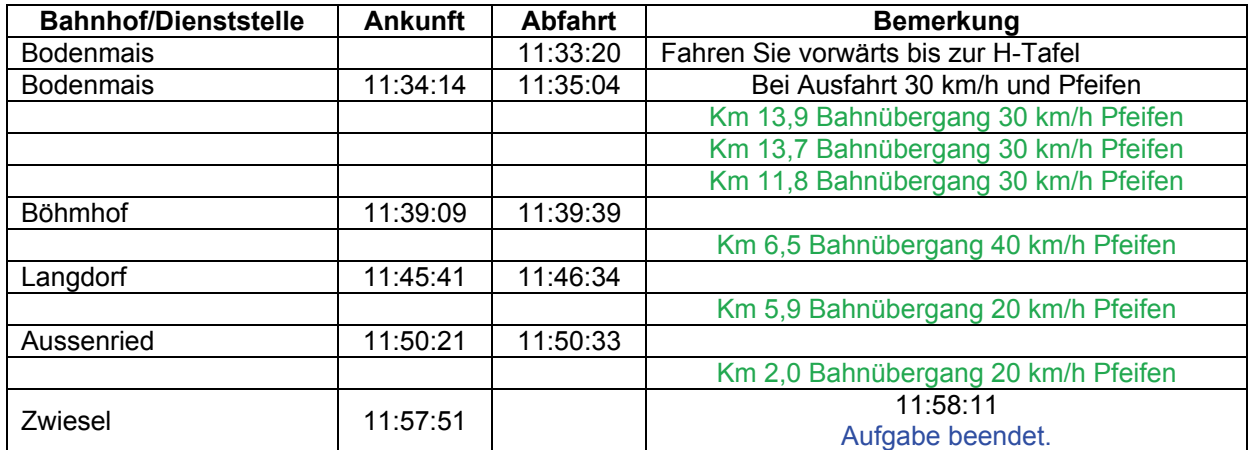

### **02f DB-Schicht: N 8437 (mittel / 60min)**

Kurz nach 13 Uhr, auf dem Zwieseler Bahnhof ist eine Menge los: Viele Schulkinder möchten zurück in Ihre Heimatorte gefahren werden. Sie sind für die Grafenauer Strecke eingeteilt.

Fahrdienstleiter für 8437: Ausfahrerlaubnis nach Grafenau, Ende. Original DB-Fahrplan.

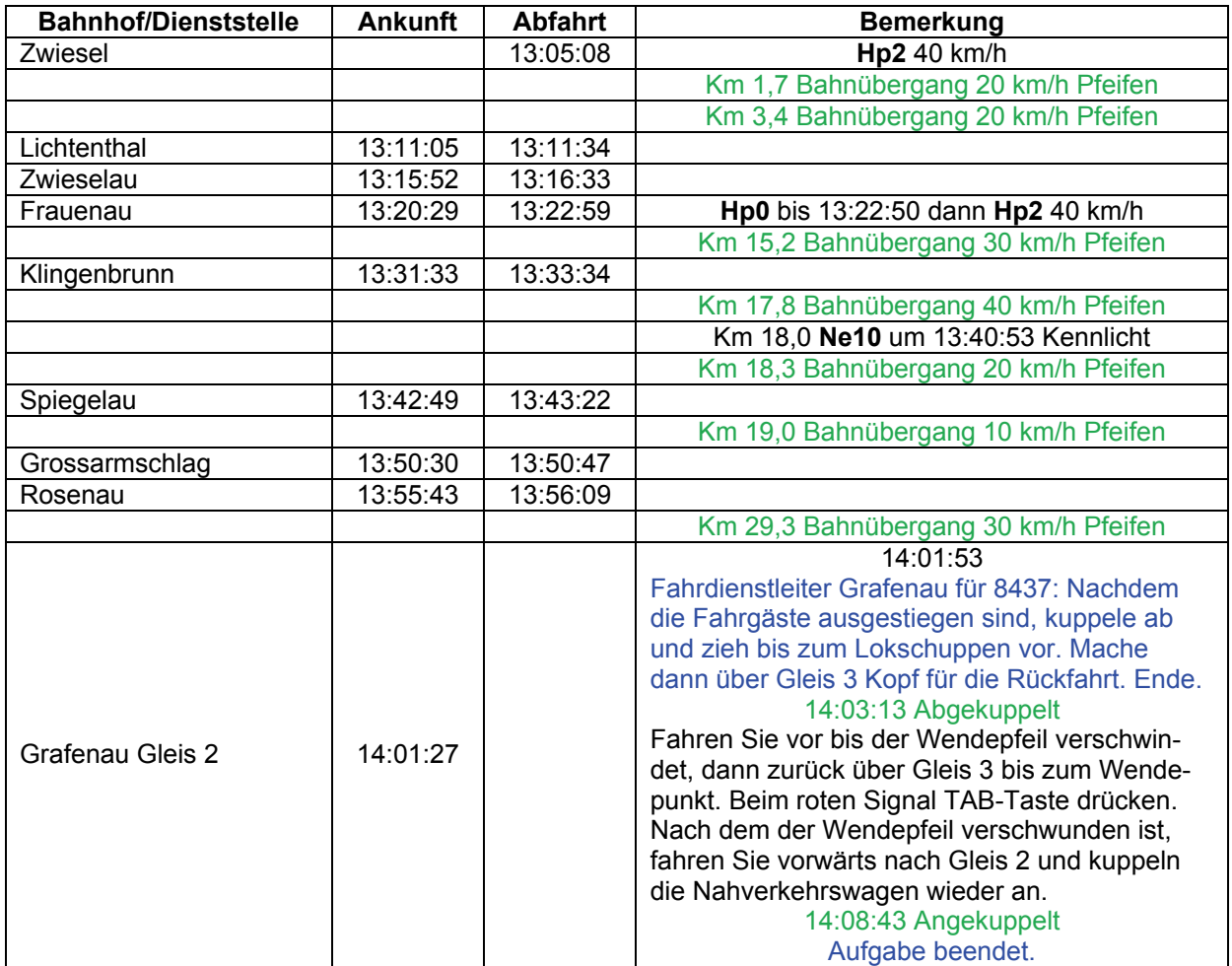

### **02g DB-Schicht: N8438 (mittel / 60min)**

Der zurückgekehrte Regen begleitet Sie bei der letzten Tour zurück nach Zwiesel. Und dann wurde Ihre 211 auch noch unplanmäßig für den Güterzug benötigt, da die 212 nicht anspringen will. An den hereinkommenden Schienenbus wird noch ein zusätzlicher Beiwagen angehängt, so dass das kleine Motörchen richtig was leisten muss. Nachdem in Zwiesel de Zugverband abgestellt ist, haben Sie Feierabend. "Grafenau für 8438: Ausfahrerlaubnis nah Zwiesel. Ende." Original DB-Fahrplan

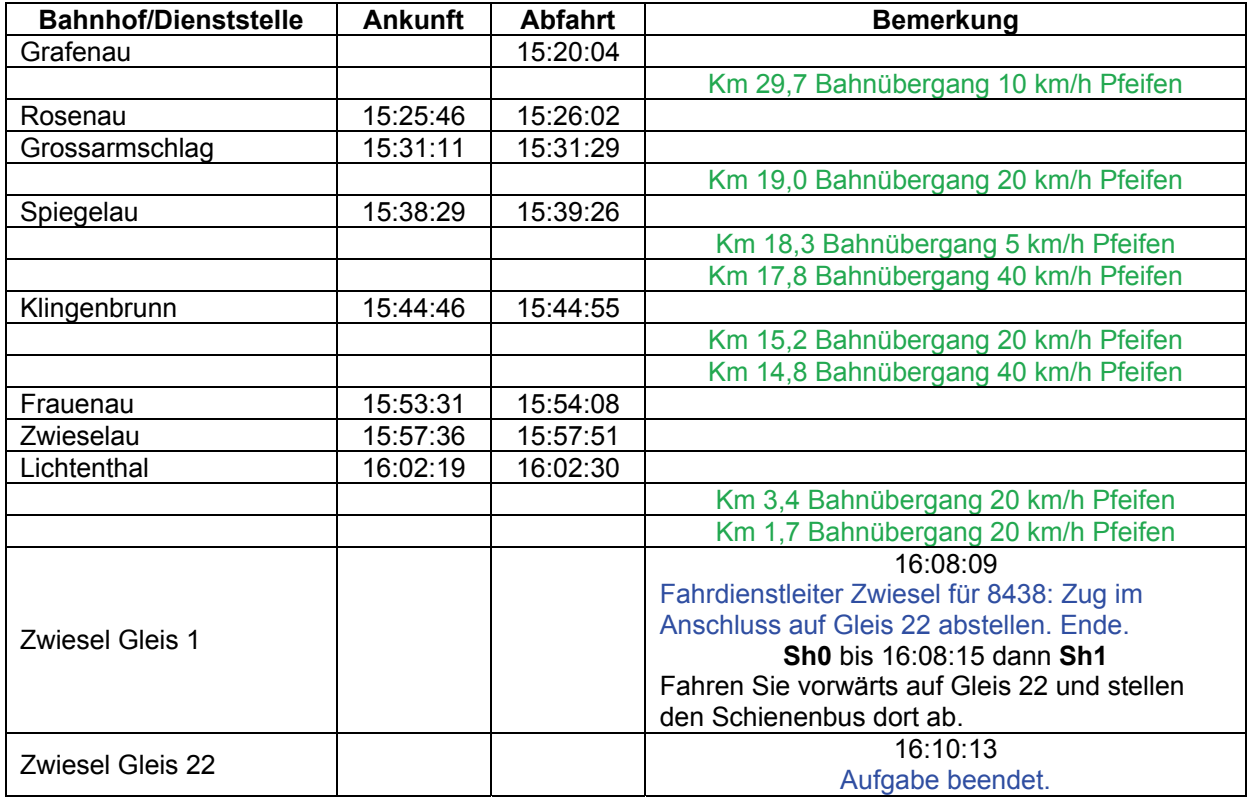

### **03 Sand für die Glaswerke (schwer / 60min)**

In der Zwieseler Umgebung gibt es viele Glasherstellende Betriebe, die zur Glasherstellung Quarzsand benötigen. Gerade haben zwei 140 dreißig Sand-Ommis auf Gleis 10 abgestellt, die nach Zwiesel gebracht werden sollen. Die Fahrt wird in Doppeltraktion gefahren, wozu zunächst die 218 auf Lokgleis 3 angekuppelt werden muss. Ihre Zugnummer lautet 83455.

Rangierleiter Plattling für 83455: Fahr bitte bis zum Prellbock, danach Fahrt über das Umfahrgleis. Ende.

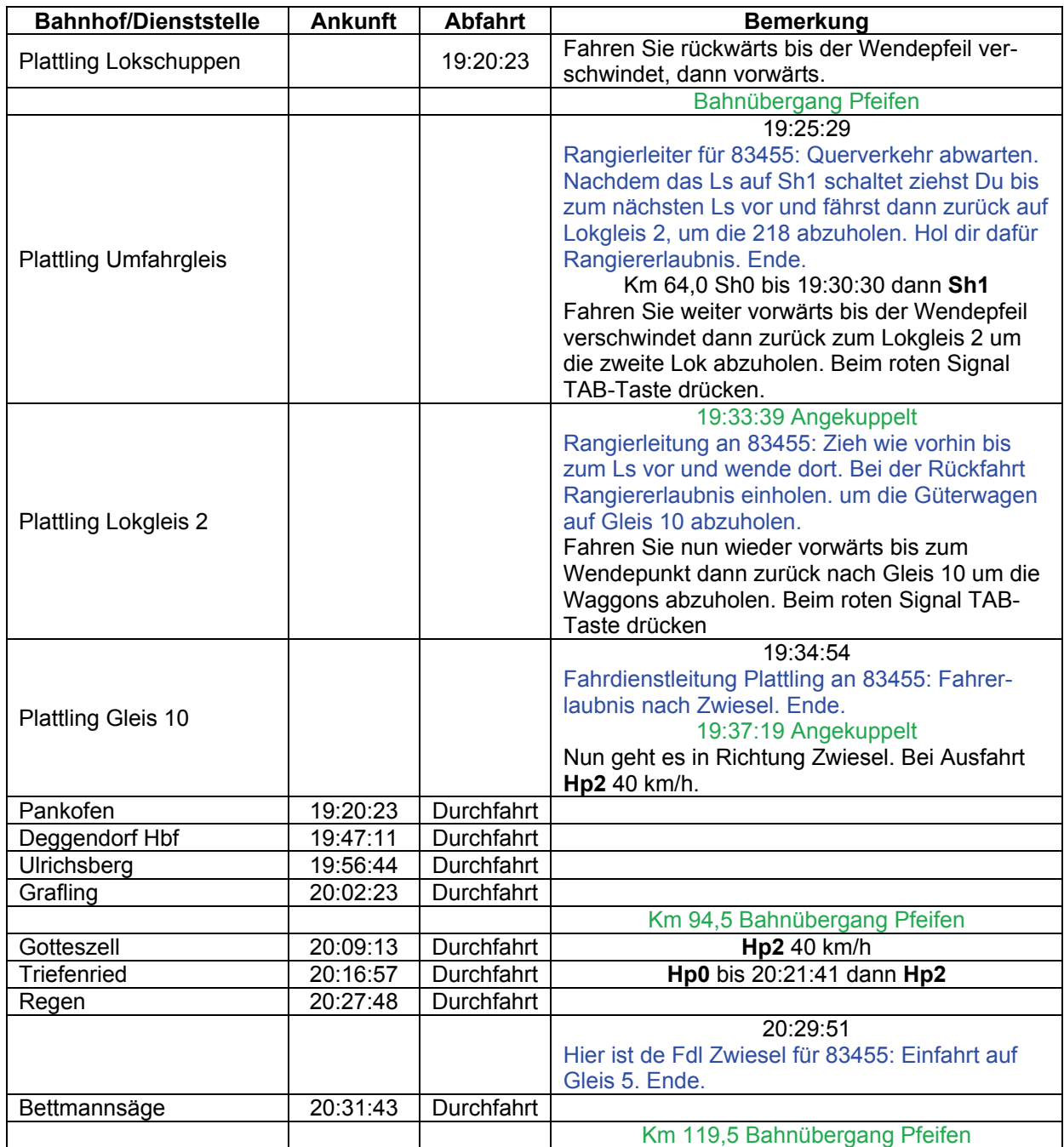
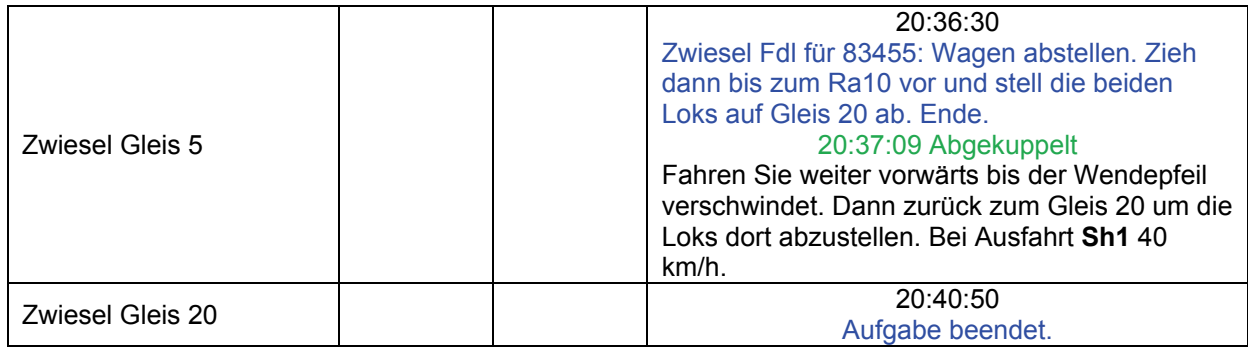

# **04 N 7479 (leicht / 70min)**

Fahrdienstleiter Bayerisch Eisenstein für 7479 auf Gleis 2: Ausfahrerlaubnis erfolgt nach Ankunft des einfahrenden Zuges. Ende.

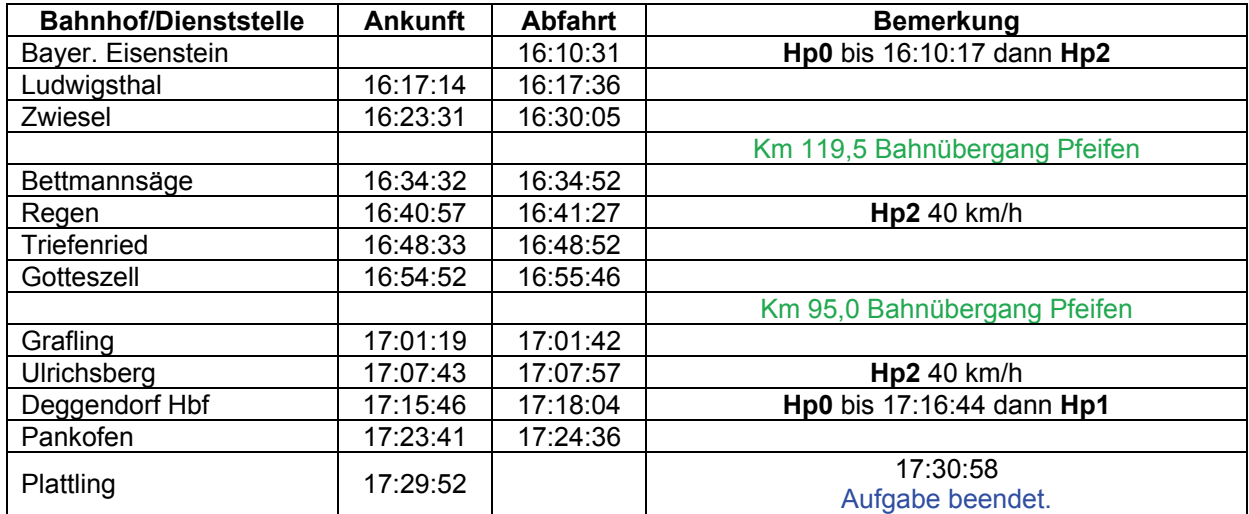

# **05 Ng 77338 (schwer / 120min)**

Zwischen Grafenau und Zwiesel müssen mehrere Güter transportiert werden Dabei ist vor allem in Spiegelau einiges zu tun. Eigentlich sollte ja eine 211 die Rangierarbeiten übernehmen, aber die 260 schafft das schon, auch wenn sie manchmal ein wenig kämpfen muss…

Grafenau an 77338: Rangiererlaubnis bis zum Ra10 einholen. Ende.

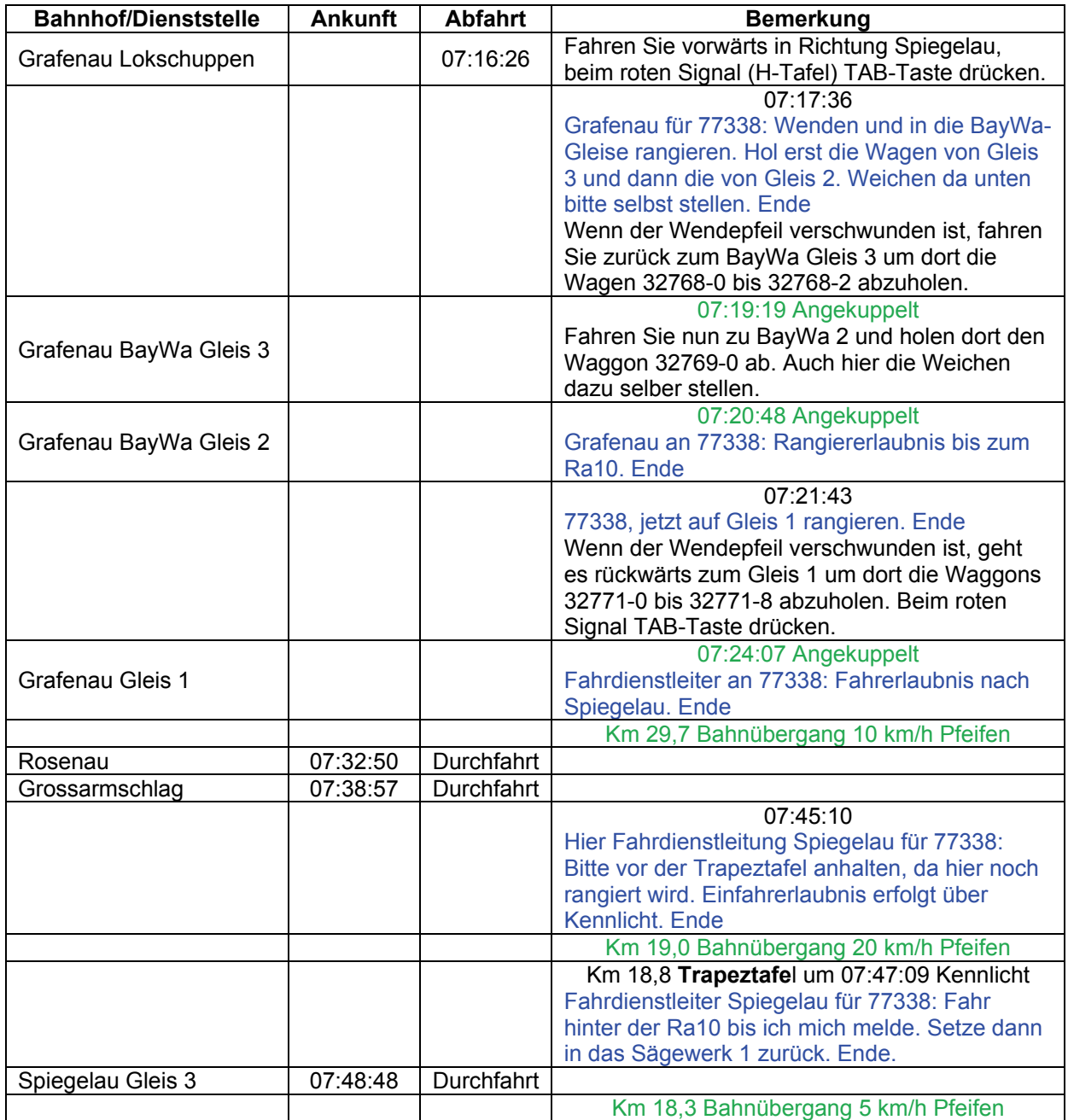

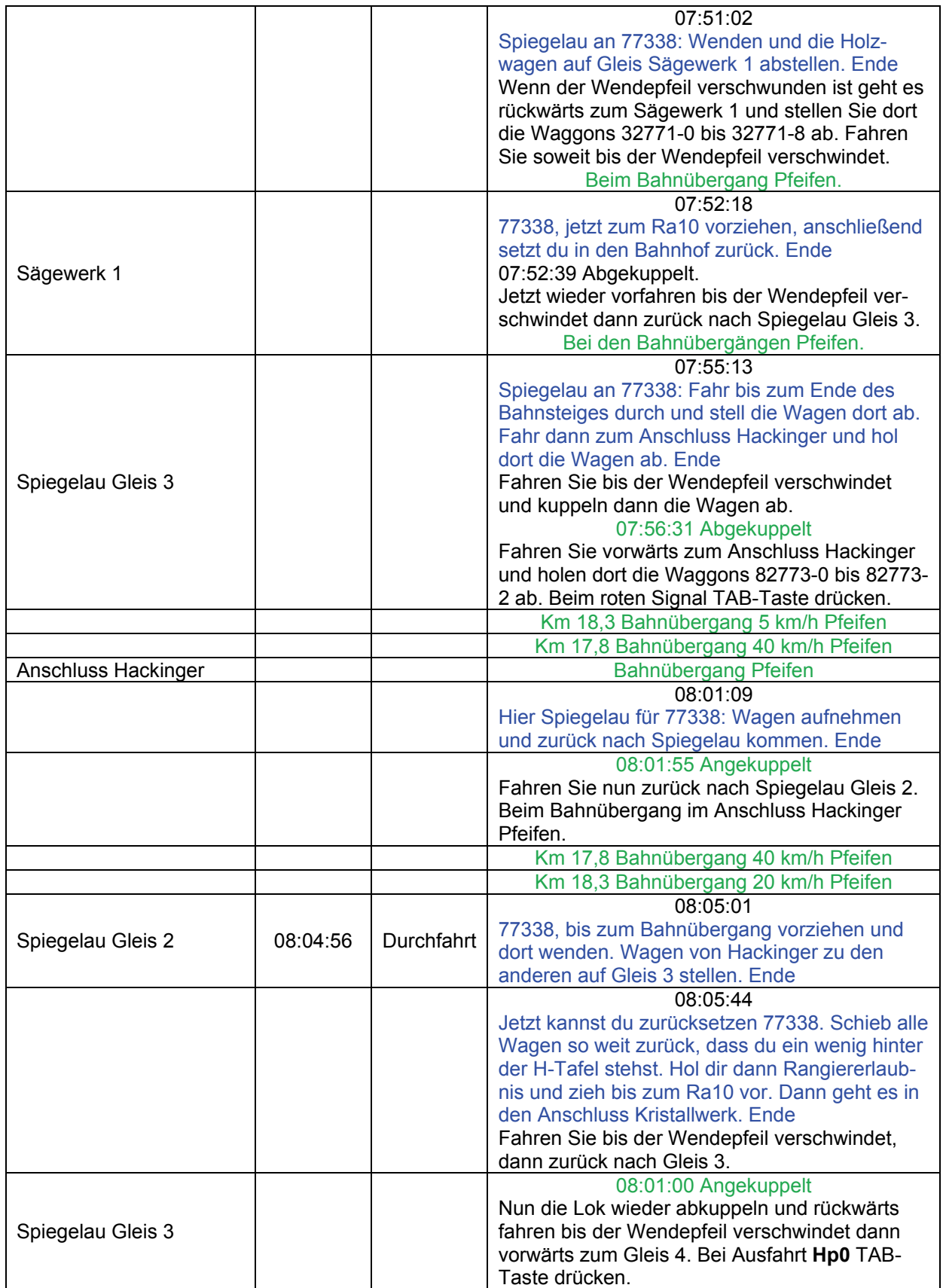

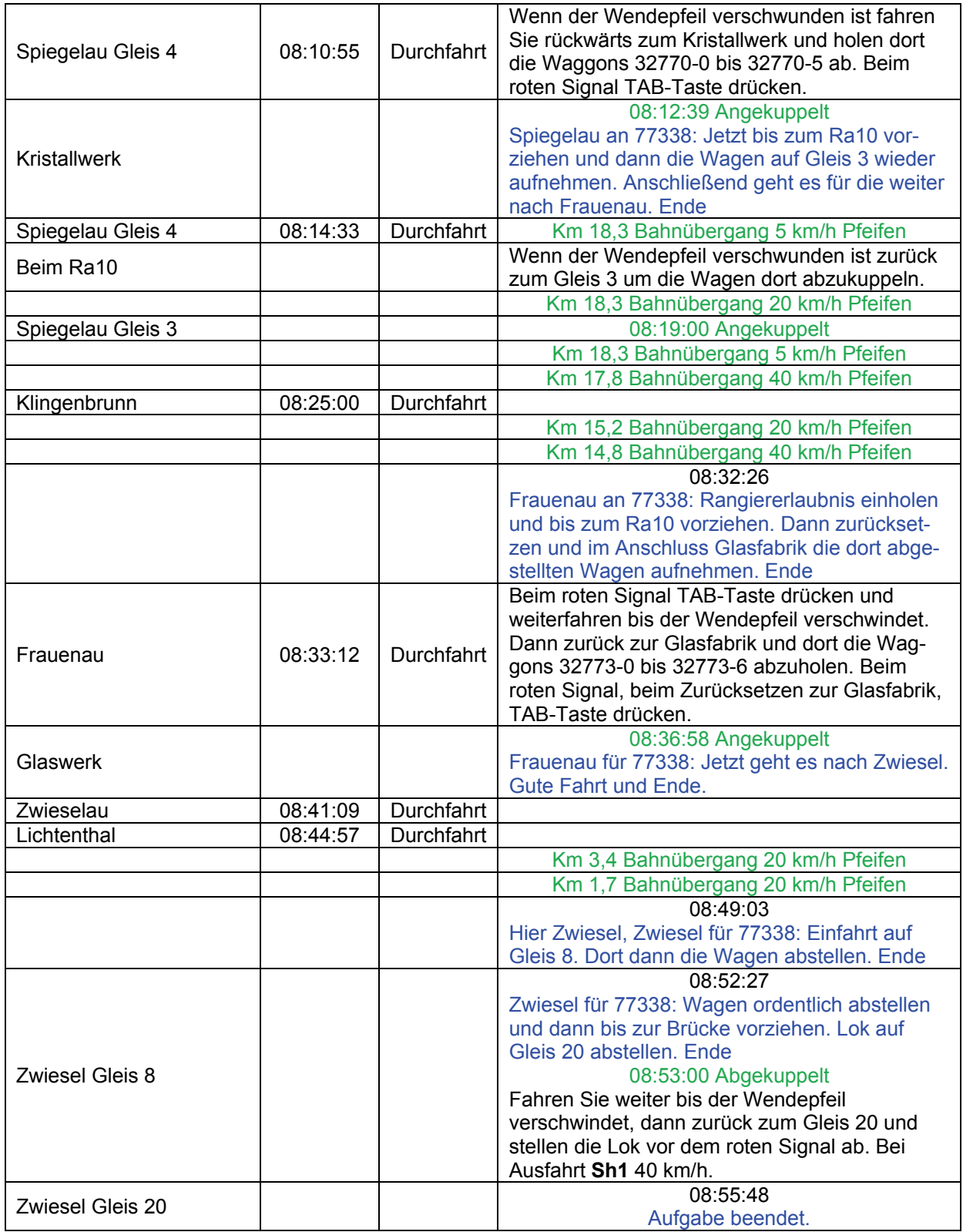

# **06 GmP 6471 (mittel / 75min)**

Die 3 Güterwagen sollte eigentlich die MaK nach Gotteszell mitnehmen, jedoch ist sie etwas verspätet angekommen und würde bei der Fahrt nach Gotteszell die ganzen Zugkreuzungen durcheinander bringen. Der VT07 stamm aus der am stärksten motorisierten Bauserie der Esslinger Triebwagen, so dass er problemlos Güterwagen mitnehmen kann. Jetzt muss die MaK nur bis Viechtach fahren und bringt den Verkehr somit nicht mehr durcheinander. Na dann viel Spaß im Regen an der Regen. Fahrdienstleiter Blaibach für 6471: Fahrerlaubnis nach Viechtach. Ende und Gute Fahrt.

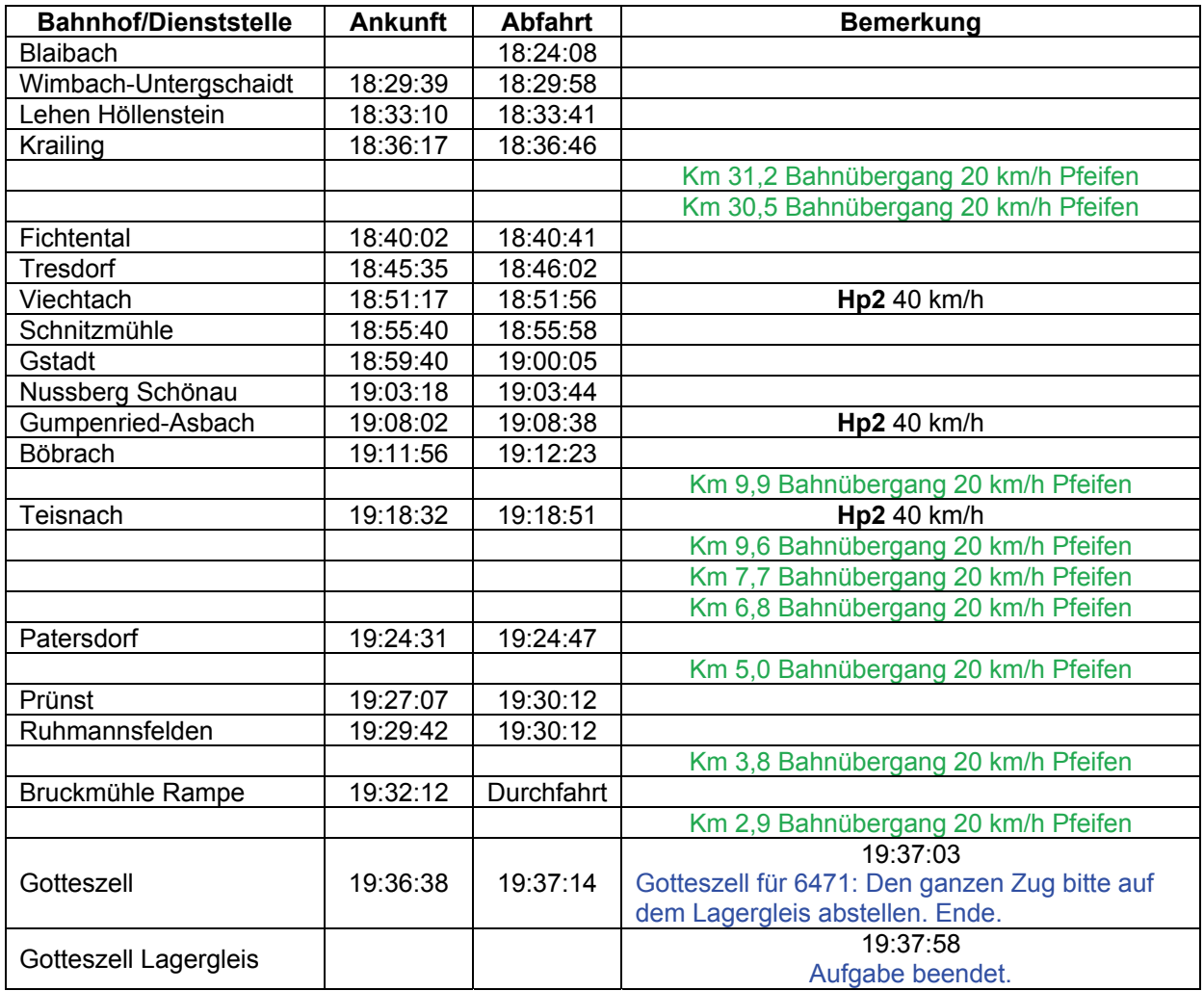

# **07 Rungenwagen (leicht / 60min)**

Die 20 leeren Rungenwagen müssen nach Zwiesel gebracht werden, da sie dort für die Holzverladung benötigt werden. Ihre Zugnummer lautet Ng 78336. "Fahrdienstleiter Plattling für 78336: Rangiererlaubnis nach Gleis 10. Ende."

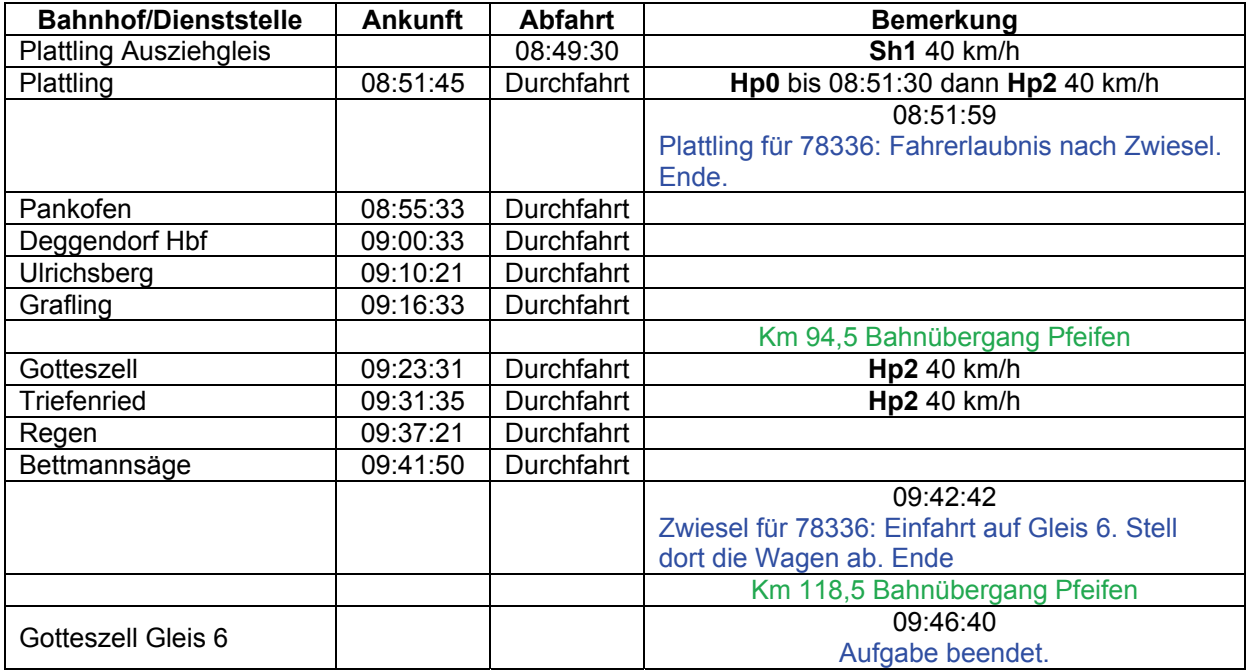

# **08a RAG-Schicht N 6405 (schwer / 45min)**

Ihre Schicht bei der Regentalbahn sieht heute verschiedene Einsätze vor. Zunächst muss der Nahverkehr zwischen Viechtach und Gotteszell bewältigt werden. Auf Grund vieler Schüler, die auf einer Klassenfahrt sind, wird mit dem VS28 zusammen gefahren. Schnitzmühle ist reiner Bedarfshalt, aber vielleicht stehen dort Urlauber.

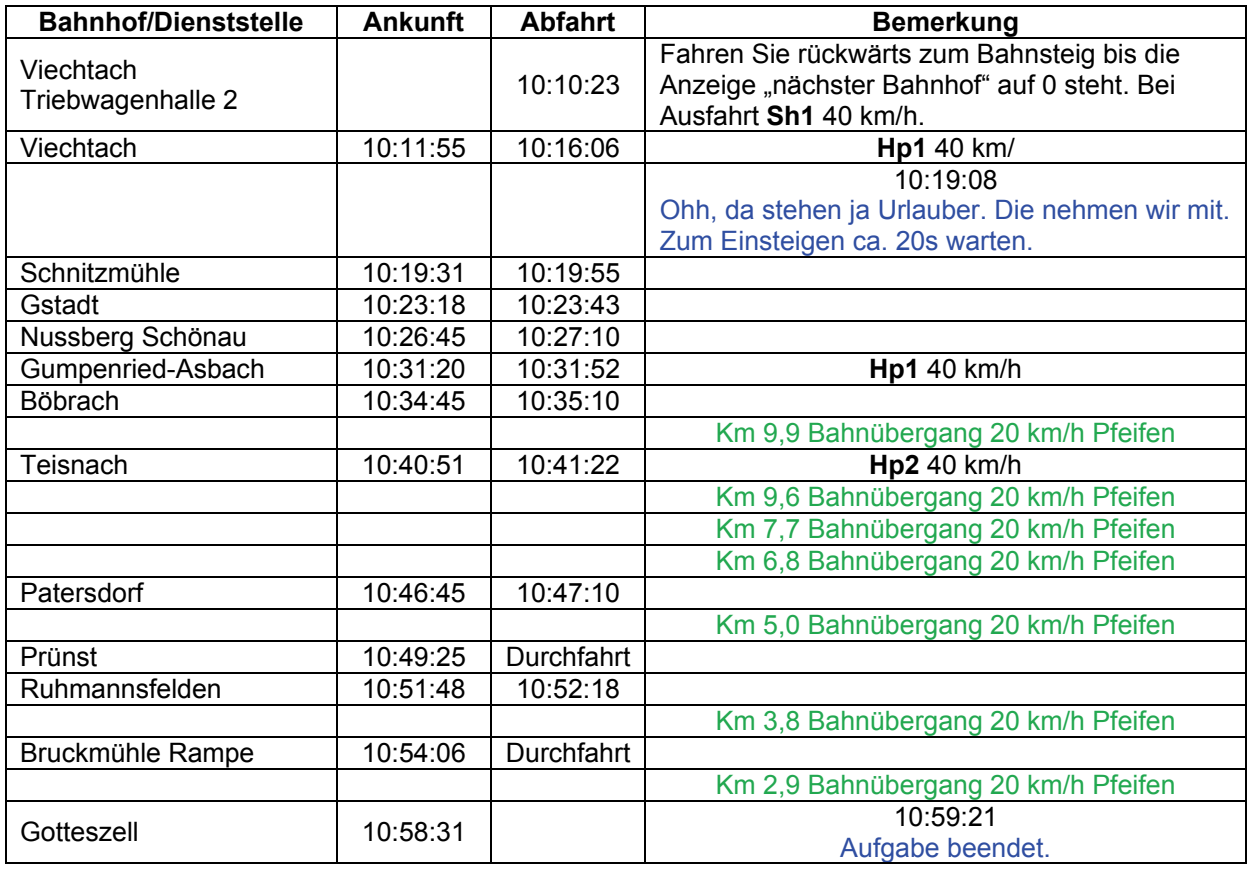

# **08b RAG-Schicht: Ng 15142 (schwer / 135min)**

Ihr Kollege hat jetzt den VT07 übernommen, denn sie sollen jetzt mit der MaK Güterwagen aufnehmen und abstellen.

Gotteszell für 15142: Wenn der VZ vorbei ist fahr bis zum Prellbock vor, danach Rangiererlaubnis auf Gleis 1. Ende

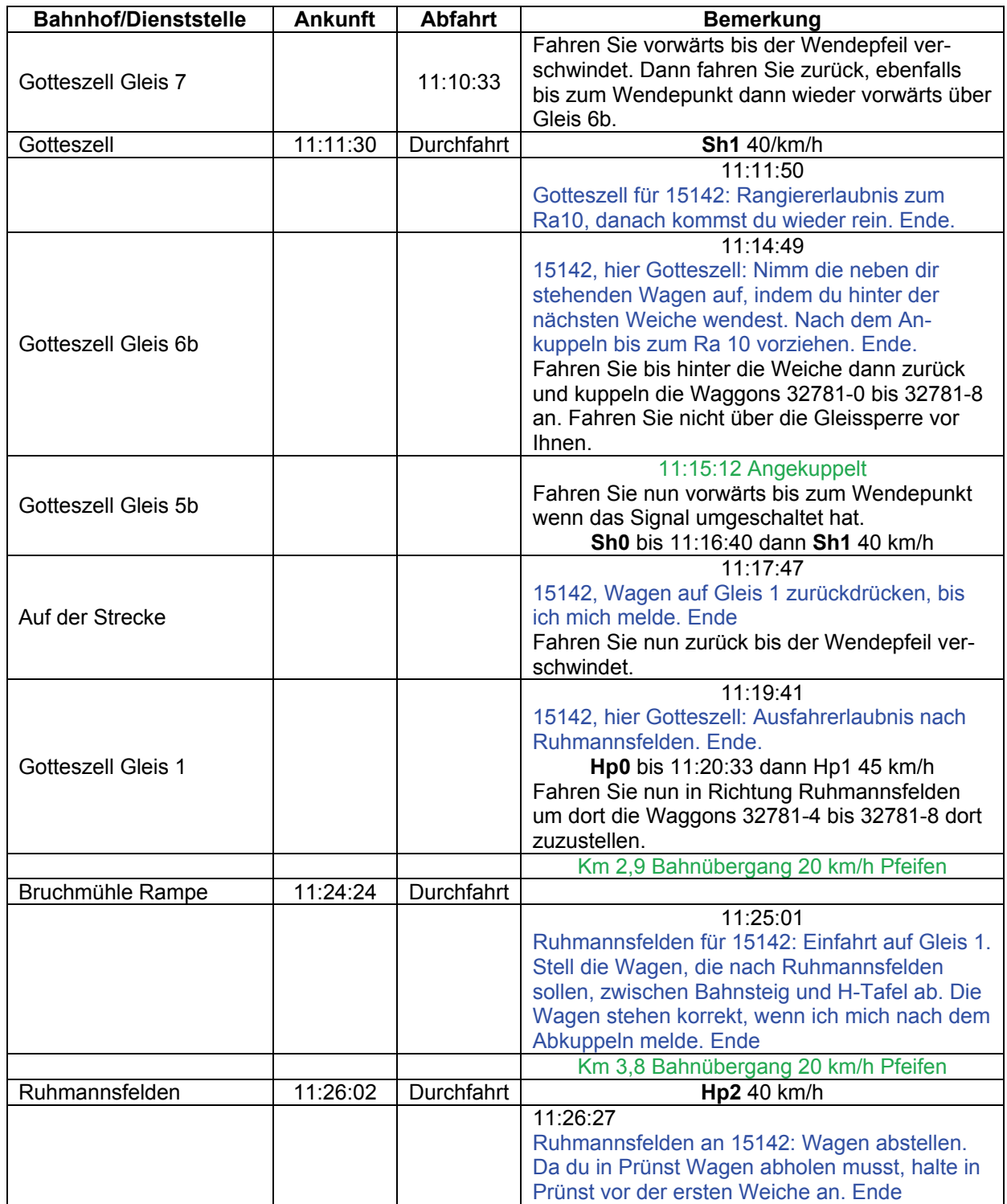

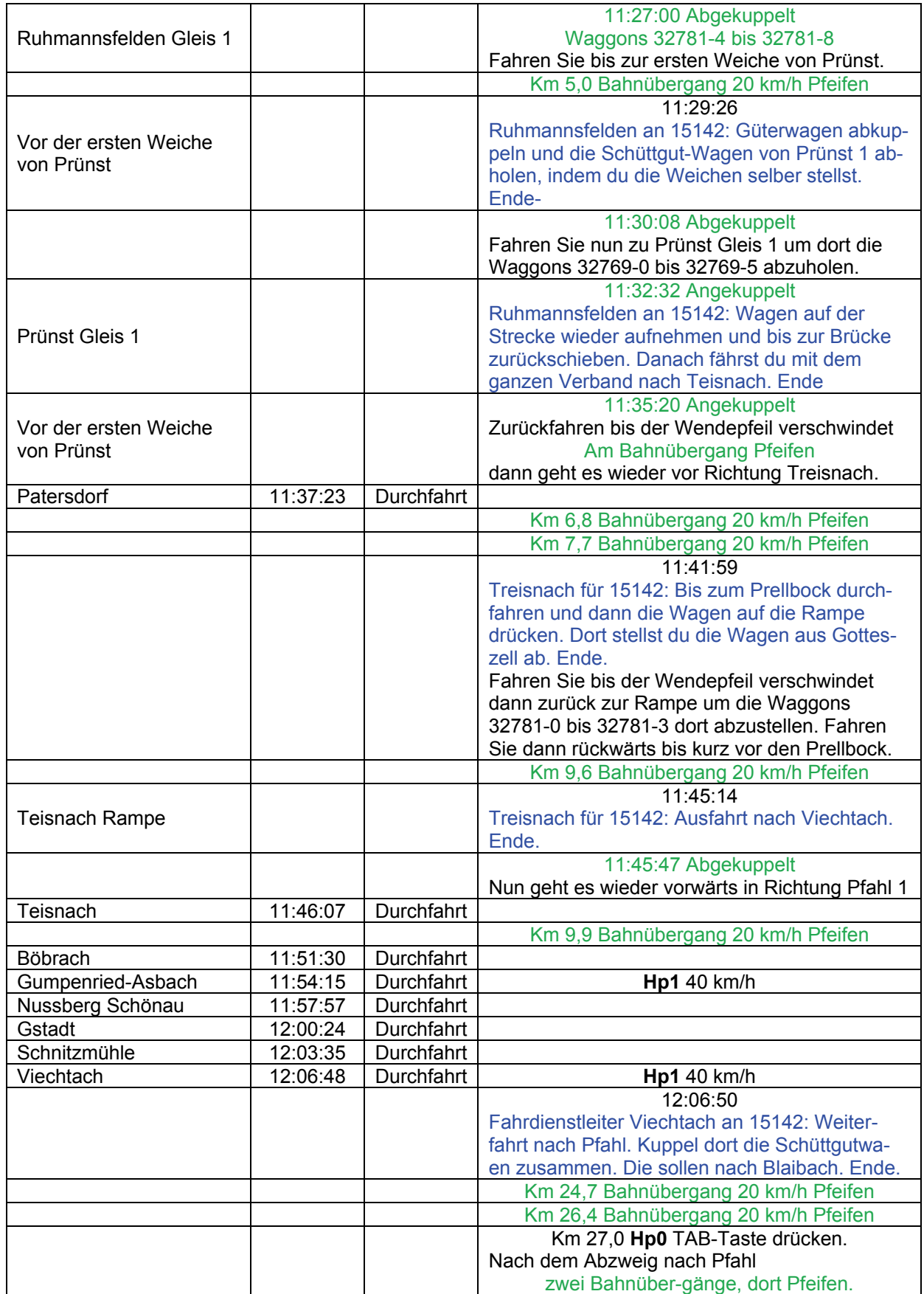

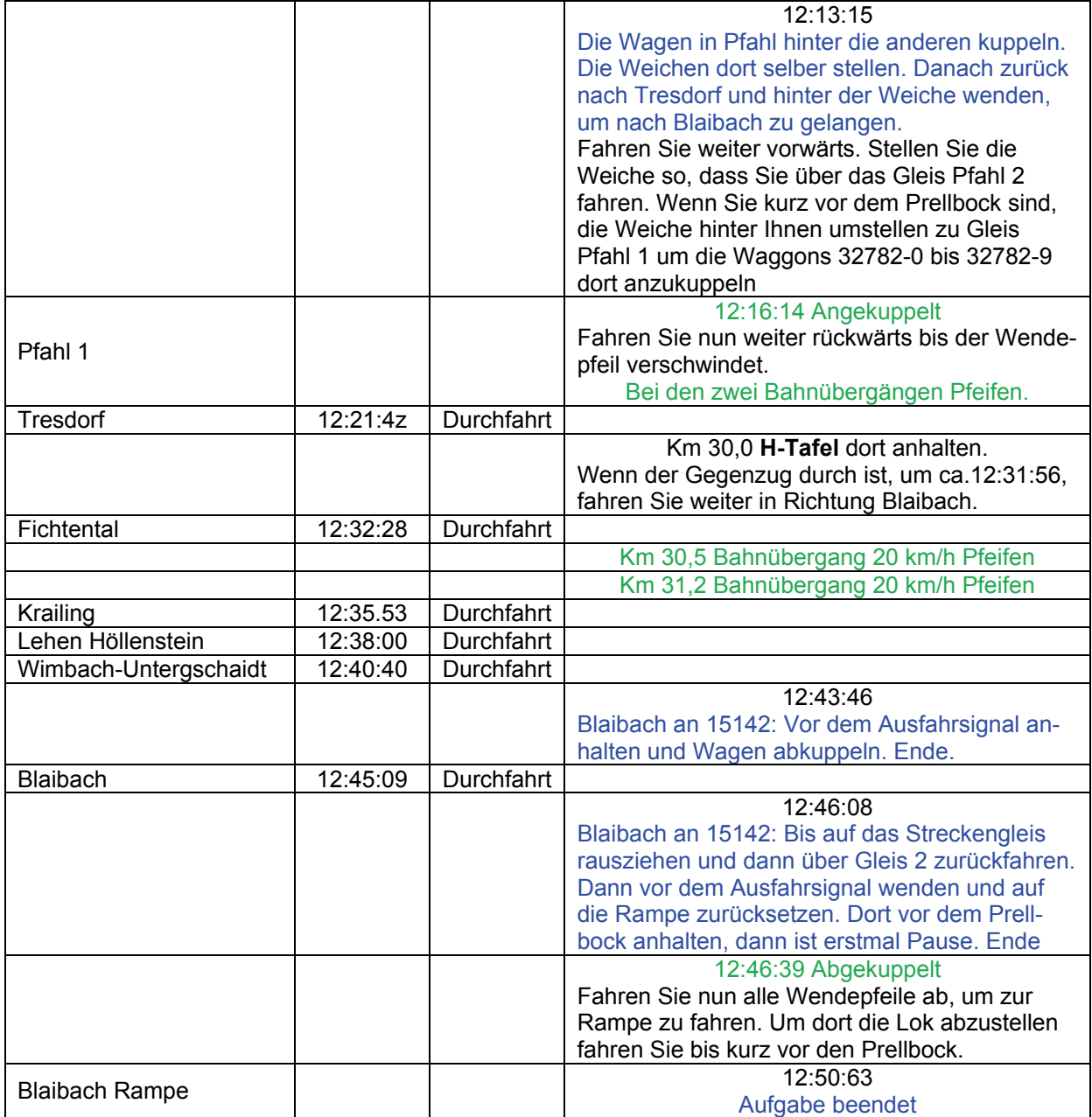

# **08c RAG-Schicht: Dg 15031 (schwer / 90min)**

Die zweite MaK ist inzwischen hier abgestellt worden. Schnell aufgestiegen, denn der Güterzug, der übernommen werden soll, steht schon im Bahnhof. Blaibach an 15031: Fahr schon mal zur Gleissperre, wir machen die auf, sobald die 212 vorbei gefahren ist. Ende.

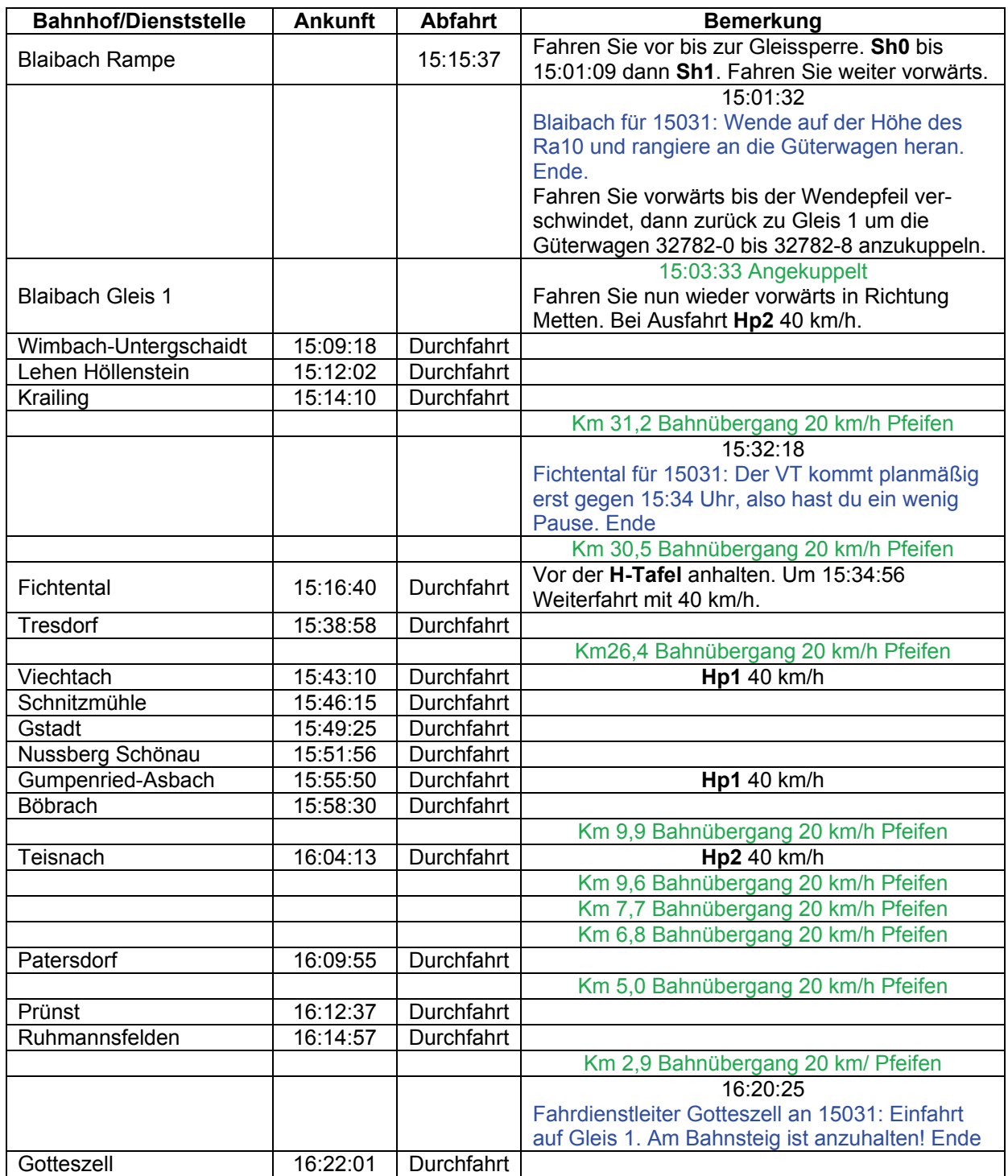

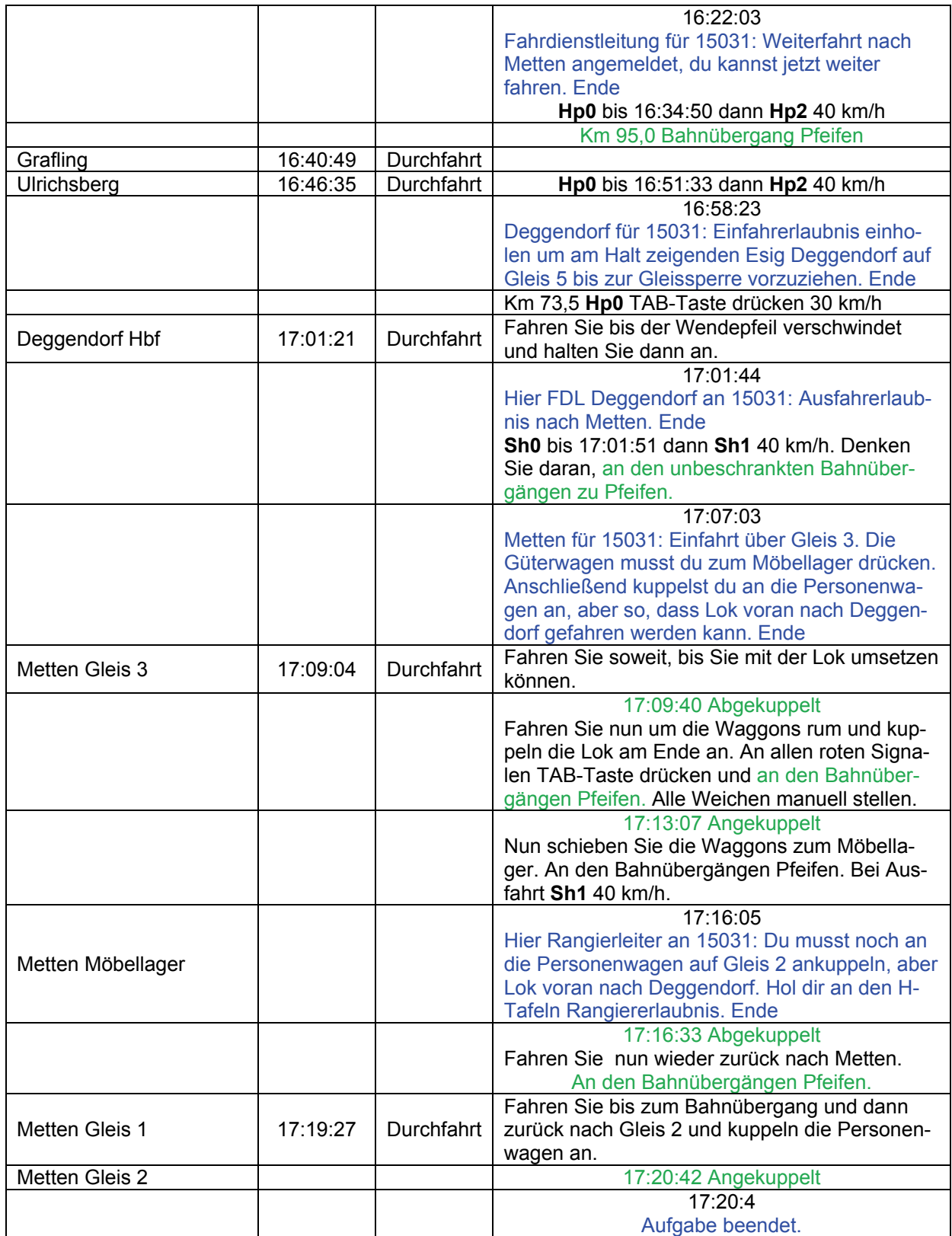

# **08d RAG-Schicht: N 15453 (schwer / 40min)**

Da momentan die Verladung von Zuckerrüben stattfindet, fährt der Zug zwischen Metten und Deggendorf nicht mit dem kleinen VT13, sondern mit der MaK als langer Güterzug mit Personenbeförderung (GmP). In Deggendorf übernimmt dann die DB den weiteren Transport. Die Köf hat die Rüben-Ommis bereits angekuppelt, so dass es gleich losgehen kann.

Fahrdienstleiter Deggendorf für 15453 in Metten: Keine Ausfahrerlaubnis nach Deggendorf. Rolle bitte minimal zurück Richtung Möbellager. Ende.

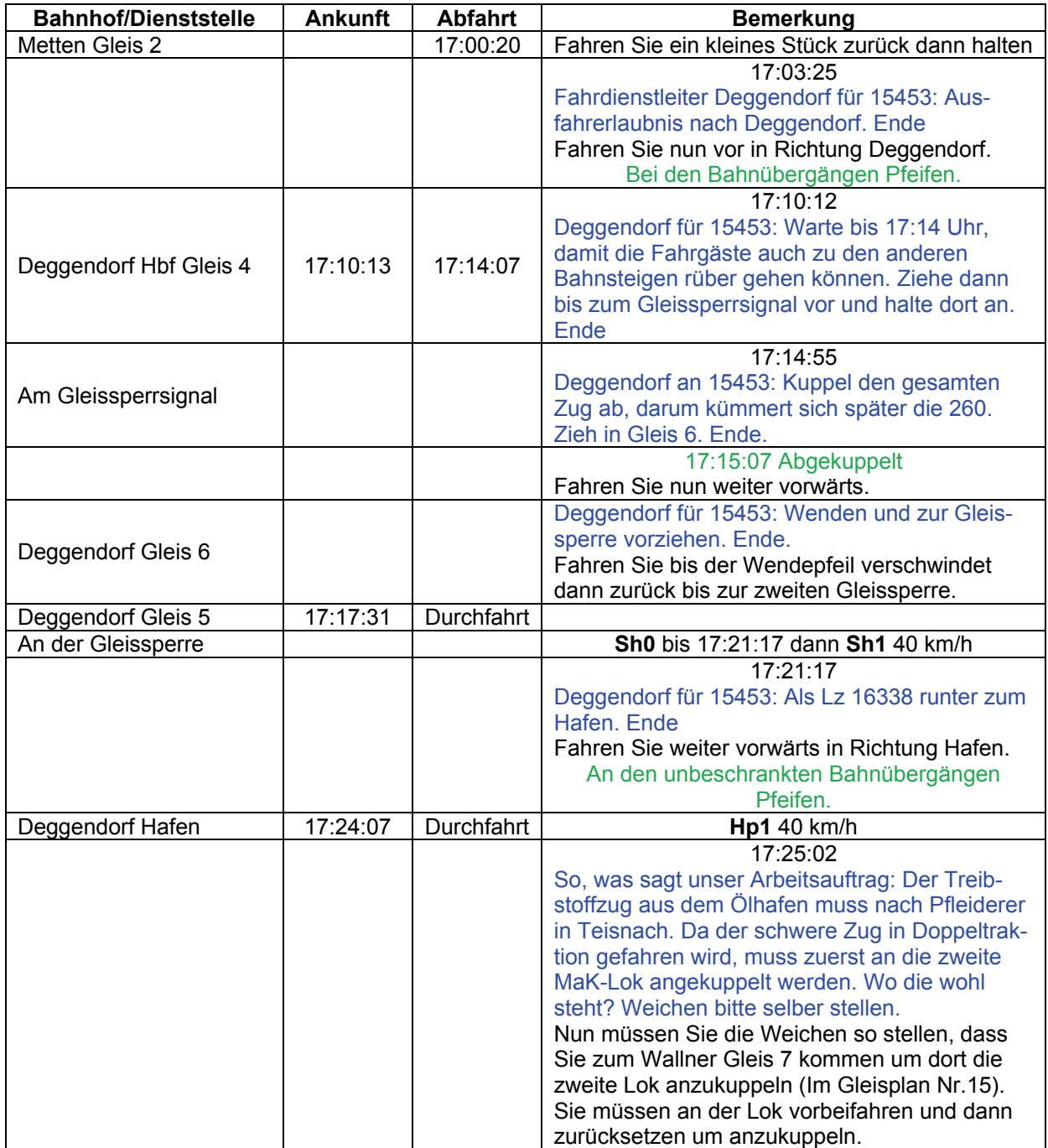

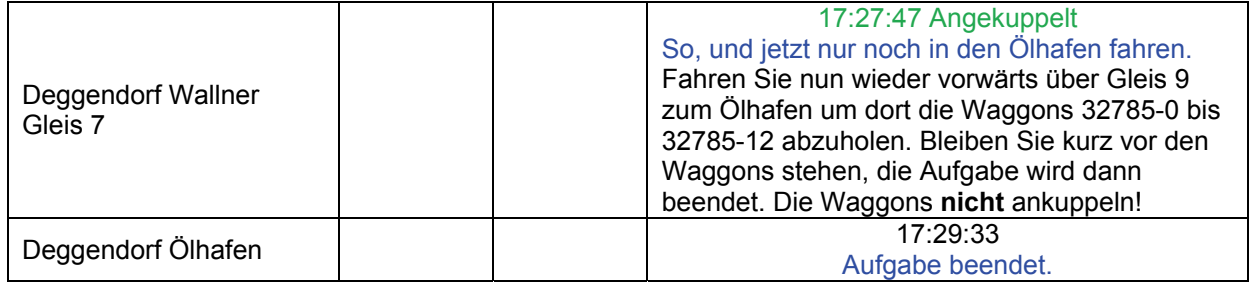

## **08e Rag-Schicht: Gag 53868 (schwer / 120min)**

Nun muss der im Ölhafen abgestellte Zug zur Pfleiderer Papierfabrik in Teisnach gebracht werden. Wenn wir wieder in Viechtach sind, haben wir endlich Feierabend. Da der DB-Verkehr Vorrang hat, ist mit Wartezeiten zu rechnen.

Auf dem Wallner-Gelände maximal 30 km/h fahren.

Deggendorfer Hafen für 53867 bei Ausfahrt Wallner: Ausfahrerlaubnis bis Deggendorf Hafen Gleis 2. Ende

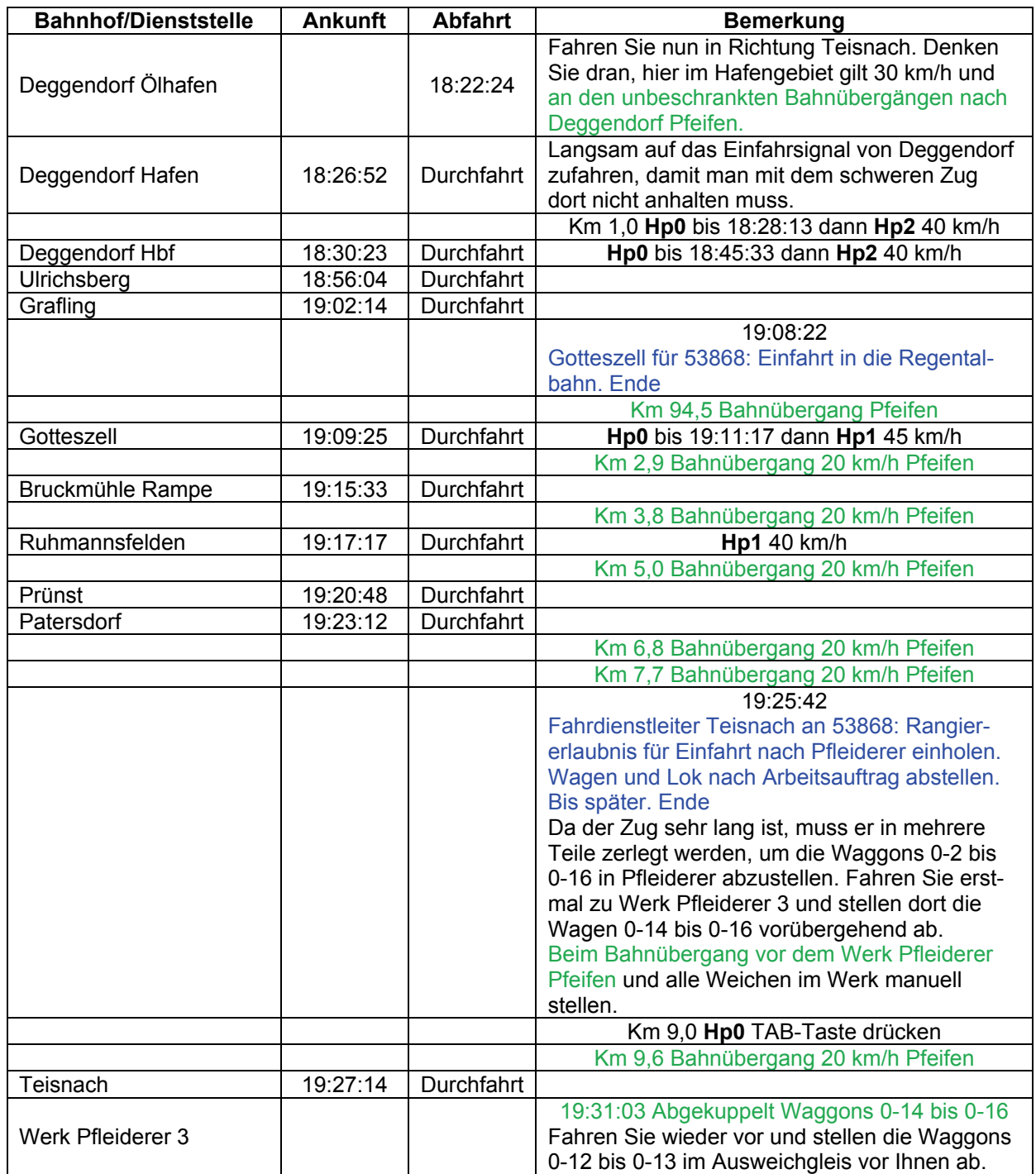

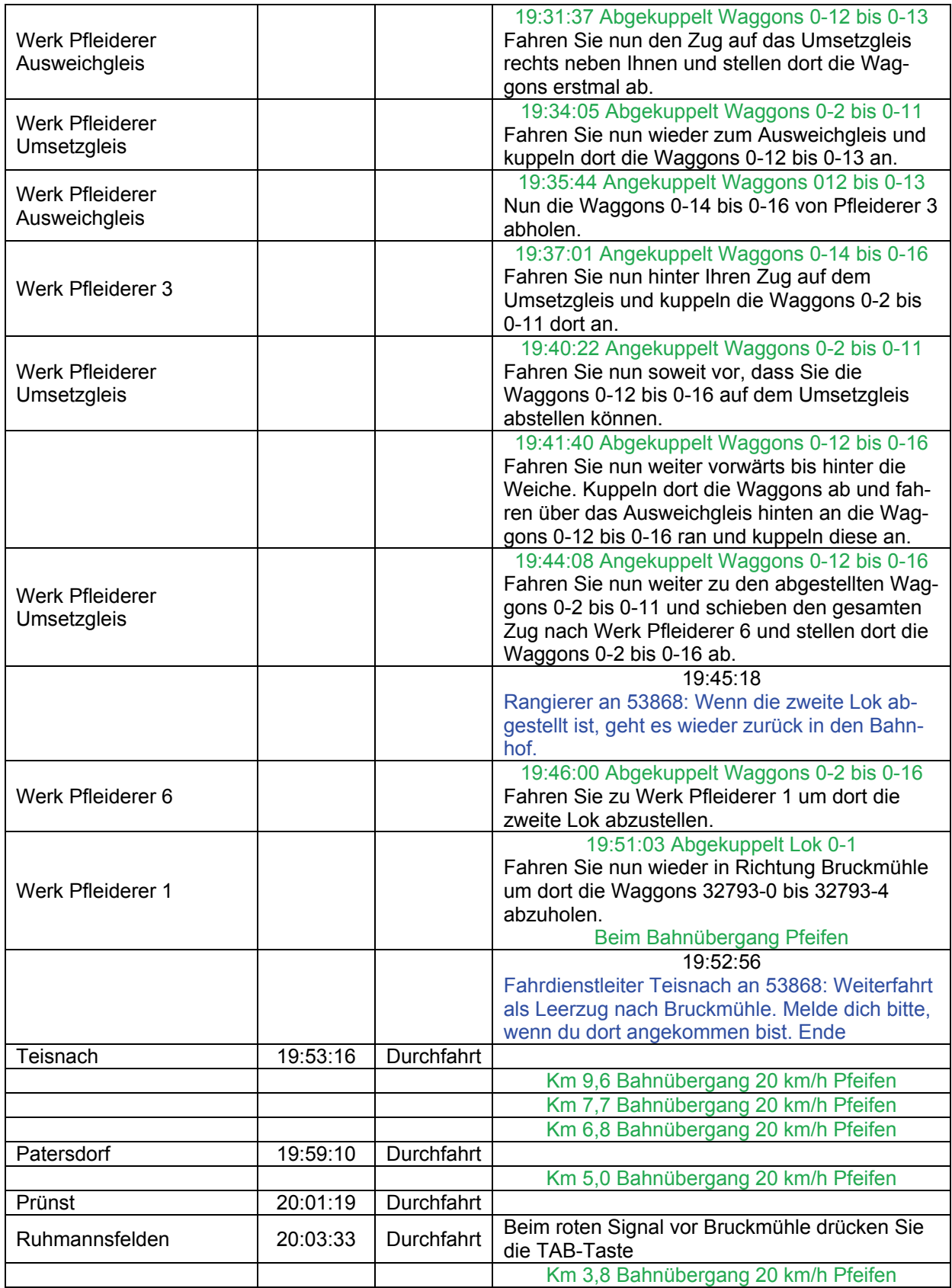

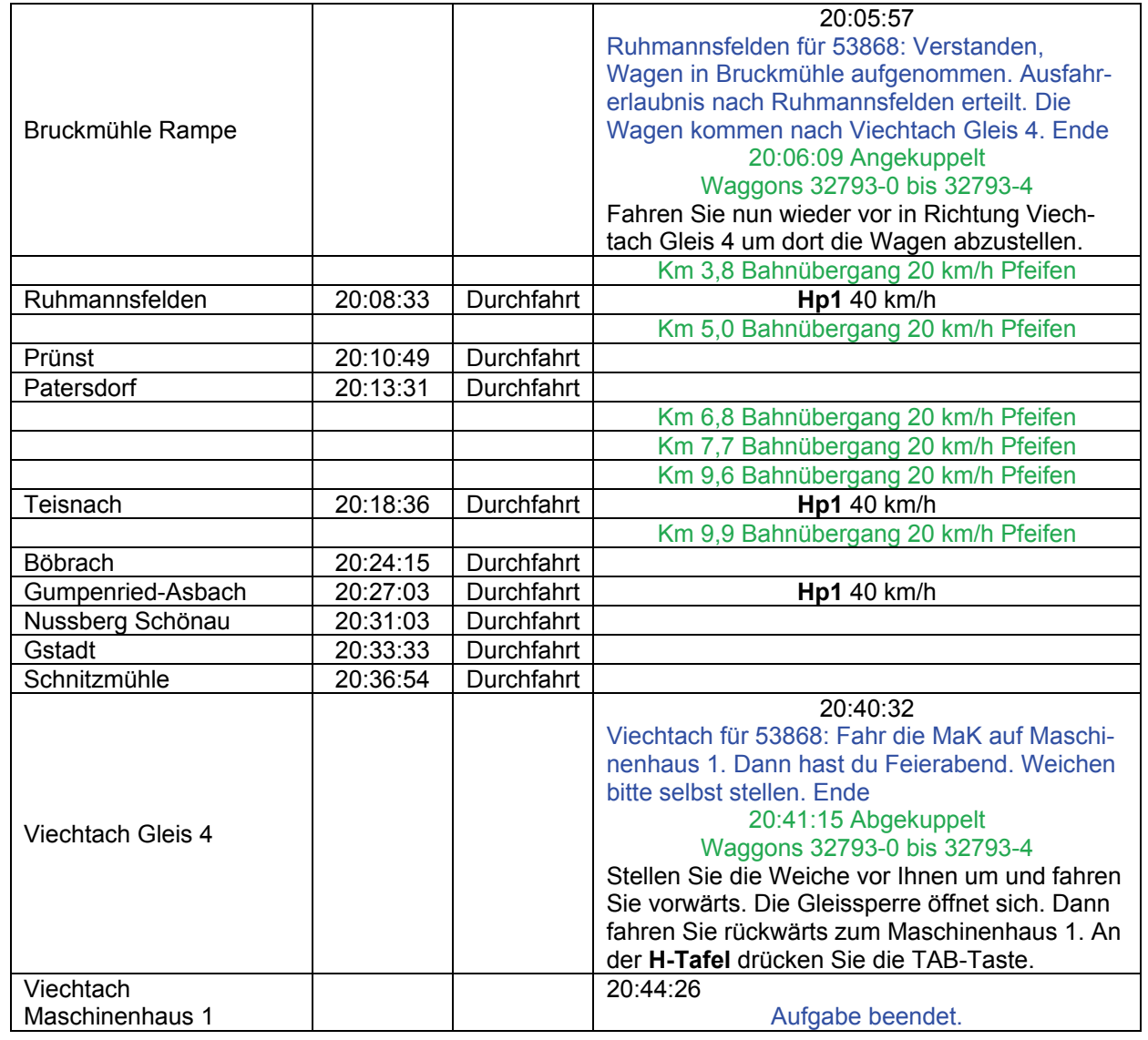

# **09 Y – Tours (mittel / 120min)**

Die Bundeswehr hat bei Regen einen Truppenübungsplatz und betraut oftmals die Bundesbahn mit der Militärverladung. Die Wagen des Transportbataillons wurden bereits verladen; die Soldaten sitzen bereits in den Personenwagen auf Gleis 1. Regen für 31238: Zieh rückwärts bis zum Signal vor. Ende

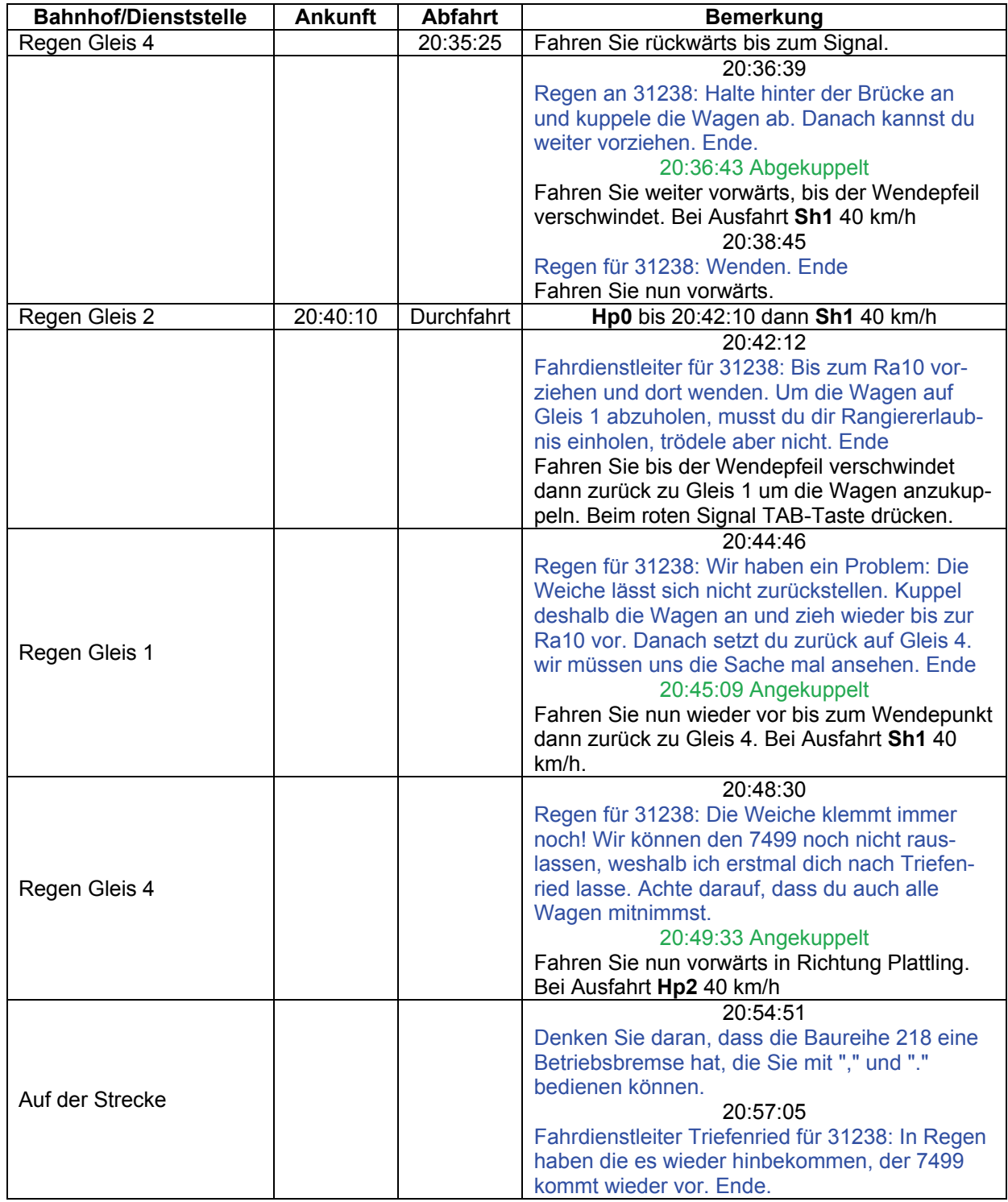

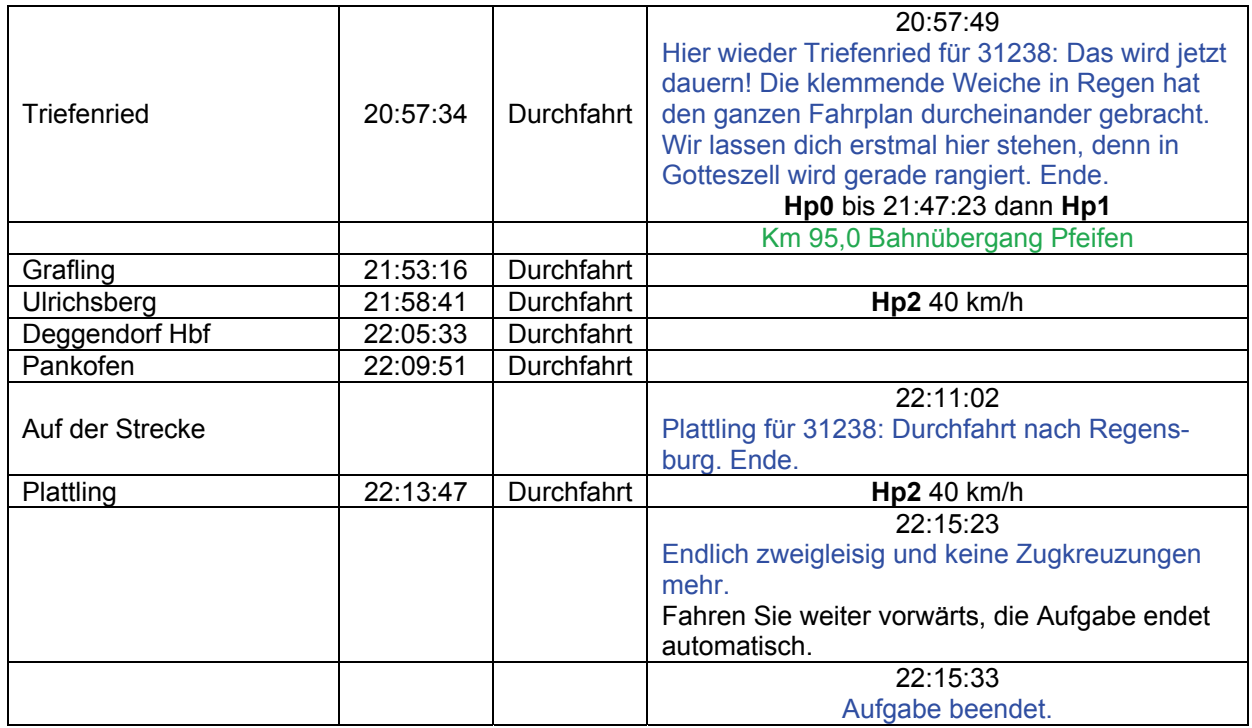

# **10a Rangieren in Plattling (schwer / 20min)**

Plattling für 27896: Einfahrt auf Gleis 9. Ende Bitte zweimal "P" drücken.

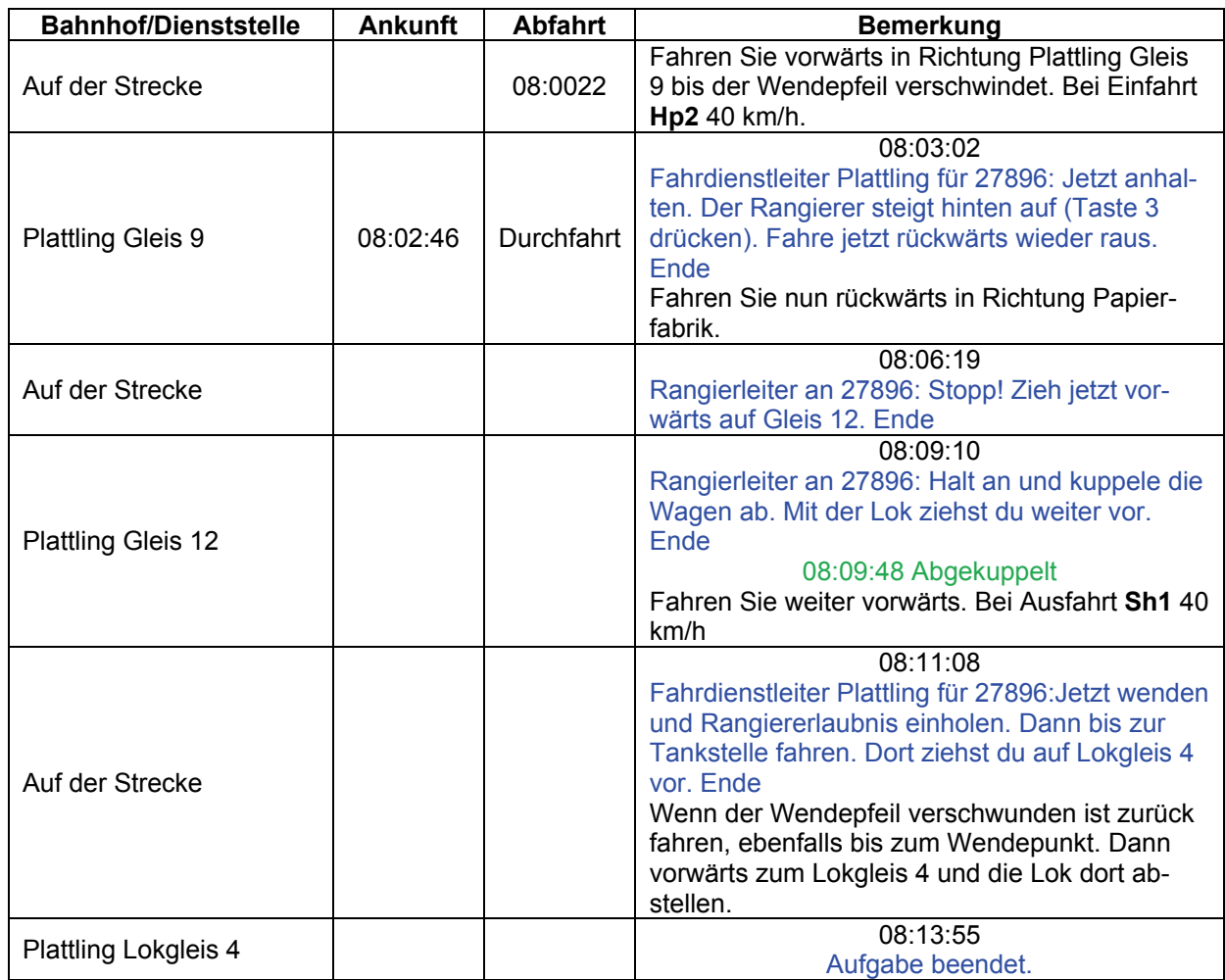

# **10b Rangieren in Plattling (schwer / 120min)**

Grüß Gott, hier ist der Rangierleiter. Heute ist einiges los, denn Zucker- und Papierfabrik haben einige Wagen zum Rangieren. Ich fahre erstmal bei dir in der Lok mit. Fahr erstmal Richtung Papierfabrik raus.

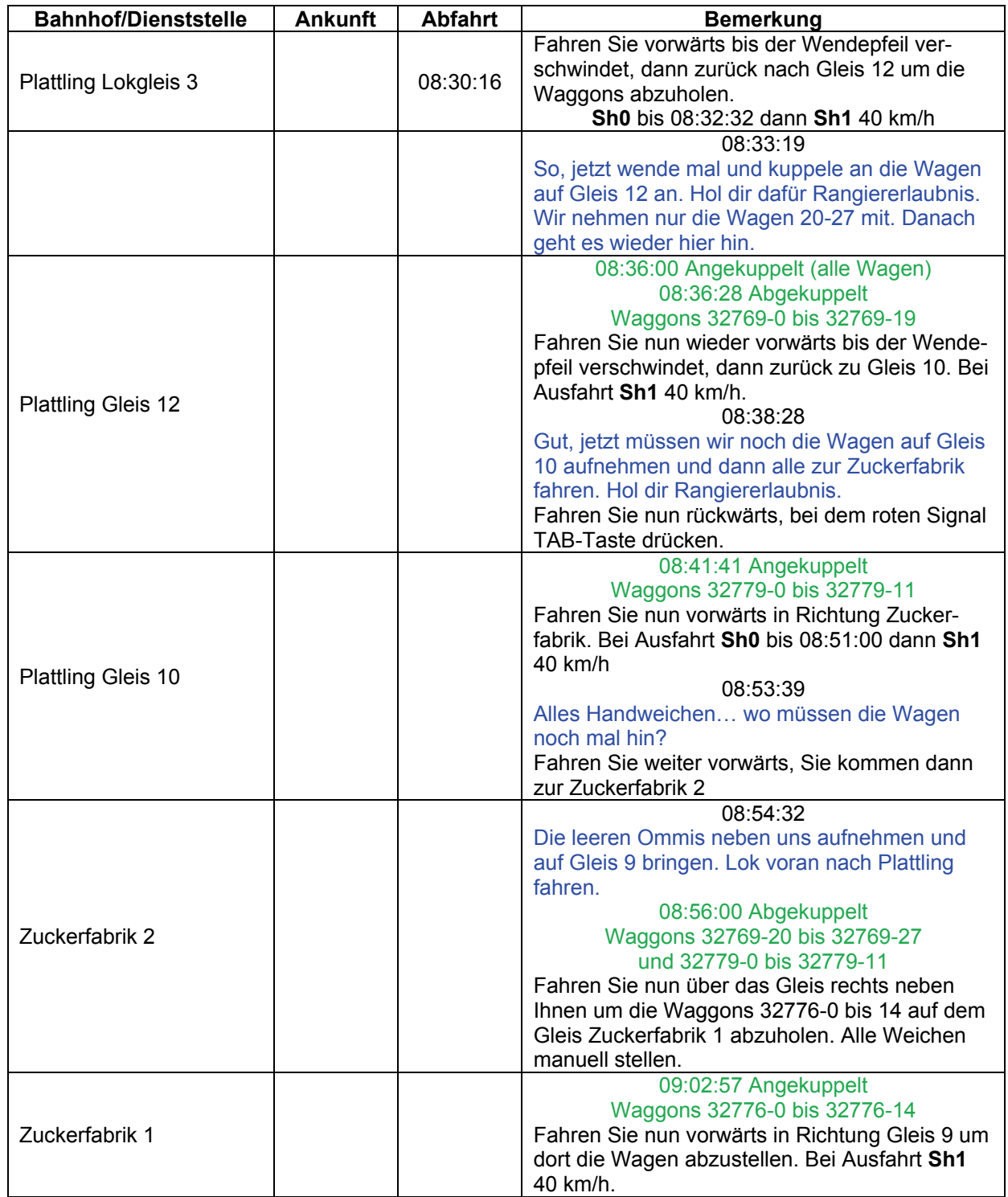

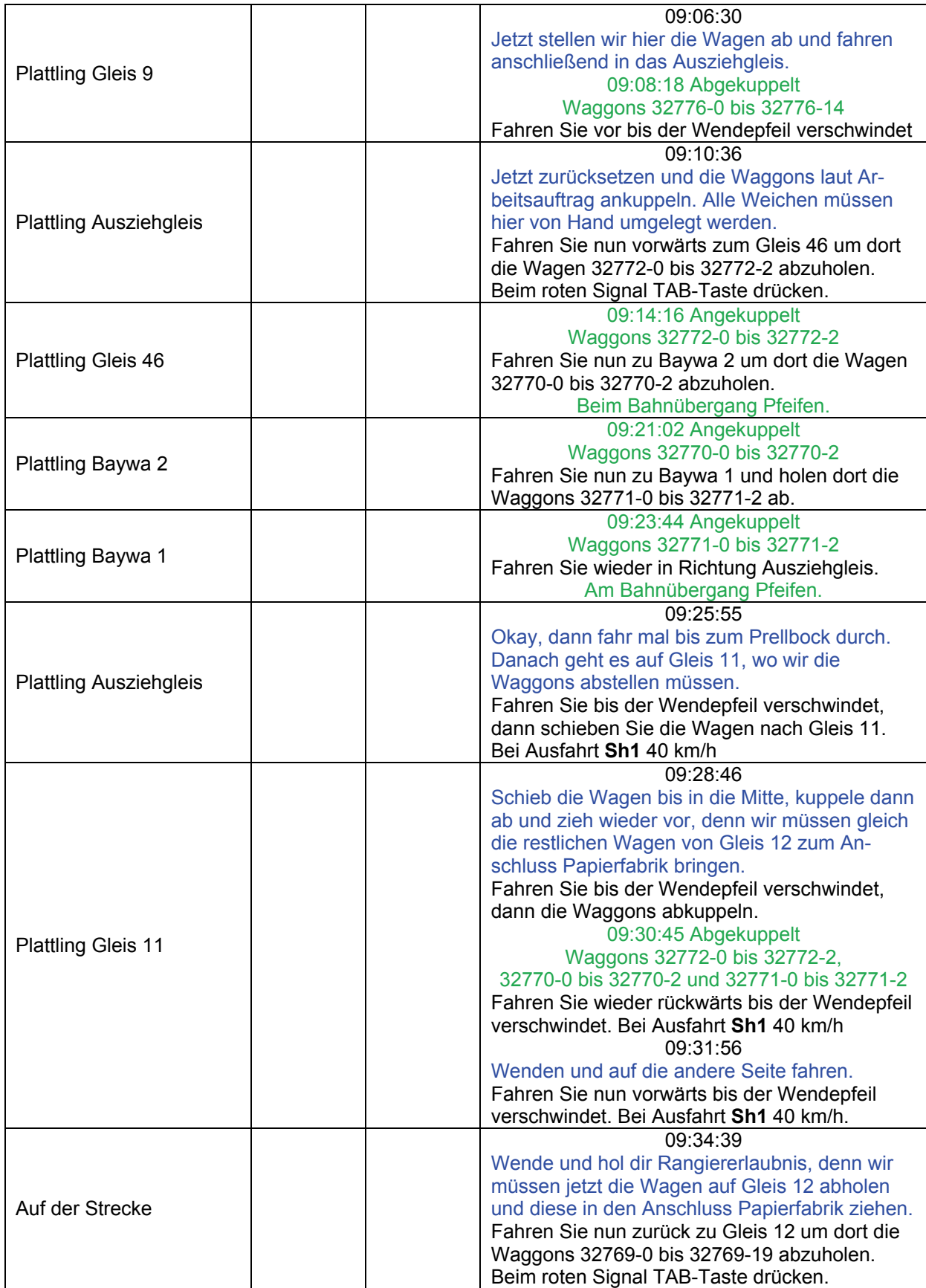

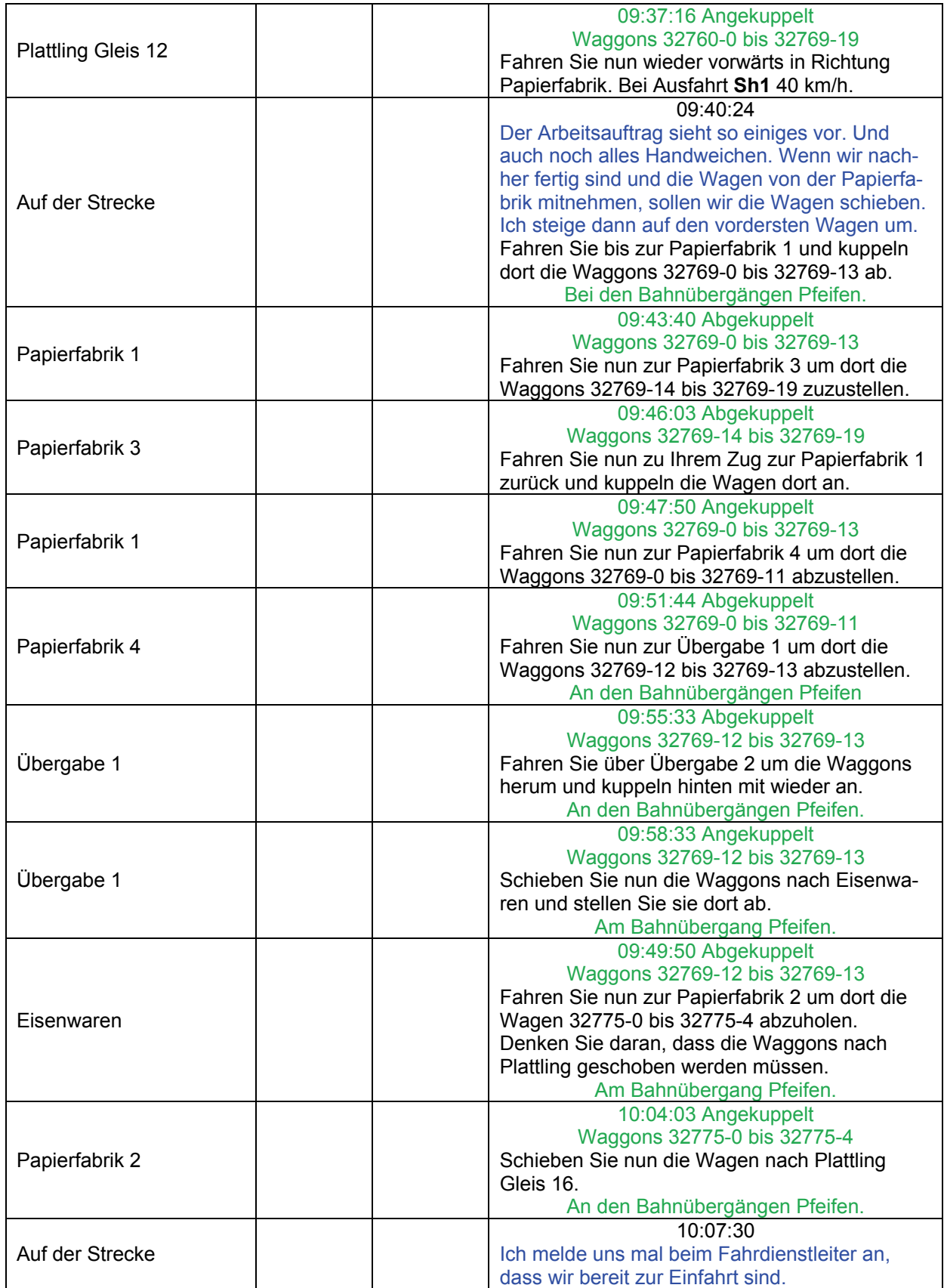

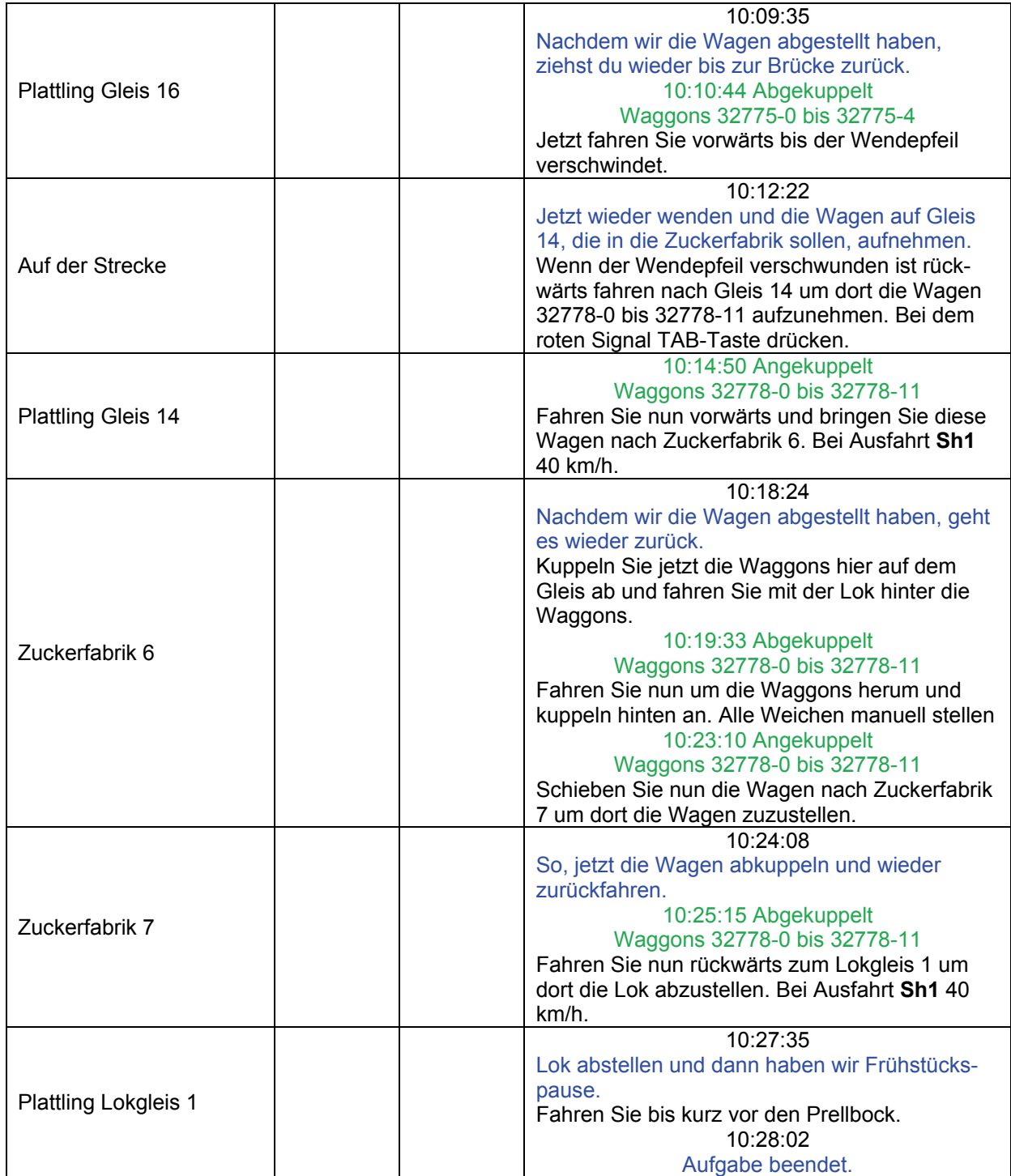

# **11 Dienst für Pfleiderer (schwer / 120min)**

Die Papierfabrik Pfleiderer in Teisnach hat eine eigene Lok, die nicht nur im Werk rangiert, sondern auch auf der Regentalbahn für Pfleiderer transportiert. Heute stehen mehrere Aufgaben an.

"Teisnach an Pfleiderer-Köf: Die Omm auf dem Lagergleis aufnehmen und in das Werk bringen. Ende."

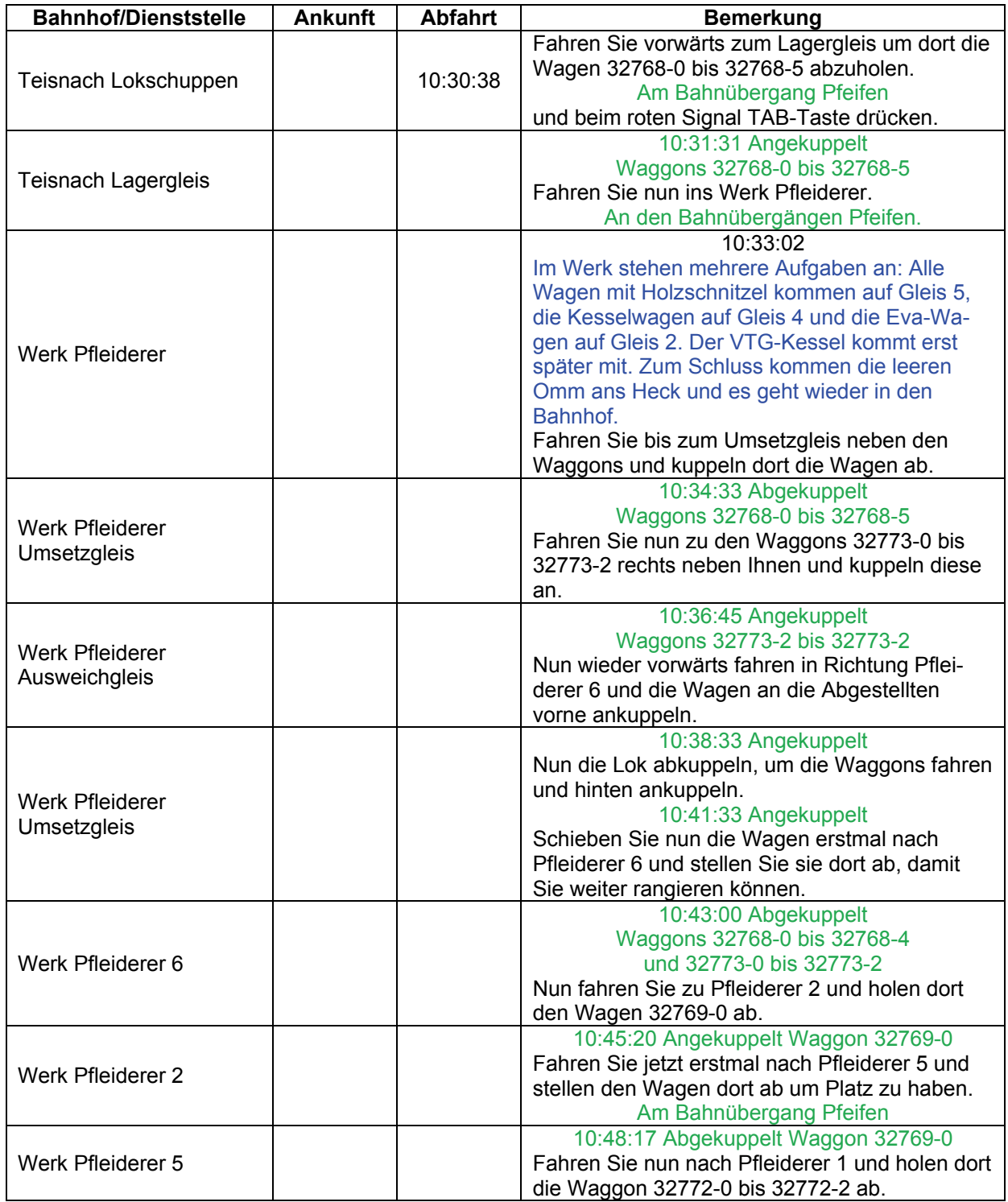

© German Railroads Ernst Tollknaepper GR 7 - Der Bayerische Wald Wuppertal, Germany

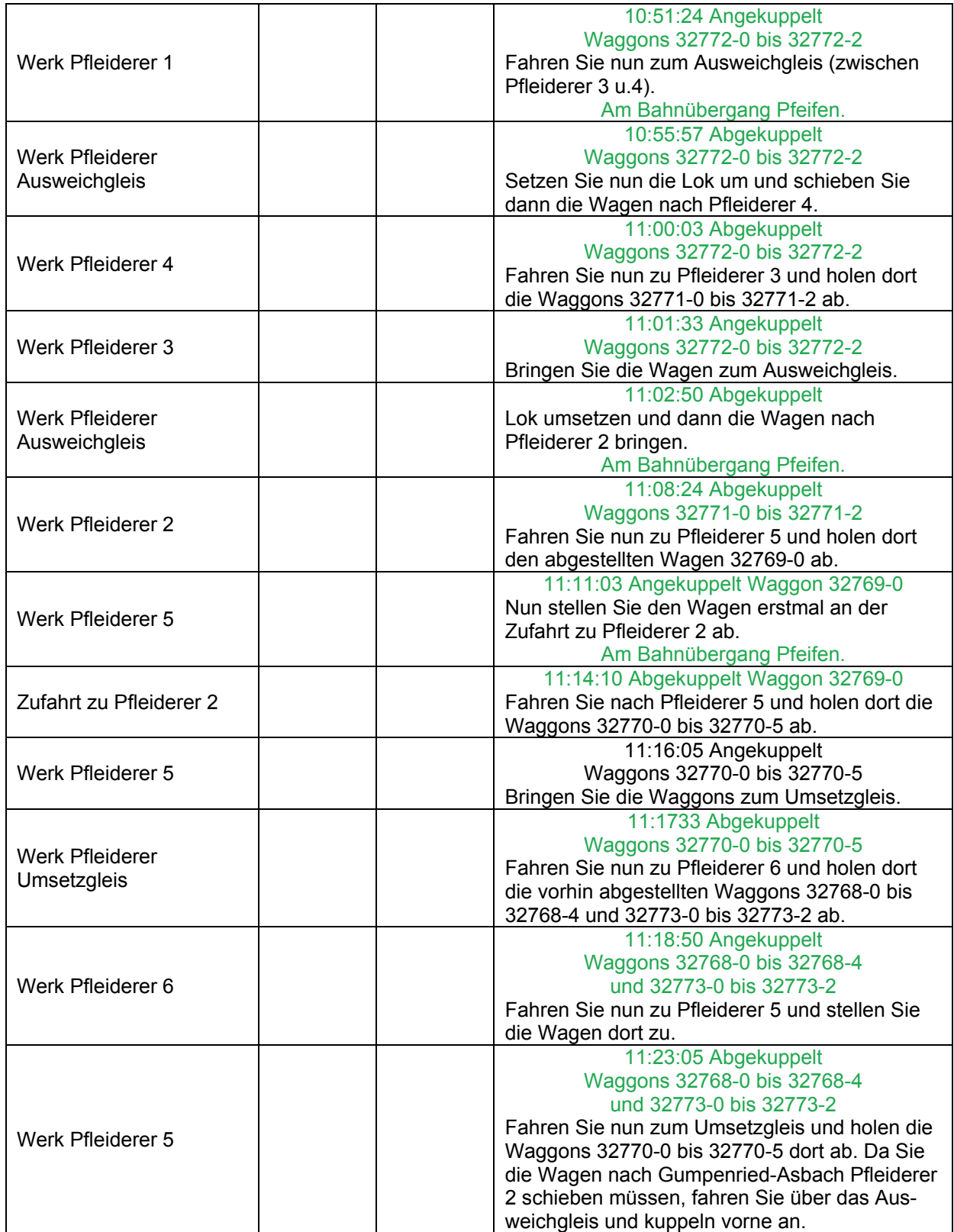

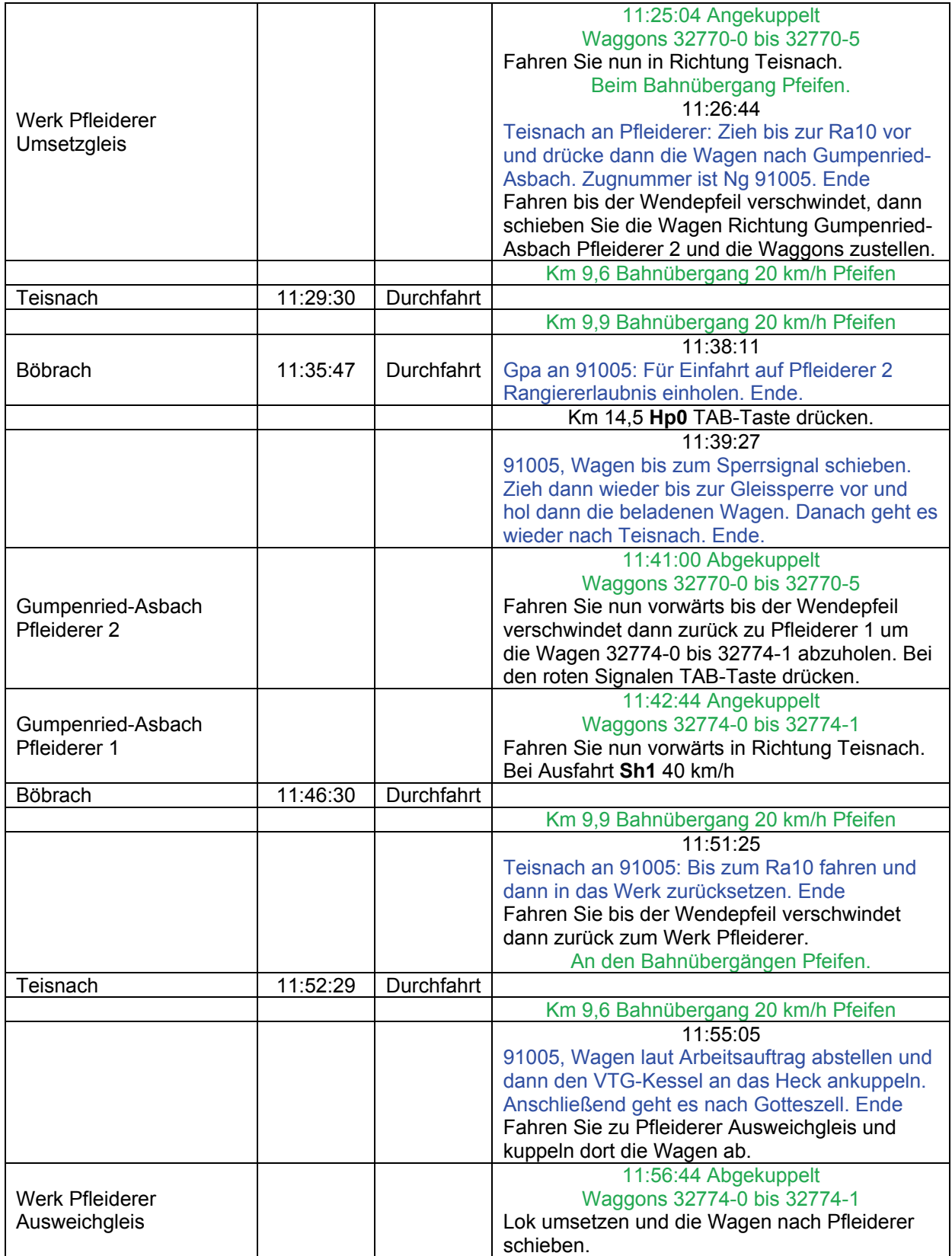

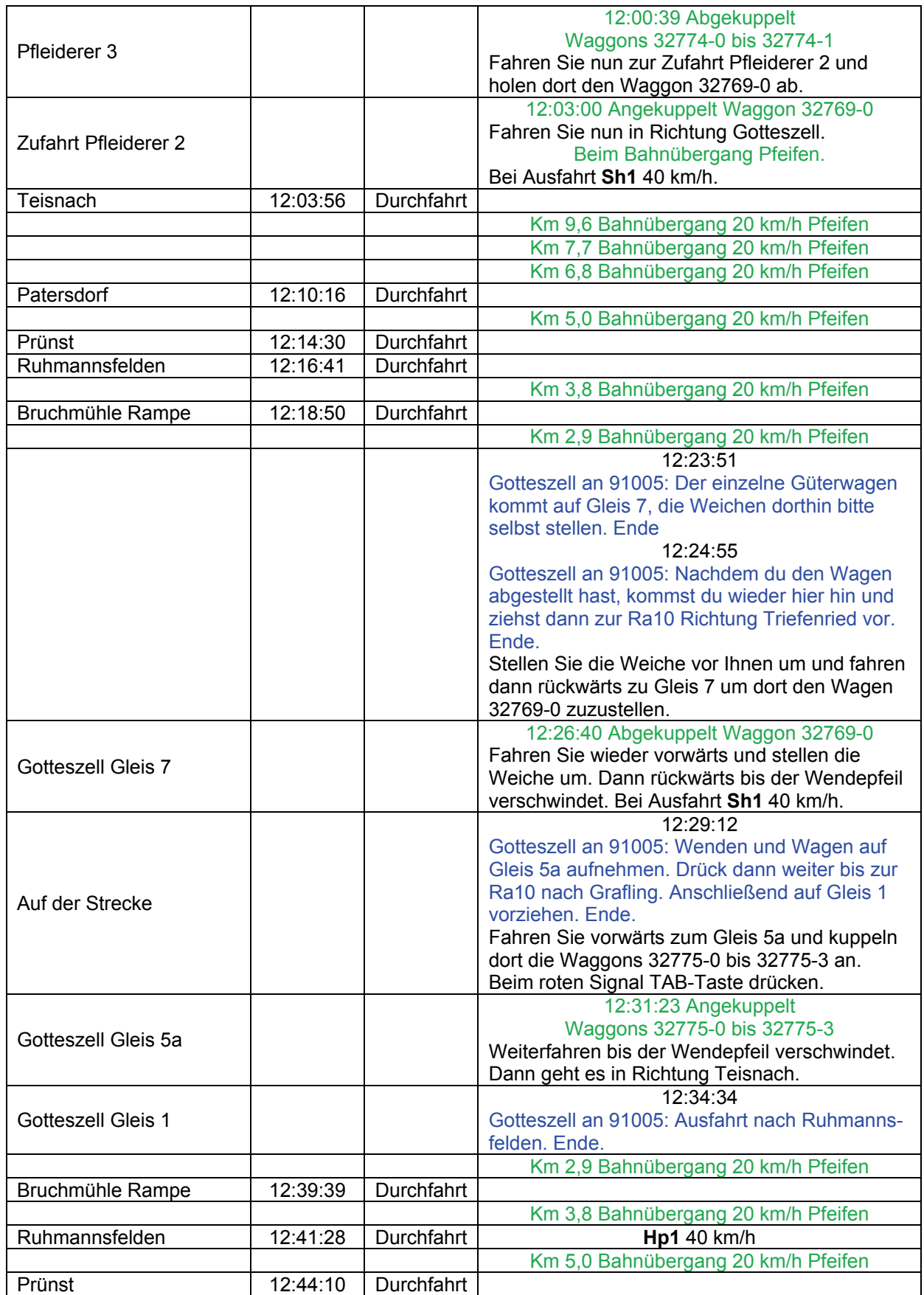

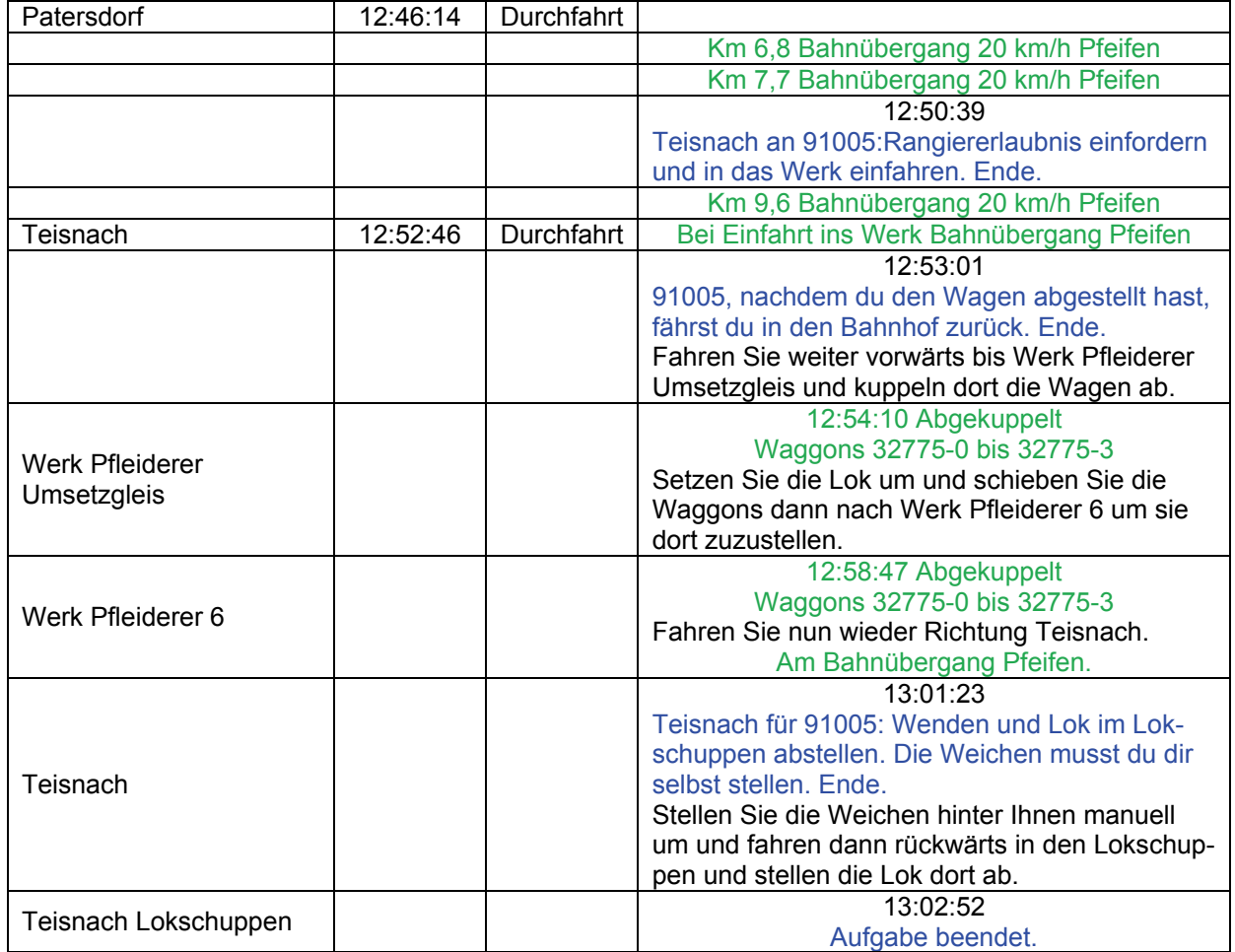

# **12 Hafenfracht (leicht / 60min)**

Naaaabend, hier Zwiesel für 82813: Ausfahrt von Gleis 5 nach Deggendorf Hafen. Gute Fahrt. Ende.

HINWEIS: Bei Bergabfahrten wird die Betriebsbremse eingesetzt. Aus diesem Grund sind Bergabfahrten mit schweren Güterzügen nur mit Lokomotiven mit Betriebsbremse zulässig.

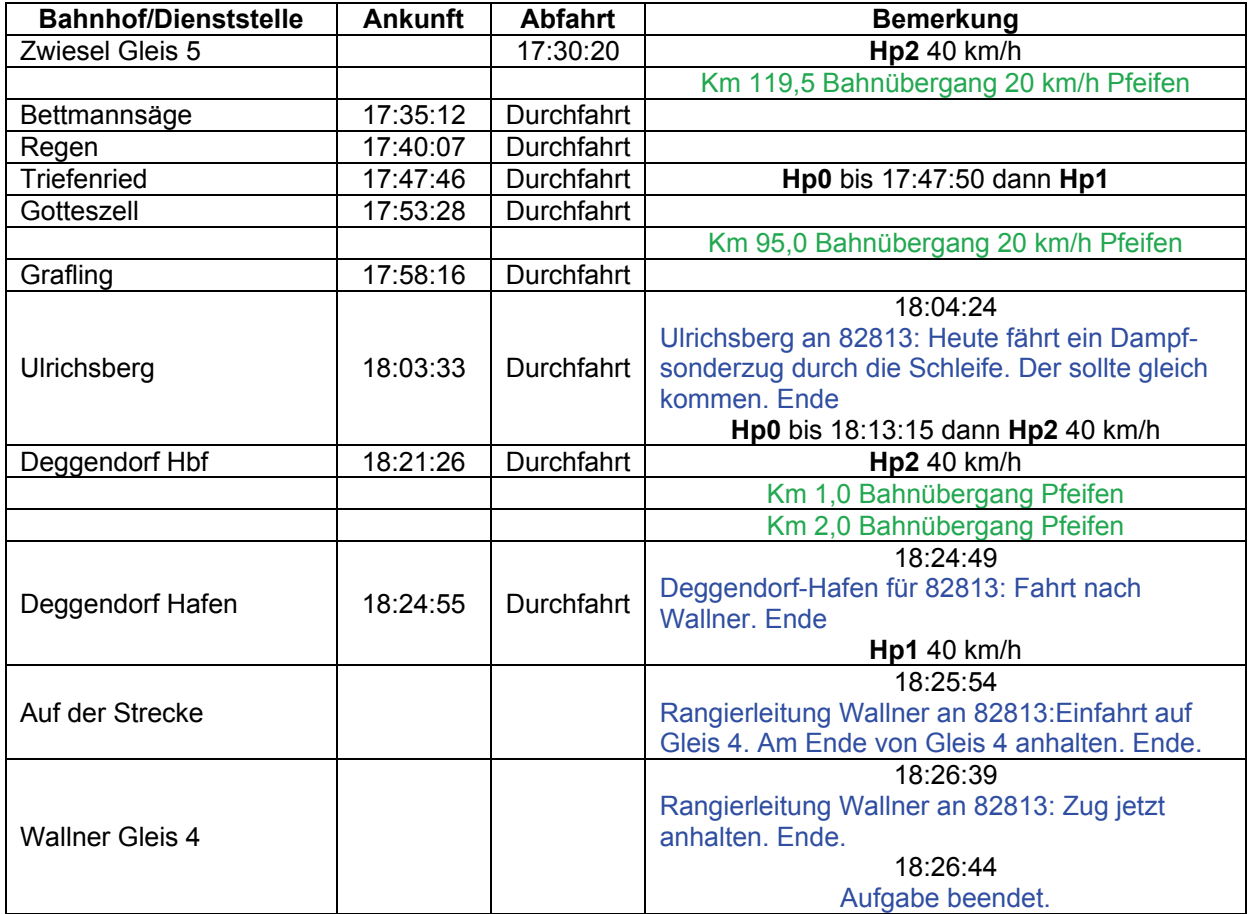

## **13 Ersatzbus Sommer (schwer / 105min)**

Der N 7468 aus Regensburg meldet Triebwerksprobleme und leider steht keine passende Ersatzlok bereit. Also bleibt nichts anderes übrig, als mit dem Schienenbus hochzufahren. Der defekte Zug hält gleich auf Gleis 5 und der Schienenbus soll auf Gleis 4 stehen, so dass die Leute umsteigen können. Das wird eine anstrengende Fahrt. Rangierleiter an 798 677: Bis zum LS vorziehen. Sobald es geht, gebe ich dir Sh1, Ende Original DB-Fahrplan

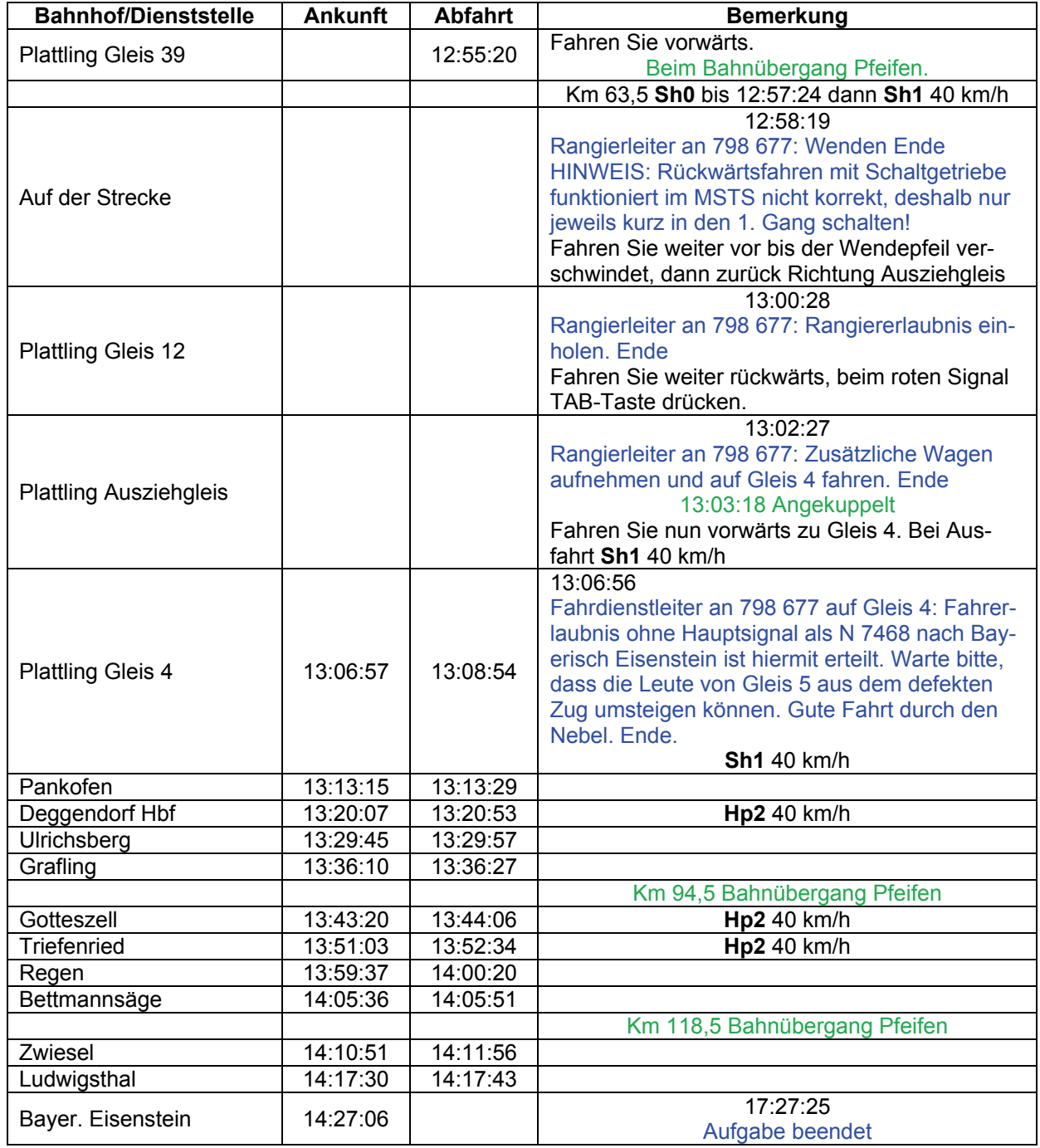

## **13 Ersatzbus Winter (schwer / 105min)**

Der N 7468 aus Regensburg meldet Triebwerksprobleme und leider steht keine passende Ersatzlok bereit. Also bleibt nichts anderes übrig, als mit dem Schienenbus hochzufahren. Der defekte Zug hält gleich auf Gleis 5 und der Schienenbus soll auf Gleis 4 stehen, so dass die Leute umsteigen können. Das wird eine anstrengende Fahrt bei diesem heftigen Wetter.

Rangierleiter an 798 677: Bis zum LS vorziehen. Sobald es geht, gebe ich dir Sh1, Ende Original DB-Fahrplan

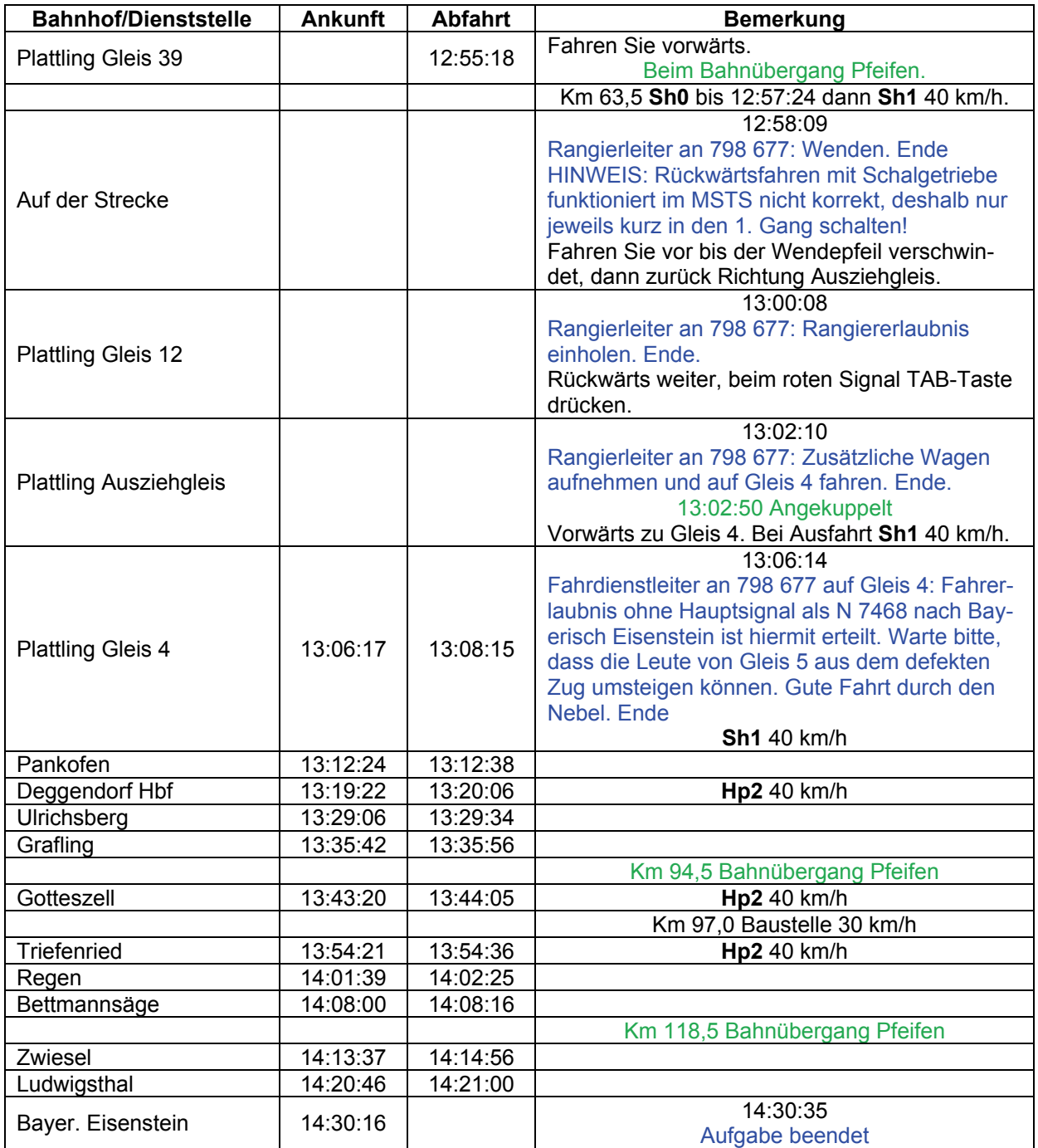

## **14 E 3428 (leicht / 75min)**

Fahrdienstleitung Bayerisch Eisenstein für 3428: Planmäßige Abfahrt 11:49 Uhr nach Regensburg. Ende

Original DB-Fahrplan

HINWEIS: Nutzen Sie bei Bergabfahrten mit der Baureihe 218 auch die Betriebsbremse (Tasten **;** und **:**), dadurch wird das Fahren wesentlich einfacher.

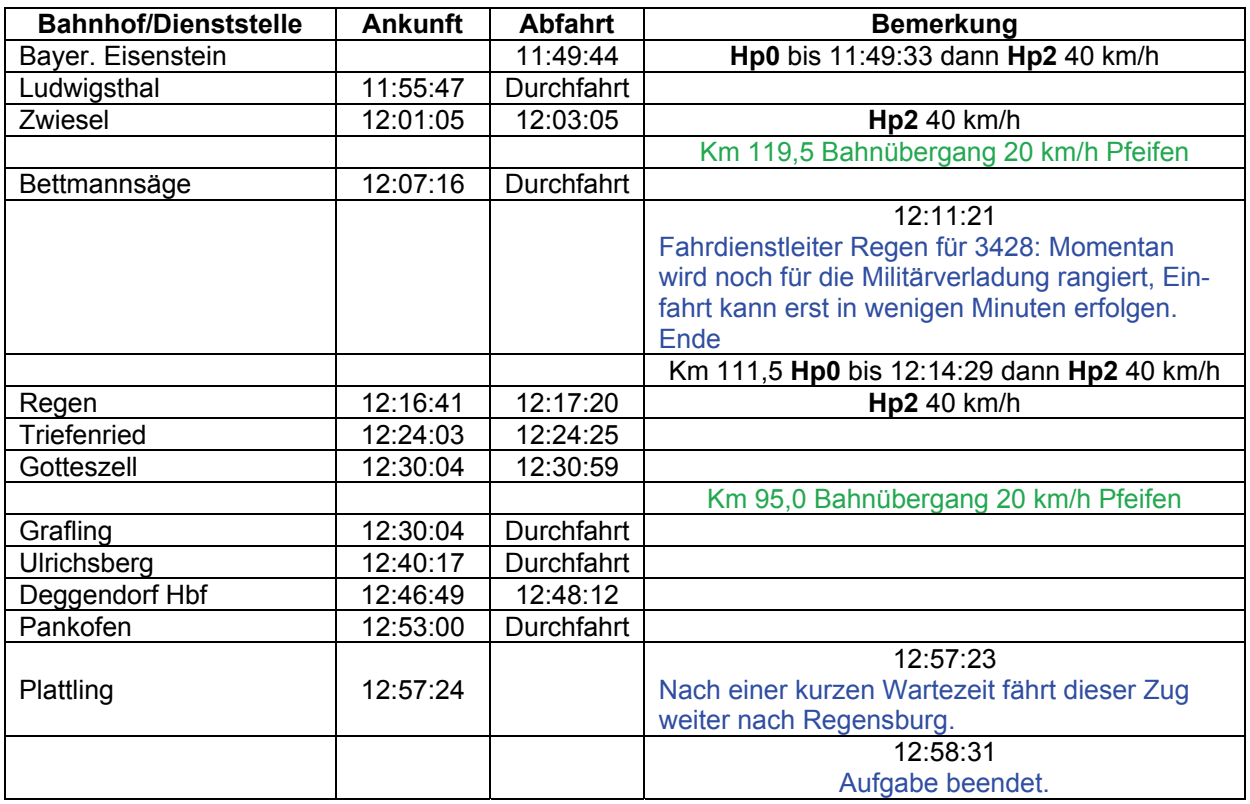

## **15 1969: N8835 (schwer / 75min)**

Morgen, hier ist der Rangierleiter. Wir müssen erst noch ein wenig Rangieren, da du bis Spiegelau als GmP fährst. Fahr jetzt erstmal vorwärts.

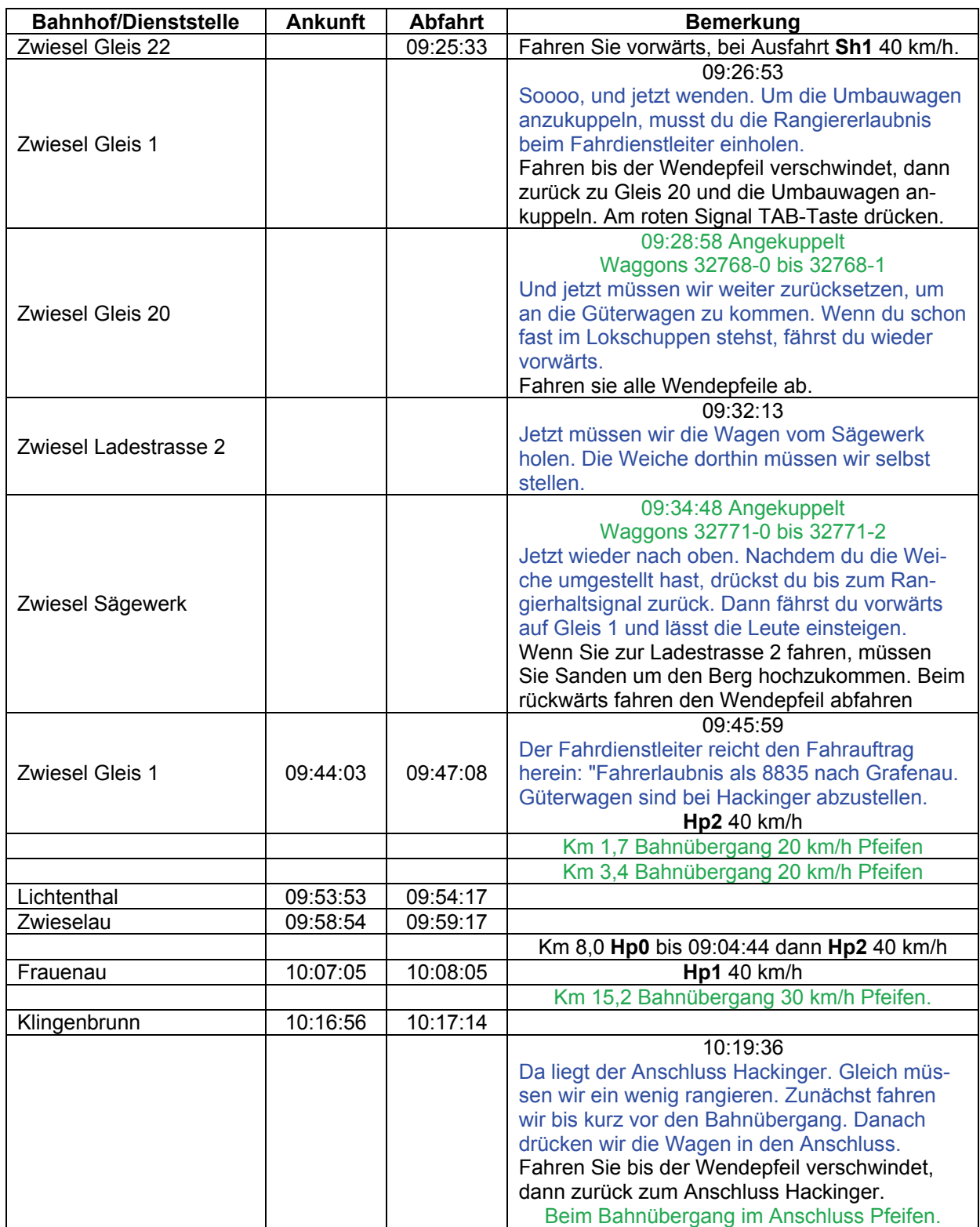

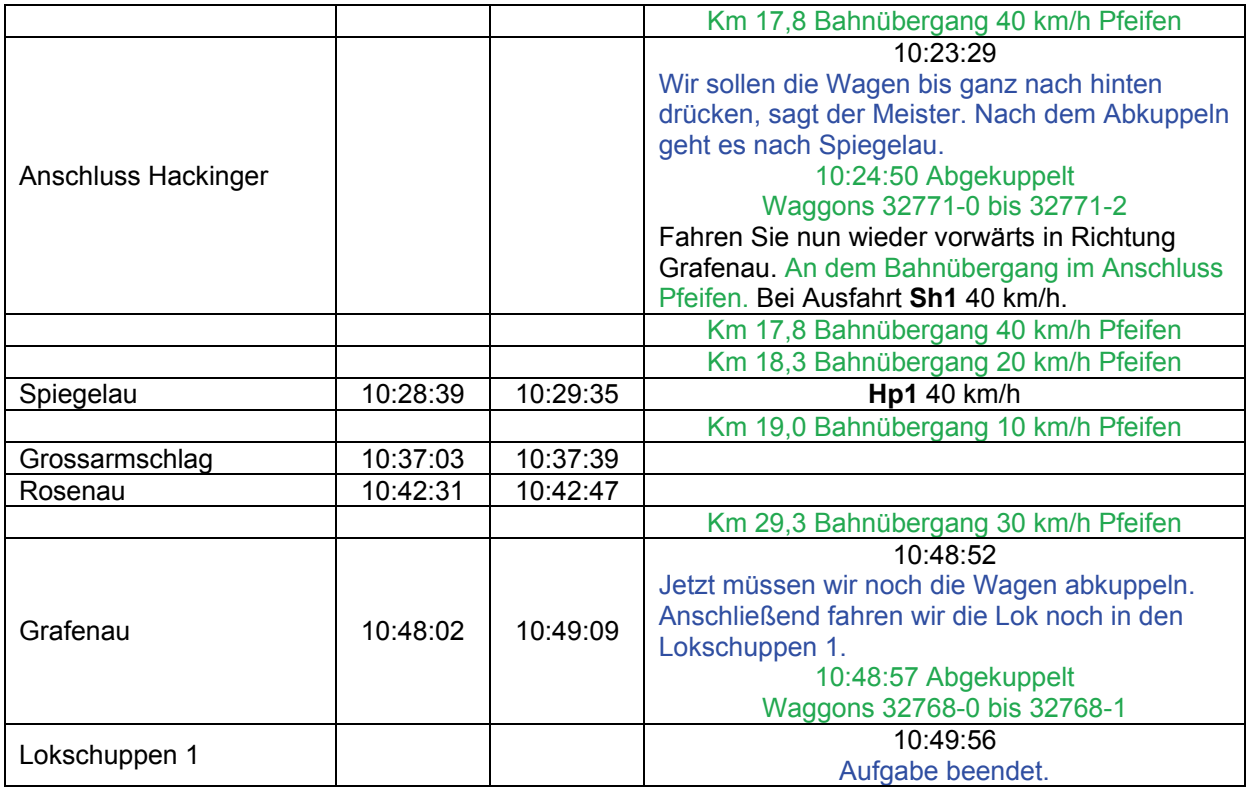
## **16 1969: N 7827 (schwer / 90min)**

Genießen Sie die Fahrt mit der 38 hinunter nach Plattling. Der Fahrdienstleiter aus Bayerisch Eisenstein gibt ihnen den Fahrauftrag mit Zugnummer 7827 nach Plattling. Angenehme Fahrt, aber vergessen Sie das Bremsen nicht!

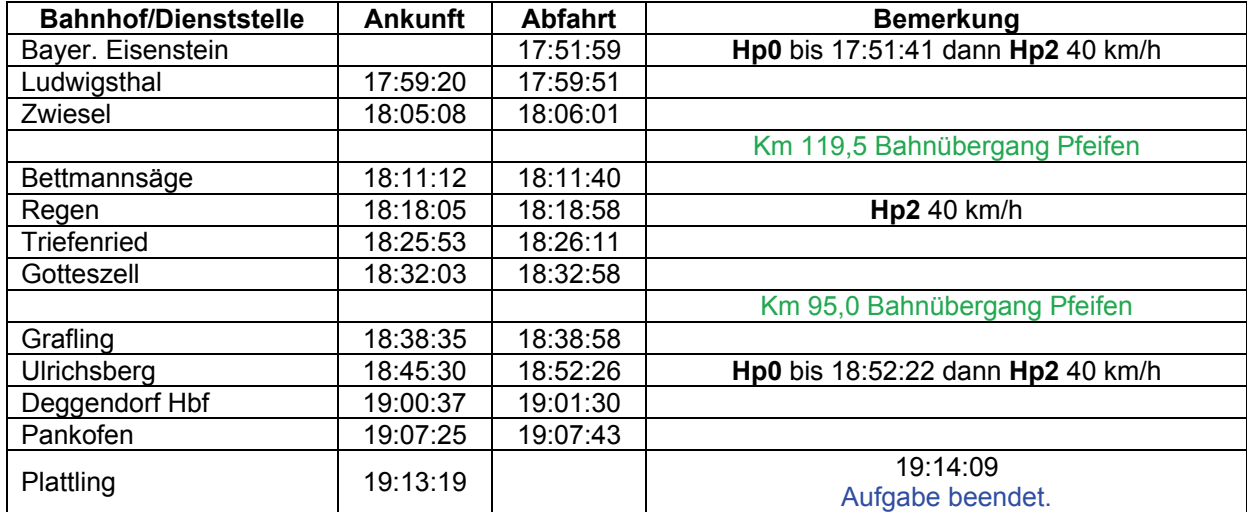

## **17 1969: Dg 58234 (schwer / 120min)**

Der Fahrauftrag sieht folgende Punkte vor:

- bekohlen der Lok (da hatte die Vor-Mannschaft wohl keine Lust)
- bis zum Prellbock zurücksetzen
- Fahrt als Lz 58234 nach Deggendorf

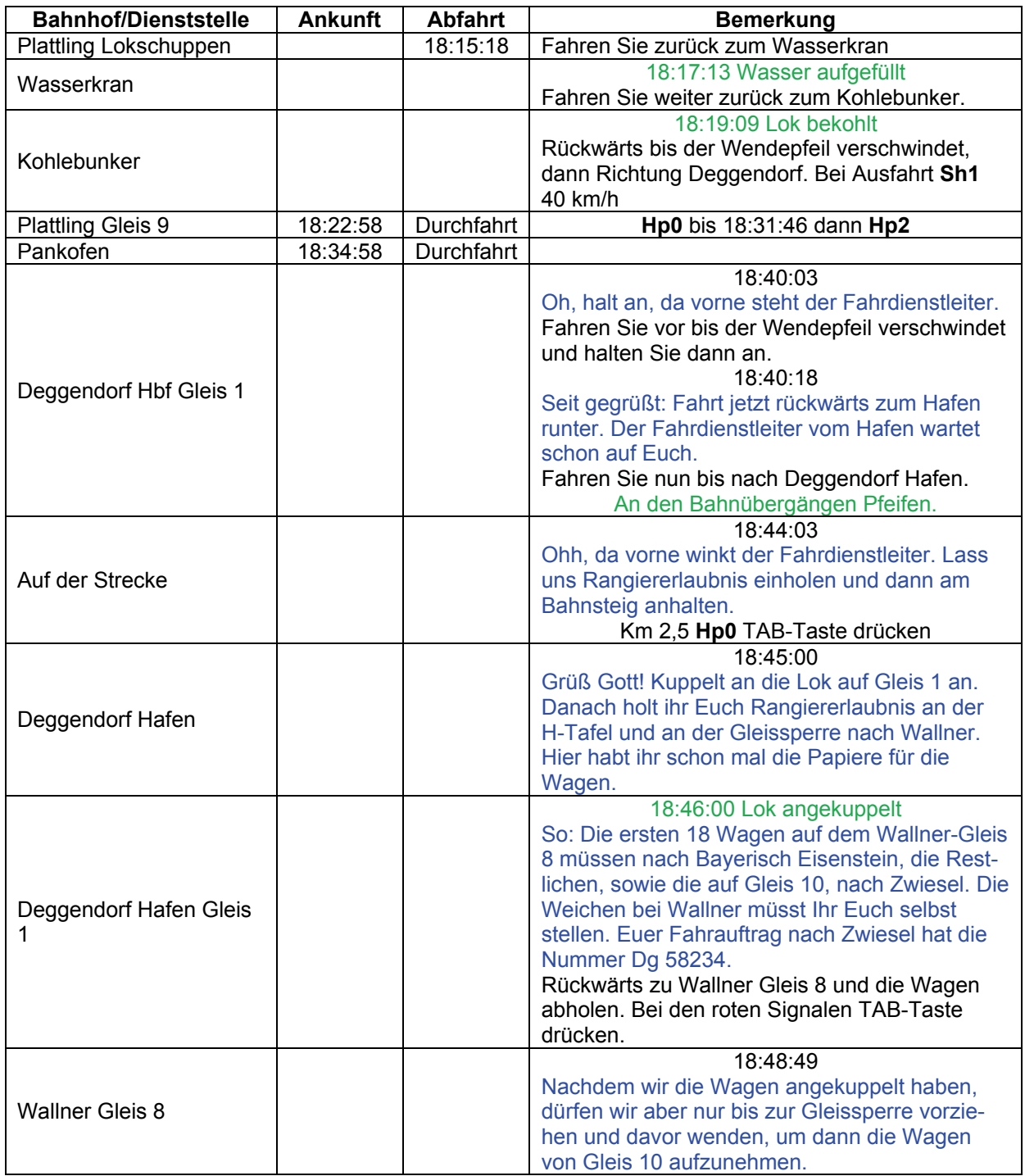

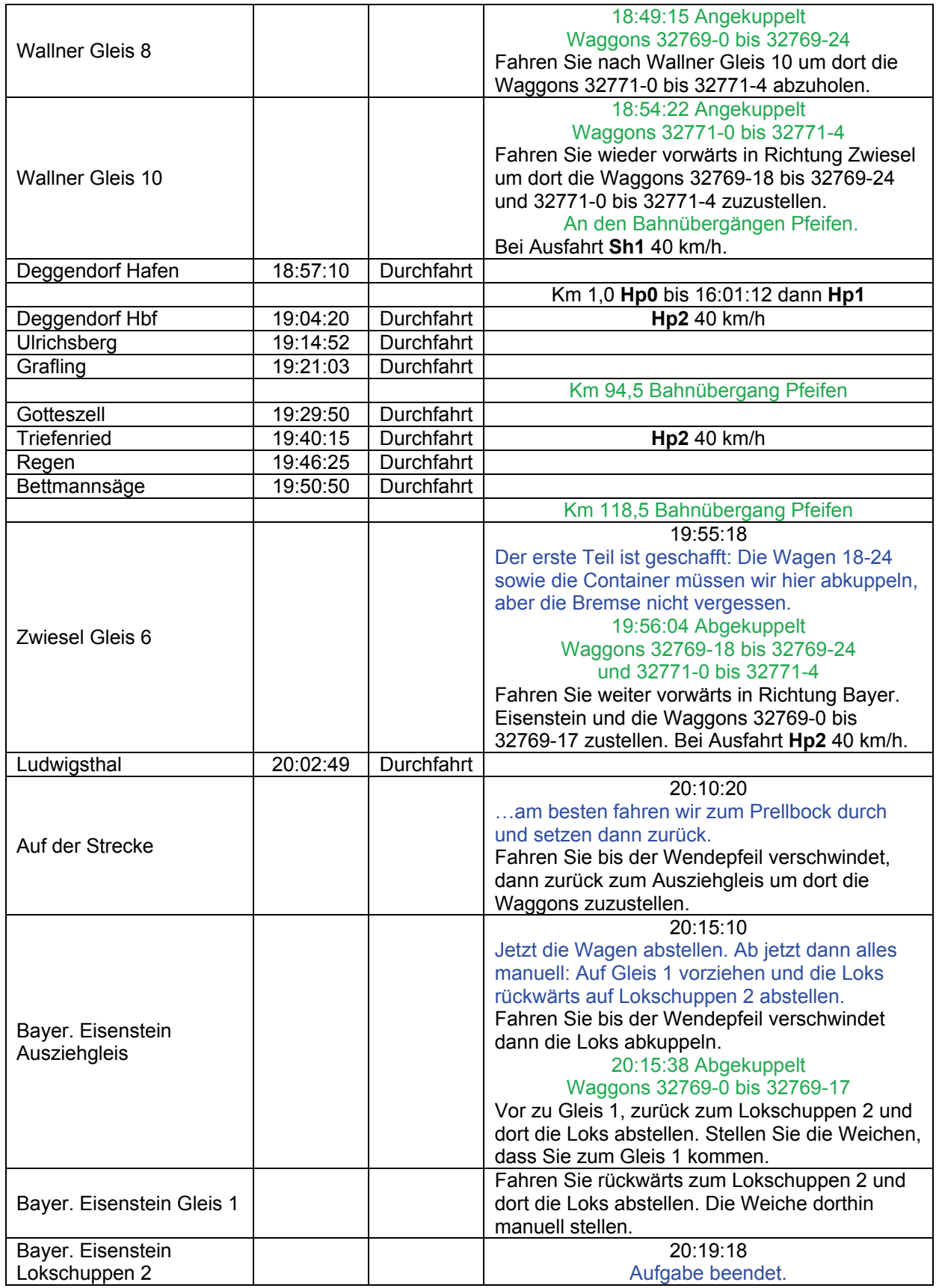

# **18 Umleitung (schwer / 90min)**

Extremes Donau-Hochwasser hat die Behörden dazu veranlasst, die Donaubrücken von Deggendorf, Straubing und Regensburg zu sperren. Die Terminfracht ist für Cham bestimmt und muss dringend abgeliefert werden. Die DB hat mit der Regentalbahn die Nutzung der Strecke Gotteszell – Blaibach vereinbart, so dass dieser Sonderzug überhaupt möglich ist. Der Zug kommt gerade von Passau über Kalteneck, Eging und Hengersberg in Deggendorf an. Bringen Sie ihn über die Steigungen. Fahrdienstleiter Deggendorf-Hafen für 51247: Einfahrt auf Gleis 2. Ende.

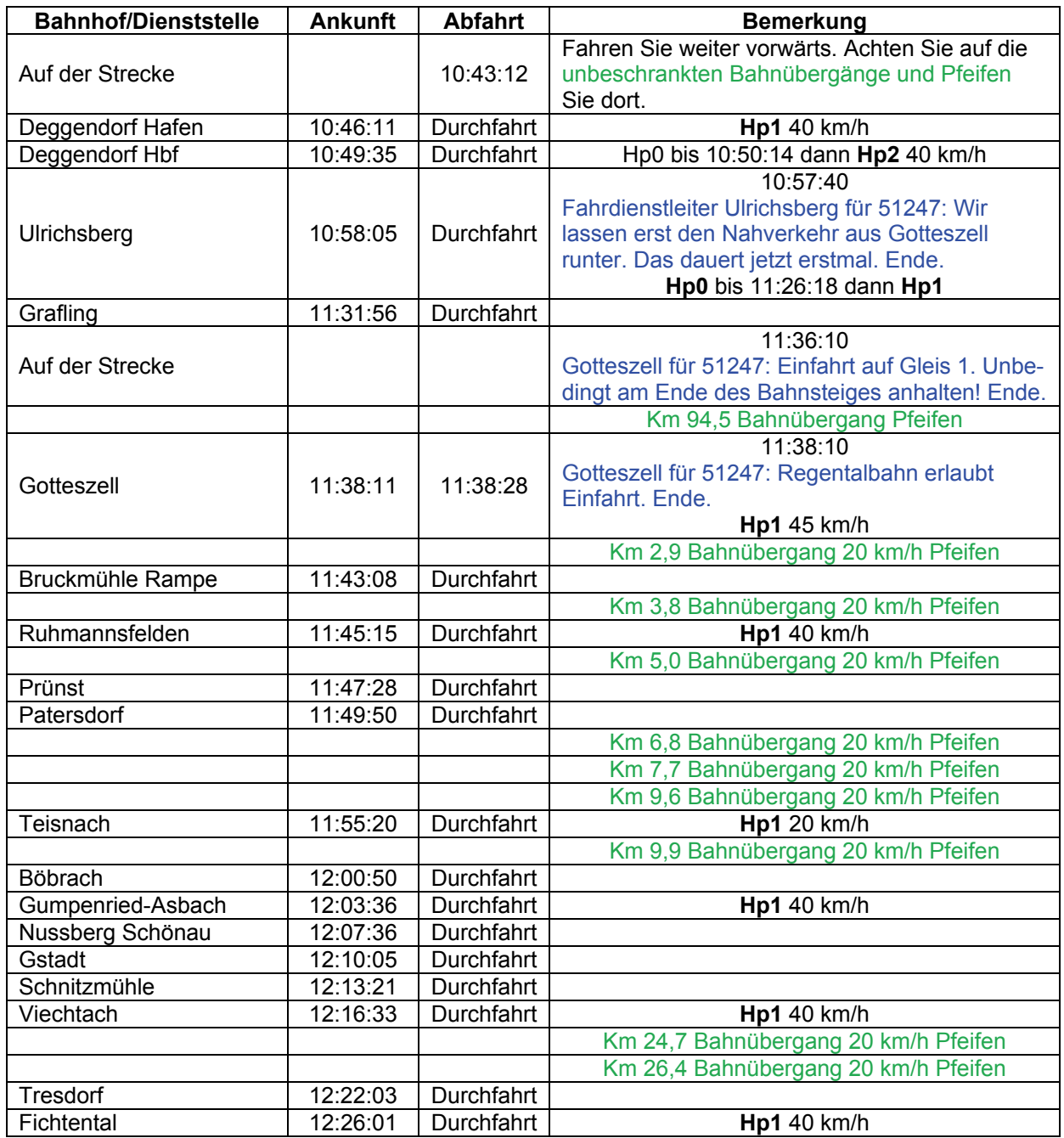

# Lösungsbuch - GR 7- Der Bayerische Wald

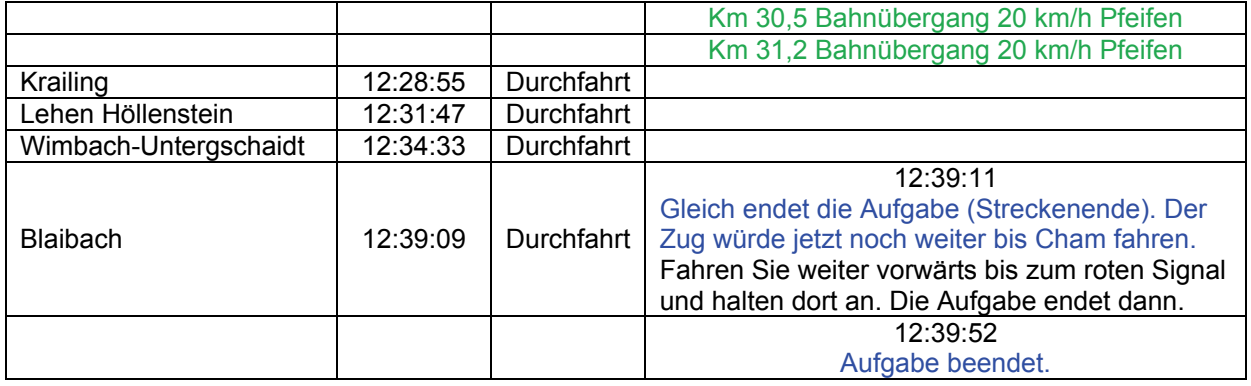

# **GRFCS-01 Waldbahn nach Bodenmais (leicht / 25min)**

Guten Morgen!

An diesem Wintertag fährt die Regentalbahn mit ihrem Regioshuttle nach Bodenmais. Bringe Deine Passagiere pünktlich dorthin. Gute Fahrt!

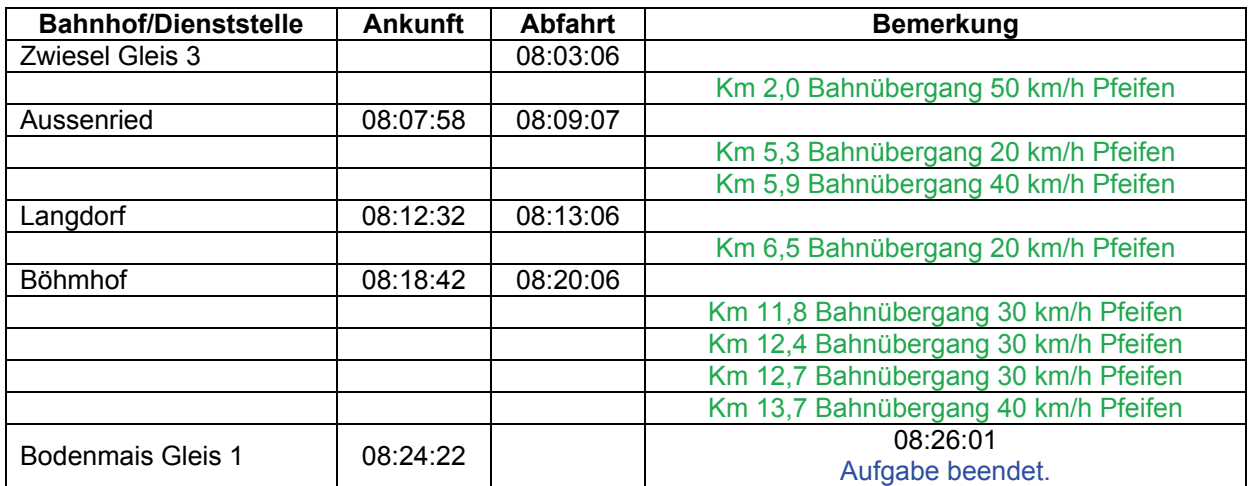

# **GRFCS-02 Waldbahn nach Grafenau (mittel / 60min)**

Guten Abend!

Es wird bald dunkel. Für viele Leute ist jetzt die Zeit gekommen, von der Arbeit oder dem Einkaufen nach Hause zu fahren.

Mit dem Regioshuttle der Regentalbahn bringst Du Deine Passagiere an ihren Zielort. Gute Fahrt!

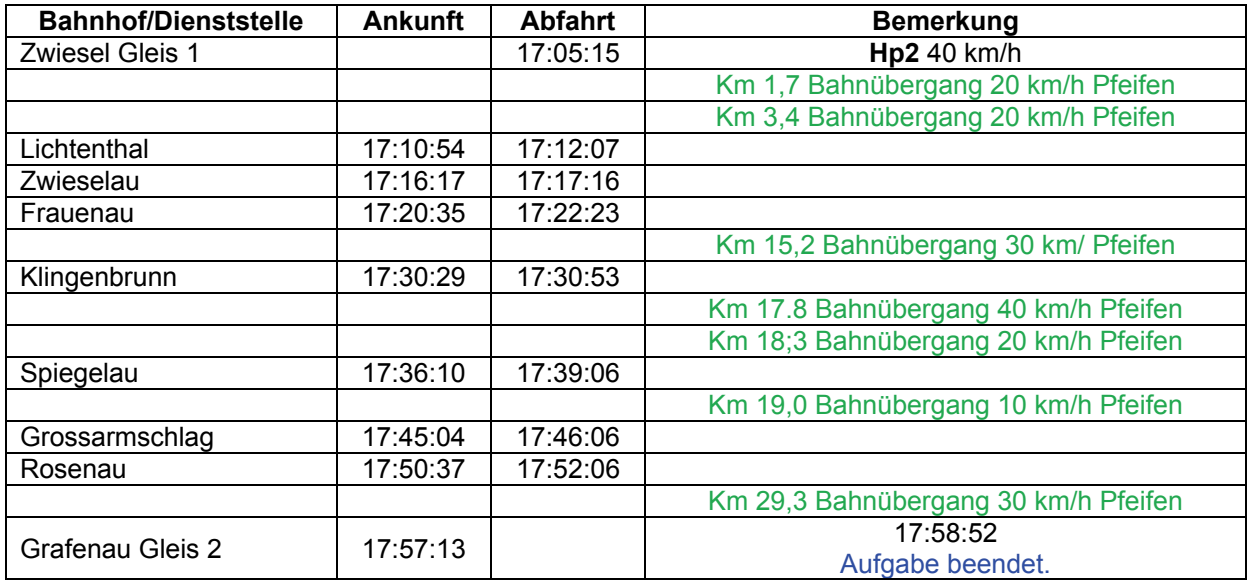

## **GRFCS-03 Waldbahn nach Bay. Eisenstein (leicht / 20min)**

Guten Tag!

Auch kurze Strecken, wie die von Zwiesel nach Bayerisch Eisenstein werden von der Regentalbahn befahren. Sorge dafür, dass auch auf dieser Kurzstrecke die Passagiere pünktlich an ihr Ziel kommen. Gute Fahrt!

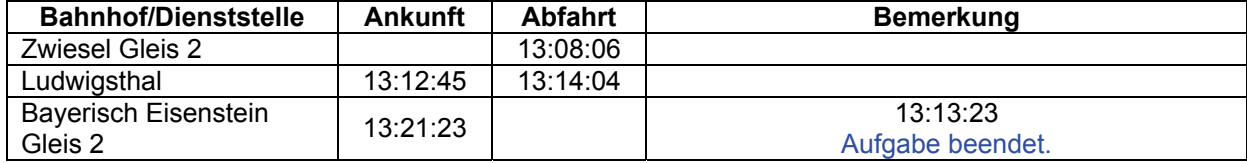

## GRFF-01 Weihnachtsmarkt (mittel / 80min)

### Guten Tag!

Heute am 06.12. findet in Blaibach der Weihnachtsmarkt statt. Mit der Bundesbahn kommen viele Leute, um dem Weihnachtsmarkt einen Besuch abzustatten. Befördere die Besucher mit dem Schienenbus von Gotteszell nach Blaibach und erlebe die Winterpracht des Bayerischen Waldes. Gute Fahrt!

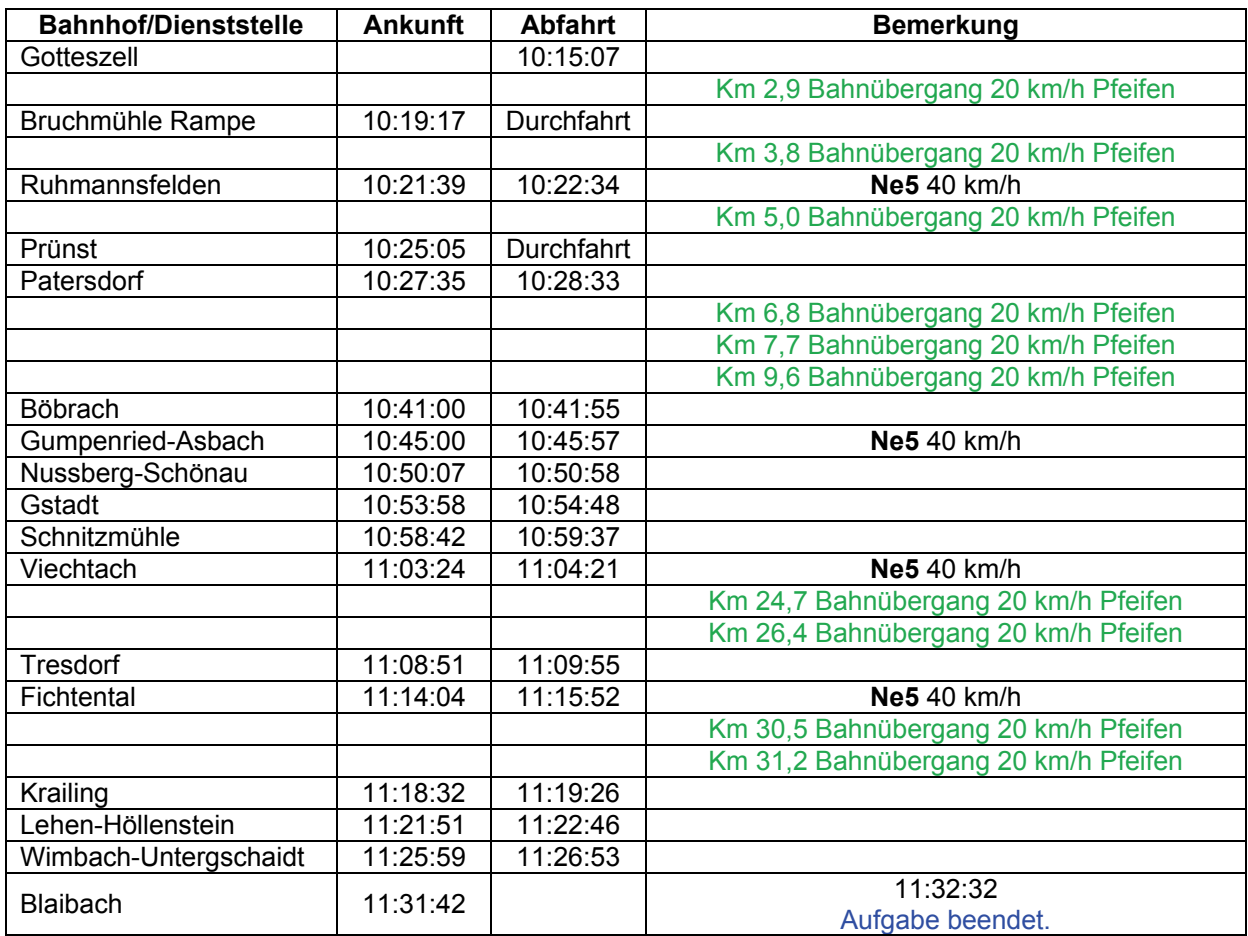

# GRFF-02 Einspringen (leicht / 65min)

### Guten Abend!

Dein Kollege ist Familienvater und würde gerne wenigstens ein diesem Adventssonntag den Abend mit seiner Familie verbringen. Eigentlich hat er heute Dienst, aber Du hast dich bereit erklärt, für ihn einzuspringen und den Zug in Deggendorf zu übernehmen und bis Bayerisch Eisenstein zu befördern. Gesagt, getan. Gute Fahrt!

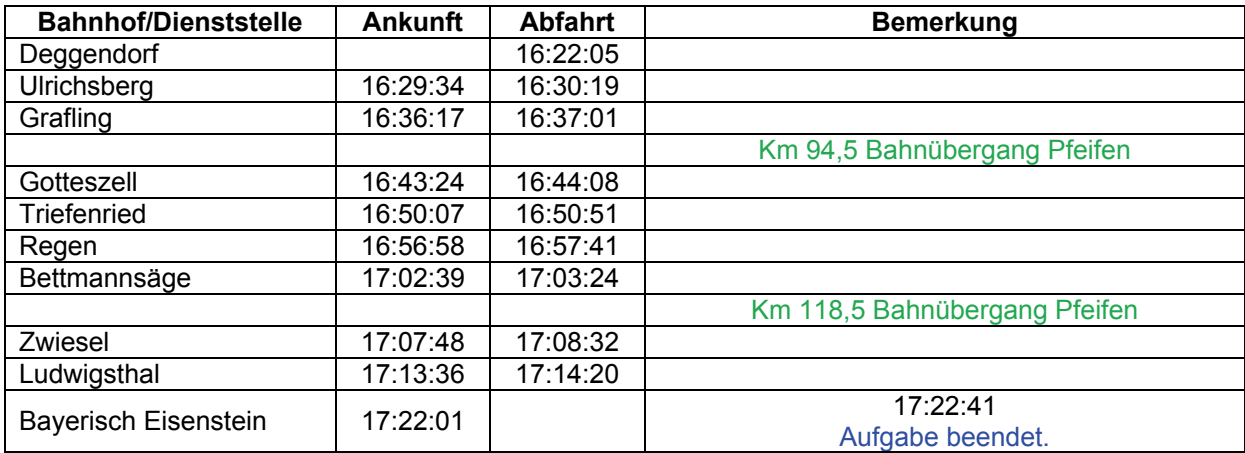

## **GRFF-03 Mit Sack und Pack (schwer / 50min**

Guten Tag!

Eigentlich sollte es eine normale Fahrt von Bodenmais nach Zwiesel werden. Dann jedoch kam die Nachricht, dass Expressgut nach Zwiesel befördert werden soll. Dieses Expressgut sollst Du mitnehmen.

Das ist aber nicht so schlimm, denn um diese Uhrzeit ist nicht so viel los. Kuppel zunächst den Zug an.

Sollten Signale Halt anzeigen, dann musst Du Dir die Vorbeifahrt mittel. TAB-Taste erlauben lassen.

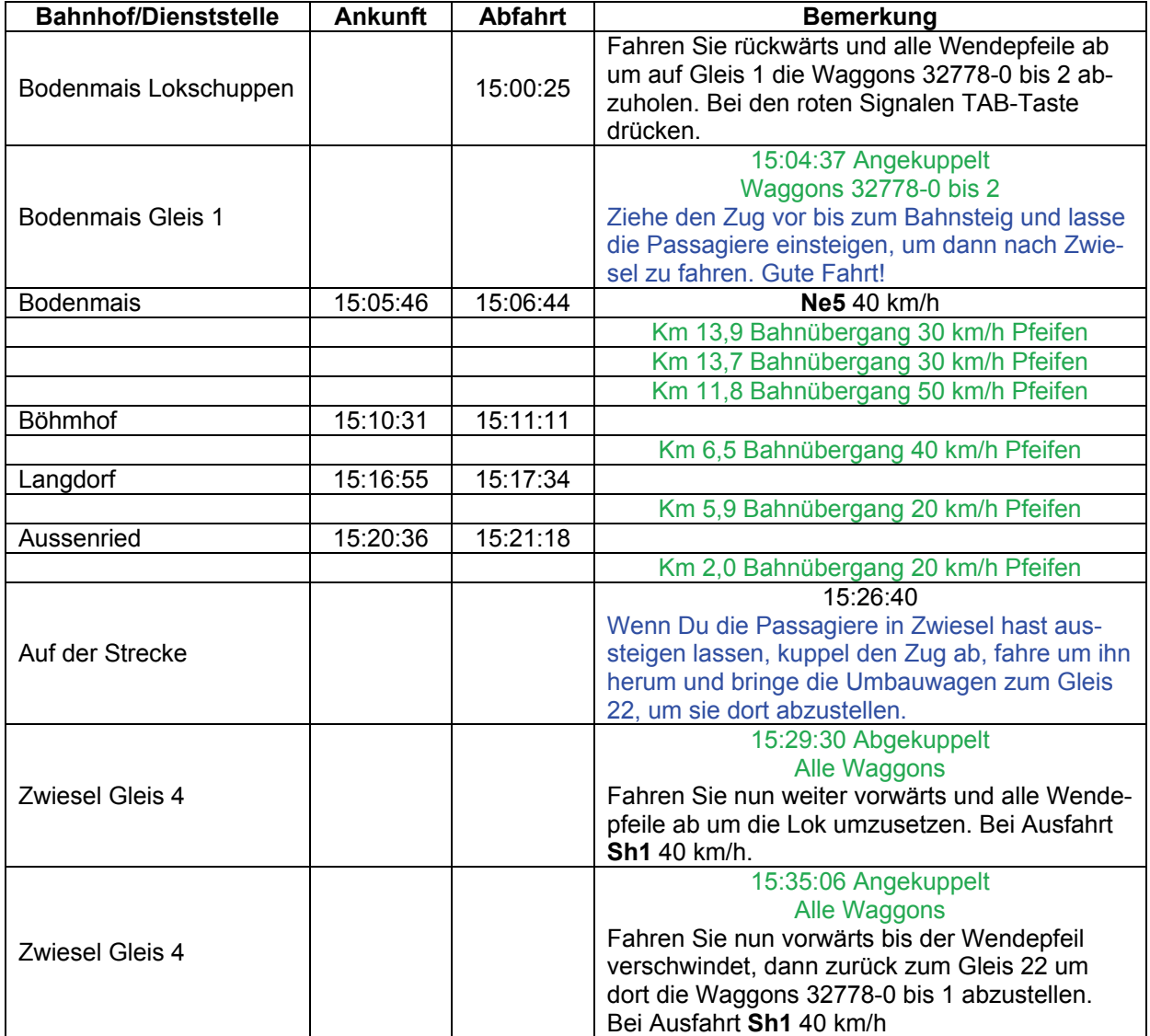

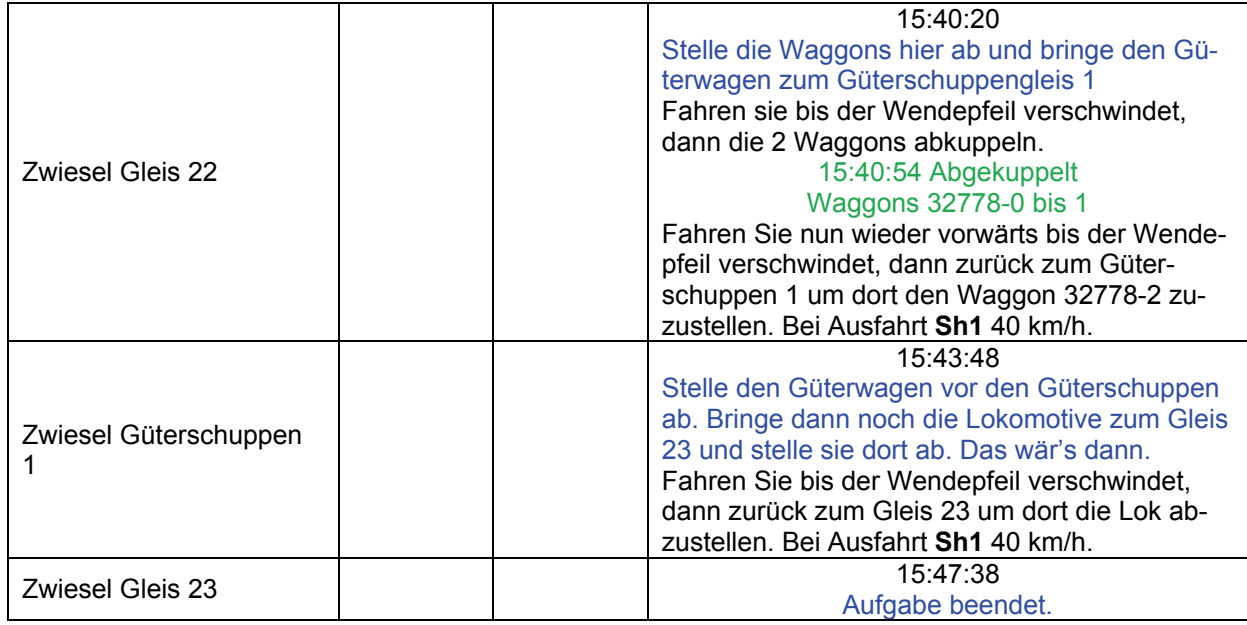

## **GRFF-04 Auf nach Zwiesel (schwer / 55min)**

### Guten Morgen!

Welch wunderschöner Wintertag. Was gäbe es schöneres, als eine Zugfahrt durch den verschneiten Bayerischen Wald. So denken sicher viele Passagiere, die heute mit dem Nahverkehrszug von Grafenau nach Zwiesel fahren. Aber bevor die Zugfahrt beginnen kann, muss der Zug erstmal zusammengestellt werden. Fahre zunächst die V100 aus Lokschuppen und hole die beiden Umbauwagen ab, um mit ihnen zum Bahnsteig zu fahren. Wenn die Passagiere eingestiegen sind, geht es los in Richtung Zwiesel. Gute Fahrt!

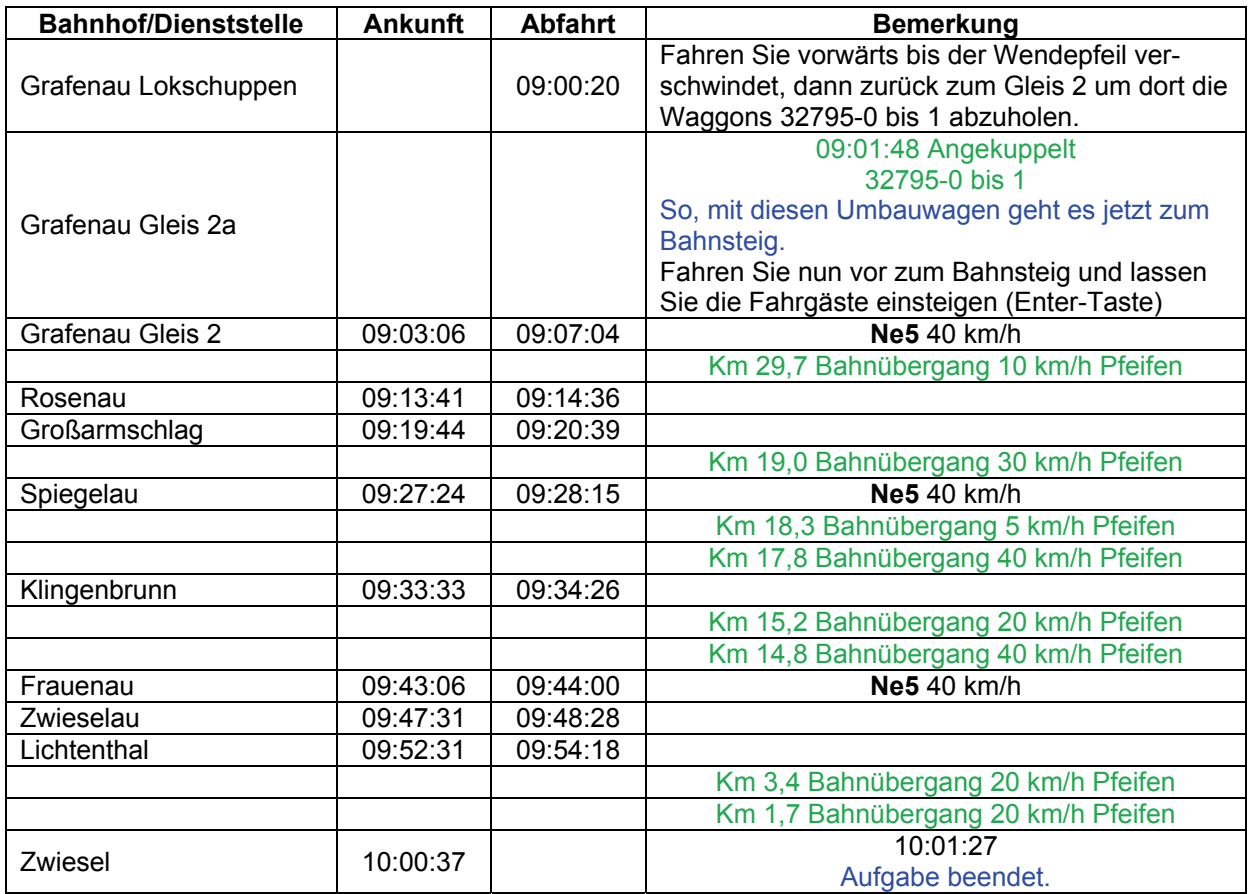

## GRFF-05 Durch den Schnee (leicht / 25min)

### Guten Morgen!

Überall im Bayerischen Wald kann man schöne Wanderungen unternehmen. So auch in der Umgebung von Bodenmais. Eine Winterwanderung hat natürlich ihren ganz besonderen Reiz und so ist es auch kein Wunder, dass heute viele Wanderer nach Bodenmais wollen, um durch den Schnee zu wandern. Der Schienenbus steht schon bereit und wartet nur noch auf den Abfahrtspfiff. Gute Fahrt!

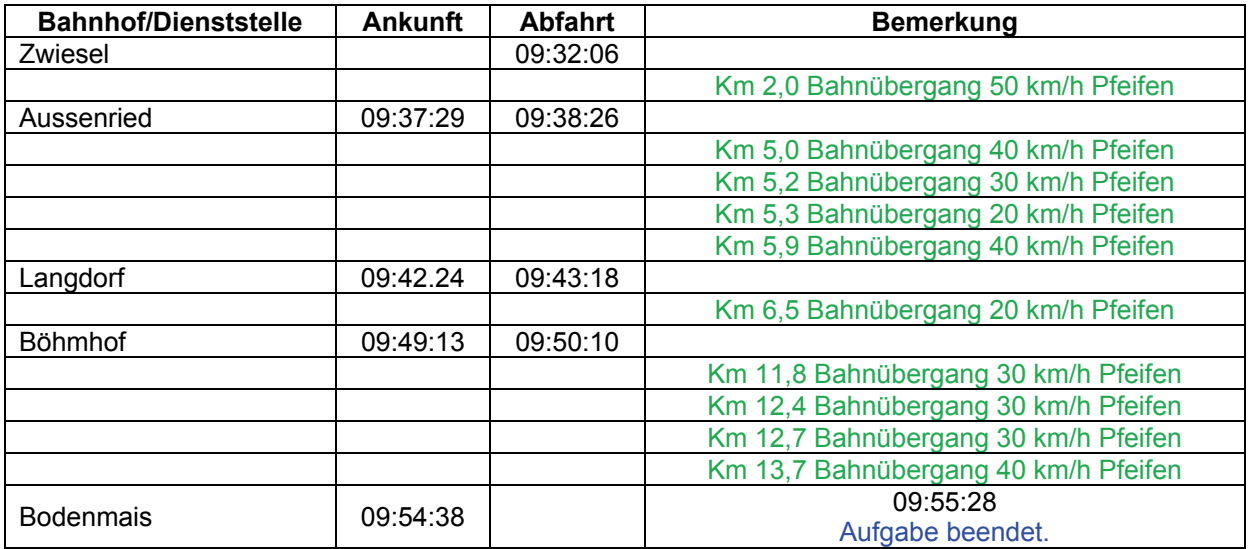

## GRFF-06 Heizen **(schwer / 80min)**

### Guten Morgen!

Wenn es draußen kalt ist, hat man es drinnen gerne mollig warm. Da im Bayerischen Wald vielerorts noch mit Kohle geheizt wird, wird diese von der Bundesbahn in entsprechenden Mengen herangeschafft. In Gotteszell steht eine Fuhre bereit, die auf der Strecke nach Blaibach zu verschiedenen Bahnhöfen geliefert werden soll. Mit der 260, die schon bereit steht, dürfte das kein Problem sein.

### Gute Fahrt!

Sollten Signale Halt anzeigen, dann musst Du Dir die Vorbeifahrt mittels TAB-Taste erlauben lassen.

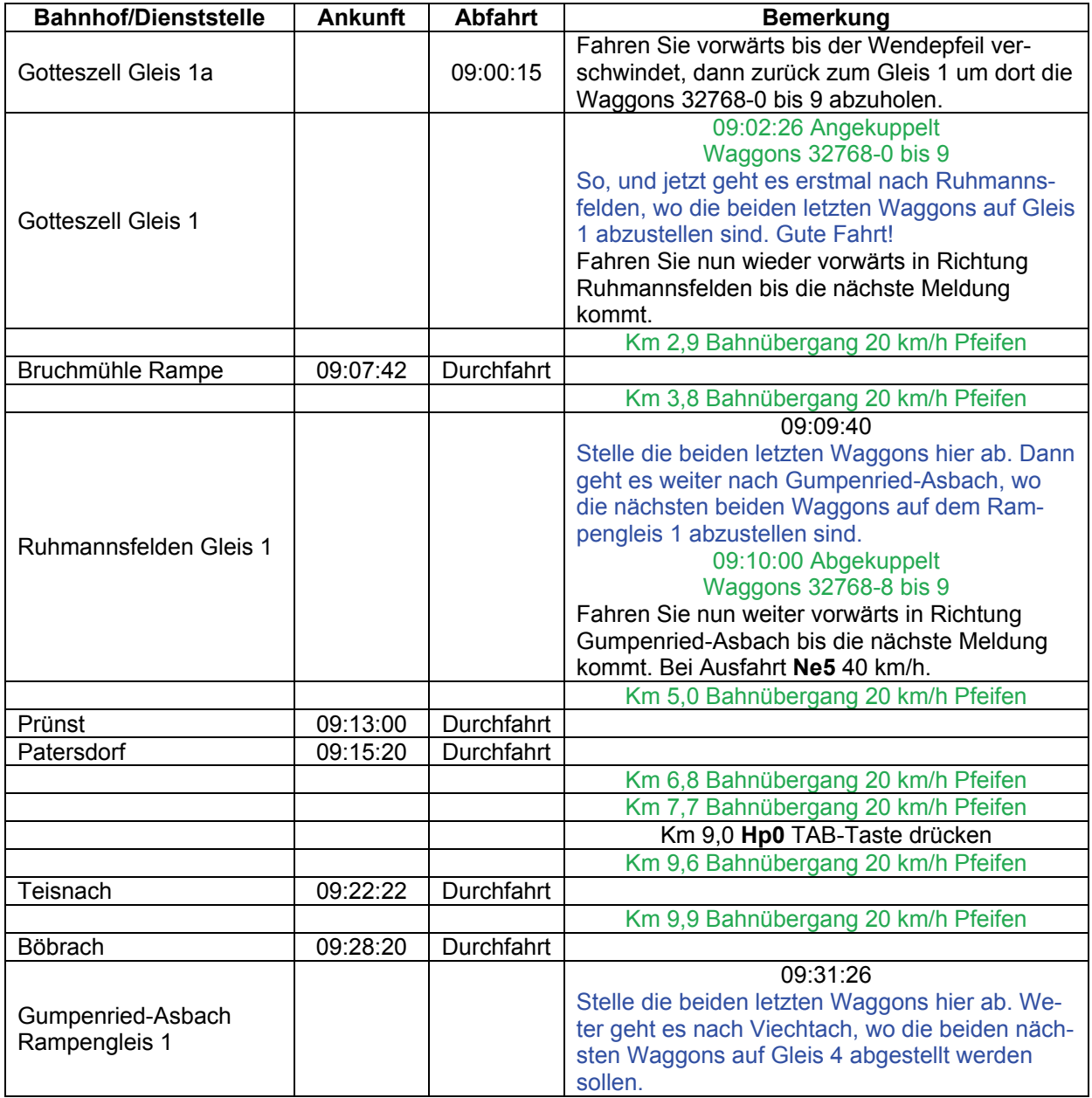

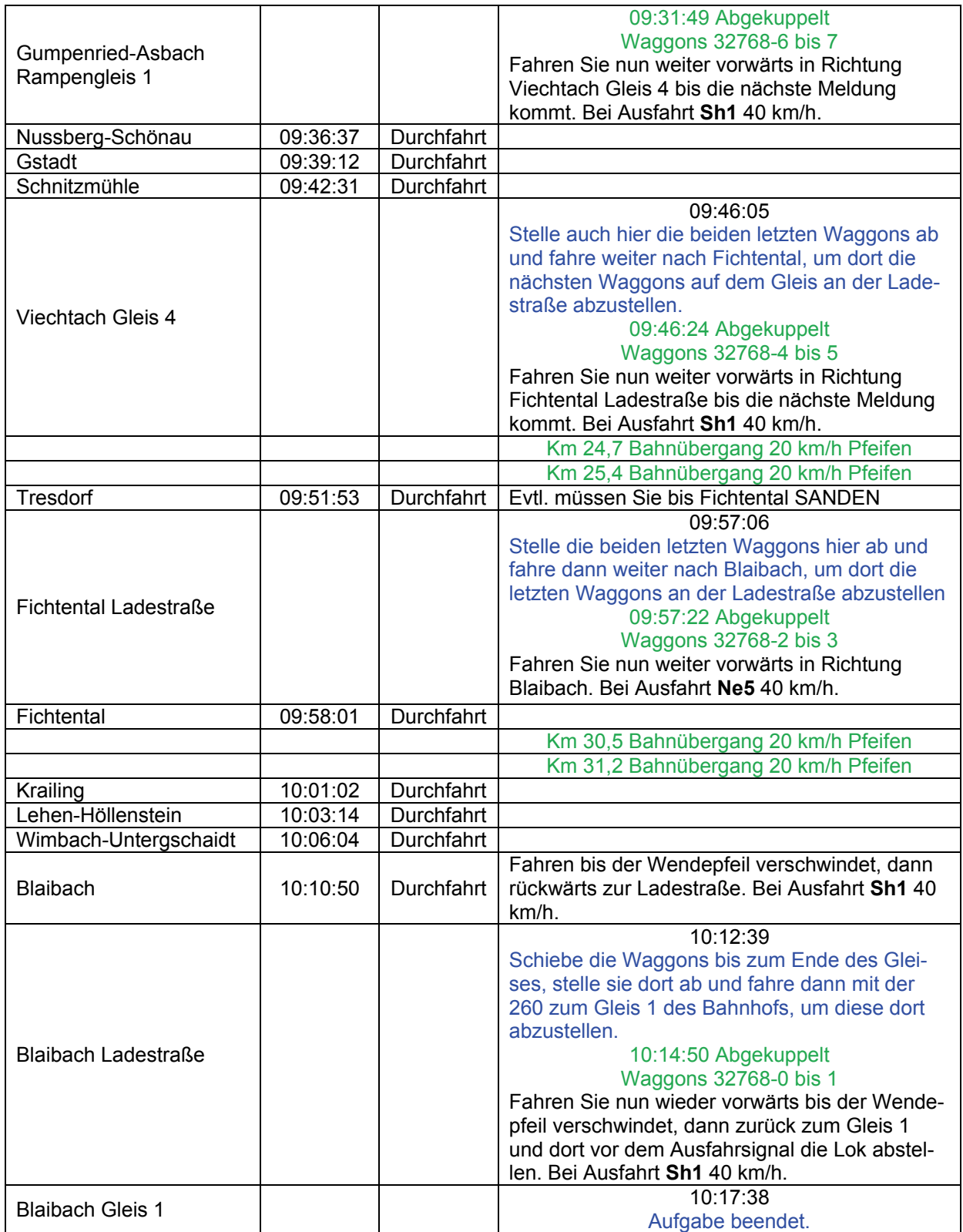

## **GRFF-07 Weihnachtsgans (schwer / 90min)**

Guten Tag!

In Deutschland ist die Weihnachtsgans ein alter Brauch. Die Lebensmittelgeschäfte im Bayerischen Wald sollen nun mit diesem zu dieser Zeit begehrten Federvieh beliefert werden. In Metten stehen ein paar Kühlwaggons, die von der Agrar- und Fleischgroßhandel Betriebsgesellschaft mbH beladen wurden und zu den verschiedenen Ortschaften befördert werden sollen. Trotz der begehrten Festtagsbraten am Haken hat der Personenverkehr natürlich Vorrang.

Ist die Fahrt erledigt, ist zum Schluss die nächste Fahrt vorzubereiten. Gute Fahrt!

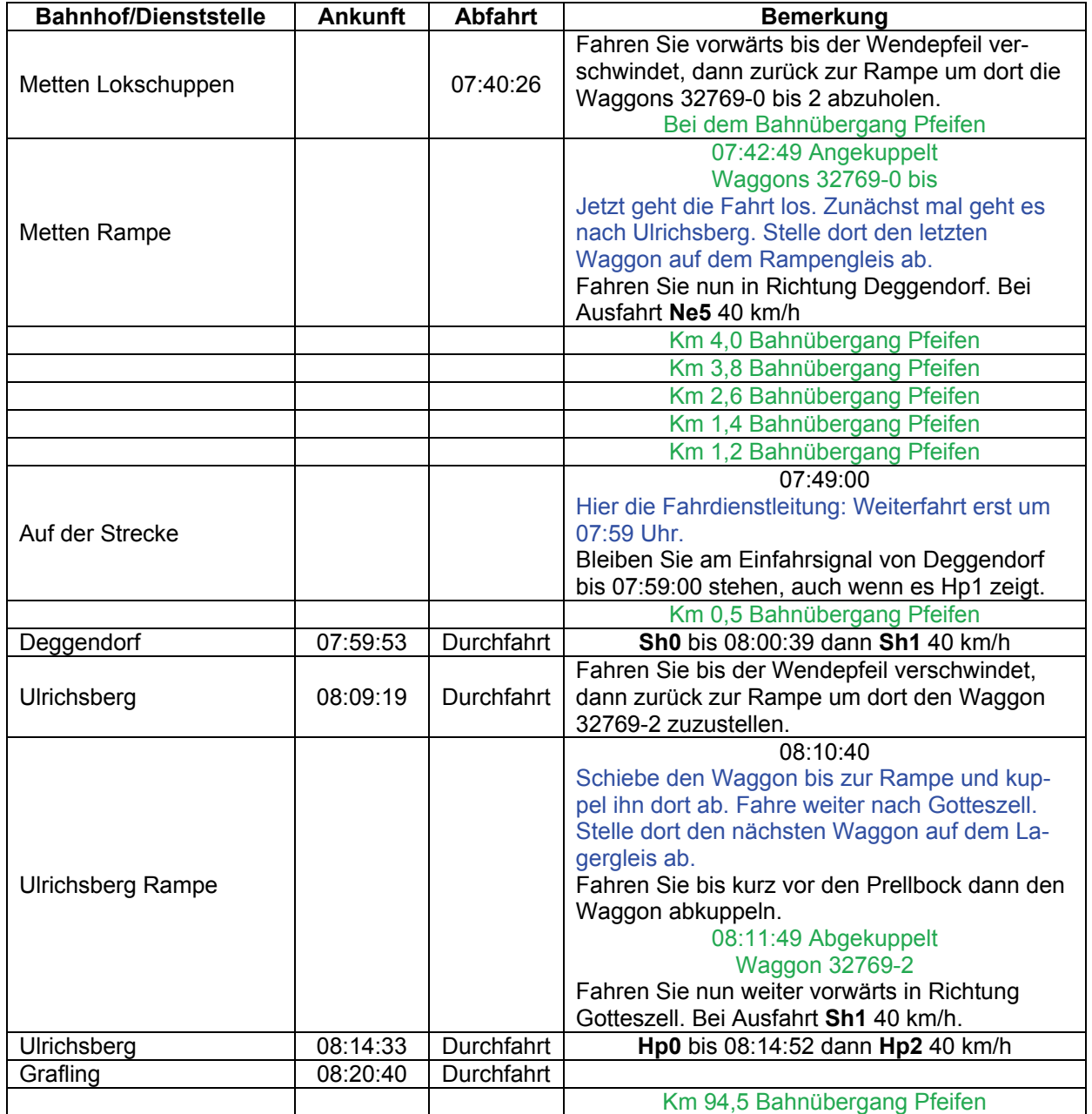

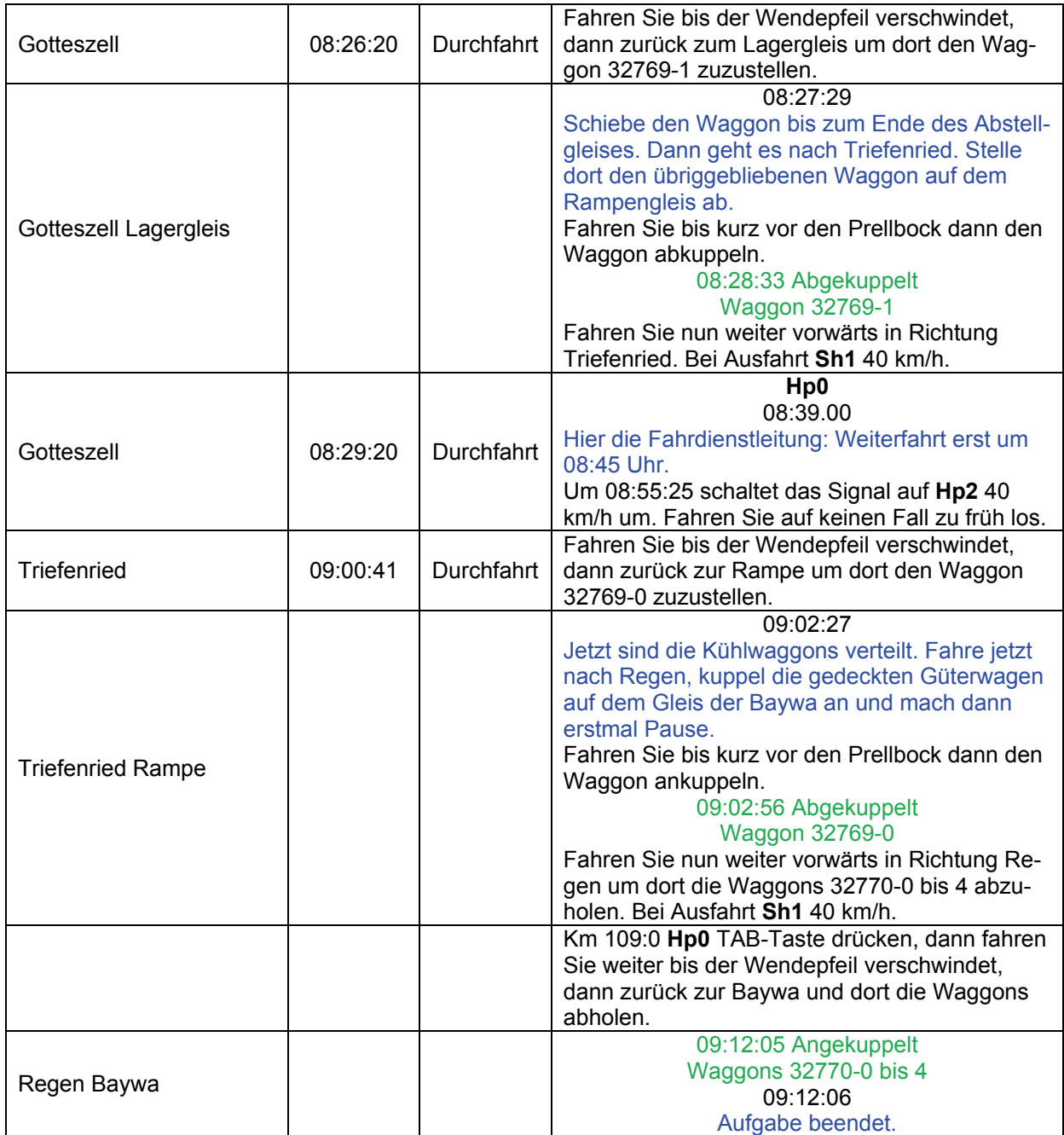

## **GRFF-08 Glühwein (mittel / 50min)**

### Guten Tag!

Bei den Vorbereitungen für den Deggendorfer Christkindlmarkt gab es ein großes Ärgernis. Die Zutaten für den Glühwein, der auf dem Christkindlmarkt angeboten werden soll, sollte von einer Spedition per LKW von Gotteszell herangeschafft werden. Die Spedition lieferte die Zutaten jedoch nicht nach Deggendorf, sondern nach Eggendorf. Jetzt müssen kurzzeitig neue Zutaten herangeschafft werden. In Gotteszell gibt es noch genügend davon. Was für ein Glück, dass man sich immer auf die Bundesbahn verlassen kann. Ein Güterwagen wurde beladen und soll nun nach Deggendorf gebracht werden. Befördere ihn mit der Köf des Bahnhofs

Da Sie eine Köf der Baureihe 324 fahren, beträgt die Höchstgeschwindigkeit 45 km/h. Gute Fahrt!

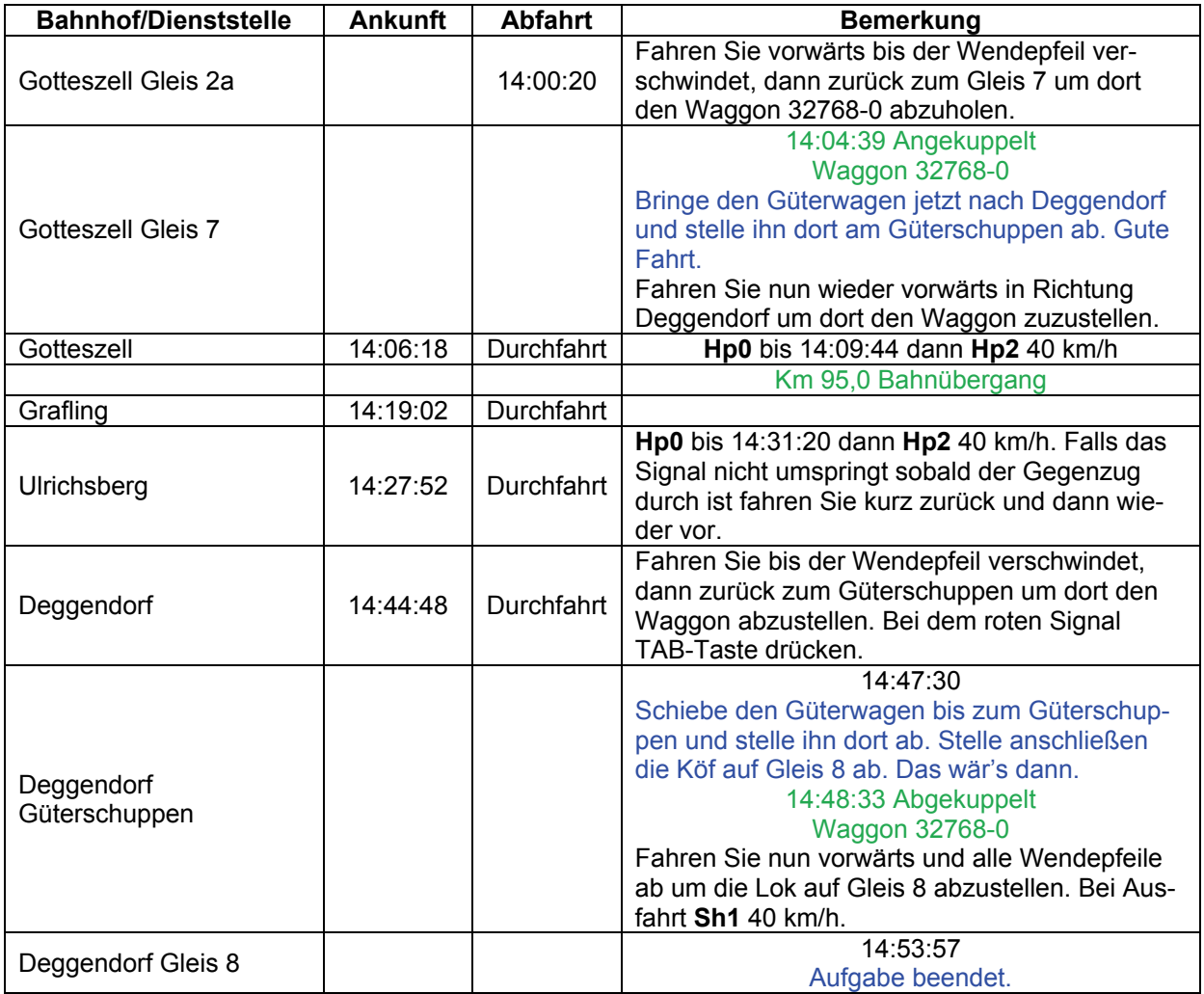

## **GRFF-09 Näher dran (mittel / 55min)**

### Guten Morgen!

Da auf der Strecke von Blaibach nach Gotteszell viele Haltpunkte angefahren werden, führt die Bundesbahn nun eine zusätzliche Verbindung ein, welche nur in den Bahnhöfen größerer Ortschaften hält, um so die Passagiere schneller zu ihrem Ziel befördern zu können. Der Zug besteht aus dreiachsigen Umbauwagen und steht auf Gleis 1 zur Abfahrt bereit. Jetzt im Winter wird die Fahrt zum Erlebnis für die Passagiere. Gute Fahrt!

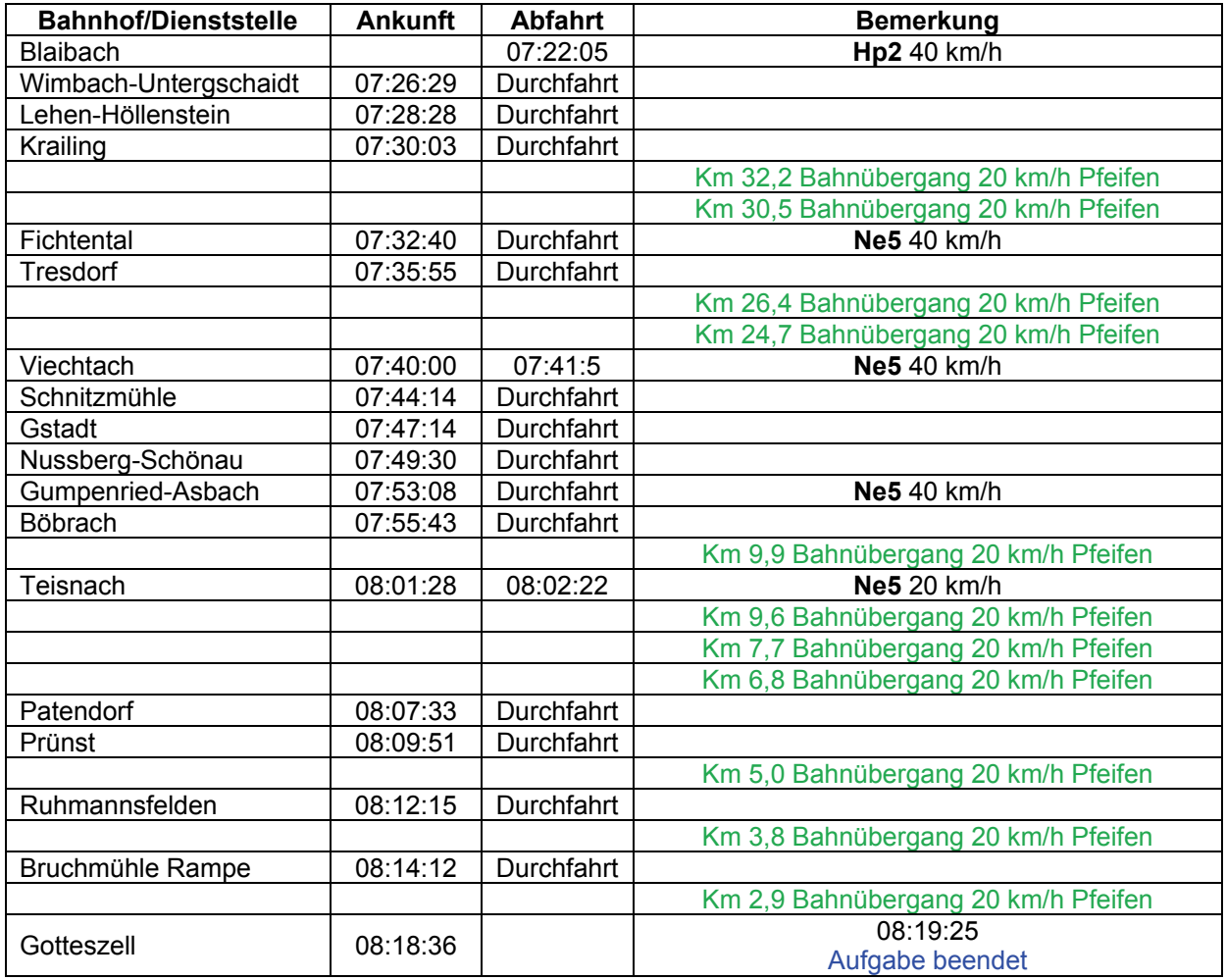

## **GRFF-10 Näher dran (schwer / 90min)**

### Guten Tag!

In einem harten Winter müssen die Kohlevorräte des Öfteren nachgefüllt werden. In Bayerisch Eisenstein stehen einige leere Hochbordwagen, die darauf warten, erneut Kohle hierher zu befördern. Die benötigte Kohle befindet sich in Deggendorf. Bringe die Waggons mit einer 218 dorthin, damit sie wieder, mit Kohle beladen, nach Bayerisch Eisenstein gefahren werden können. Gute Fahrt!

Bahnhof/Dienststelle Ankunft Abfahrt **Bemerkung** Bayerisch Eisenstein Bayerisch Elsenstein<br>Lokschuppen 11:00:20 Fahren Sie rückwärts und alle Wendepfeile ab um auf Gleis 9 die Waggons 32768-0 bis 9 abzuholen. Bei dem roten Signal TAB-Taste drücken. Bayerisch Eisenstein Gleis 9 11:03:21 Angekuppelt Waggons 32758-0 bis 9 Jetzt müssen noch die Waggons auf dem Nachbargleis angekuppelt werden. Fahren Sie wieder vorwärts bis der Wendepfeil verschwindet, dann zurück zum Gleis 8 um dort die Waggon 32769-0 bis 9 abzuholen. Bayerisch Eisenstein Gleis 8 11:06:41 Angekuppelt Waggons 32769-0 bis 9 Jetzt ist der Zug zusammengestellt. Fahre damit nach Deggendorf und stelle ihn dort auf Gleis 5 ab. Fahren Sie wieder vorwärts und alle Wendepfeile ab um dann in Richtung Deggendorf zu fahren. Dort die Waggons auf Gleis 5 abstellen. Bei Ausfahrt **Sh1** 40 km/h. Ludwigsthal 11:18:51 Durchfahrt Auf der Strecke 11:23:53 Warte bitte vor dem Halt zeigenden Hauptsignal, bis es auf Hp2 umschaltet. Zwiesel 11:24:33 Durchfahrt **Hp0** Sie dürfen erst losfahren, wenn das Signal von **Sh1** auf **Hp2** 40 km/h umschaltet. Es geschieht um 11:40:49. Km 119,5 Bahnübergang Bettmannsäge 11:45:04 Durchfahrt Auf der Strecke 11:49:14 Warte bitte vor dem Halt zeigenden Hauptsignal, bis es auf Hp1 umschaltet. Regen 11:49:58 Durchfahrt **Hp0** Sie dürfen erst losfahren, wenn das Signal von **Sh1** auf **Hp1** umschaltet. Dies geschieht um 12:15:52. Triefenried 12:23:48 Durchfahrt Gotteszell 12:28:14 Durchfahrt Km 95,0 Bahnübergang Grafling 12:34:19 Durchfahrt Ulrichsberg 12:39:08 Durchfahrt Km 74,0 Hp0 TAB-Taste drücken.

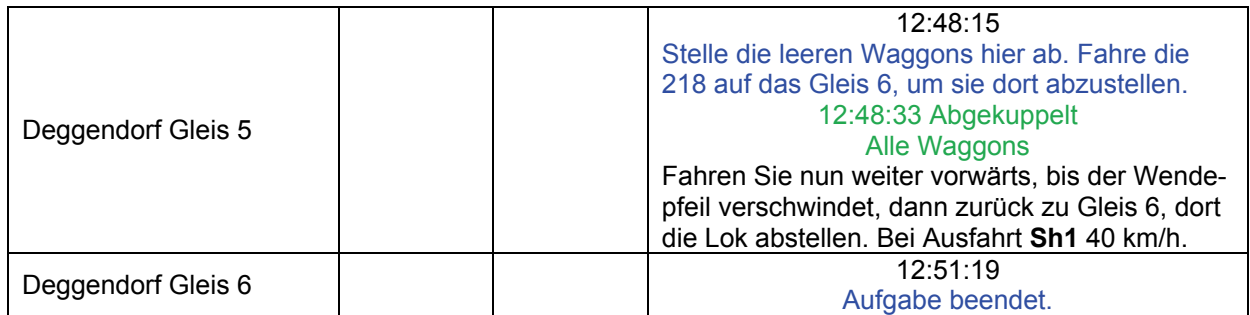

# GRFF-11 Streusplitt (schwer / 80min)

### Guten Abend!

Damit sich die Passagiere und Besucher auf dem Bahnhof Grafenau sicher bewegen können, muss wie in jedem Jahr Splitt gestreut werden. Da der Winter dieses Jahr recht früh begann, muss jetzt schon Nachschub besorgt werden. In Zwiesel steht ein Waggon mit Streusplitt beladen bereit, um nach Grafenau gebracht zu werden. Für diese Aufgabe steht Dir die Köf des Bahnhofs bereit. Gute Fahrt!

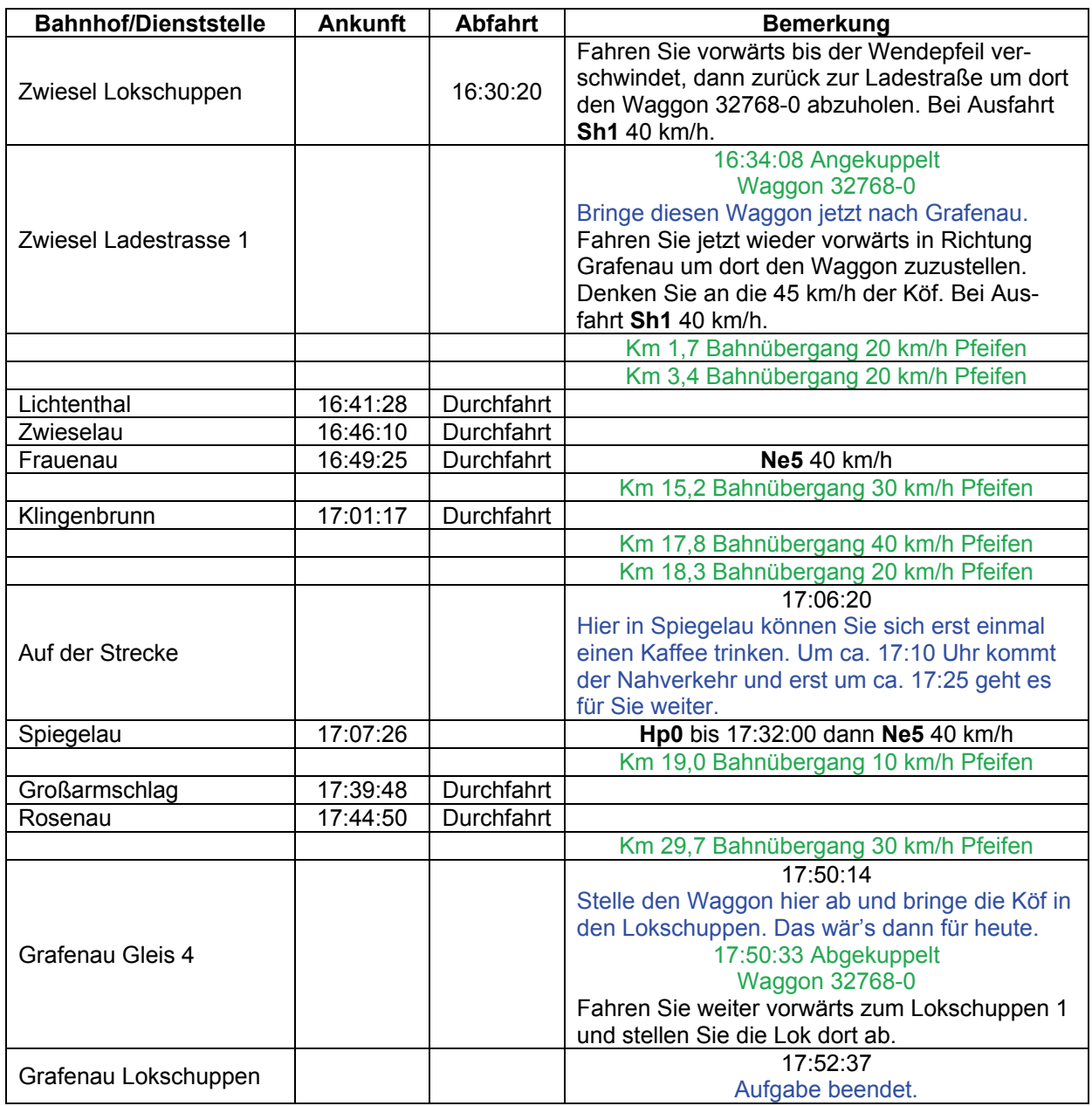

# **GRFF-12 Weihnachtsbäume (schwer / 80min)**

### Guten Tag!

Weihnachten ohne Weihnachtsbäume ist wie ein Zug ohne Gleis. In Zwiesel ist der Ansturm auf die Weihnachtsbaumhändler so groß, dass Nachschub benötigt wird. Dieser soll aus Grafenau herangeschafft werden. Die Weihnachtsbäume sind bereits in gedeckten Güterwagen verladen worden und sollen nun nach Zwiesel befördert werden. Hole zunächst die Güterwaggons vom Gleis 7 ab und bringe diese nach Zwiesel, um sie dort auf dem Gleis vor dem Lagerhaus abzustellen.

Eine schnelle Fahrt wird das nicht, denn der Personenverkehr hat natürlich Vorrang. Die Fahrt durch den verschneiten Wald entschädigt jedoch für die schwere Arbeit. Gute Fahrt!

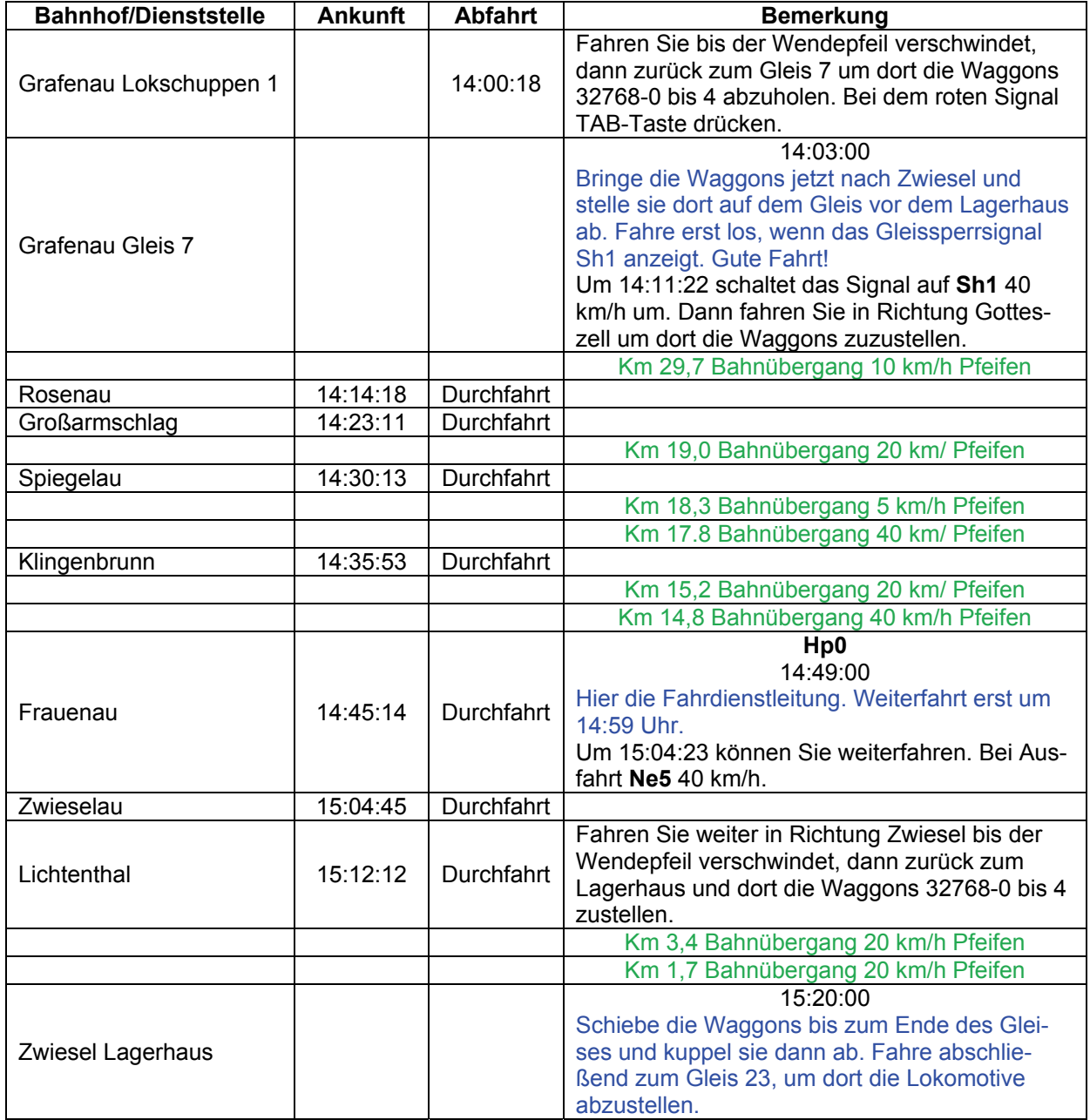

© German Railroads Ernst Tollknaepper GR 7 - Der Bayerische Wald Wuppertal, Germany Seite 96 von 159

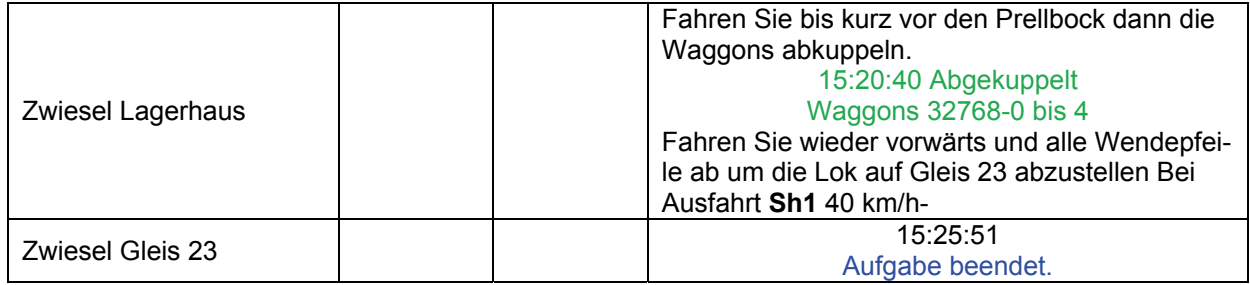

## GRFF-13 Biergarten (mittel / 110min

Guten Morgen!

Alljährlich veranstaltet der Biergarten Schwellhäus'l in Bayerisch Eisenstein ein großes Fest, zu dem viele Besucher aus der Umgebung anreisen. Diese Besucher zu befördern, wird Deine Aufgabe sein.

Ein kleines Problem gibt es aber. Es ist nichts vorbereitet. Das darfst Du auch noch erledigen.

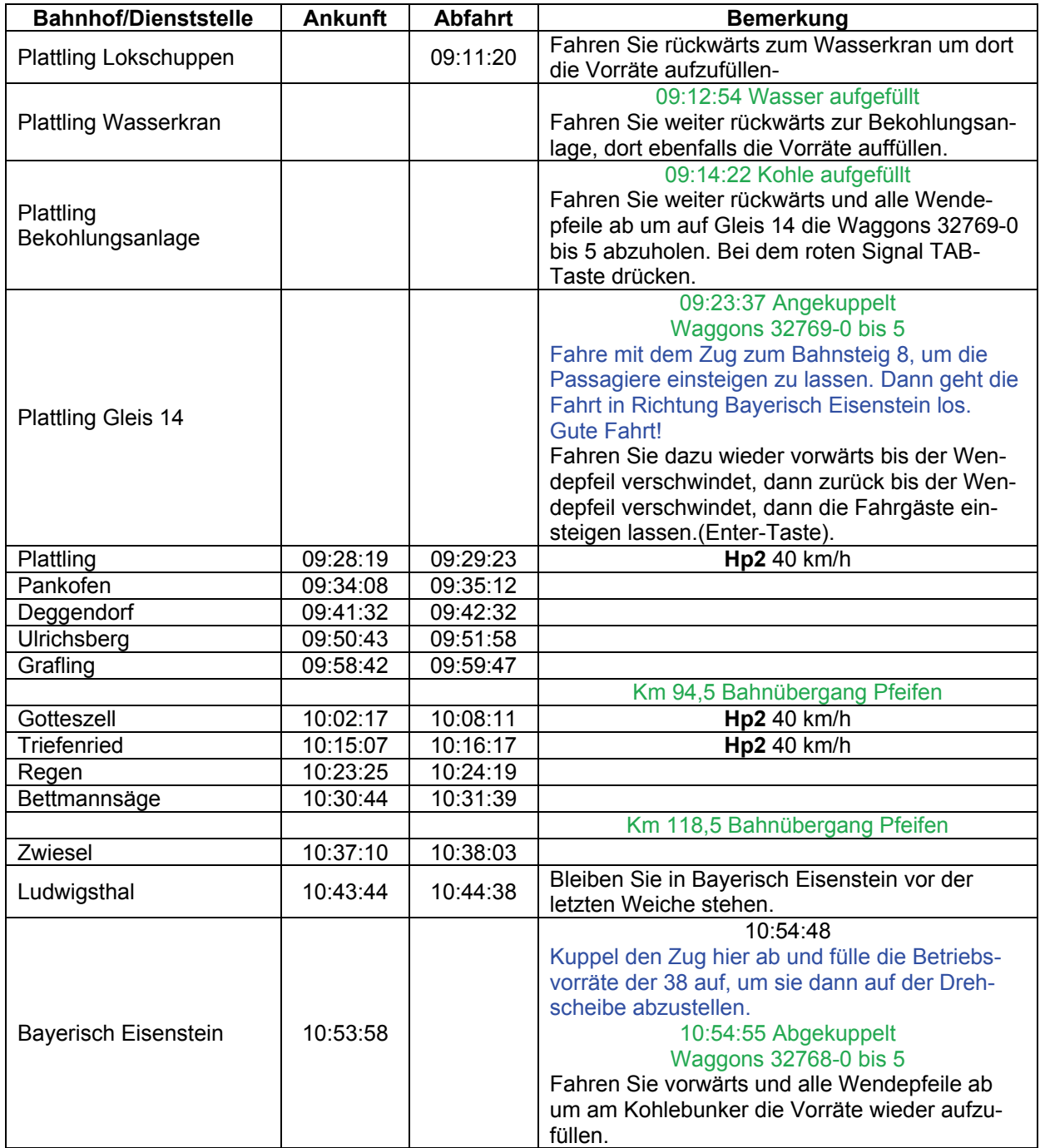

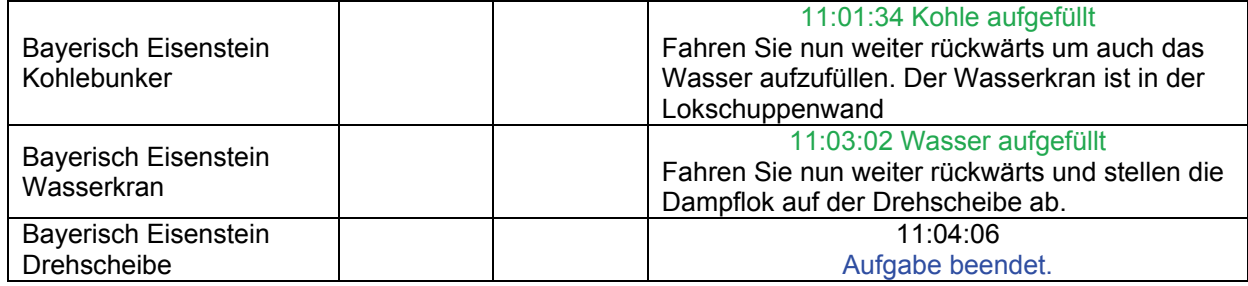

# **GRFF-14 Quarzsand (schwer / 130min)**

### Guten Tag!

Die Glashütte Gistl in Frauenau benötigt eine neue Lieferung Quarzsand. Die wurde in Plattling abgestellt und soll nun nach Frauenau gebracht werden.

Zuvor muss die 38, die den Zug ziehen soll, mit Betriebsstoffen gefüllt werden. Gute Fahrt!

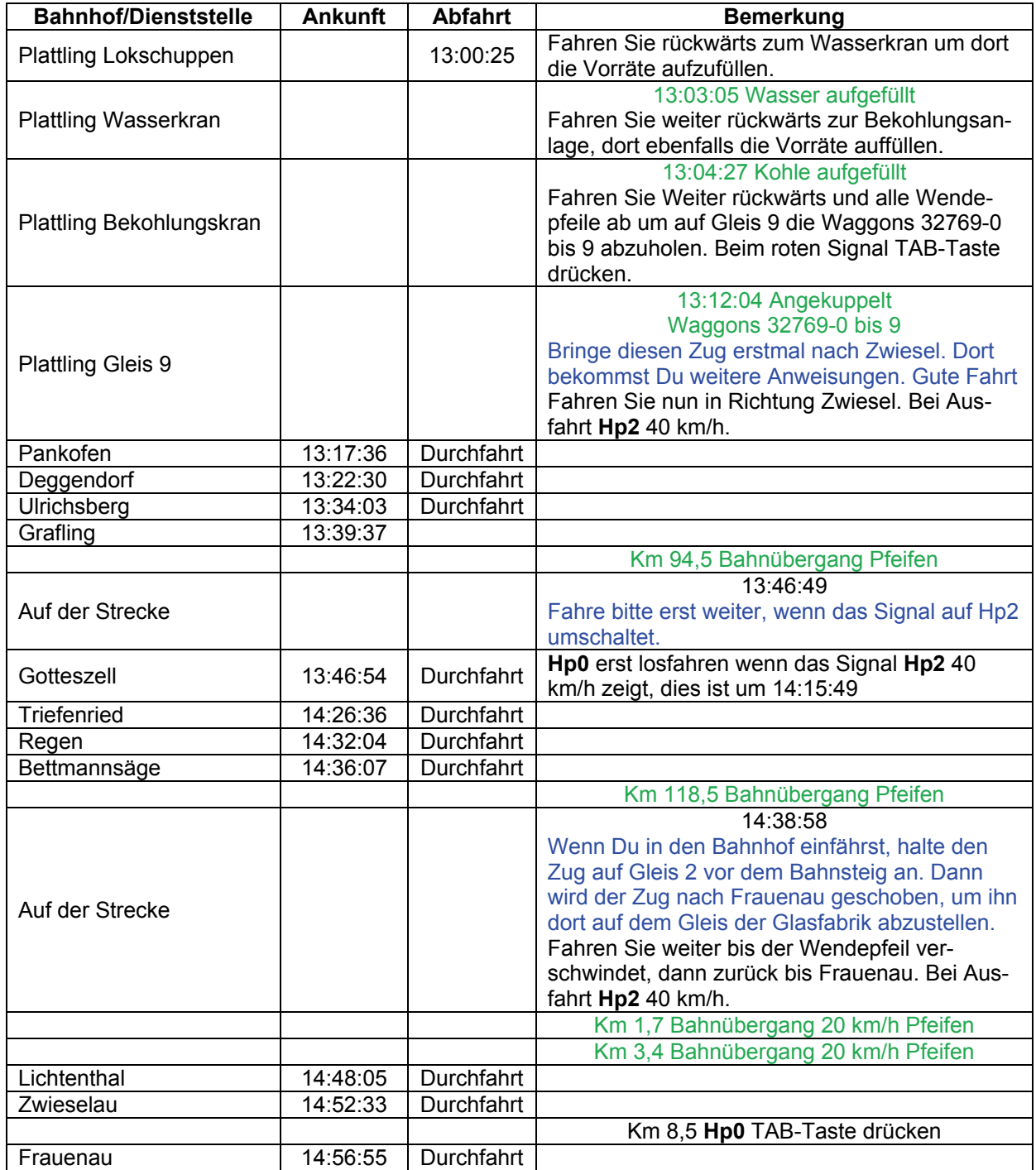

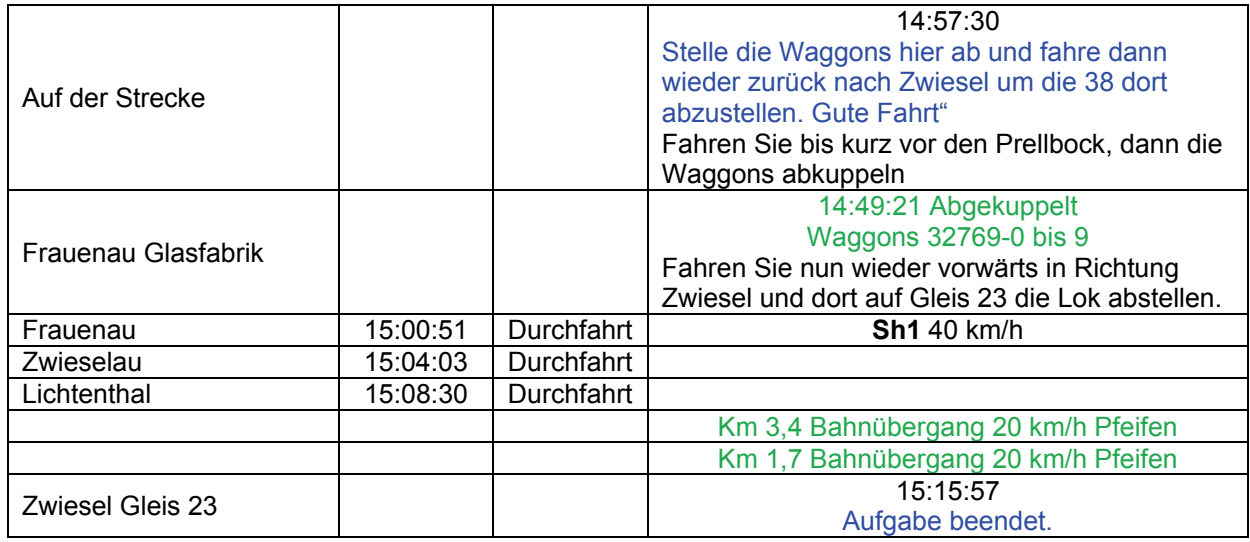

# **GRFF-15 Sanierung (schwer / 95min**

### Guten Morgen!

In Bayerisch Eisenstein wurde eine große Menge Holz verladen, denn in Plattling wird dieses Holz benötigt, um verschiedene, historische Gebäude zu sanieren. Die 50 mit Wannentender steht schon bereit, aber der Tender ist. leer. Es müssen also die Betriebsvorräte aufgefüllt werden. Dann kann der Zug nach Plattling befördert werden. Der Personenverkehr wird Dich voraussichtlich überholen.

Wenn in Bayerisch Eisenstein Signale Halt zeigen sollten, musst Du Dir die Vorbeifahrt mittels TAB-Taste erlauben lassen.

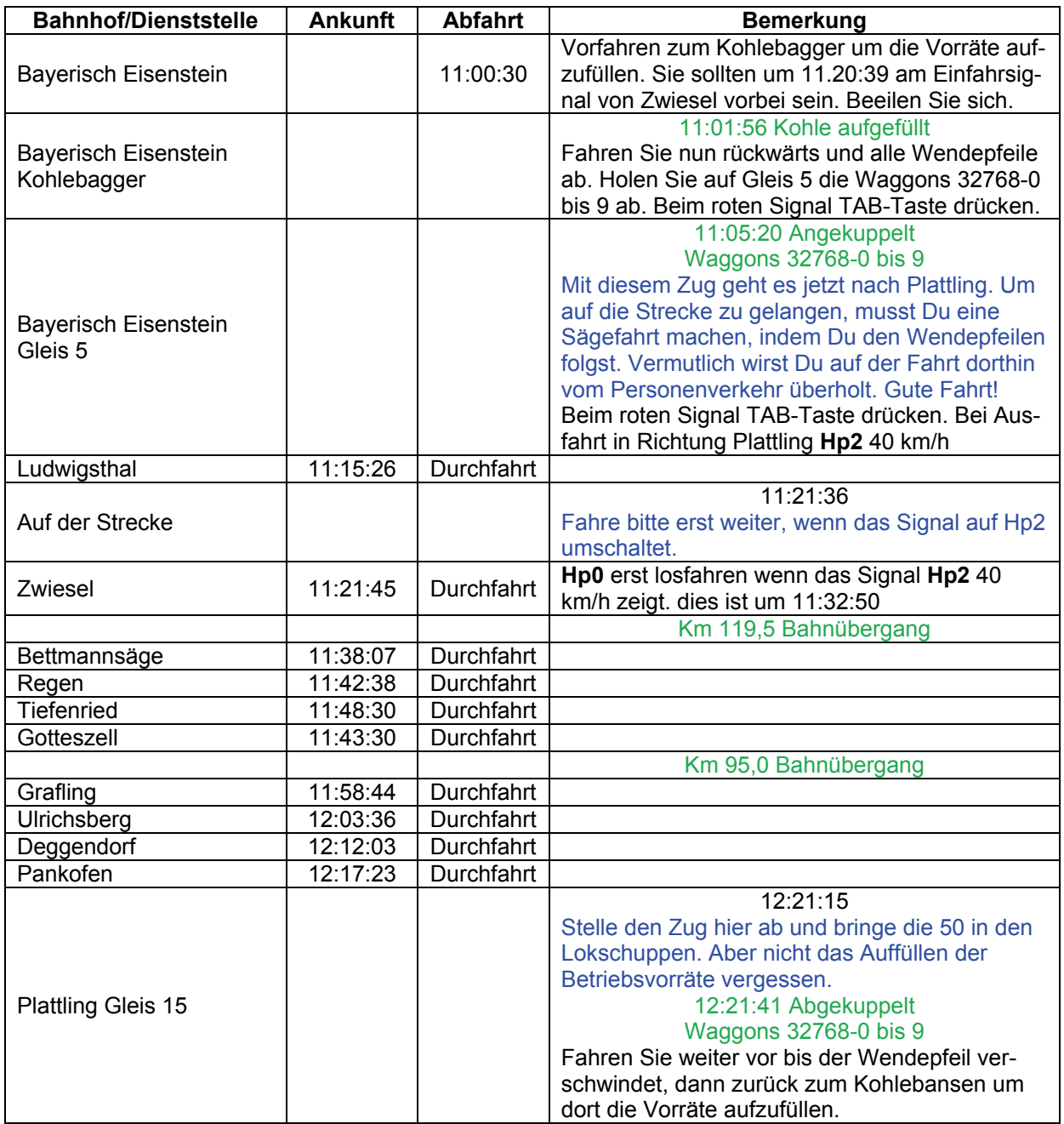

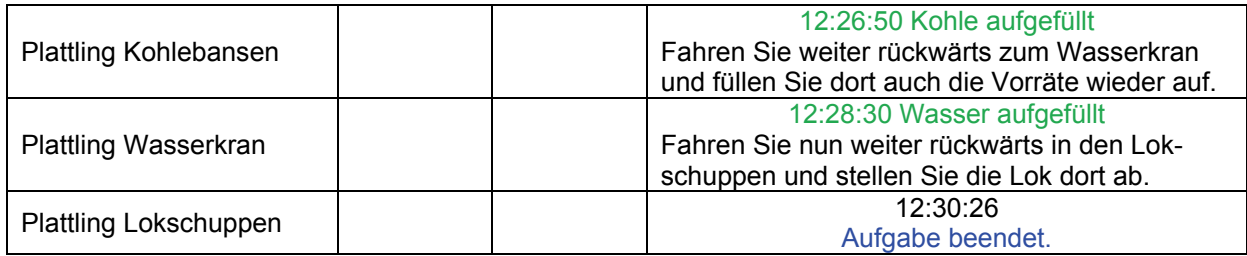

# **GRFF-16 Eilig (leicht / 70min)**

### Guten Morgen!

An diesem schönen Frühlingsmorgen wird eine neue Verbindung eingeführt. Ein Eilzug von Zwiesel nach Plattling. Zum Einsatz kommt eine 23 mit drei Schnellzugwagen. Damit wird versucht, die Fahrzeiten zwischen Ziesel und Plattling zu verkürzen. Du fährst heute diesen Zug. Wenn Du in Plattling angekommen bist, muss der Zug abgestellt, die Betriebsvorräte der 23 aufgefüllt und selbige dann in den Lokschuppen gestellt werden.

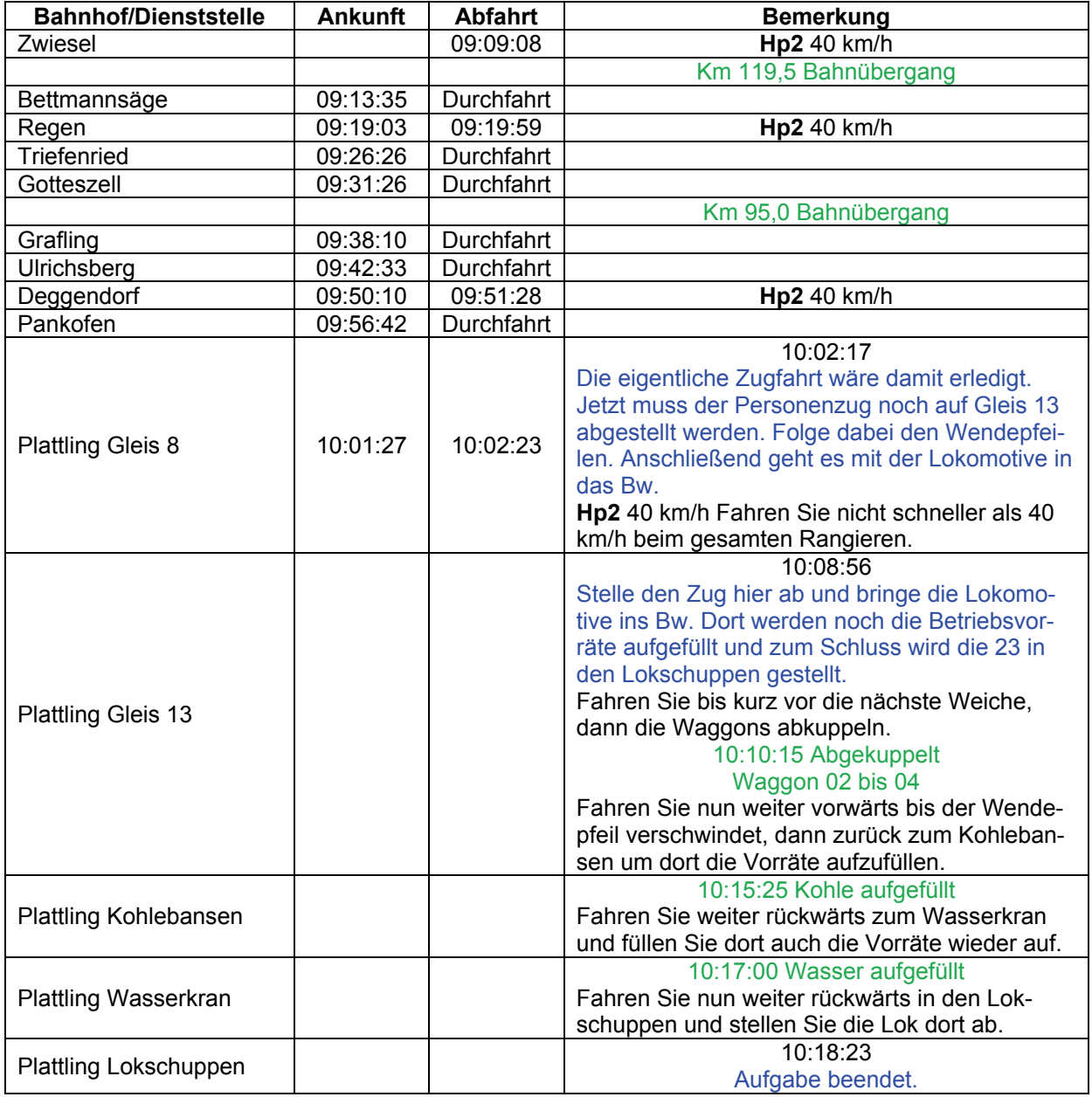

# GRFF-17 Rohre (leicht / 60min)

### Guten Morgen!

Ein warmer Sommerregen begrüßt Dich an diesem Tag. Auf dem Weg zum Lokschuppen begegnet Dir ein Kollege, der Dir mitteilt, dass die 50, mit der Du heute fahren sollst, noch Kohle bunkern muss. Wenn's weiter nichts ist.

Eine ziemlich betagte Rohrleitung in Gotteszell muss erneuert werden. Der Zug mit den neuen Rohren benötigt Unterstützung und steht in Plattling zur Abfahrt bereit. Bringe ihn mit Doppeltraktion nach Gotteszell.

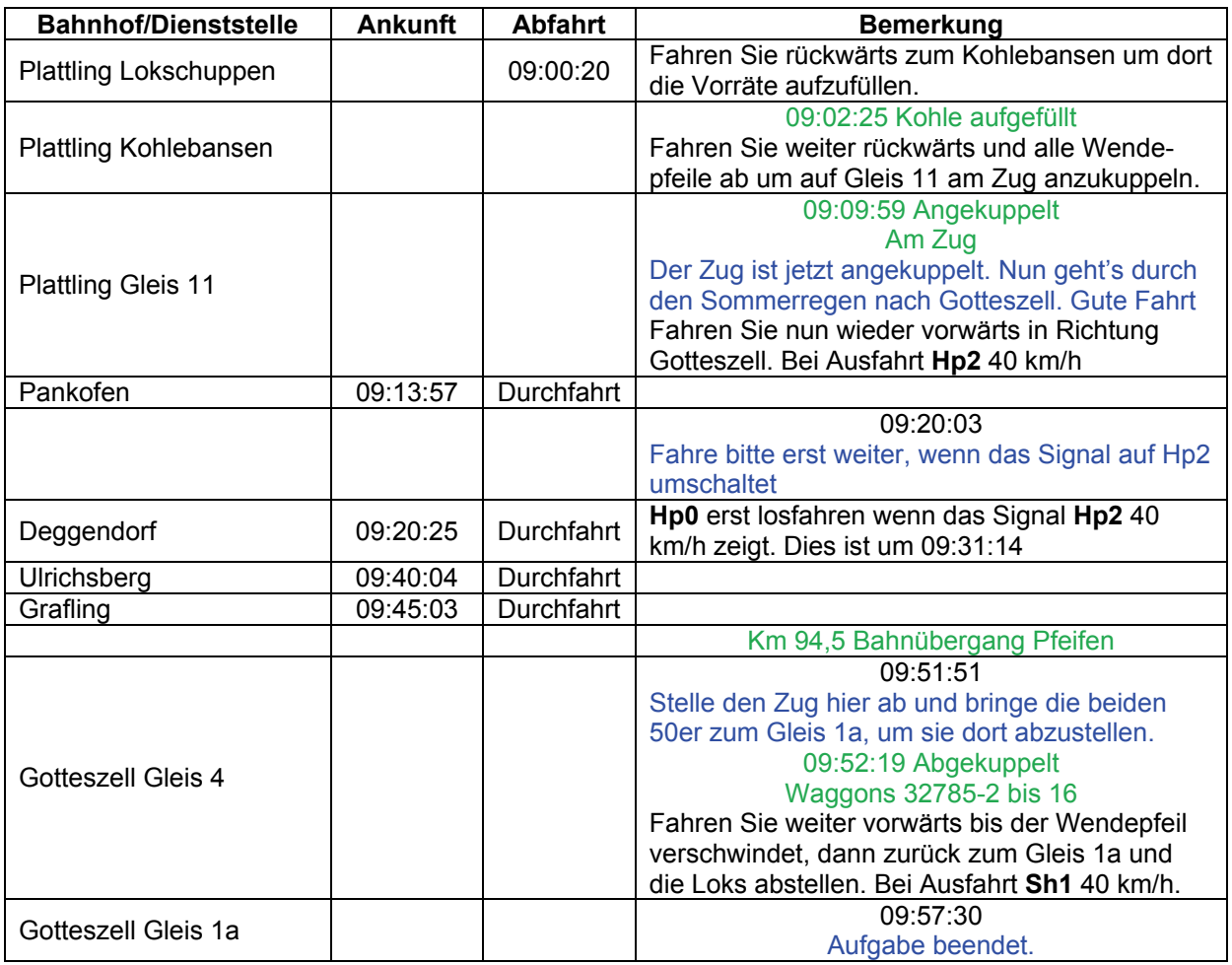

# **GRFF-18 Langholz (schwer / 70min)**

Guten Tag!

In Regen wurde eine Zugladung Langholz zusammengestellt. Diese soll nach Plattling gebracht werden. Erledige diesen Auftrag mit einer 50.

Wenn das erledigt ist, müssen noch die Betriebsstoffe der Lokomotive aufgefüllt und die 50 in den Schuppen gestellt werden.

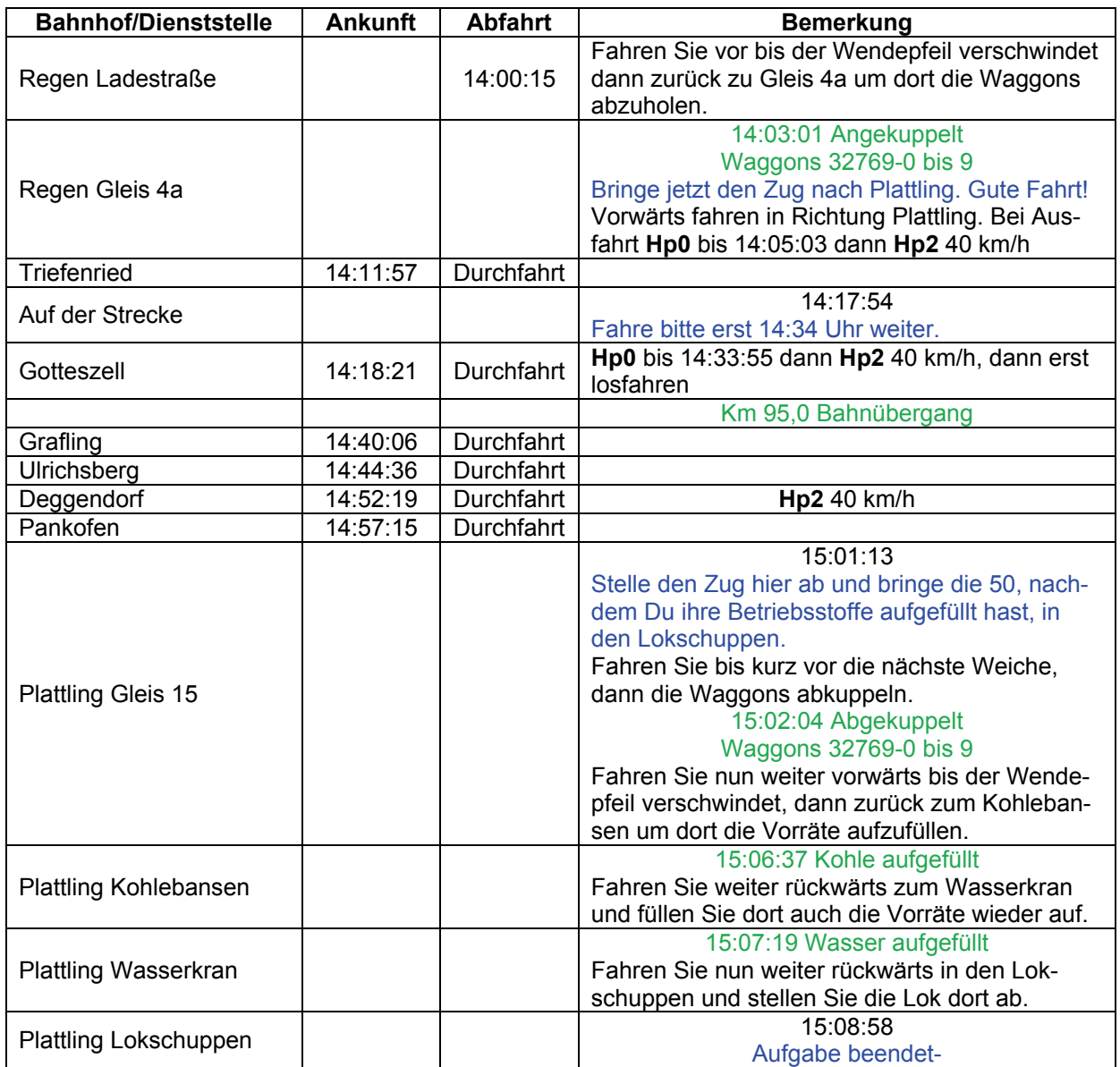

# **GRFF-19 Klassisch (mittel / 30min)**

Guten Tag!

Heute gibt es Alltagsdienst. Erledige den Nahverkehr auf der Strecke von Zwiesel nach Bodenmais.

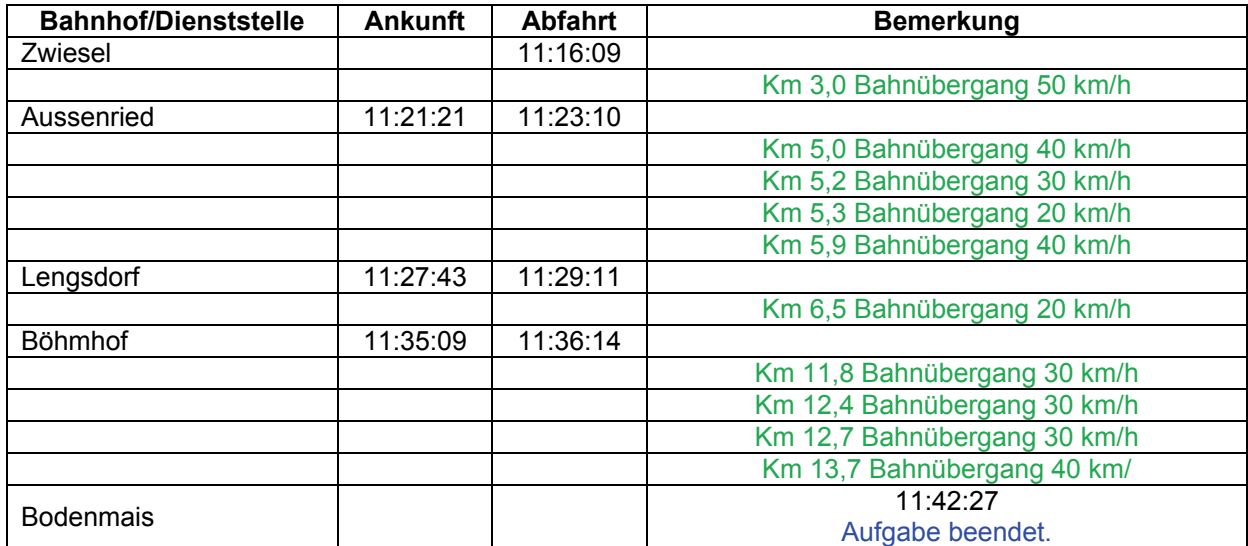

# **GRFF-20 Lieferant (mittel / 55min)**

### Guten Morgen!

Heute müssen aus Zwiesel zwei Güterwagen nach Spiegelau gebracht werden. Mit einer V36 ist diese Arbeit schnell erledigt. Denke daran, dass der Personenverkehr Vorrang hat.

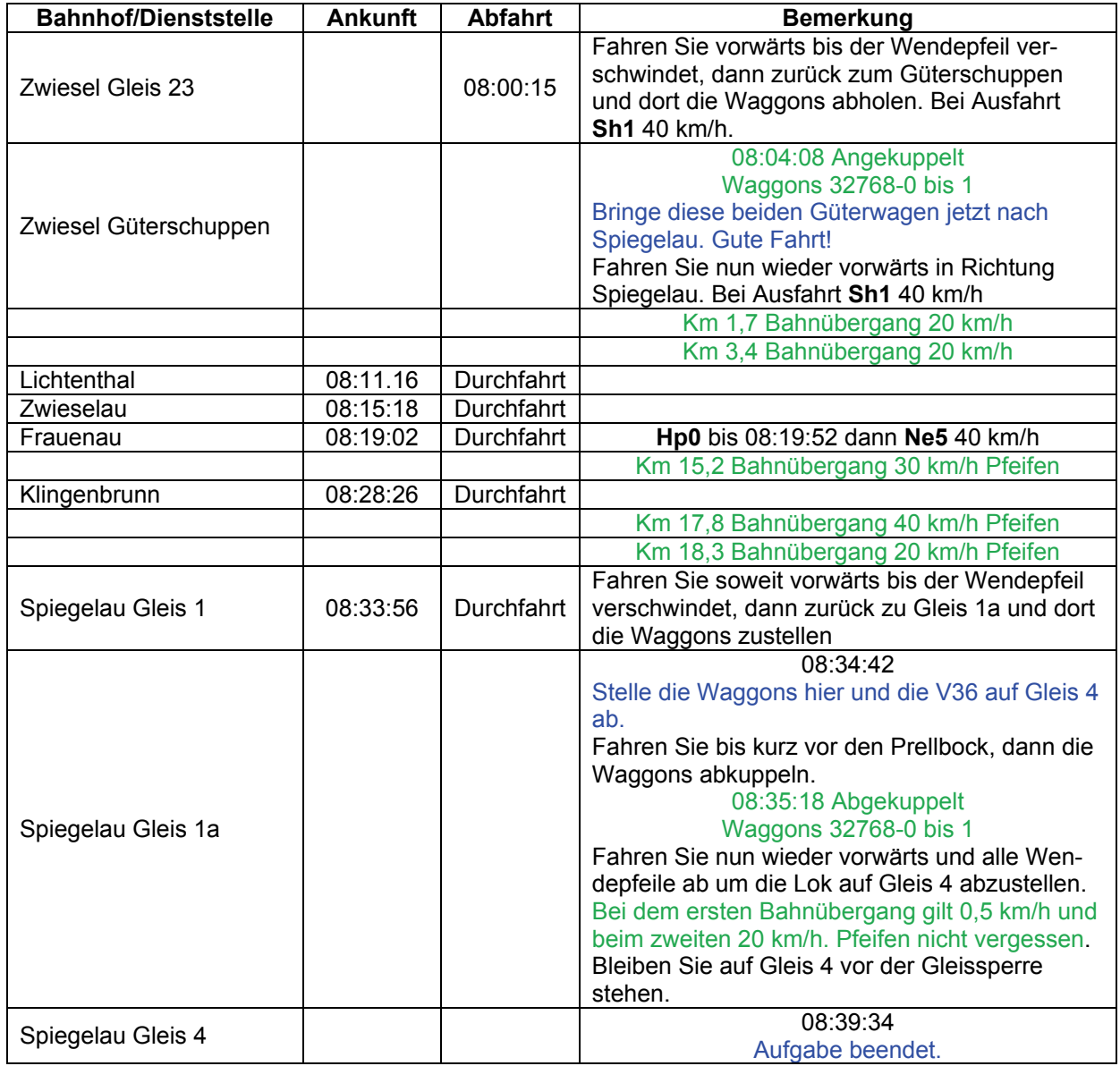
# GRFF-21 Leergut **CONFF-21** Leergut **CONFF-21** Leergut

### Guten Morgen!

Was soll man schon zum Wetter sagen. Wir sind mitten im Herbst und seit dem Morgengrauen regnet es und so wird das Wetter voraussichtlich auch bleiben. Das Möbellager in Metten hat eine neue Lieferung entgegengenommen. Nun sollen die leeren Güterwagen abgeholt werden. In Metten steht eine V36. Holde die Waggons ab und bringe sie zum Deggendorfer Güterschuppen. Gute Fahrt!

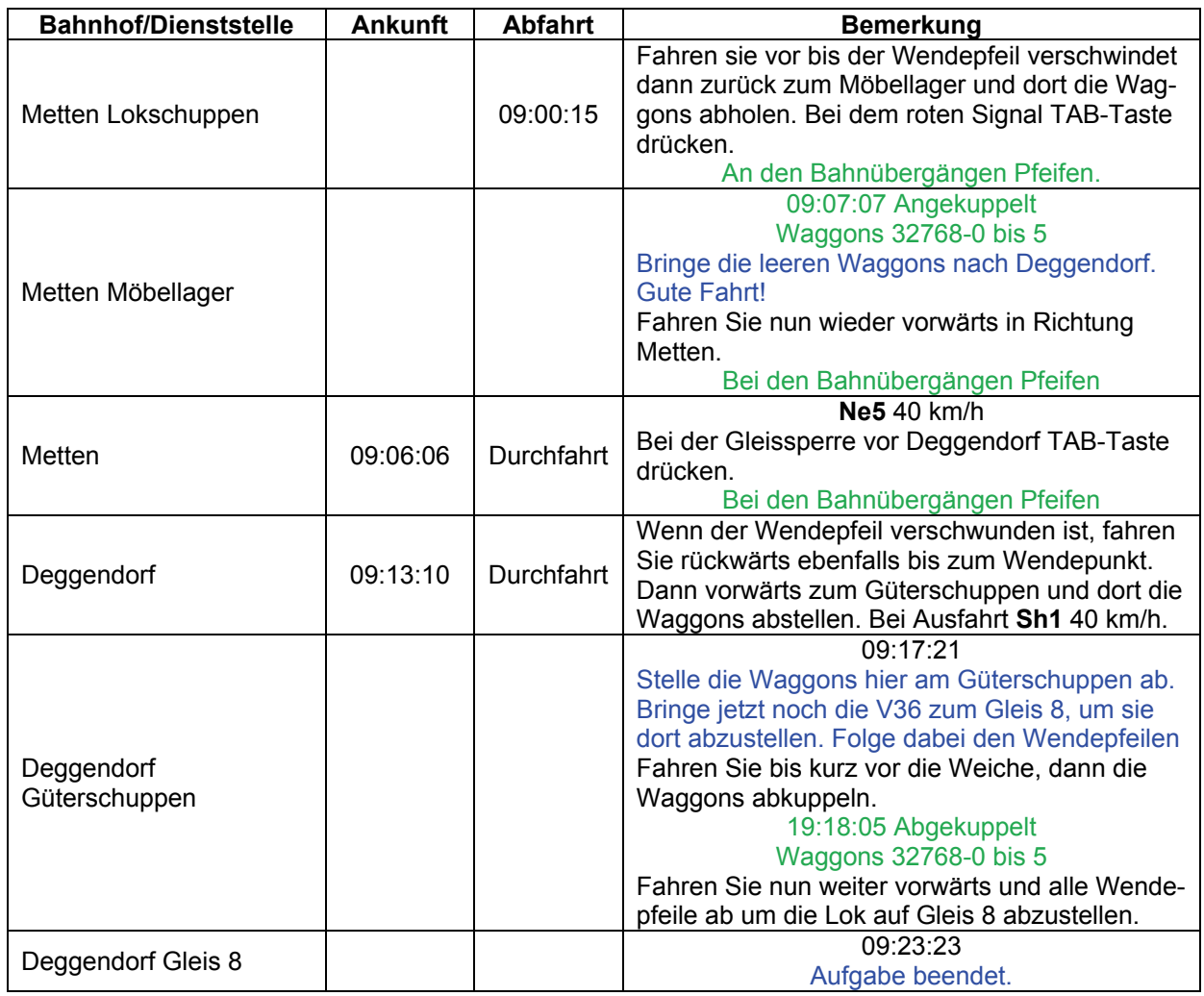

## GRFF-22 Kleinigkeit (leicht / 20min)

### Guten Tag!

Morgen findet in Metten ein großes Volksfest statt. Zu diesem Zweck hat die Plattlinger Brauerei Arco Festzelte nach Deggendorf liefern lassen. Ein Verteilerzug hat den Güterwagen mit den Zelten in Deggendorf abgestellt. Mit der Bahnhofs-Köf sollst Du diesen nun nach Metten bringen. Gute Fahrt!

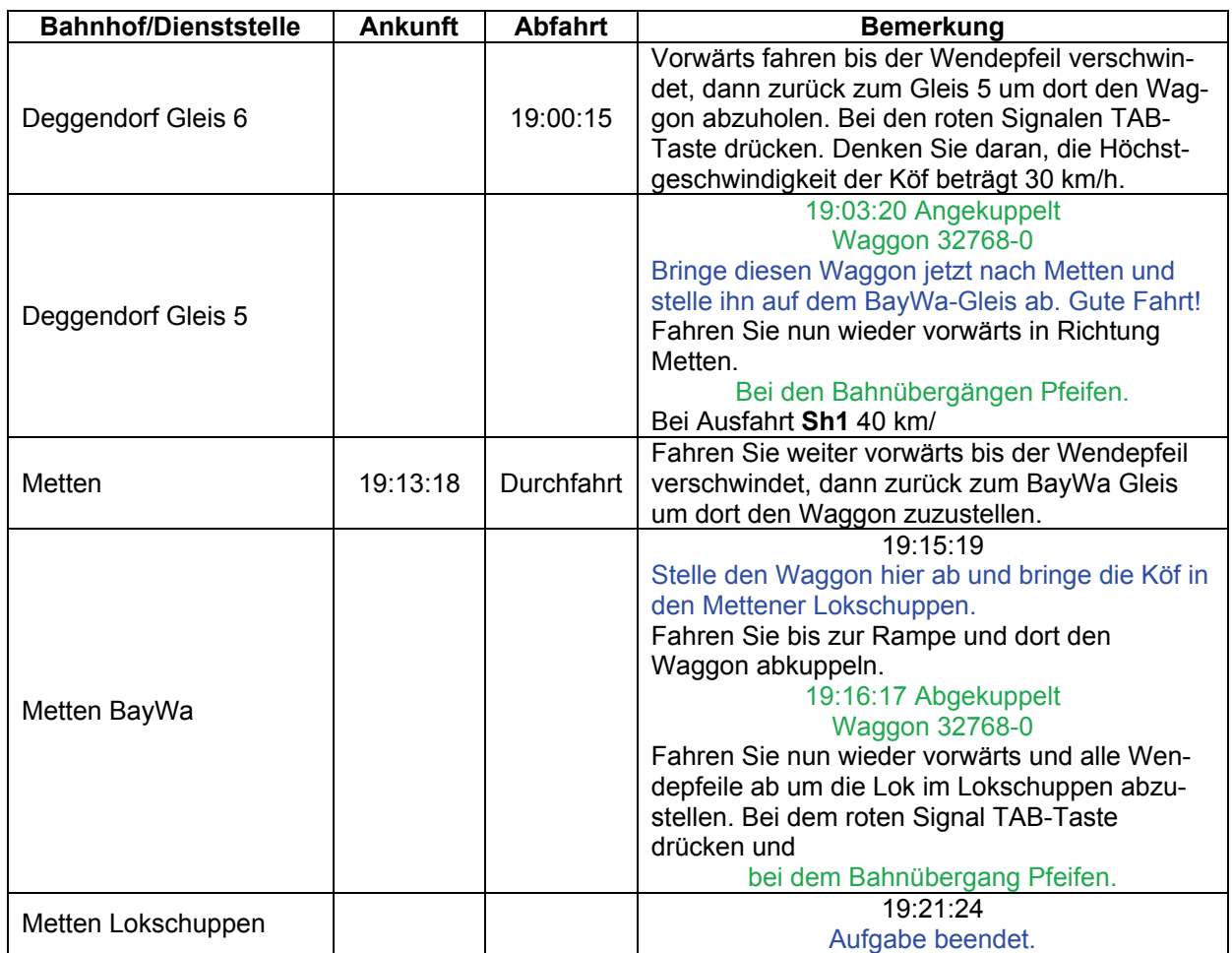

# GRFF-23 Ludwigsthal (leicht / 25min)

### Guten Morgen!

Auch wenn der Bahnhof Ludwigsthal eher klein ist, wird dieser zur Holzverladung genutzt. Heute soll ein beladener Rungenwagen abgeholt und nach Zwiesel gebracht werden, damit er von dort aus mit einem Übergabezug nach Plattling befördert werden kann. Fahre mit einer V36 von Bayerisch Eisenstein aus nach Ludwigsthal, hole den Rungenwagen ab und bringe ihn nach Zwiesel.

Die V36 muss aber noch aufgetankt werden.

### Gute Fahrt!

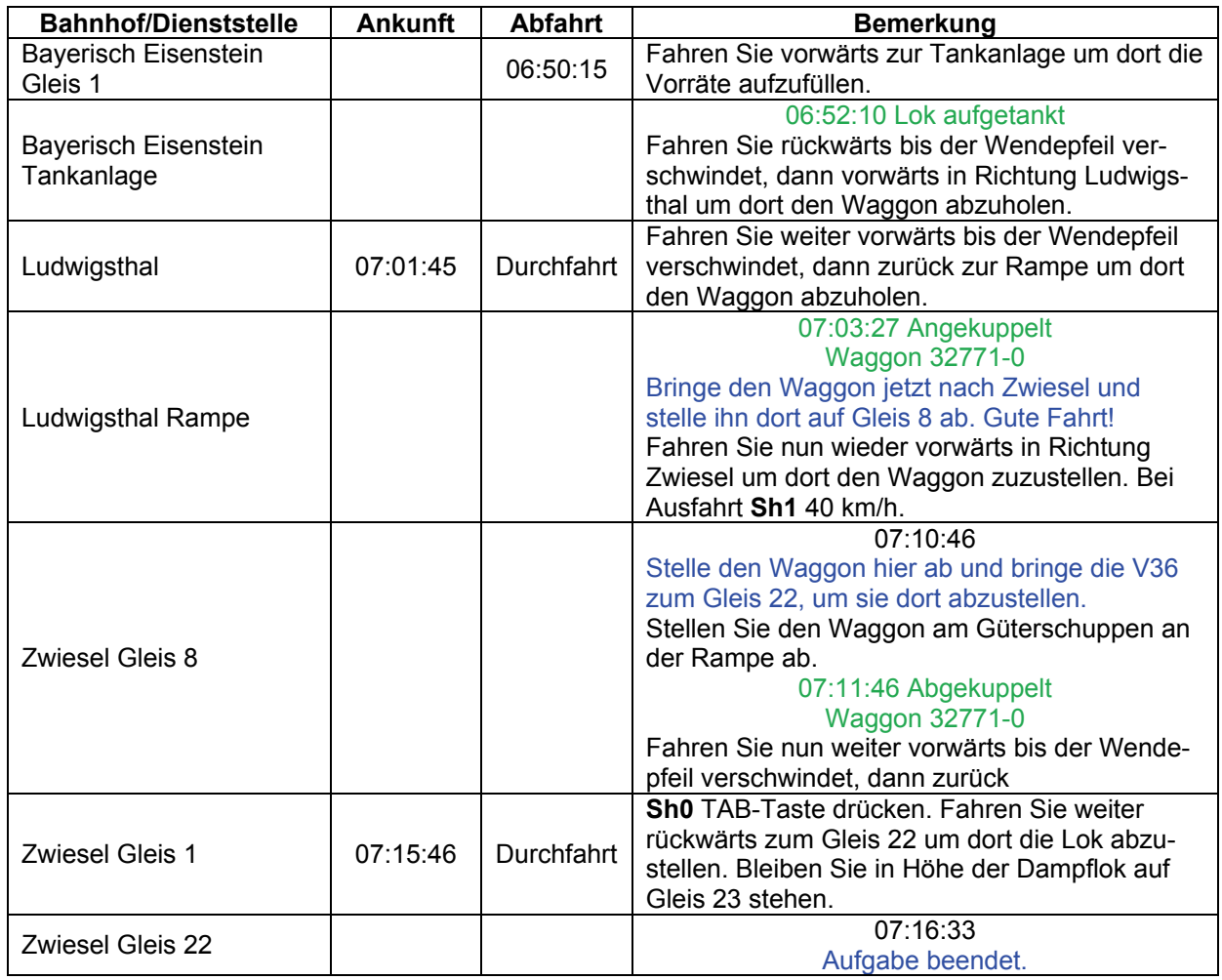

# GRFF-24 Sand **CRFF-24** Sand **CRFF-24** Sand

### Guten Morgen!

Ein Gestüt in Bodenmais benötigt eine Lieferung Sand für sein Gelände. Mit der Bahnhofs-Köf soll der Omm nach Bodenmais gebracht werden. Der Waggon steht in Zwiesel an der Landestraße. Hole ihn dort ab und bringe ihn nach Bodenmais. Gute Fahrt!

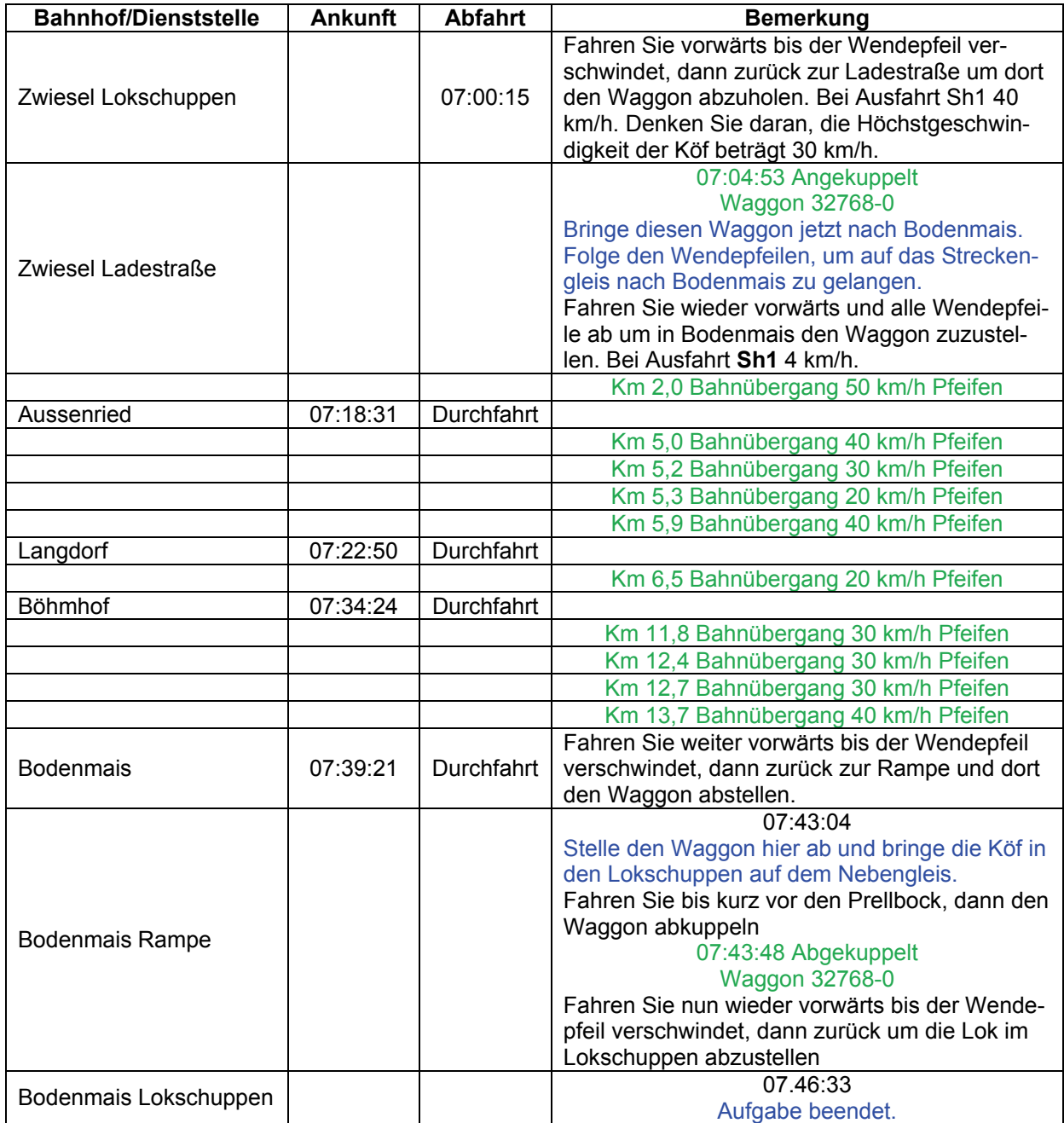

## GT10-01 Von Haus zu Haus **1988** (mittel / 60min)

Auf Gleis 6a steht ein Zug mit Kleincontainern. Diese müssen verteilt werden. Zwischen Gotteszell und Tiefenried haben wir übrigens Gleisschäden. Deshalb darf bis dort nur 45 m/h gefahren werden.

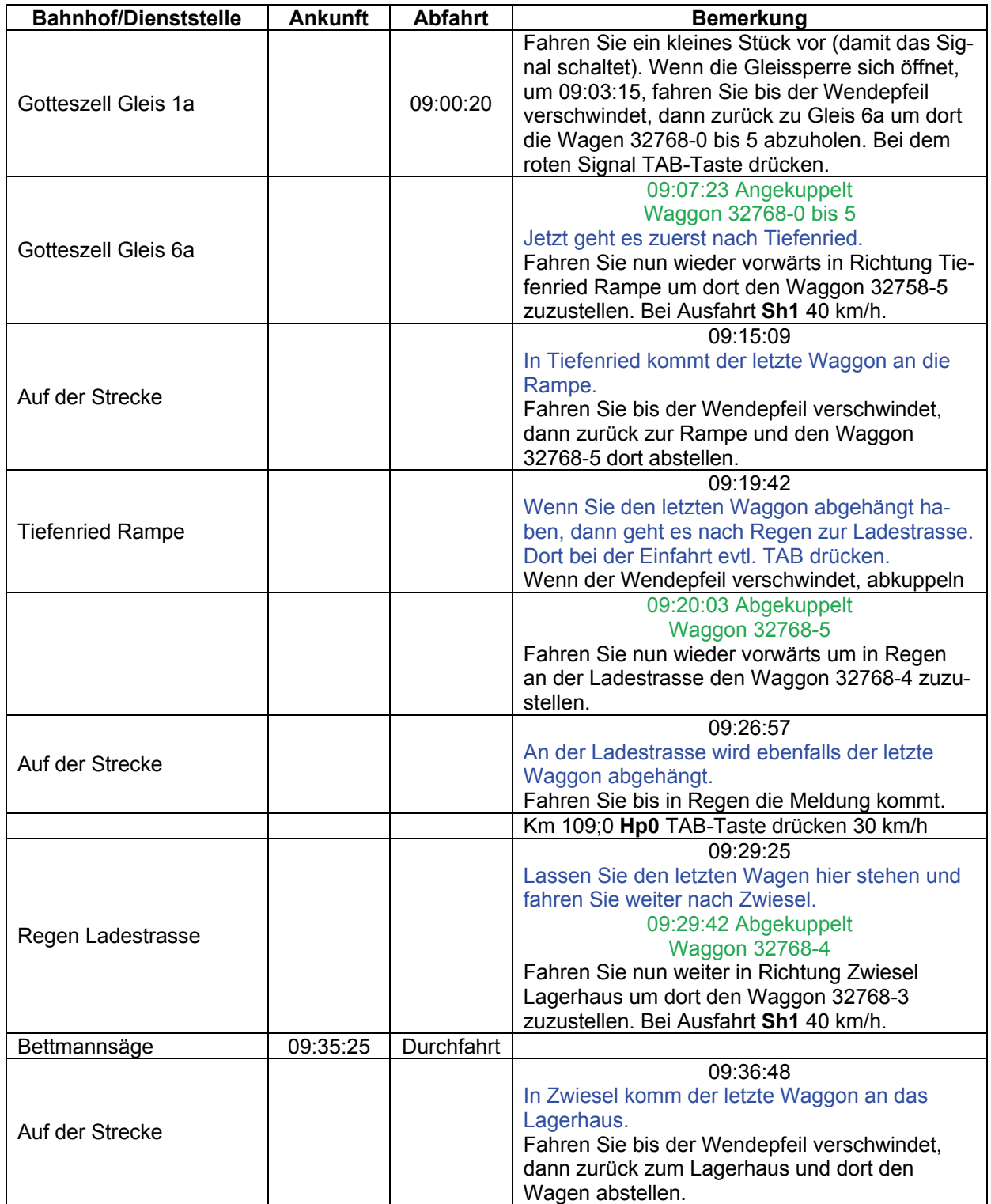

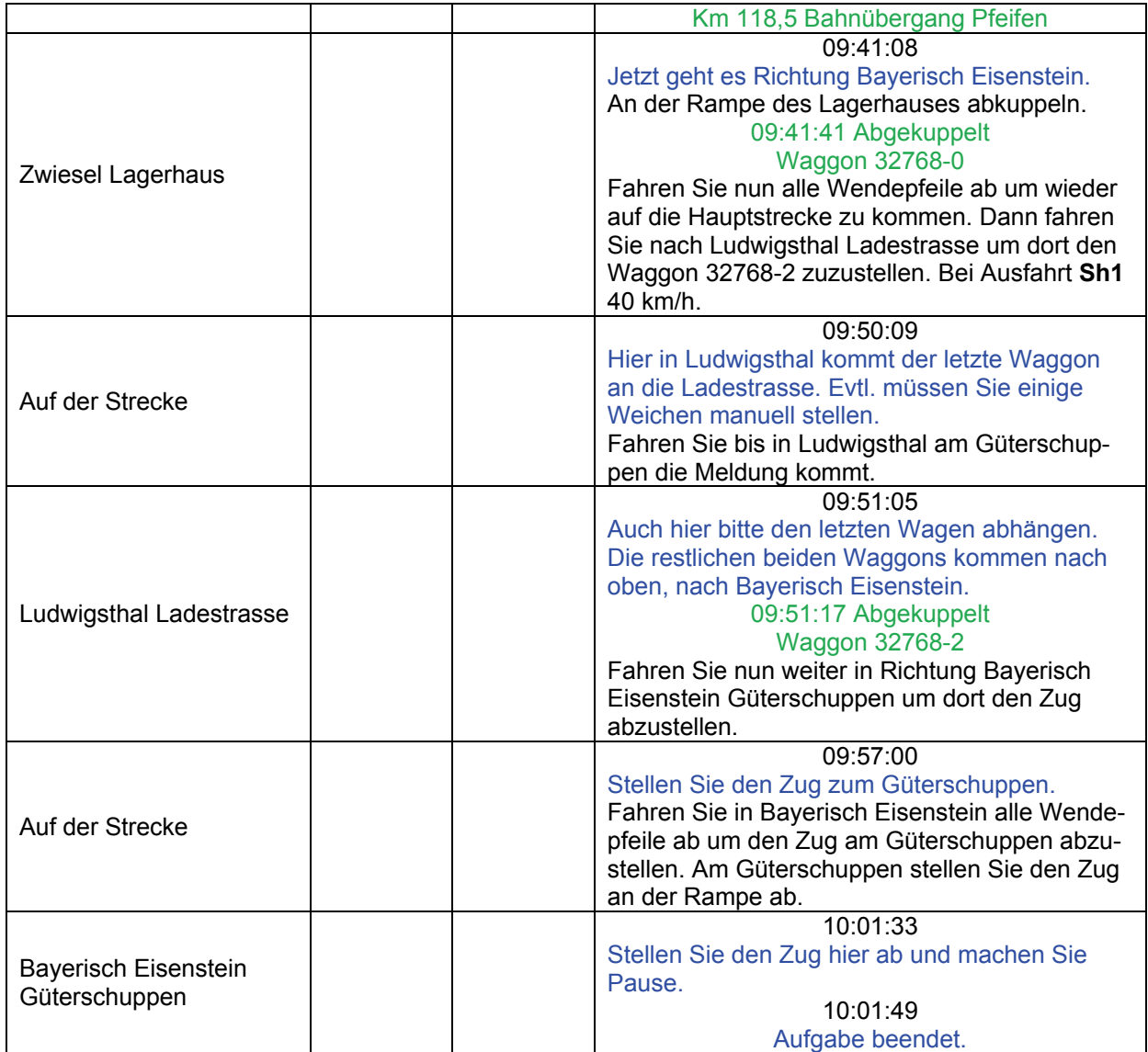

## **GT10-02 Waldfrieden (mittel / 110min)**

Es hat Sie mit Ihrer Lok in den Süden verschlagen. Nach einem schweren Unwetter hat es eine Menge Bruchholz gegeben. Mittlerweile wurde aufgeräumt. Die Waggons stehen an verschiedenen Bahnhöfen. Holen Sie zuerst die Waggons von der Ladestrasse in Blaibach ab (Wegen Führerstandswechsel nur mit Bin-Patch zu fahren.

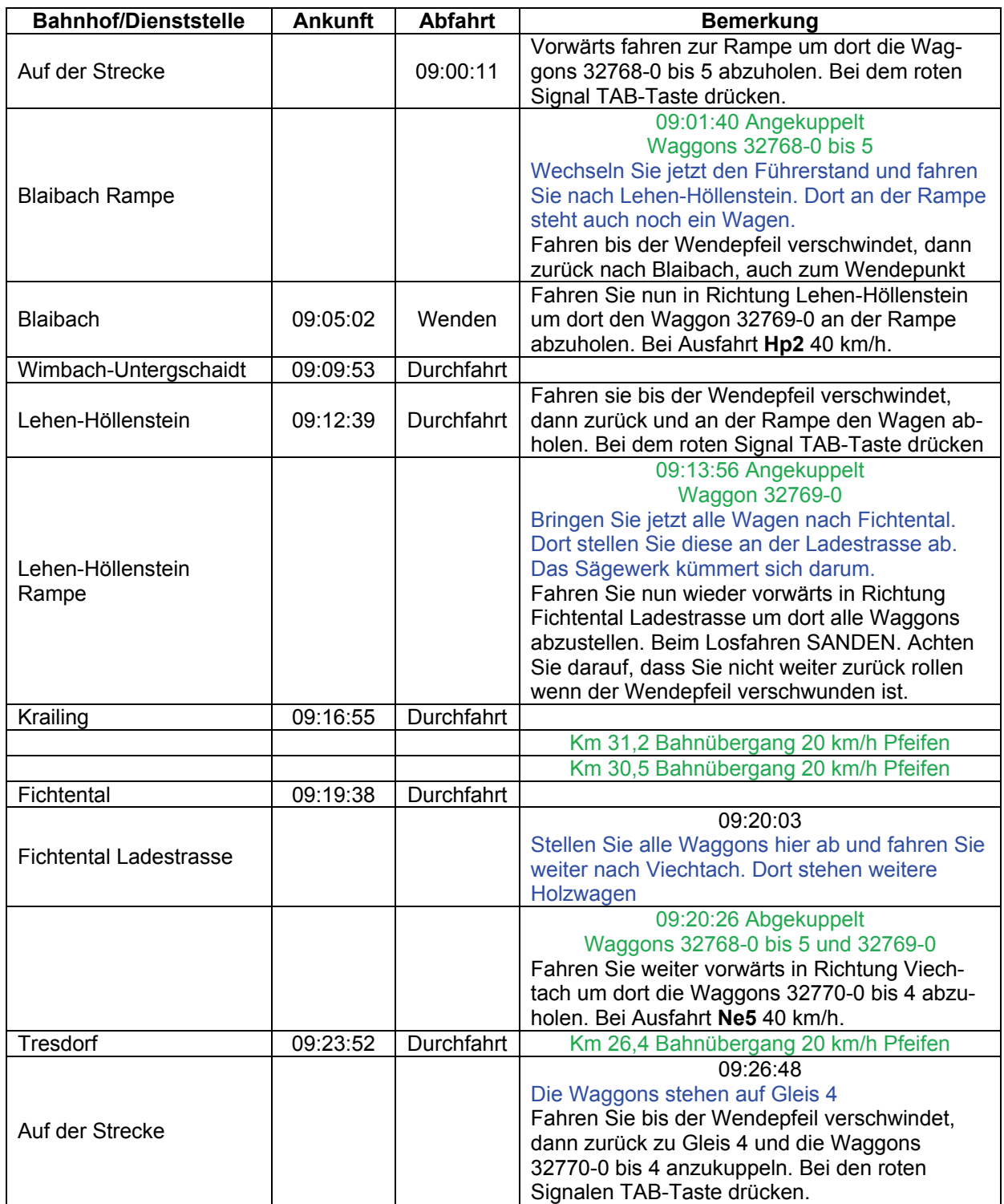

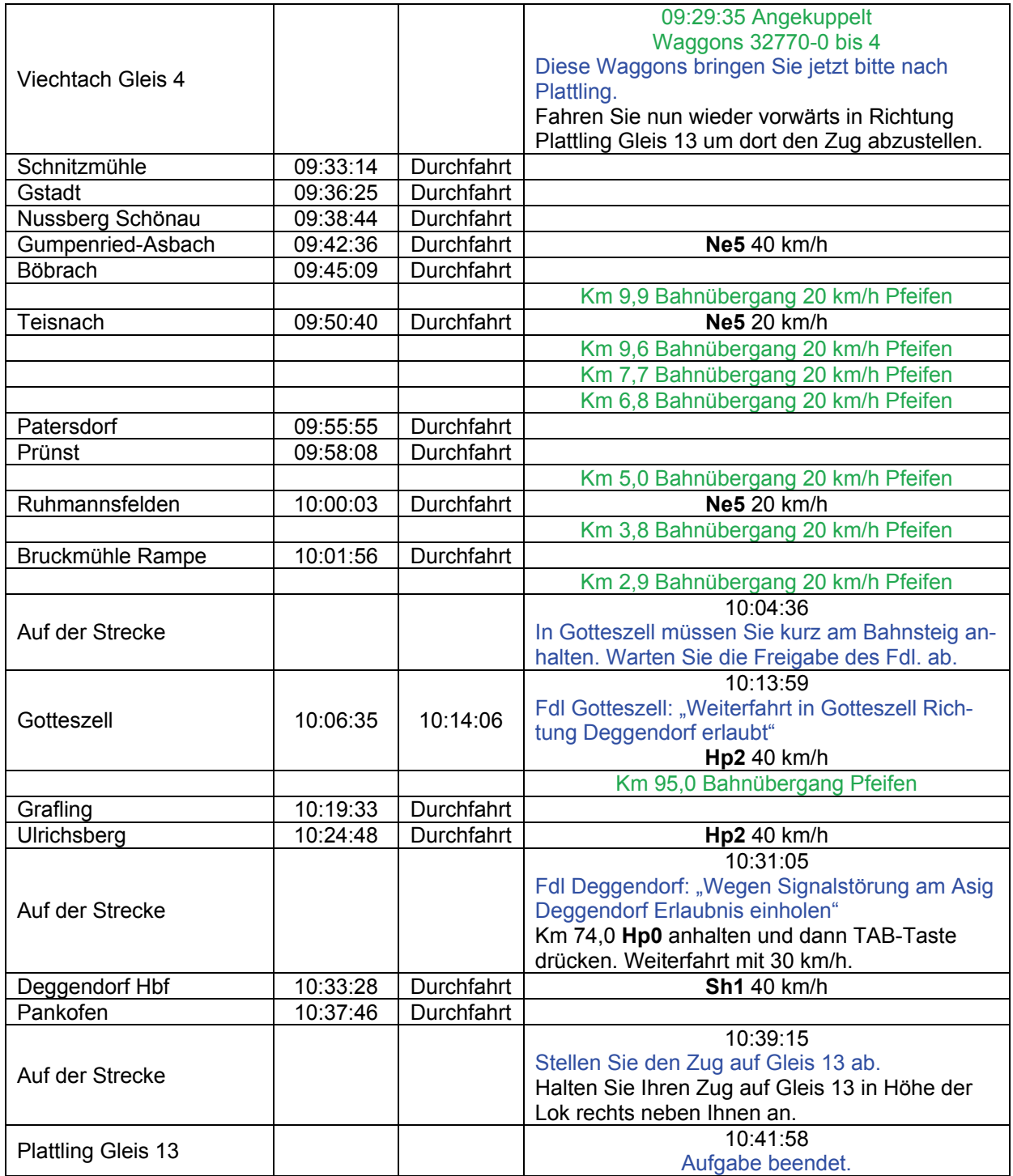

# **GT10-03 Quarzsand (leicht / 50min)**

Sie stehen auf dem Ladegleis in Zwieselau. Die zwei Waggons müssen verschoben werden. Einer kommt nach Frauenau zur Glasfabrik und der andere nach Spiegelau zum Kristallwerk. Denken Sie daran, bei der Köf wird mit der Lokbremse gearbeitet. Wenn der Triebwagen durch ist kurz anrollen, damit die Gleissperre sich öffnet.

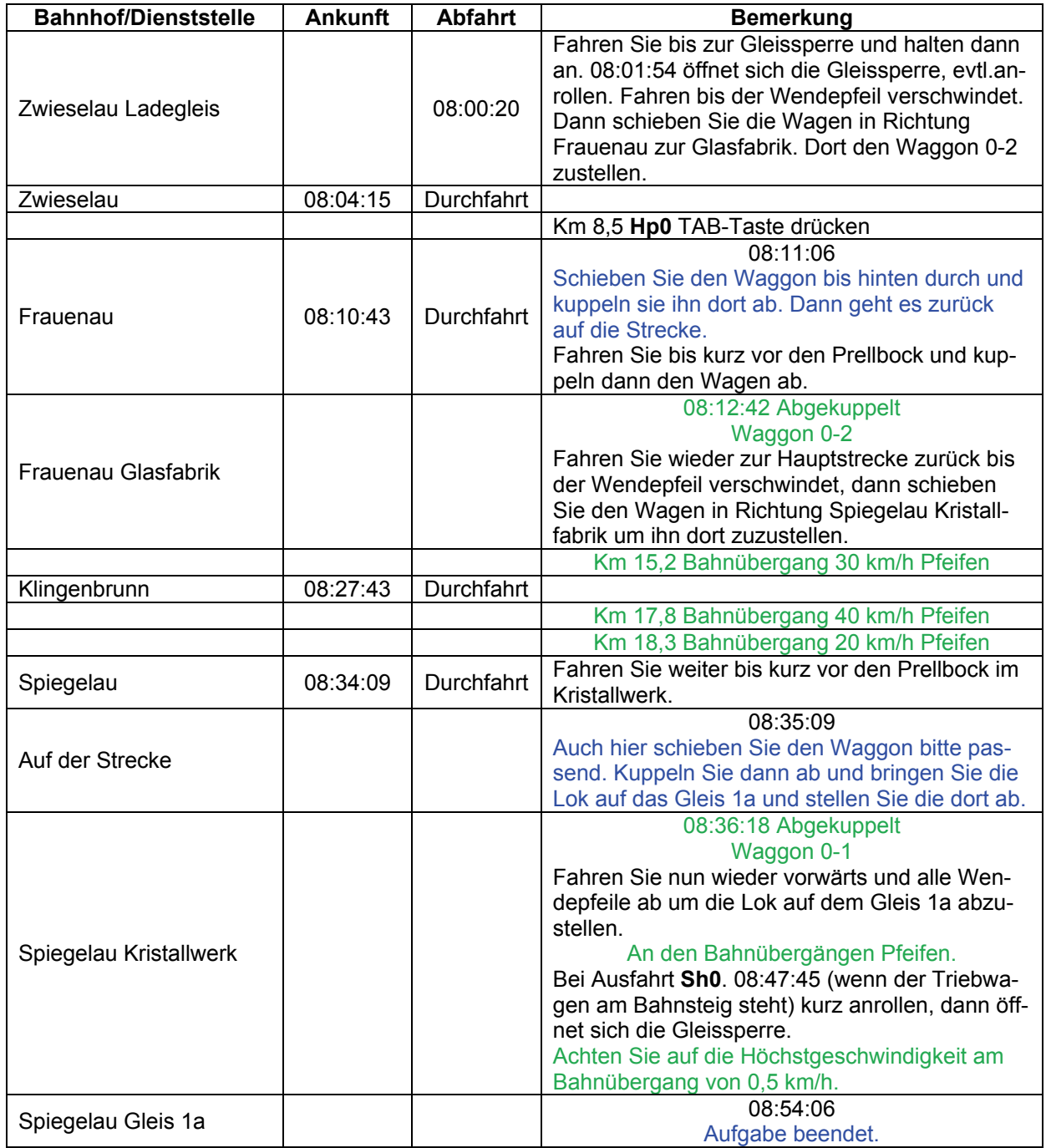

# GT12-01 Vertriebene (mittel / 66min)

### Guten Morgen!

An diesem Sommertag ist nicht jeder in guter Stimmung. Heute findet ein großes Treffen der aus Böhmen und Mähren Vertriebenen in Bayerisch Eisenstein statt. Da der Andrang enorm ist, stellt die Bundesbahn mehrere Sonderzüge bereit, um die vielen Besucher zu befördern. Der Zug steht noch auf dem Abstellgleis. Die Fahrt ist an sich ruhig, aber wegen anderer Züge wirst Du auf dem Weg nach Bayerisch Eisenstein anhalten müssen.

Gute Fahrt!

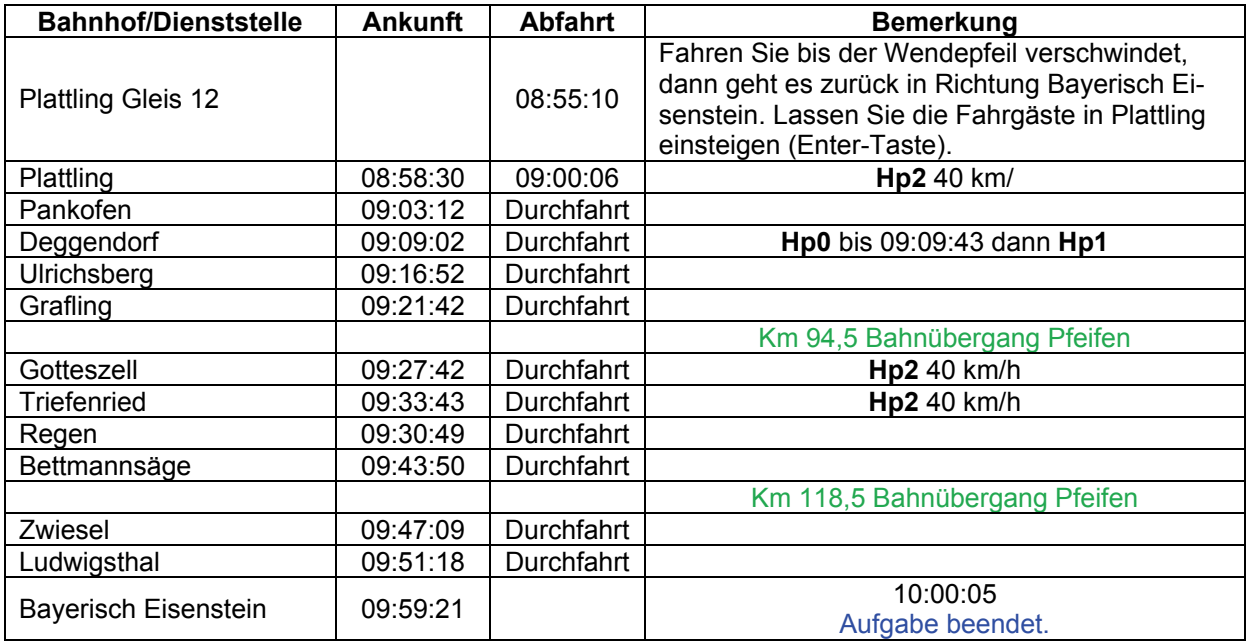

## **GT12-02 Der zweite Zug (mittel / 65min)**

### Guten Abend!

Die Veranstaltung der Vertriebenen ist zu Ende gegangen. Mit einem wehmütigen Blick über den Grenzzaun begeben sich die Besucher der Veranstaltung zum Bahnhof, der durch seine Teilung zu einem Mahnmal für die Verbrechen an den vertriebenen Deutschen geworden ist.

Da Du vor Deiner Heimfahrt bis jetzt keinen Dienst hattest, übernimmst Du nun den anderen Sonderzug und fährst diesen zurück nach Plattling. Der abendliche Personenverkehr wird Dich auch auf Deiner Rückfahrt aufhalten.

Gute Fahrt!

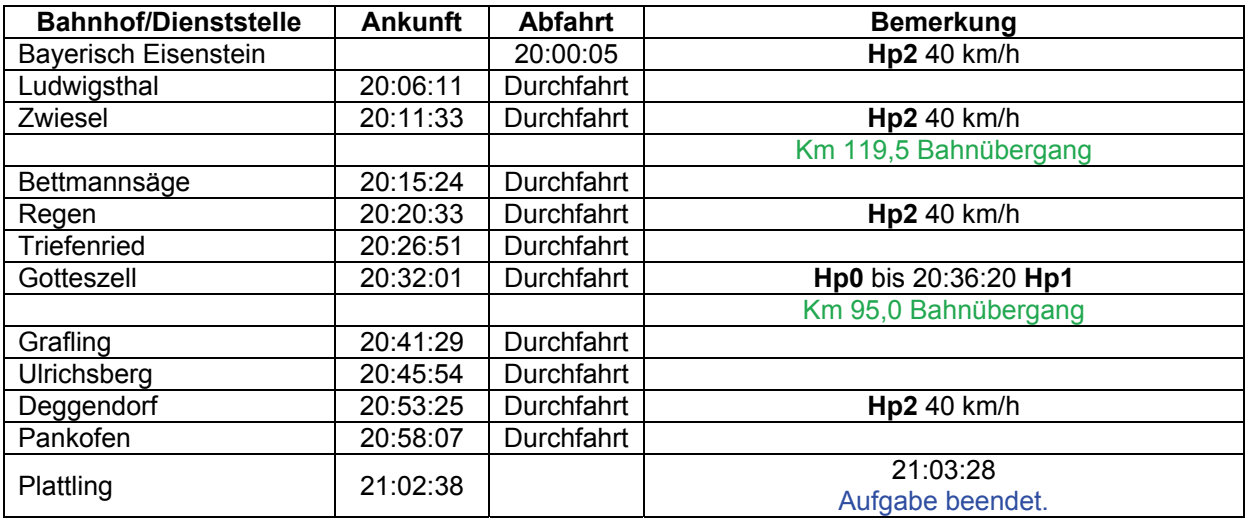

## **GT6-01 213 im Test, Teil 1 (schwer / 60min)**

Die Baureihe 213 ist eine spezielle Steilstrecken-Variante der V100 und ist dazu mit einer hydrodynamischen Betriebsbremse ausgestattet. Momentan wird überlegt, ob die 213 auch auf der Waldbahn eingesetzt werden sollte, um nicht immer mit der Baureihe 218, die diese Bremse auch besitzt, fahren zu müssen.

Vorhin sind Güter für die Industriebetriebe entlang der Waldbahn auf Gleis 11 abgestellt worden: Quarzsand für die Glasherstellung, Material für Rodenstock in Regen und Soda für die Teisnacher Papierwerke.

Die Fahrt wir in Doppeltraktion gefahren, wozu zunächst die 211 aus dem Lokschuppen geholt werden muss.

Schauen Sie mal auf die Tankuhr, der Kollege hat wohl zu früh Feierabend gemacht.

Rangierleiter Plattling für 55113: Zieh vor und wende hinter der Weiche. Nach dem Tanken fährst du dann bis zum Prellbock, danach Fahrt zum Lokschuppen. Ende.

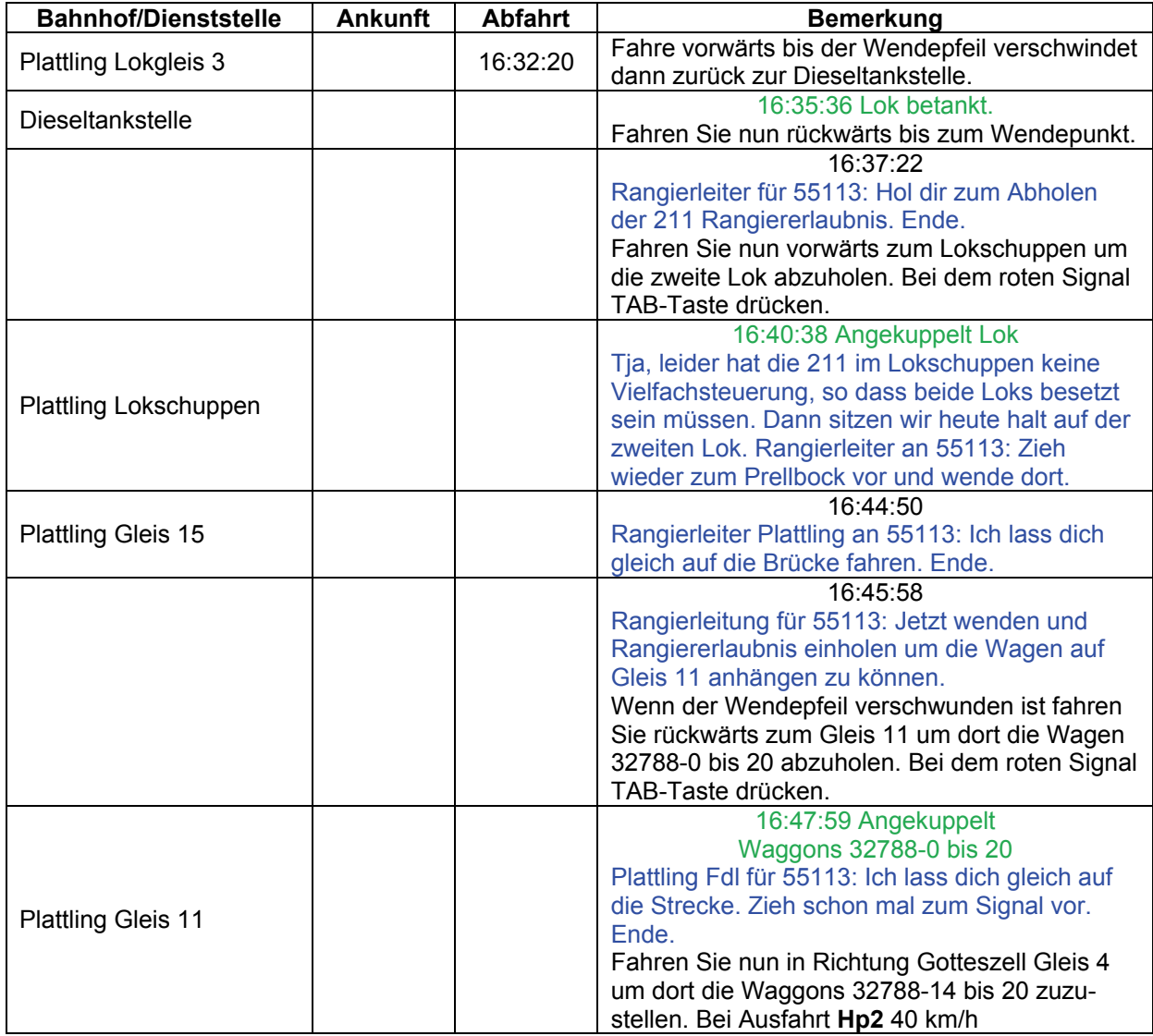

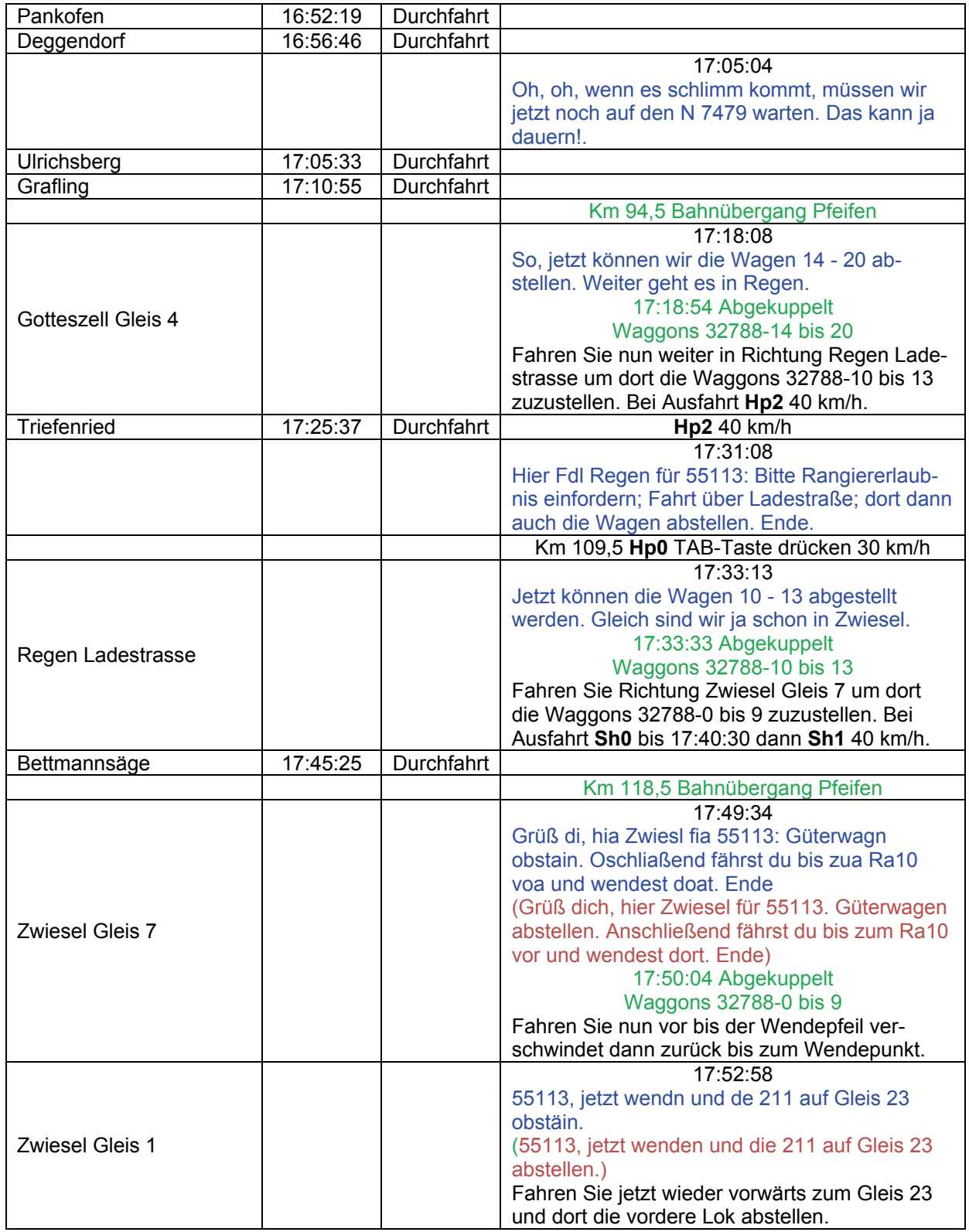

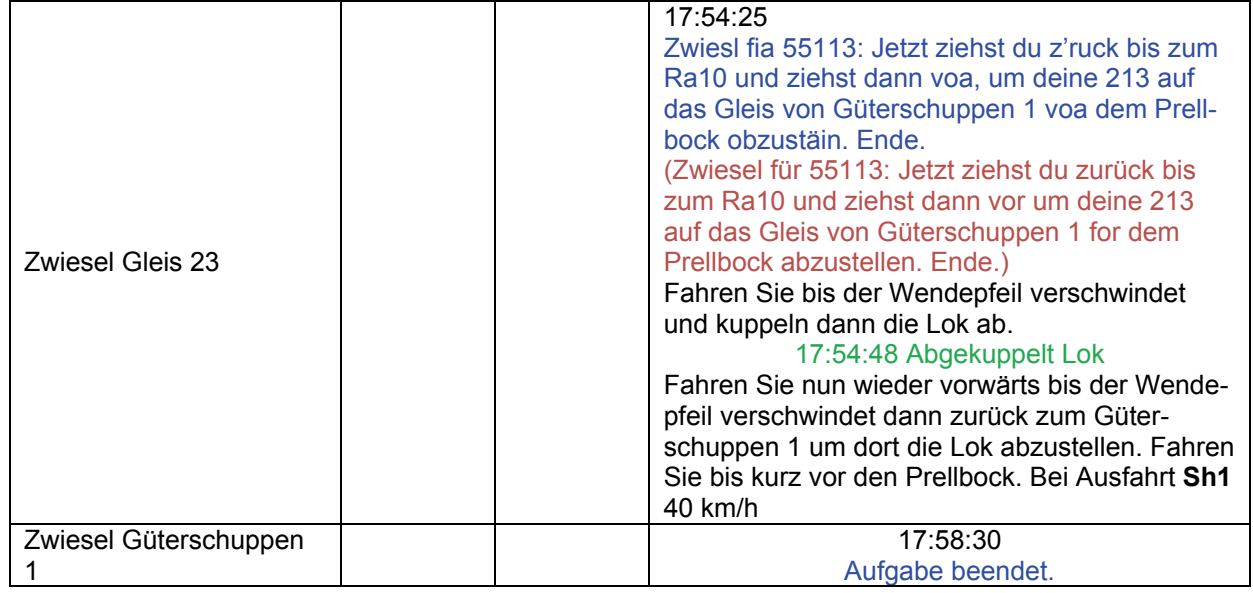

## **GT6-02 213 im Test, Teil 2 (schwer / 60min)**

Die Baureihe 213 ist eine spezielle Steilstrecken-Variante der V100 und ist dazu mit einer hydrodynamischen Betriebsbremse ausgestattet. Momentan wird überlegt, ob die 213 auch auf der Waldbahn eingesetzt werden sollte, um nicht immer mit der Baureihe 218, die diese Bremse auch besitzt, fahren zu müssen.

Bayerisch Eisenstein wird gerne zum Abstellen nicht benötigter Güterwagen benutzt. Heute soll die 213 Güterwagen zwischen Bayerisch Eisenstein und Zwiesel austauschen.

Der Rangierleiter steigt zu: "Fahr jetzt hier mal rückwärts raus."

Hinweis: Frontkuppeln ist im TS leider etwas kritisch, da dadurch Soundschleifen entstehen können, die zum Absturz führen. Es empfiehlt sich deshalb, die Soundoptionen VOR dem Frontankuppeln in ZWIESEL herunter zu stellen oder den Bin-Patch zu benutzen.

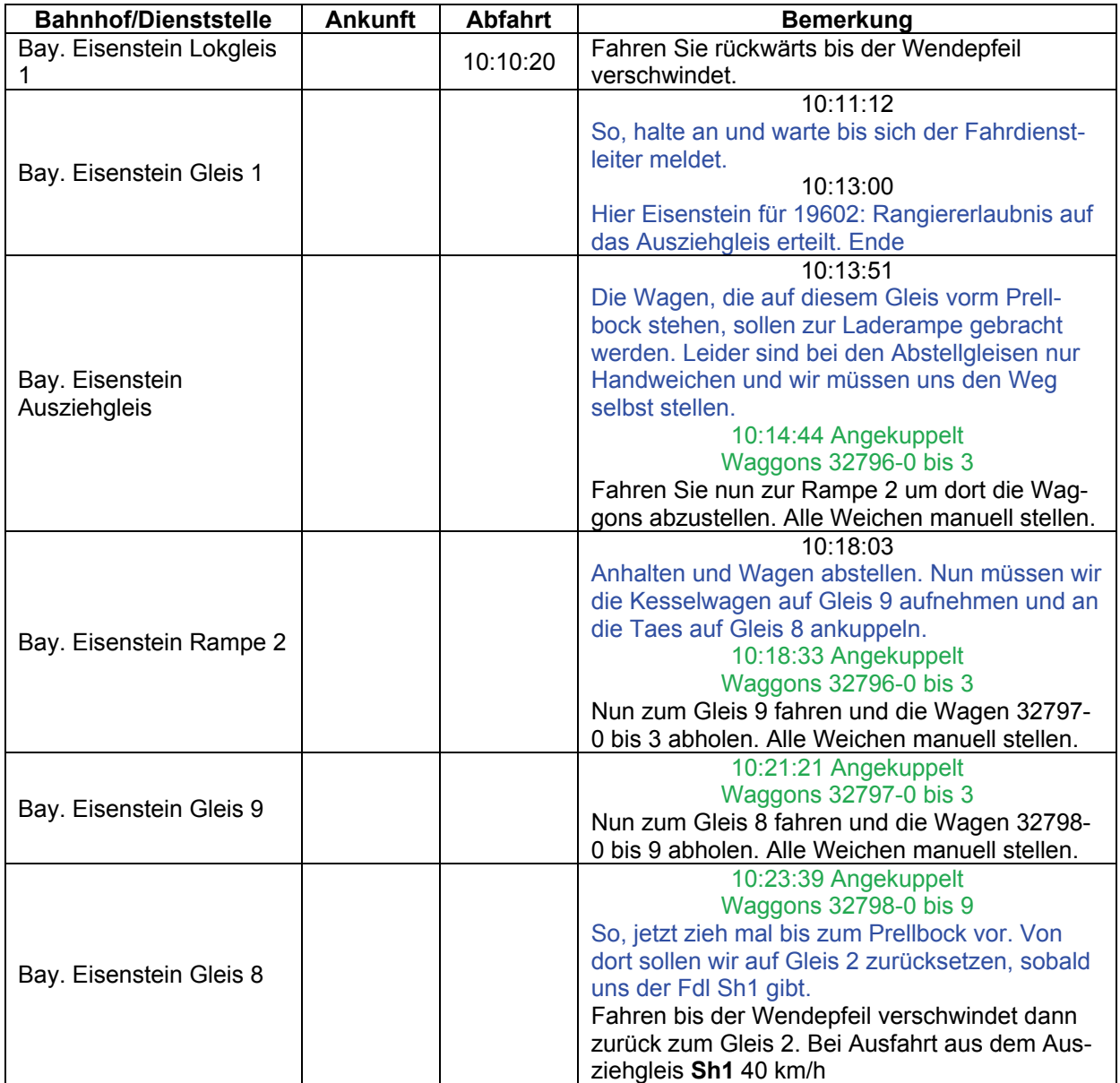

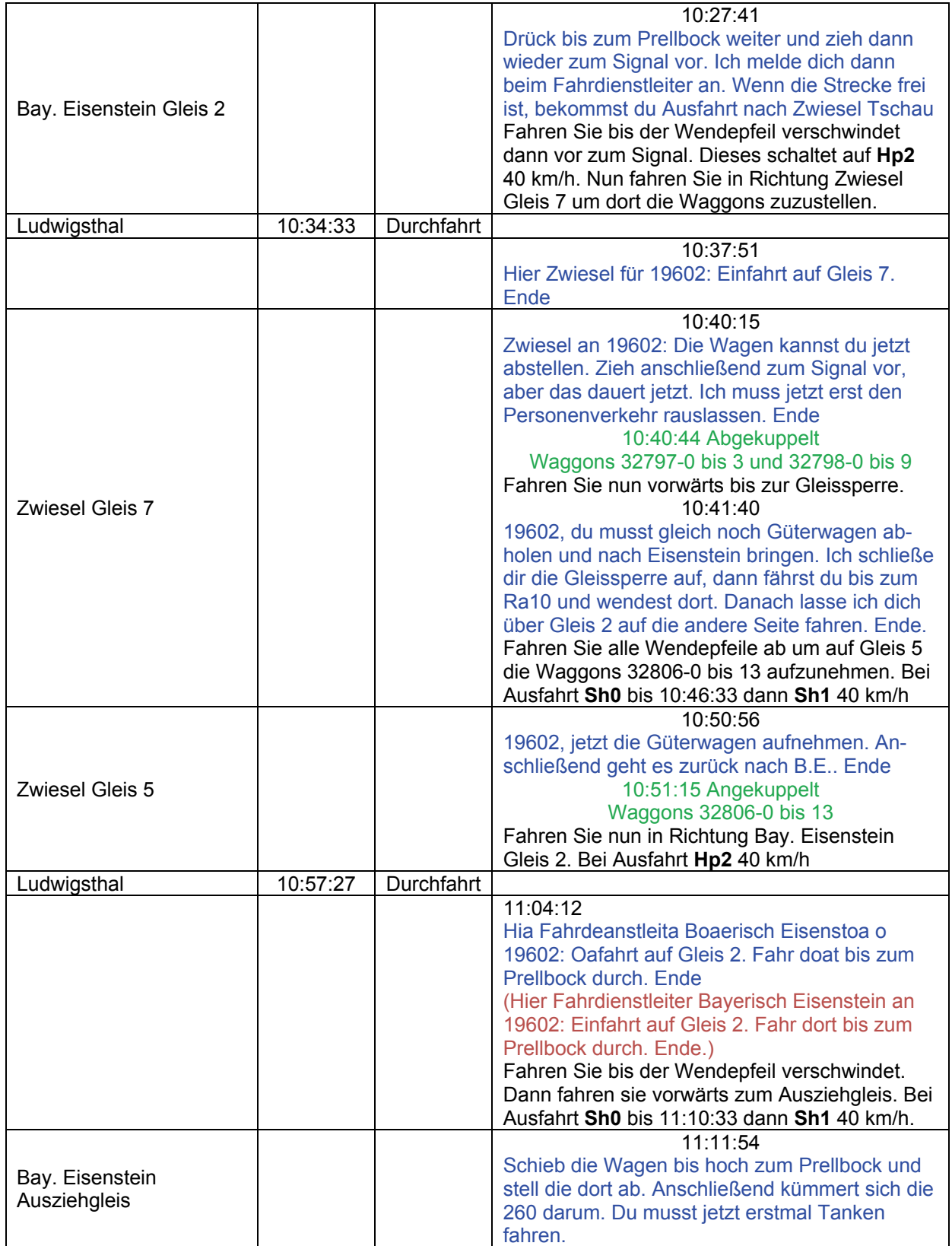

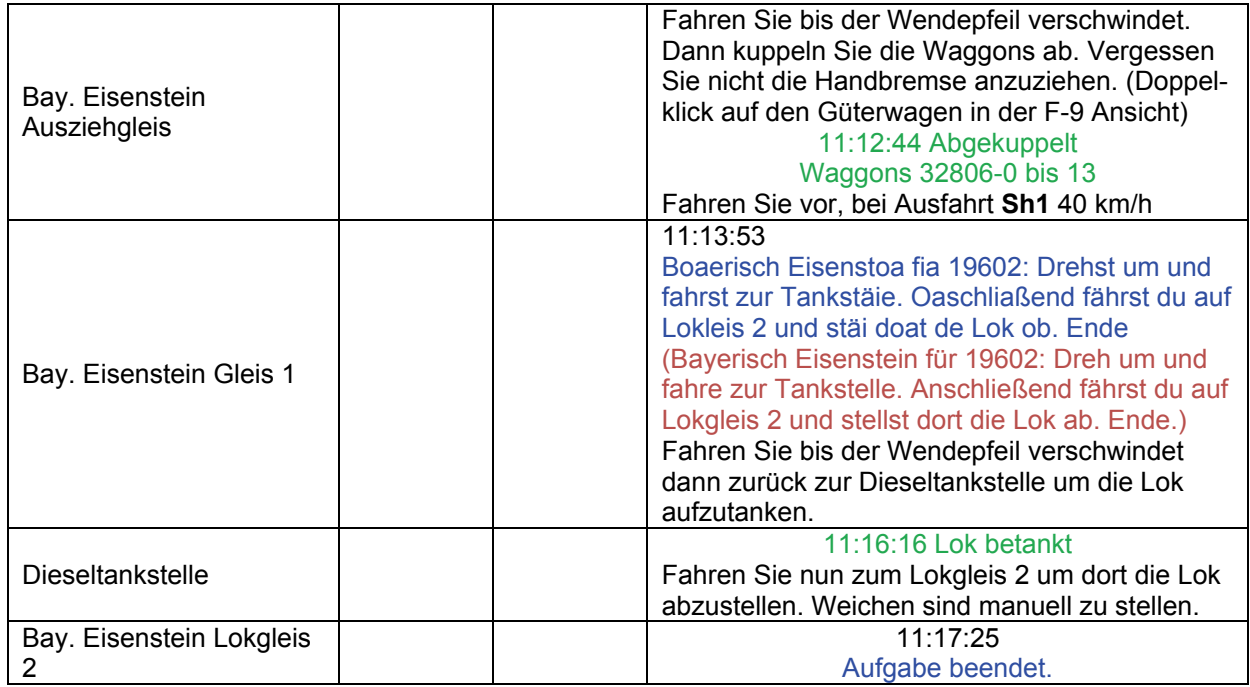

## **GT6-03 213 im Test, Teil 3 (schwer / 60min)**

Die Baureihe 213 ist eine spezielle Steilstrecken-Variante der V100 und ist dazu mit einer hydrodynamischen Betriebsbremse ausgestattet. Anfang der 90er waren die 213 in Hof stationiert und kamen somit auch auf die Waldbahn.

In den Siebzigern konnte man die 213 auf den anderen Strecken nicht entbehren und jetzt, wo die 213 da ist, gibt es kaum noch Güterverkehr…

Von den Steinbrüchen der Regentalbahn sind einige Schotterwagen zusammen gekommen, die erstmal nach Plattling gebracht werden sollen.

Gotteszell für 19354: Fahr bitte bis zur Gleissperre vor. Wenn die Personenzüge raus sind, mache ich die Sperre auf. Ende.

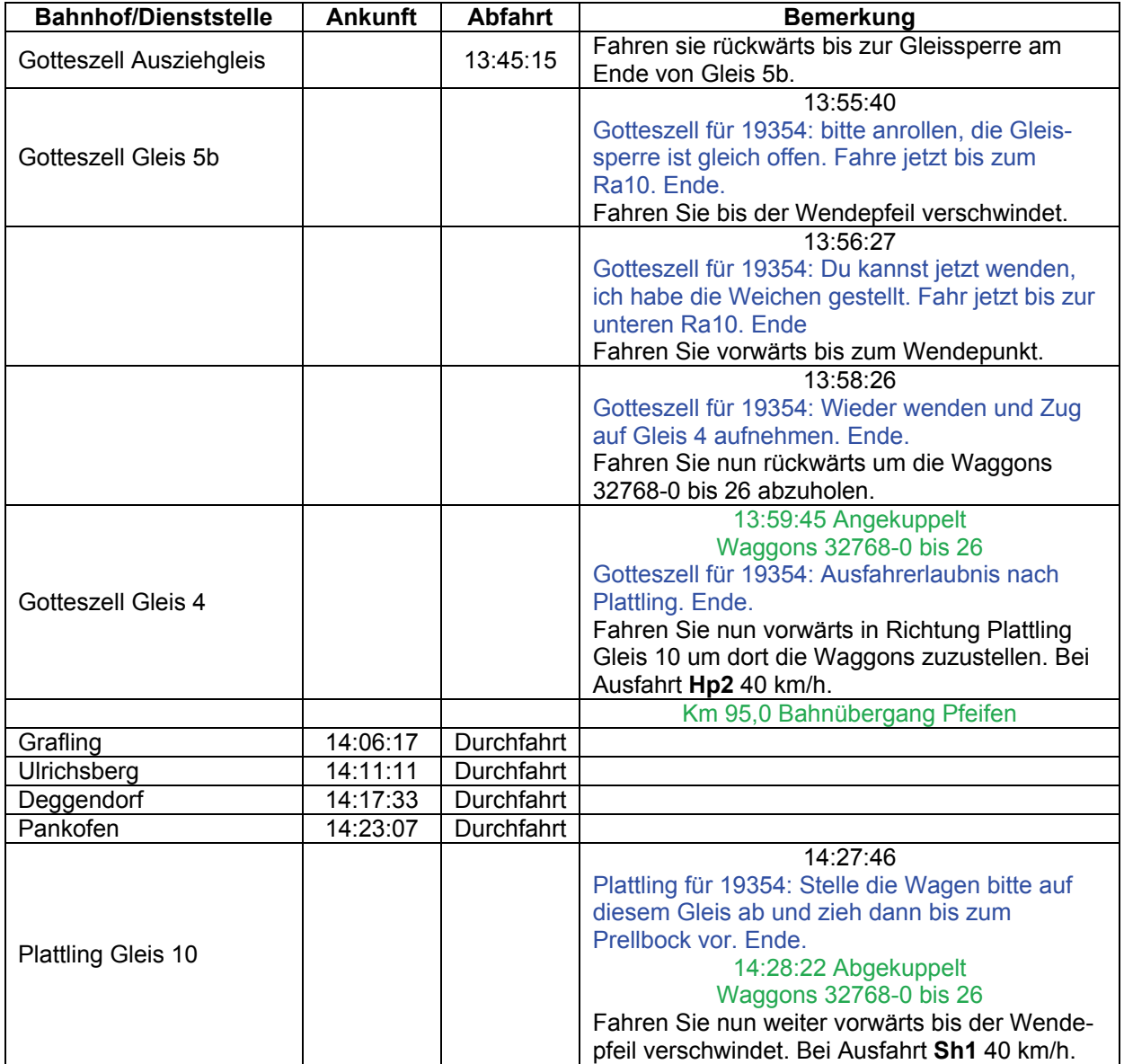

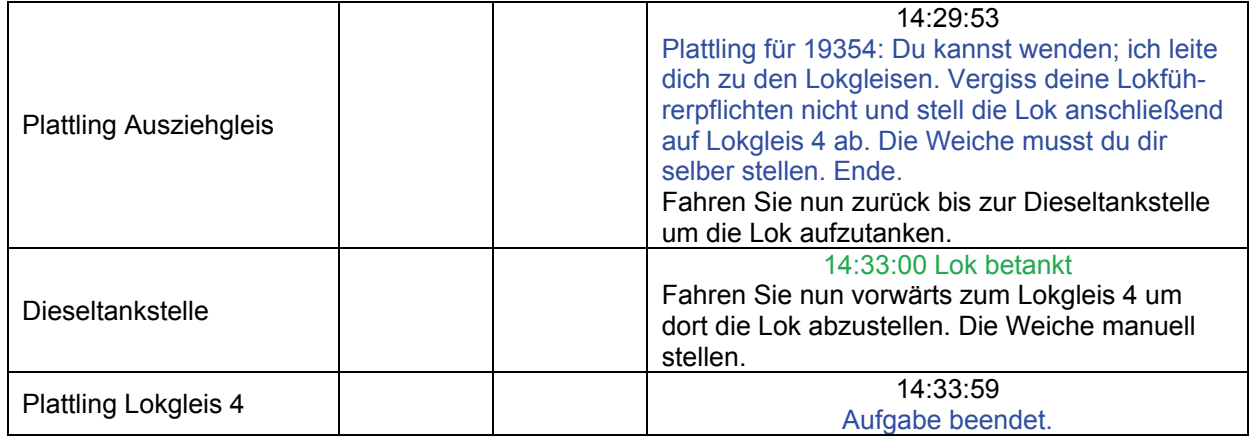

## **GT6-04a N 8473 im Sandwich (leicht / 30 min)**

Da momentan die Diesel-Steuerwagen auf der Waldbahn Mangelware sind, müssen einige Leistungen als 211-Sandwich gefahren werden. Dieser Zugverband mit nur einem Mintling in der Mitte fährt zunächst als N 8473 von Bodenmais nach Zwiesel. Man glaubt es kaum, aber diese Fahrten fanden tatsächlich so statt. Da der Bahnhof Bodenmais inzwischen unbesetzt ist, wird der Zugverkehr von Zwiesel aus geregelt. Bitte warten Sie deshalb auf Anweisungen aus Zwiesel. Original DB-Fahrplan.

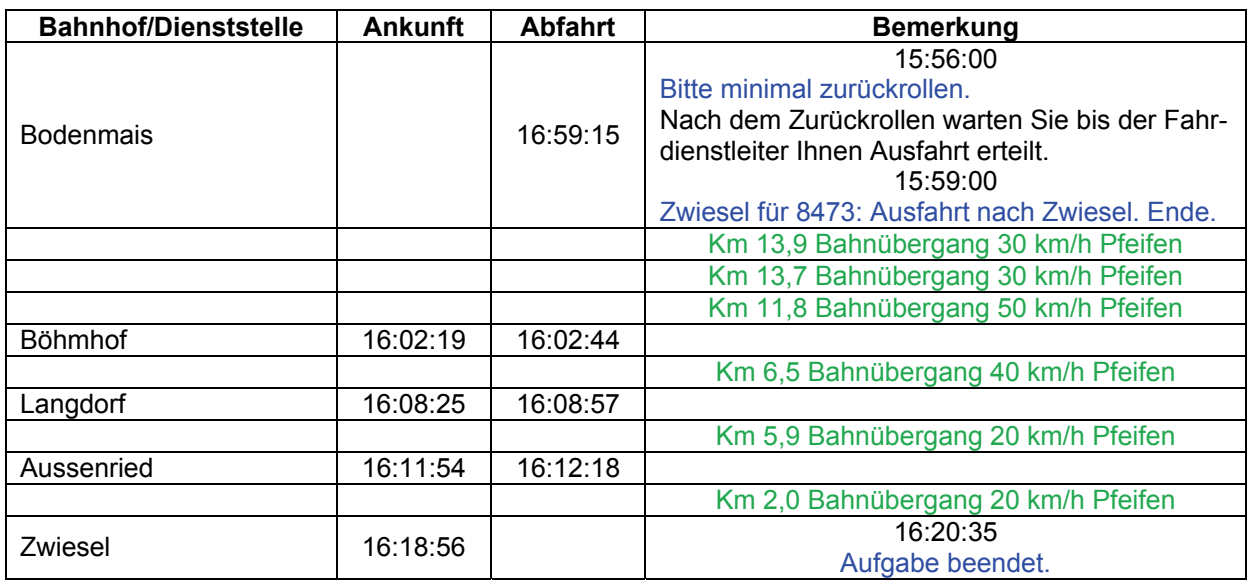

### **GT6-04b N 8470 im Sandwich (leicht / 30min)**

Da momentan die Diesel-Steuerwagen auf der Waldbahn Mangelware sind, müssen einige Leistungen als 211-Sandwich gefahren werden. Nun geht es zurück von Zwiesel nach Bodenmais. Leider hat es auch noch zu schneien begonnen.

Original DB-Fahrplan.

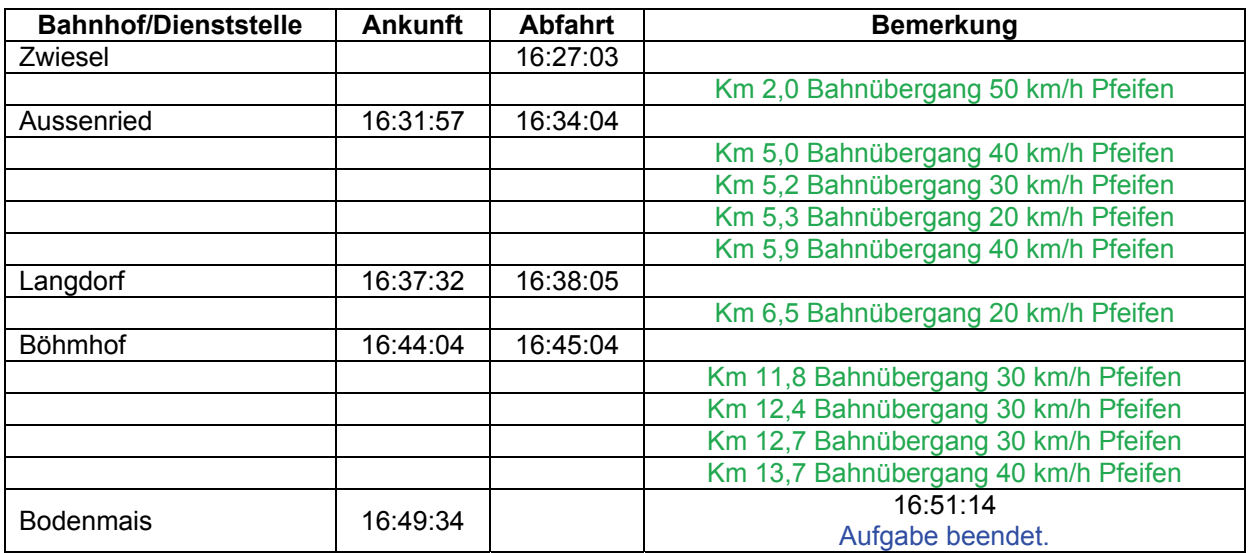

## **GT6-05 Bahnfest in Viechtach (schwer / 90min)**

In Viechtach wird wieder das bekannte Bahnfest veranstaltet, das diesmal auch von der DB AG unterstützt wird. Von Plattling aus fährt ein historischer Zug mit der V100 nach Viechtach. Des Weiteren sind auch einige Dampfzüge unterwegs.

Im Jahre 1996 gab es noch eine breite Farbenvielfalt bei der DB, wie man im Umfeld erkennen kann.

Falls ihnen die Lok an dem bunt gemischten Nahverkehrszug, der gleich auf Gleis 1 einfährt, ein wenig komisch vorkommt: Die eigentlich dafür vorgesehene 110 steht defekt in Landshut und die 140 schiebt ersatzweise.

Rangierleiter an 12993: Zunächst müssen die Wagen von Gleis 39 abgeholt werden. Zieh schon mal bis zum roten Ls vor, ich lass dich dann raus. Ende.

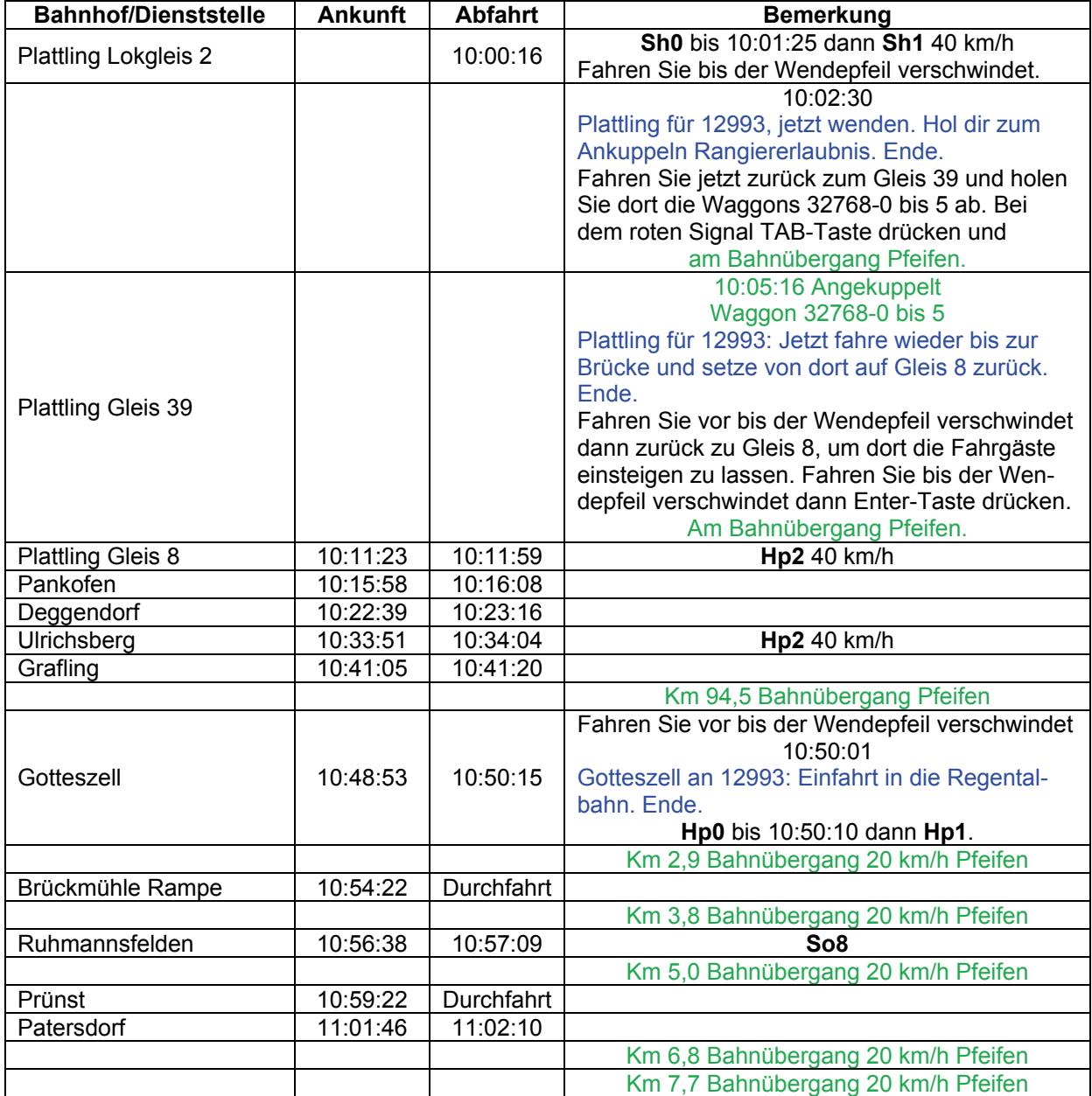

# Lösungsbuch - GR 7- Der Bayerische Wald

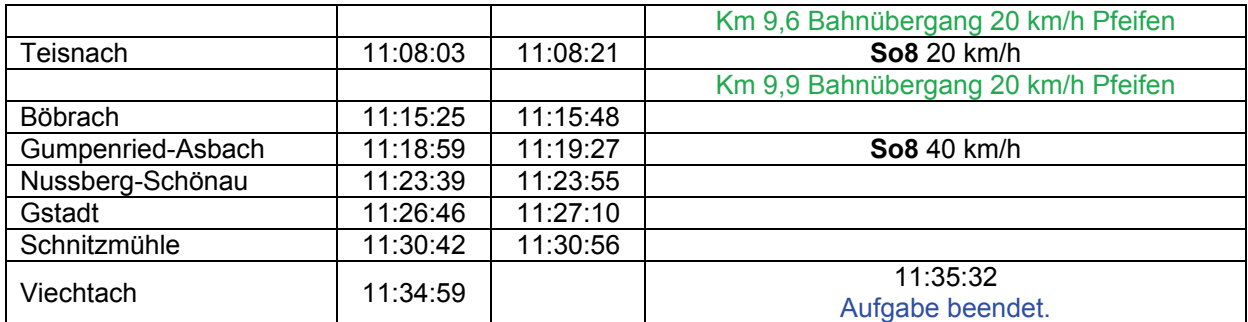

# **GT7-01a Cargo-Schicht: Dg 35123 (mittel / 30min)**

1997: Heute Morgen haben Sie in Landshut Ihre Schicht für DB-Cargo begonnen. Ihre erste Fahrt hat Sie nach Plattling geführt. Am Plattlinger Vorsignal wurde Ihnen "Langsamfahrt erwarten" signalisiert.

Ihr Schichtplan sieht vor, dass Sie den vorderen Teil des Zuges nach Zwiesel fahren sollen, aber natürlich nicht mit der 140…

Bitte nach Aufgabenstart zweimal "P" drücken.

"Plattling für 35123: Einfahrt auf Gleis 4. Ende.!

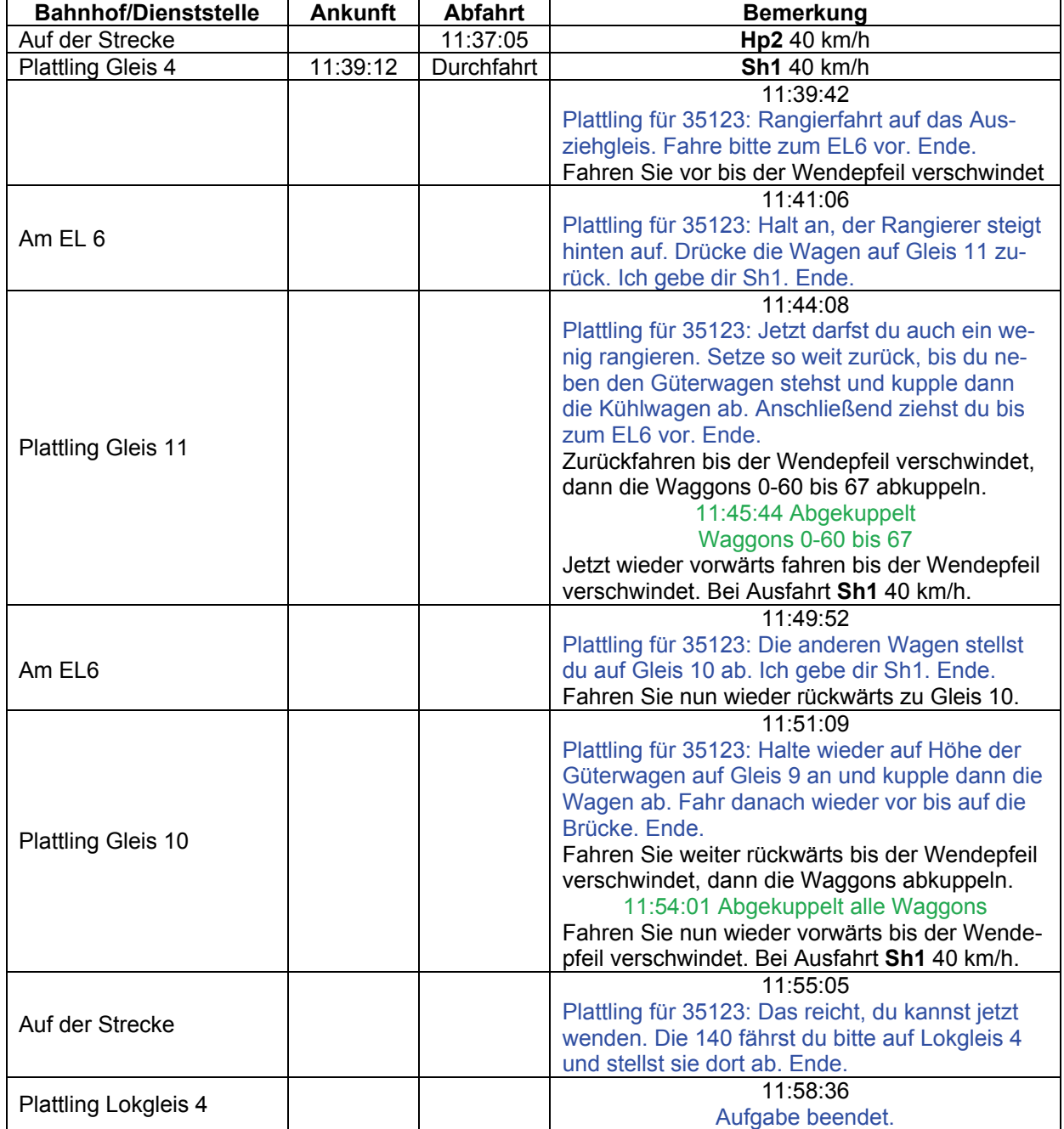

# **GT7-01b Cargo-Schicht: Dg 77020 (mittel / 90min)**

1997: Heute Morgen haben Sie in Landshut Ihre Schicht für DB-Cargo begonnen. Ihre erste Fahrt hat Sie nach Plattling geführt. Nach einer kurzen Pause und dem notwendigen Traktionswechsel geht es nun weiter nach Zwiesel.

Der vordere Teil des Zuges, den Sie vorhin auf Gleis 10 deponiert haben, soll nun nach Zwiesel gebracht werden. Auf Grund der Schwere des Güterzugs wird in Doppeltraktion gefahren. In Zwiesel dürfen Sie dann auch endlich Ihre Mittagspause antreten, sagt zumindest Ihr Schichtplan.

Heute soll auch eine von der Regental aufbereitete V200 auf Testfahrt sein. Dann wollen wir mal schauen.

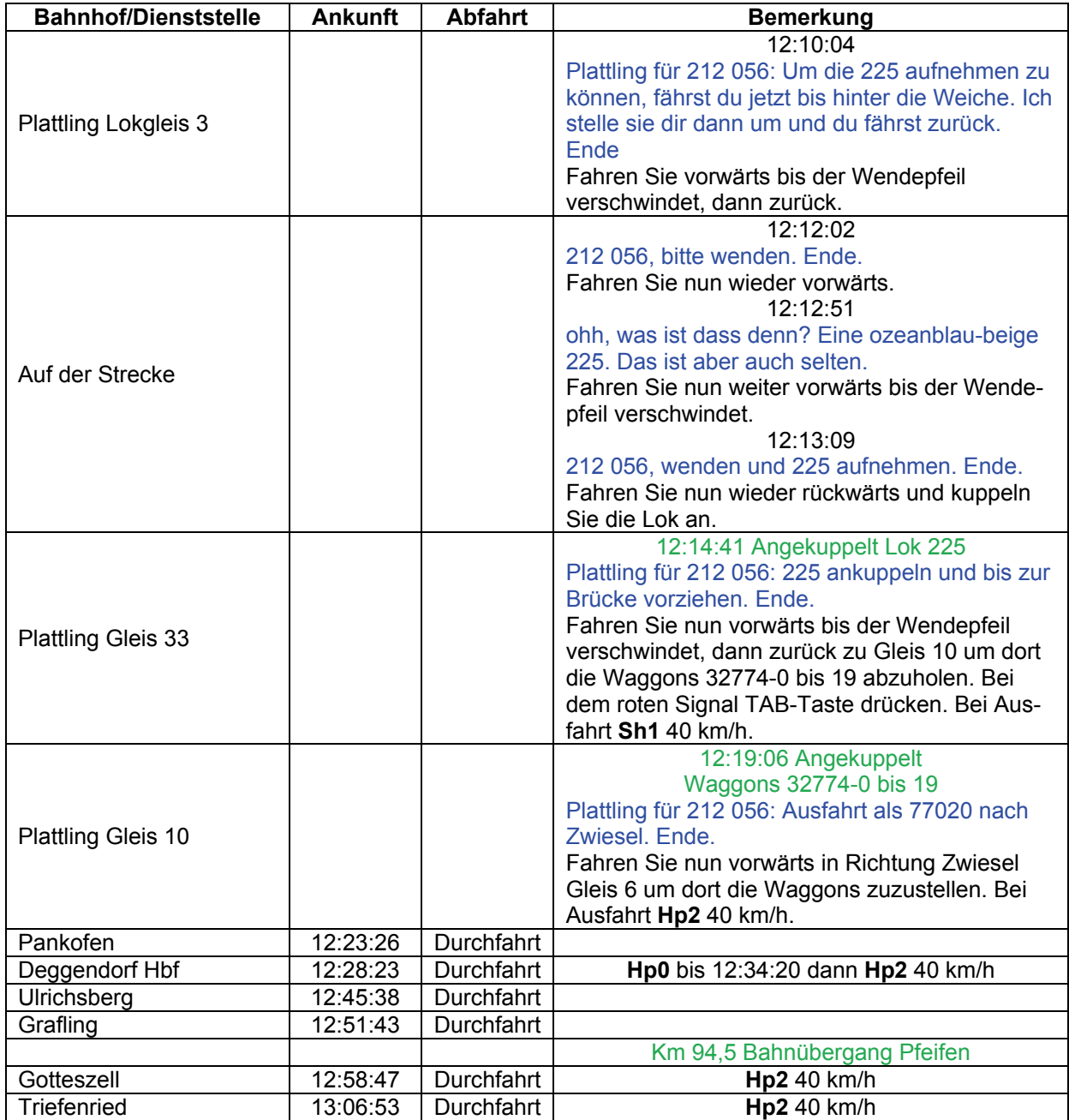

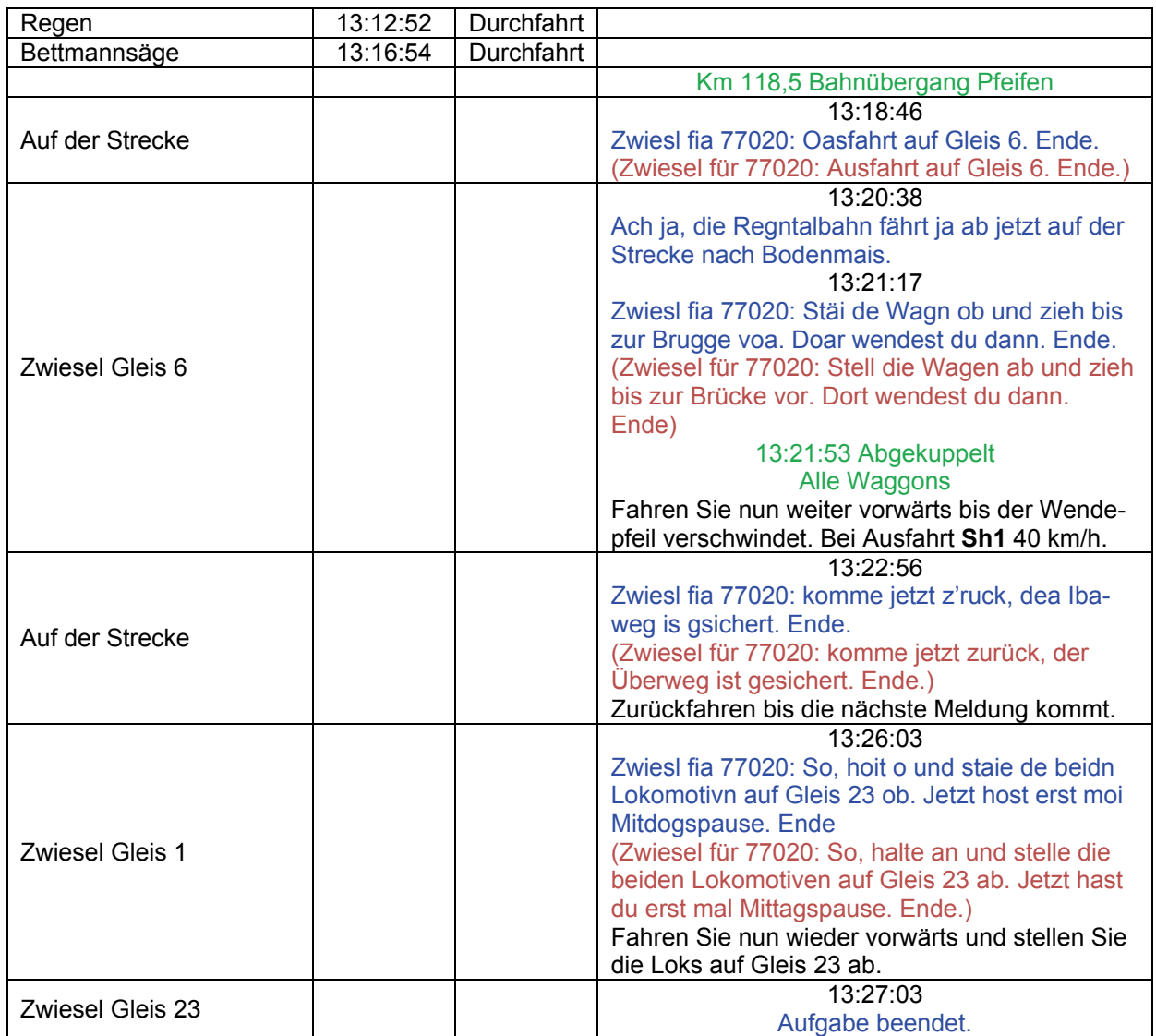

# **GT7-01c Cargo-Schicht: Üs 77321 (mittel / 75min)**

1997: Heute Morgen haben Sie in Landshut Ihre Schicht für DB-Cargo begonnen. Ihre erste Fahrt hat Sie nach Plattling geführt. Nach dem dortigen Traktionswechsel sind sie inzwischen in Zwiesel angekommen.

Nach der wohlverdienten, aber kurzen Mittagspause haben Sie im Führerstand der 225 091 Platz genommen.

"Zwiesl fia 225 091: Du fährst jetzt den Schwerpunkt-Ibagobzug Siebn-Siebn-Drei-Zwoa-Oas nach Grofenau. Kuppl aba erstmoi de 212 ob, denn du fährst solo. Sobald dea Nahverkehr weg is, loss i di rausfahrn. Ende."

("Zwiesel für 225 091: Du fährst jetzt den Schwerpunkt-Übergabezug Sieben-Sieben-Drei-Zwei- Eins nach Grafenau. Kuppel aber erstmal die 212 ab, denn du fährst solo. Sobald der Nahverkehr weg ist, lass ich dich rausfahren. Ende.")

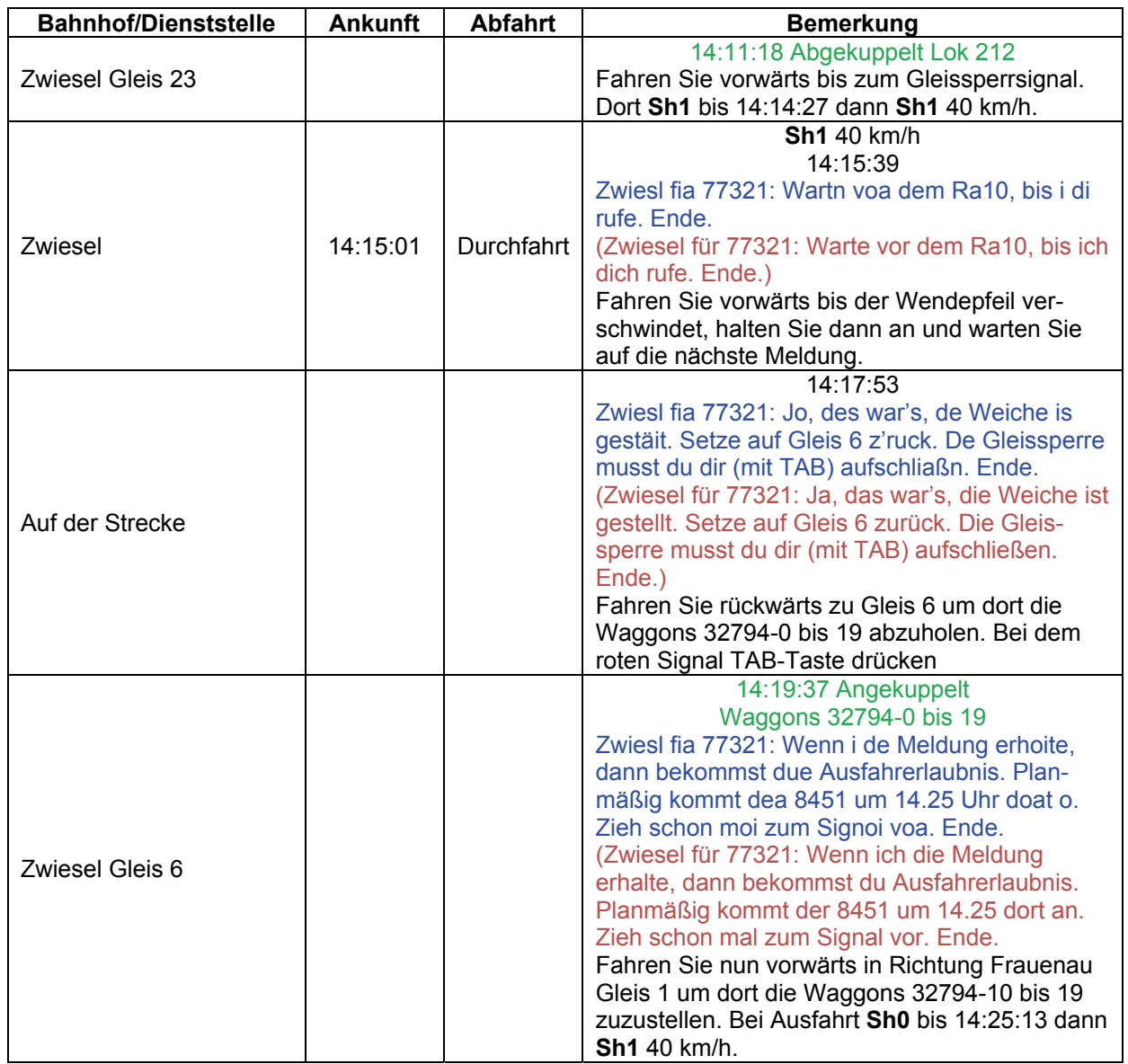

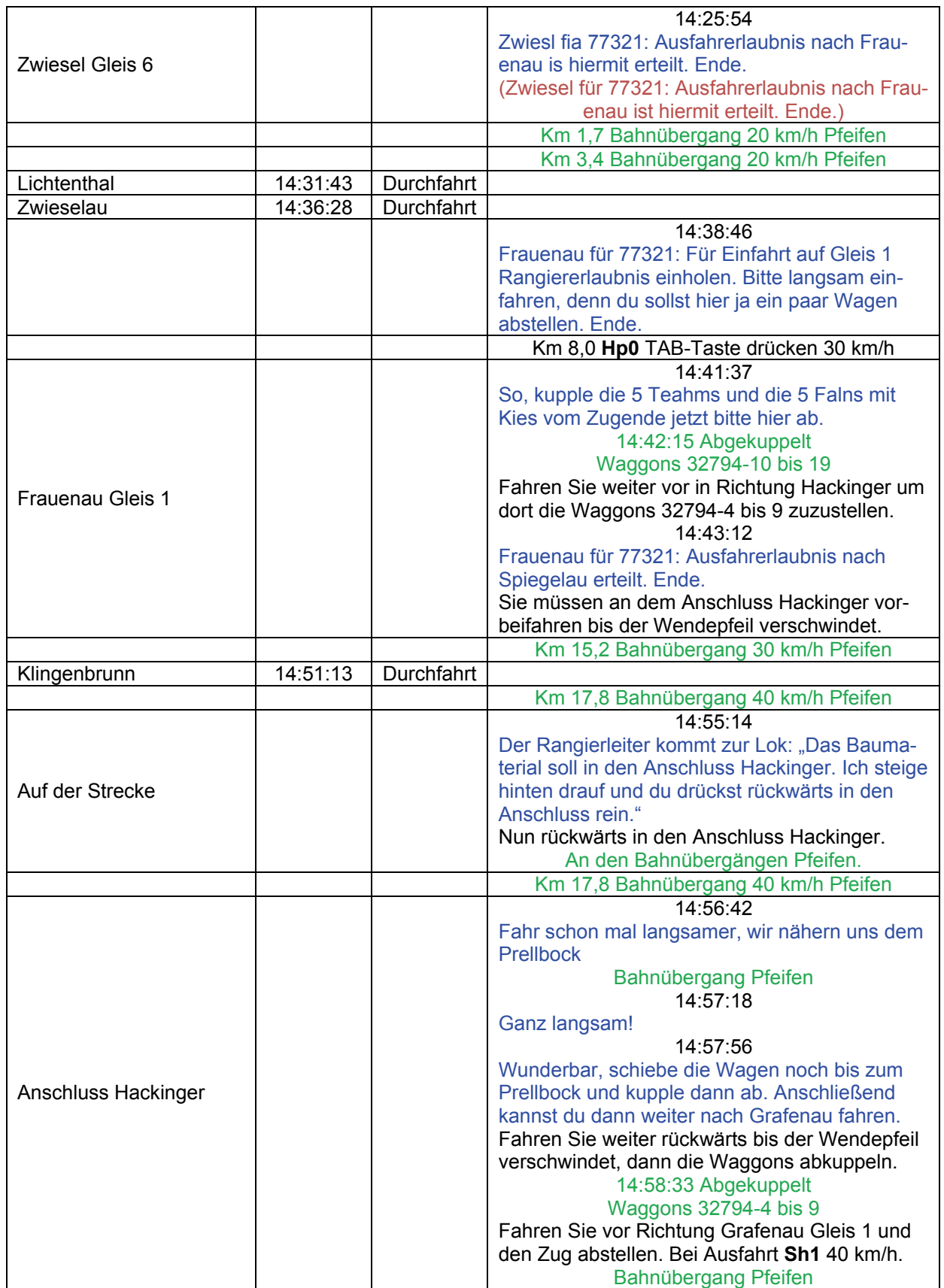

# Lösungsbuch - GR 7- Der Bayerische Wald

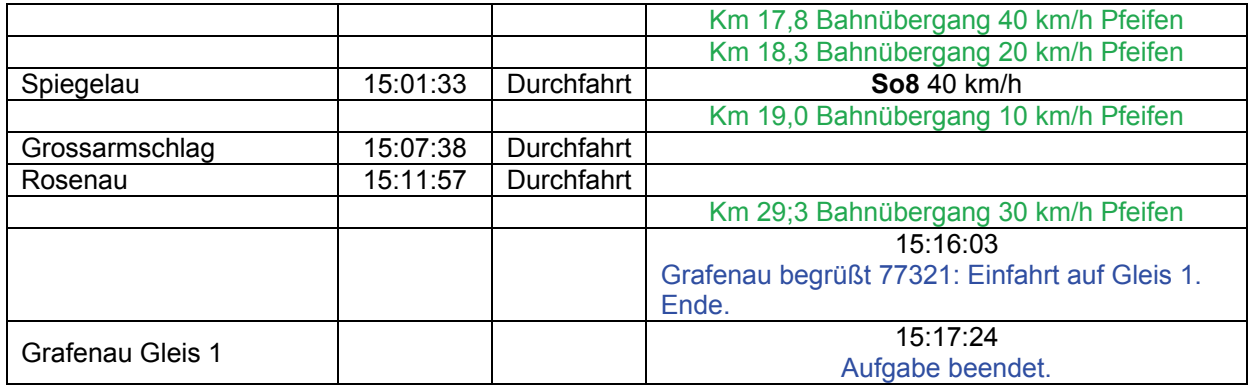

# **GT7-01d Cargo-Schicht: Ng 77322 (mittel / 90min)**

1997: Heute Morgen haben Sie in Landshut Ihre Schicht für DB-Cargo begonnen. Inzwischen hat es Sie bis nach Grafenau verschlagen.

Da die 225 hier stehen bleiben soll, geht es nun mit der 360 weiter.

Der Rangierleiter kommt in den Führerstand.

"Hol dir an der H-Tafel Rangiererlaubnis und ziehe bis zum Ra10 vor. Dann holst du die Gbs auf Gleis 1 ab. Ende."

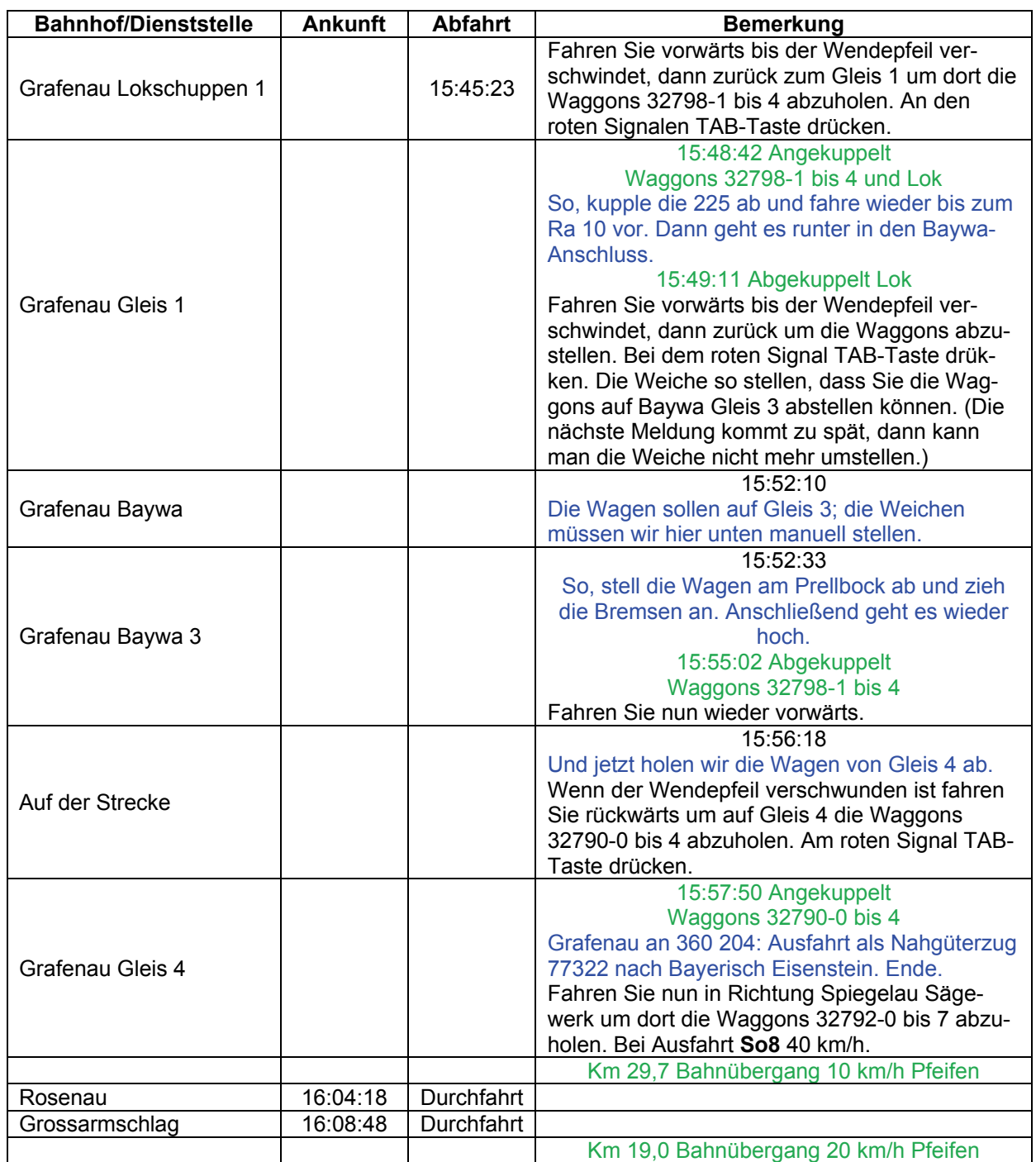

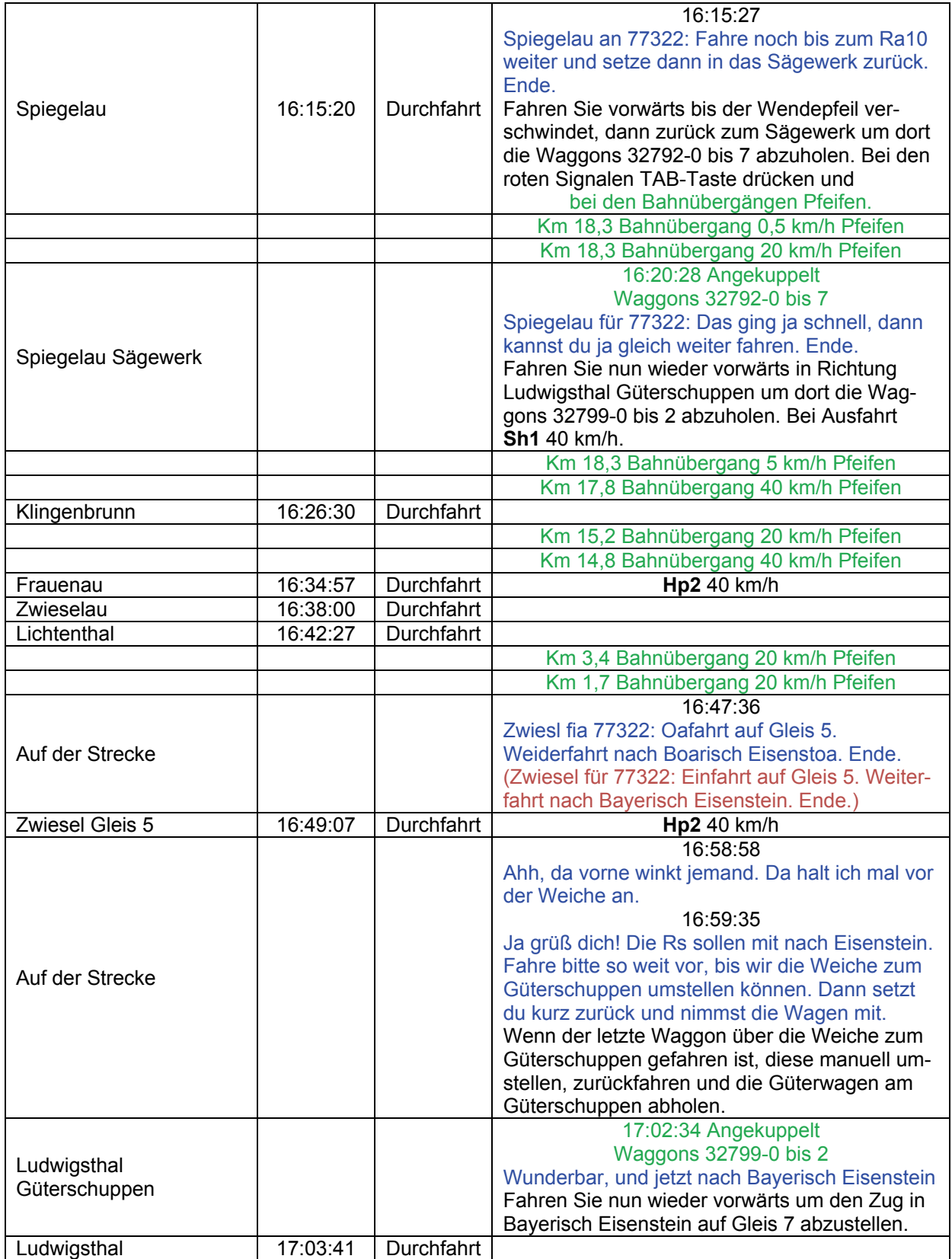

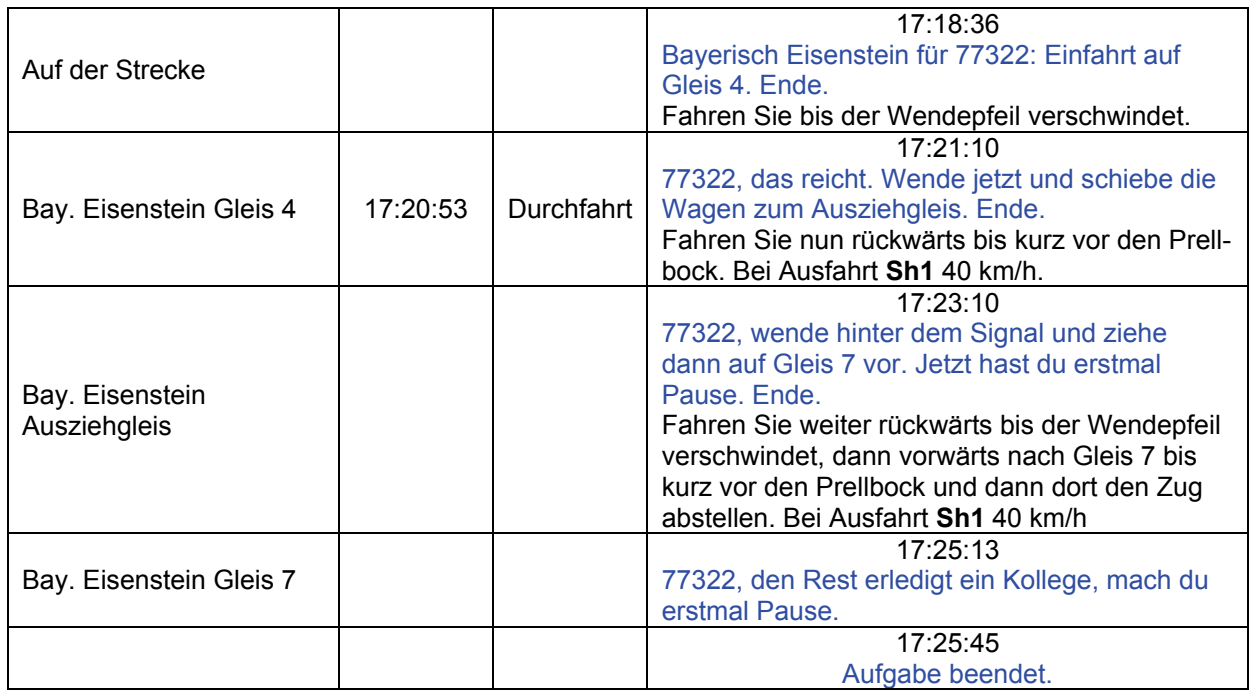

# **GT7-01e Cargo-Schicht Lg 77029 (mittel / 105min)**

1997: Heute Morgen haben Sie in Landshut Ihre Schicht für DB-Cargo begonnen und zum Glück beginnt so langsam die Heimreise.

Bayerisch Eisenstein wird hauptsächlich zum Abstellen leerer Güterwagen benutzt und der alltägliche Güterwagenleerzug nach Plattling soll gleich losfahren. Ein Kollege ist vorhin mit einer 226 und Traktoren hier oben angekommen und diese Lok führen Sie jetzt wieder nach Plattling zurück.

Hier Bayerisch Eisenstein für 226 130: Fahre bis zum Prellbock vor und danach in das Ausziehgleis. Ende.

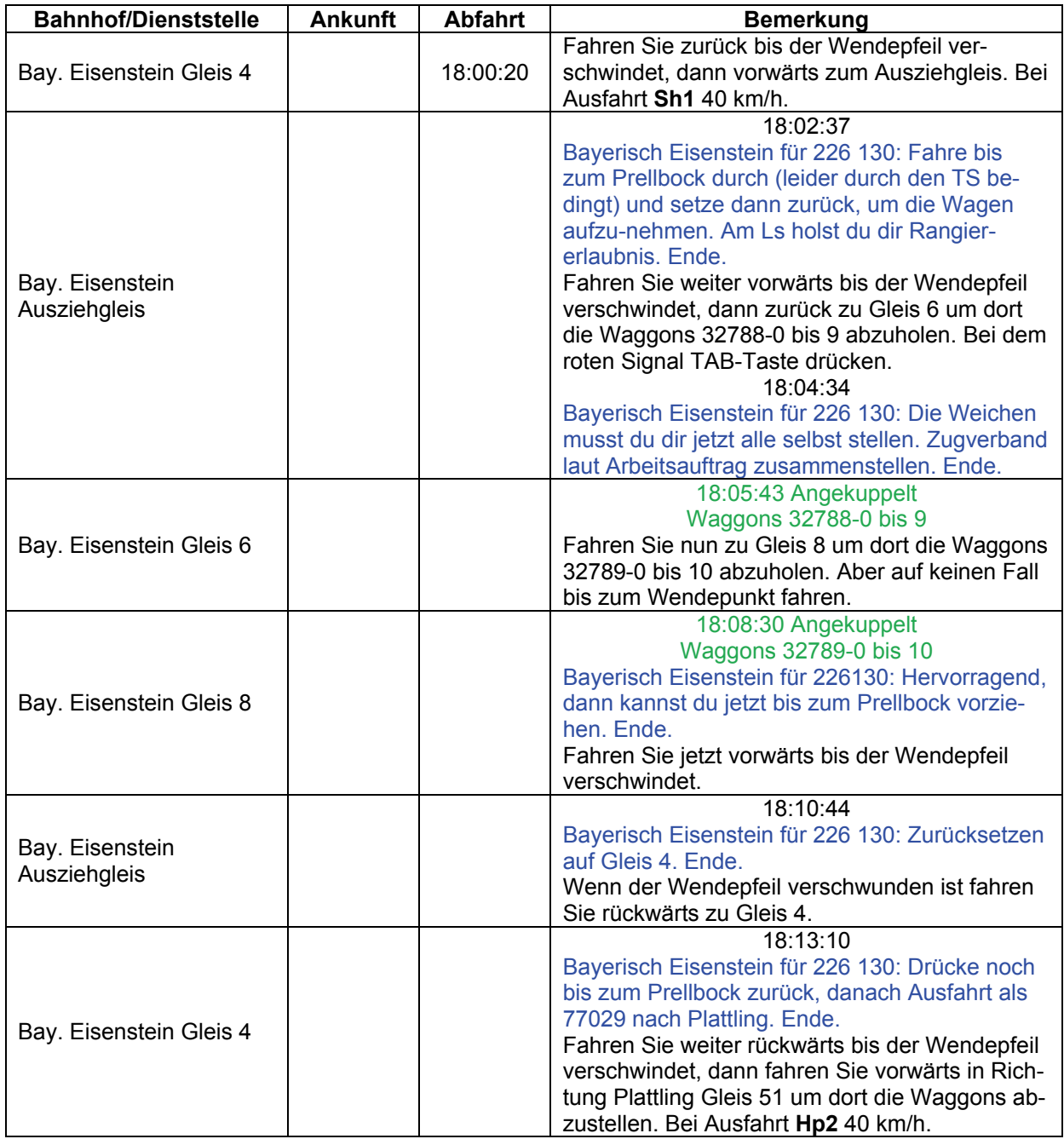

# Lösungsbuch - GR 7- Der Bayerische Wald

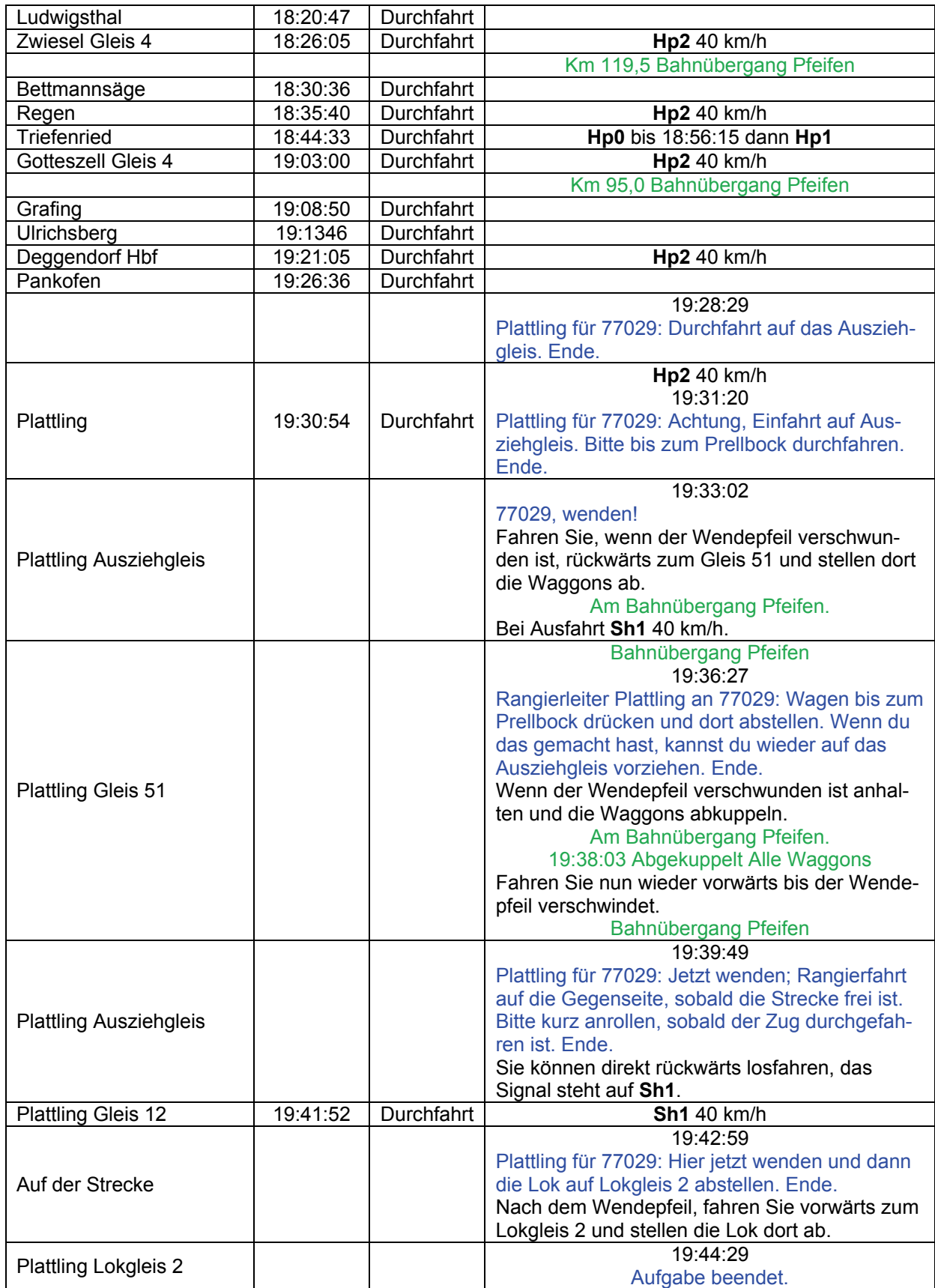

### **GT7-01f Cargo-Schicht: Gag 34145 (mittel / 10min)**

1997: Heute Morgen haben Sie in Landshut Ihre Schicht für DB-Cargo begonnen und endlich beginnt Ihre letzte Tour.

Nur noch die Güterwagen von der Papierfabrik aufnehmen und nach Landshut bringen, dann ist endlich Feierabend.

"Plattling für 140 505: Rangierfahrt zum Anschluss Papierfabrik. Die Zugnummer lautet 34145. Ende.

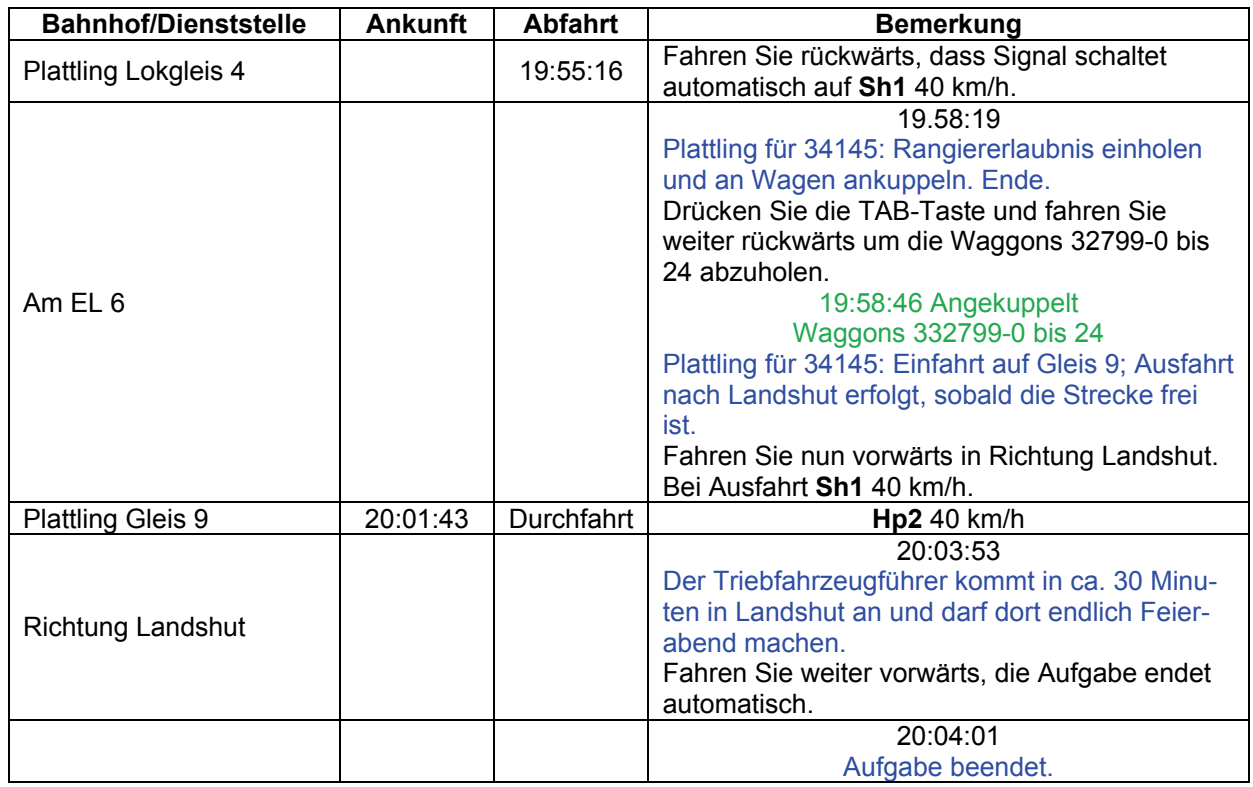

# **GT7-02 Gag bei der RAG (mittel / 90min)**

Die Regentalbahn AG (RAG) hat im Güterbereich einen guten Namen und hat einige Transportleistungen im bayerischen Raum übernommen. Die DB übernimmt jedoch die Leistungen bis Gotteszell selbst, erst ab Gotteszell darf dann die RAG die Ganzzüge übernehmen.

Die Regentalbahn bereitet auch alte V200 der DB auf und verkauft diese an andere private Bahnunternehmen. Die 221 122 für die EfW befindet sich gerade im Testbetrieb und übernimmt heute anstatt der beiden MaK den Ganzzug.

Fahrdienstleiter Gotteszell an RAG 4310: Lf stehen bleiben, ich muss erst den 7073 aus Deggendorf reinlassen. Ende.

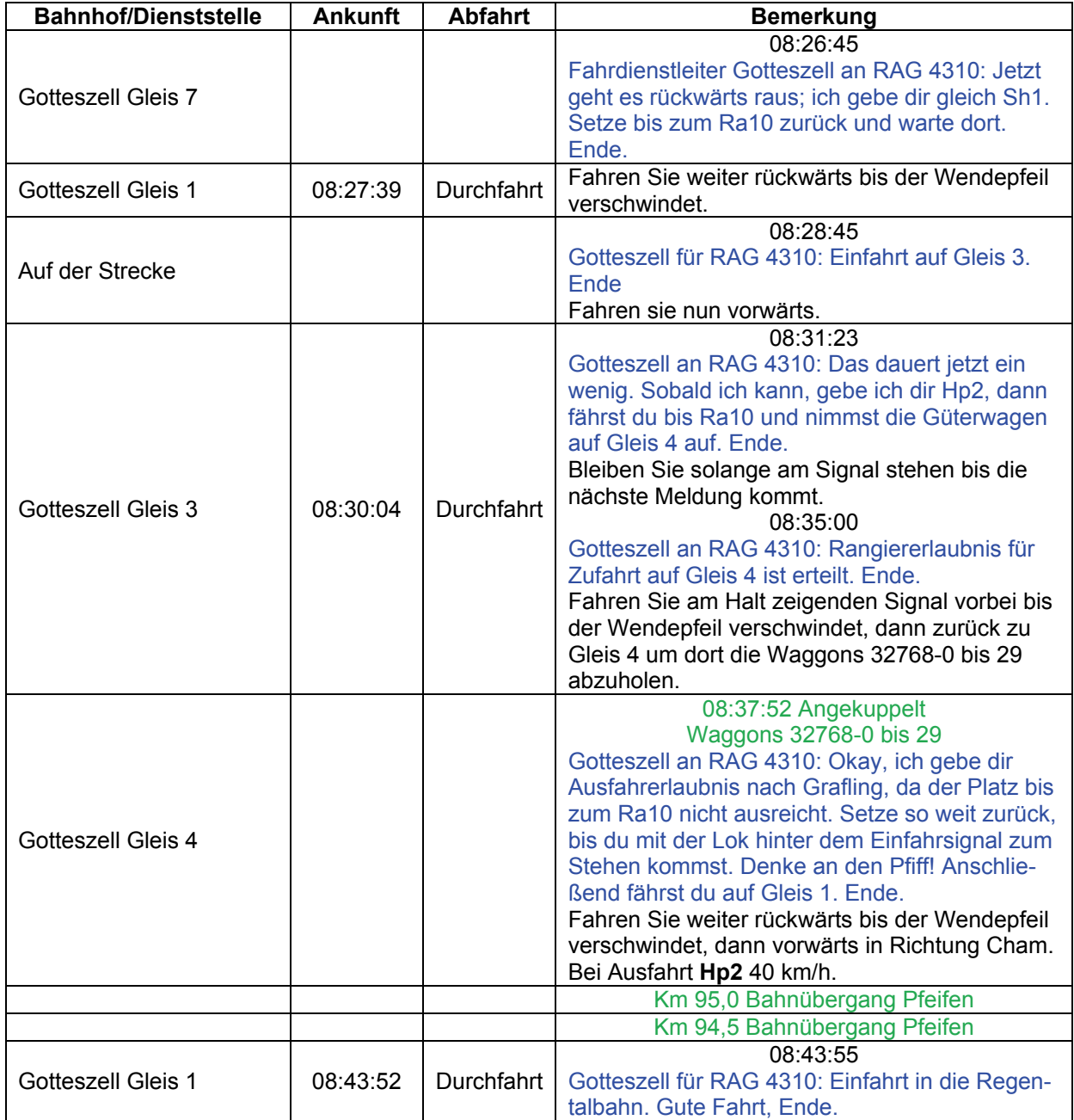
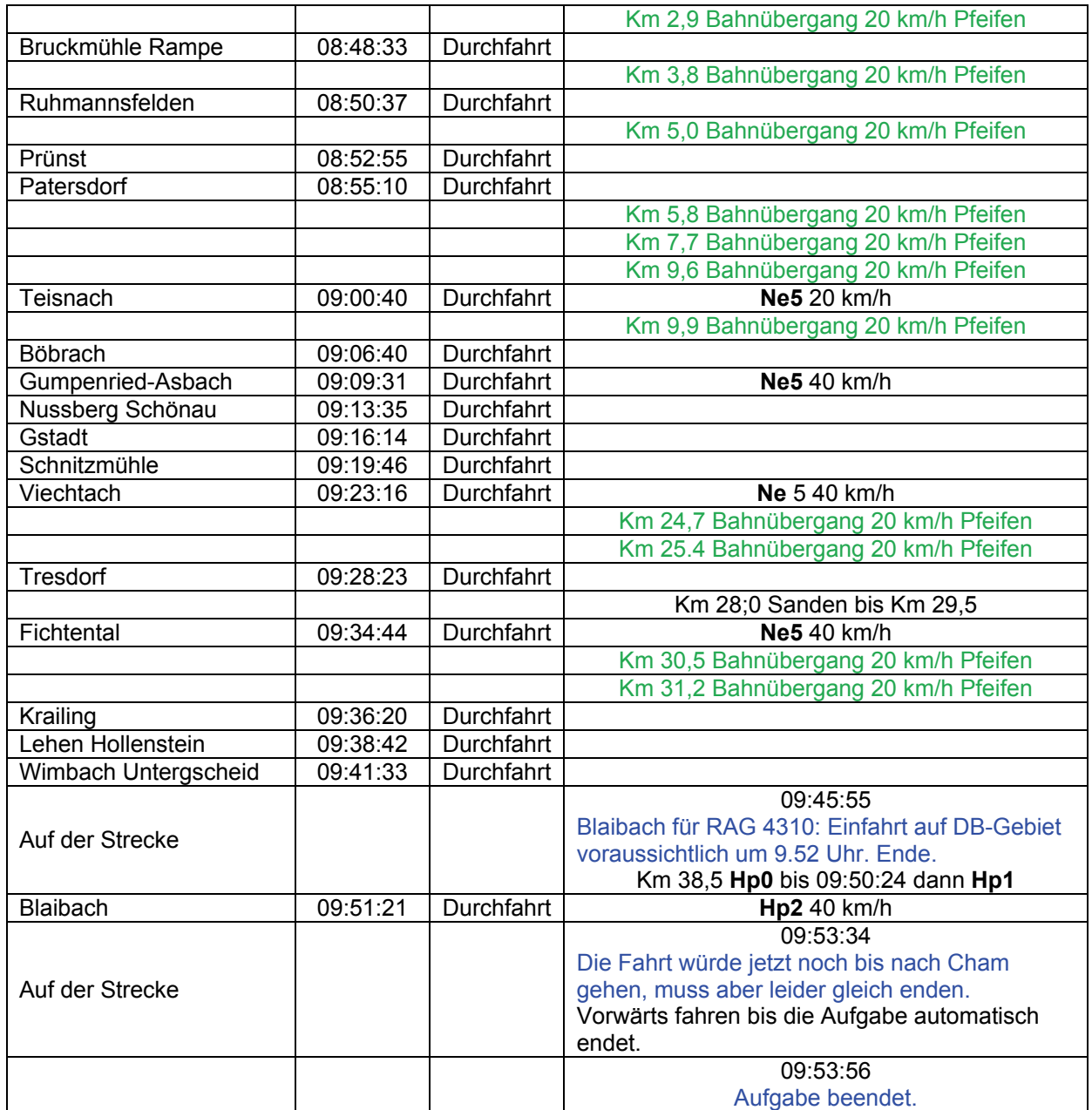

### **GT7-03 Leerwagen (mittel / 45min)**

Das Papierwerk Pfleiderer in Teisnach hat leere Falns zum Transport von Abfallprodukten bei der Deutschen Bahn bestellt. Die Falns wurden in Blaibach zur Übergabe an die RAG deponiert.

Bei bescheidenem Wetter, die Landschaft sieht so natürlich schön aus, geht es für Sie nach Teisnach.

"Blaibach an RAG 001: Bleib da erstmal stehen, ich sage dir Bescheid, wenn es losgeht. Ende."

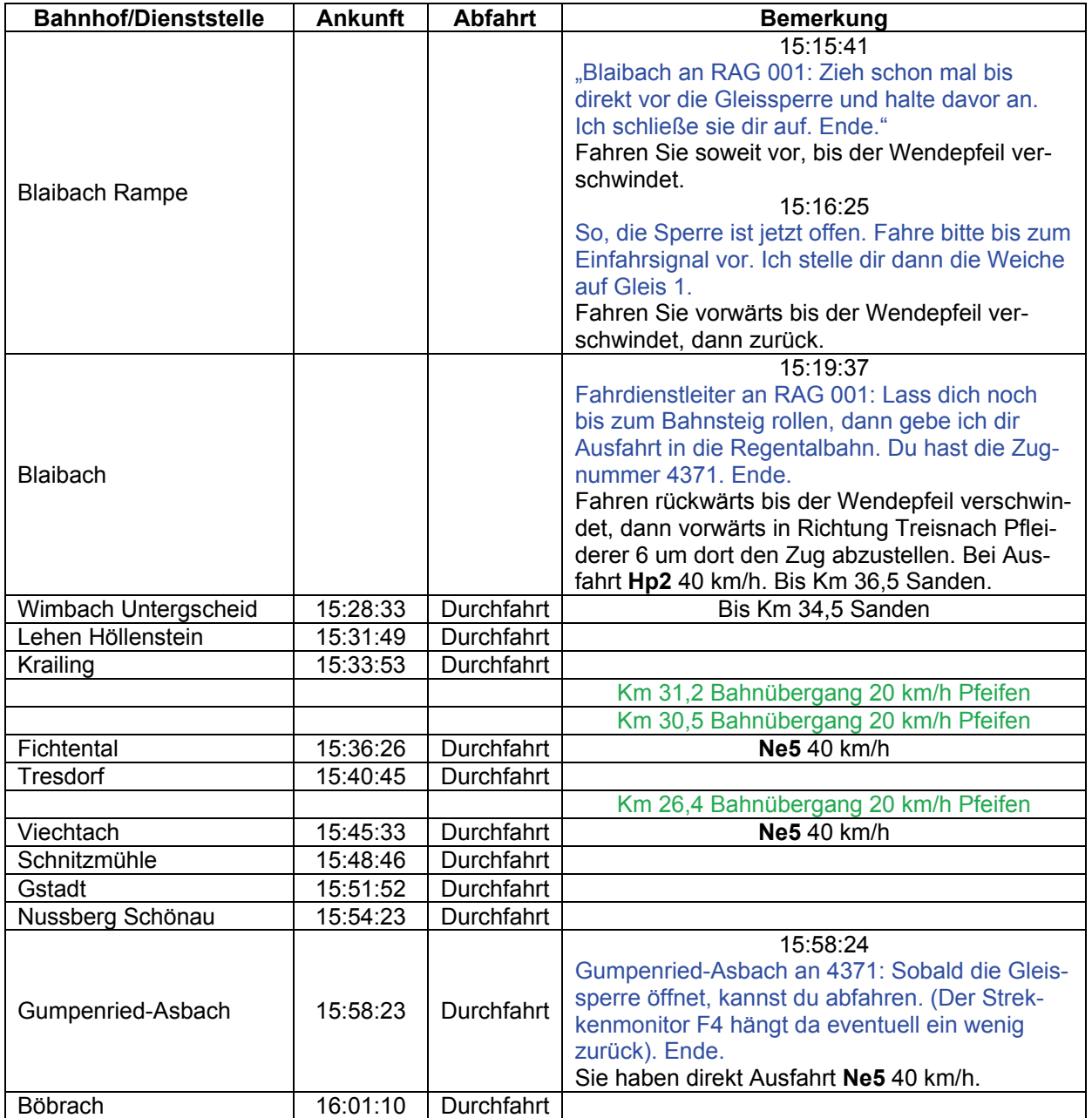

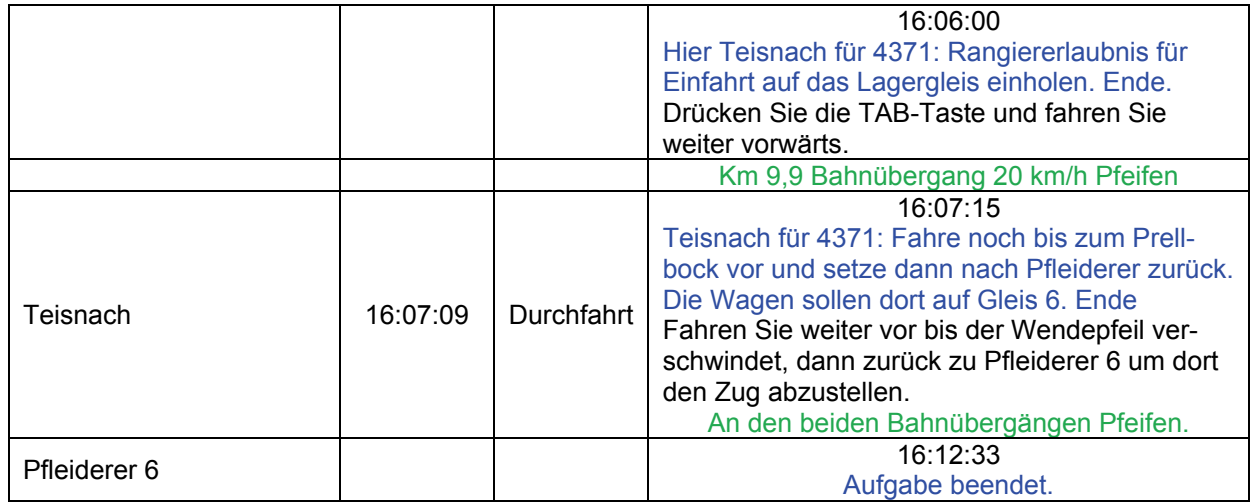

## **GT8-01a Vom Tegernsee… (leicht / 70min)**

Die Bayerische Oberlandbahn fährt dieses Jahr mit nostalgischen Sonderzügen in den bayerischen Wald. Kurz vor Plattling muss Ihr Zug leider warten, da ein IC etwas Verspätung hat.

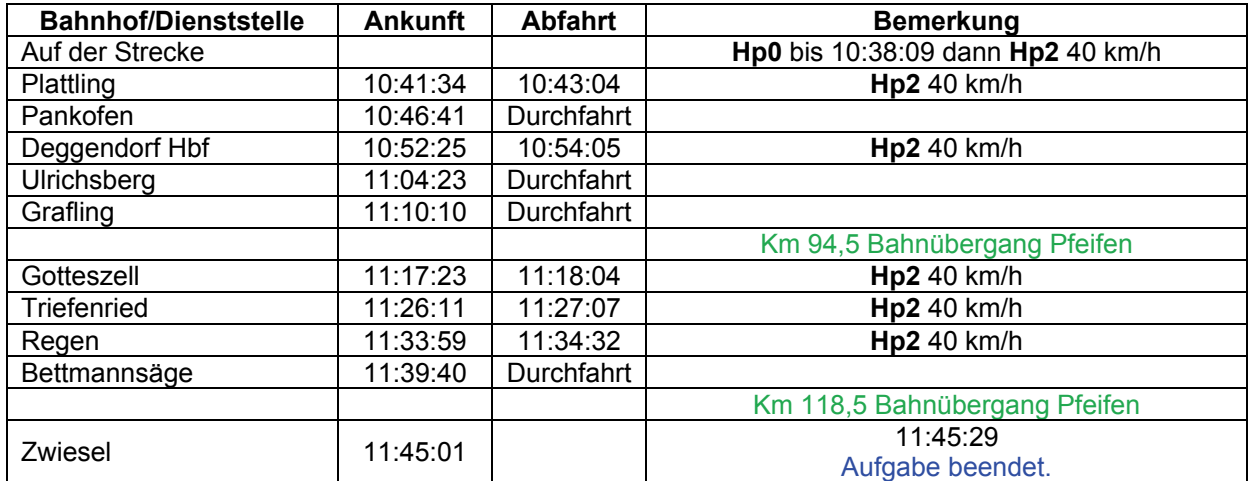

## **GT8-01b … nach Bodenmais (leicht / 30min)**

Die Bayerische Oberlandbahn fährt dieses Jahr mit nostalgischen Sonderzügen in den Bayerischen Wald. Der Zug ist bereits in Zwiesel angekommen. Um die letzte Etappe nach Bodenmais zu bewältigen, muss die Lok auf die andere Seite des Zuges umsetzen.

Hier Zwiesel für BOB-Zug 09592: Setze jetzt zurück, um auf die andere Seite des Zuges zu kommen. Ende.

HINWEIS: Die Spielerlok startet Aufgabenbedingt gedreht, weshalb sich die "Taste 5- Ansicht" auf der falschen Lokseite befindet. Wenn sie die korrekte Ansicht nutzen möchten, speichern Sie das Spiel ab und laden Sie diesen Spielstand.

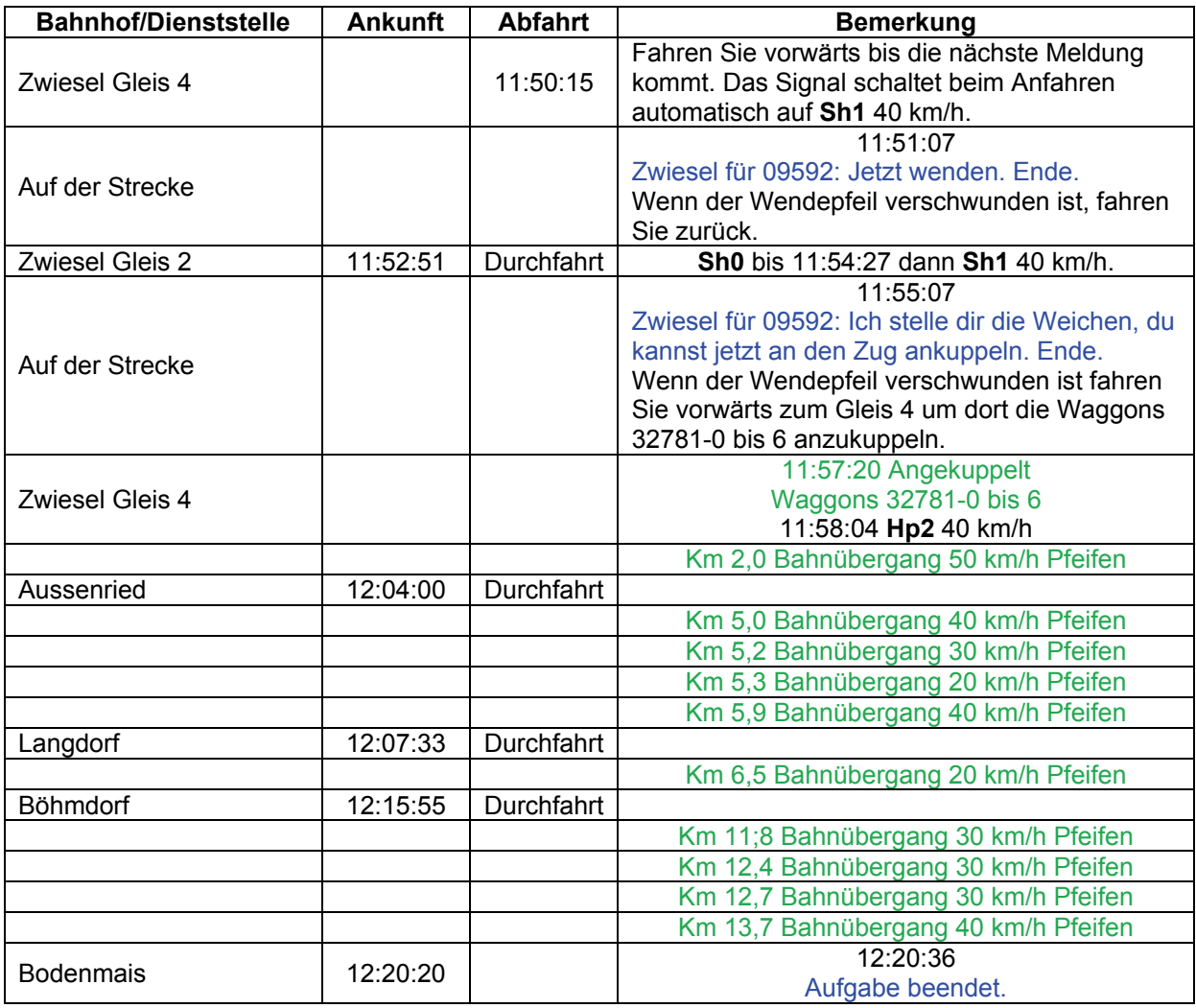

# **GT8-02a Schotter für Wiebe 1 (mittel / 80min)**

Die Gleisbaufirma Wiebe hat Schotter bei der Regentalbahn bestellt. Auf Grund der großen Menge wird Schotter aus den Schotterwerken Prünst und Pfahl bezogen. Im ersten Teil der Aufgabe werden die leeren Schotterwagen erstmal zu den Ladestellen gebracht.

Hier Rangierleiter für 68714: Zieh mal bis zum Prellbock vor und setze dann bis zum Ls zurück. Der Fahrdienstleiter gibt dir zwei weiße, sobald der Zug nach Landshut durch ist. Rucke dann mal kurz an. Ende.

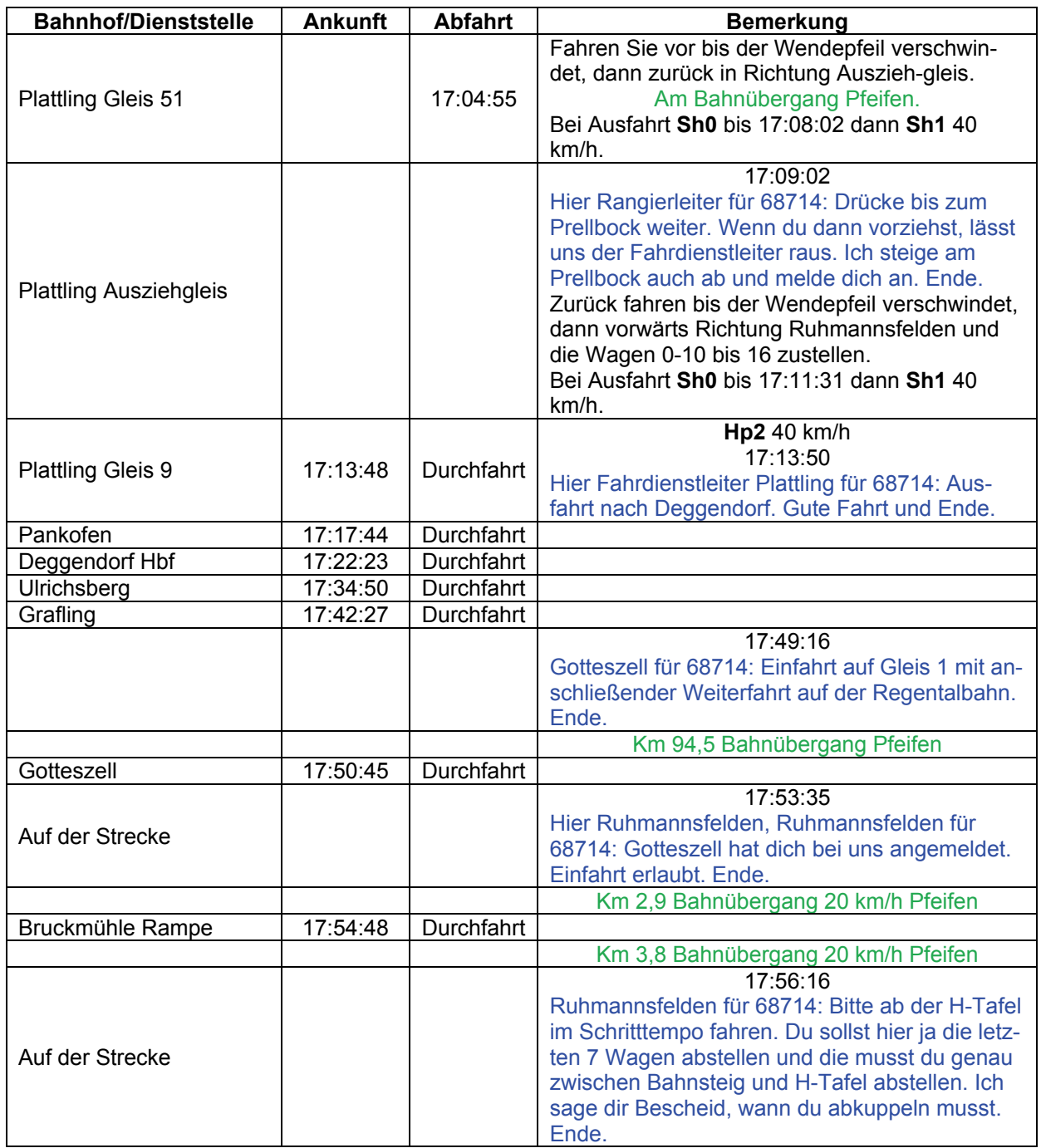

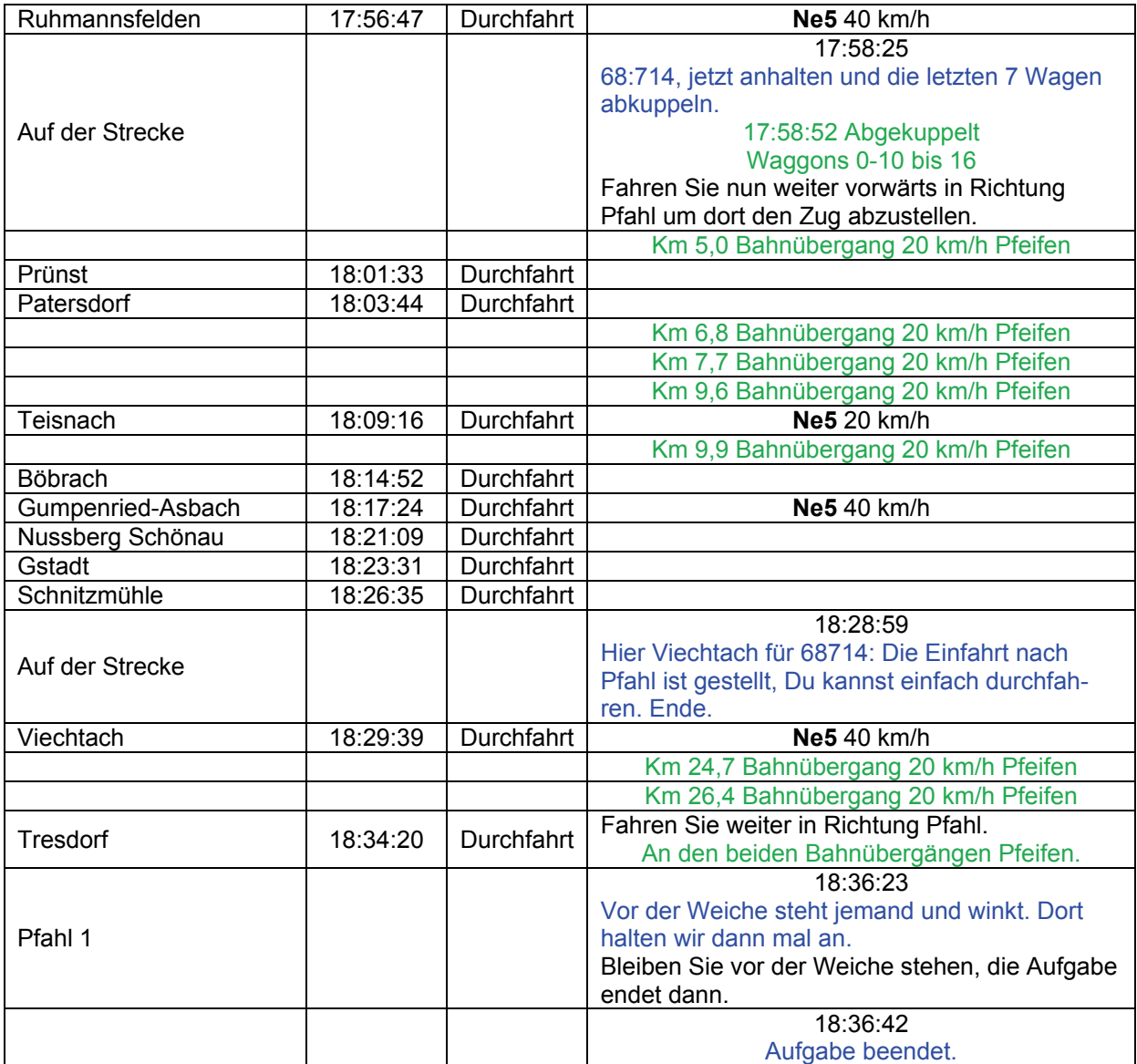

### **GT8-02b Schotter für Wiebe 2 (mittel / 120min)**

Die Gleisbaufirma Wiebe hat Schotter bei der Regentalbahn bestellt. Nachdem leere Fas-Wagen zu den Schotterwerken Prünst und Pfahl gebracht wurden, können diese nun wieder abgeholt werden. Und das bei bestem Sauwetter…

Der Fahrdienstleiter aus Viechtach ruft Sie an: "91001, du kannst schon mal runter zur Gleissperre fahren. Zunächst kommt noch ein Zug aus Viechtach raus. Der Zug hält in Teisendorf, da jemand von uns mit der Lok mitkommt. Der schließt dir dann die Gleissperre auf. Ende."

Bis zur Gleissperre fahren Sie den Berg bitte auf Grund der schlechten Gleise mit maximal 35 km/h herunter.

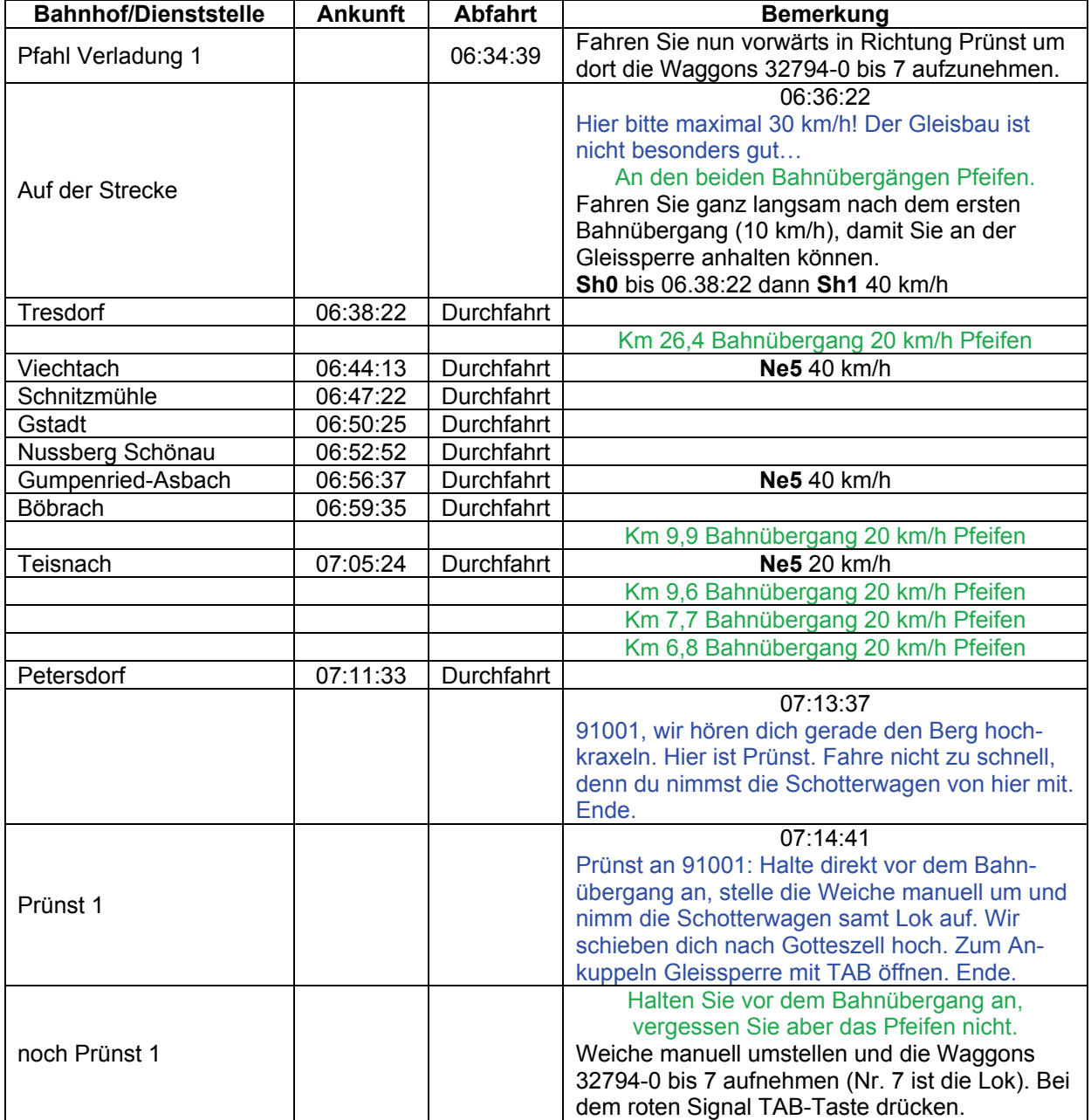

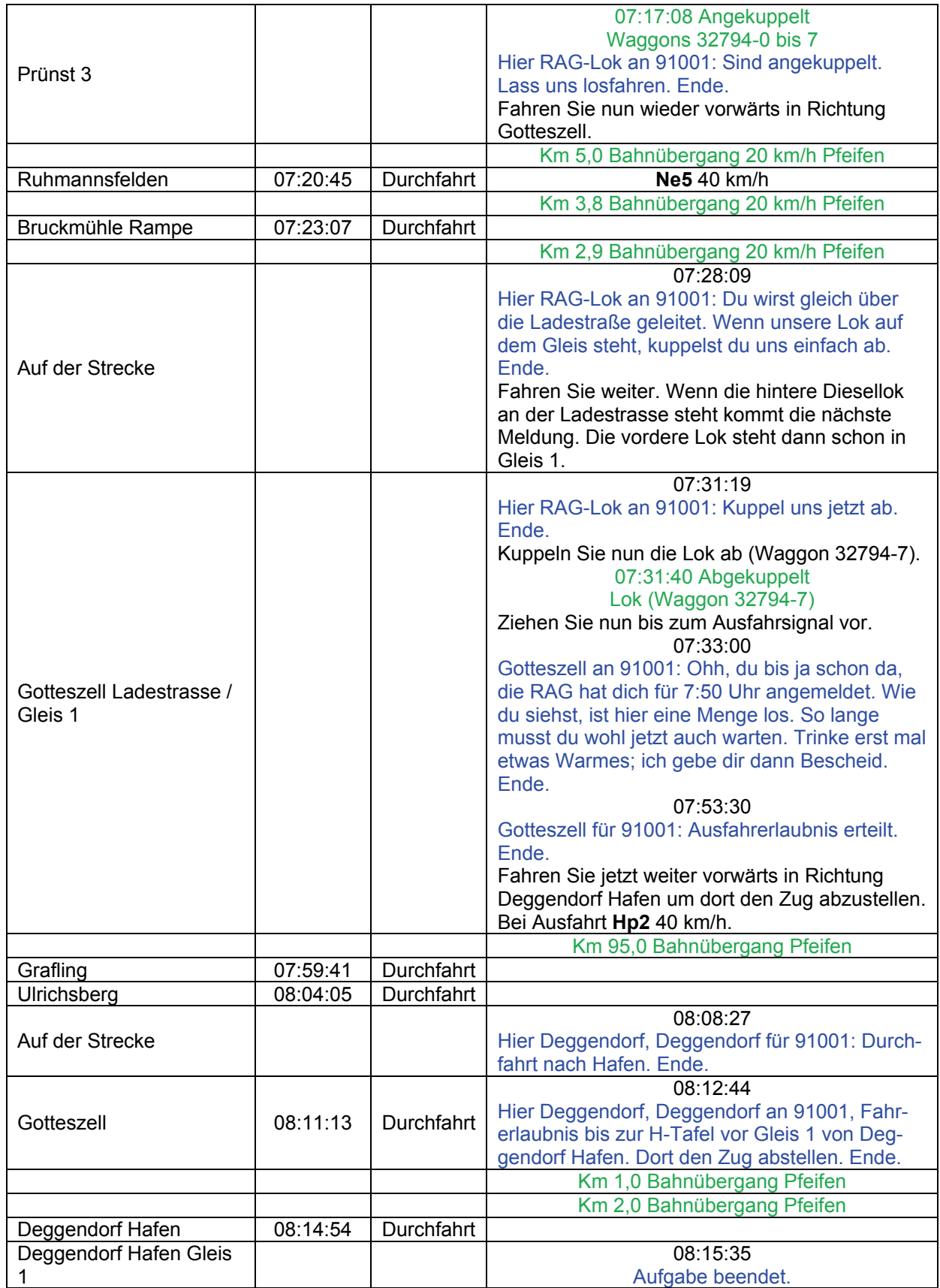

# GT8-03 NBE Gütersammler (schwer / 140min)

Die Nordbayerische Eisenbahn sammelt heute von verschiedenen Altpapier-Sammelstellen Altpapier ein und transportiert dieses zur Papierfabrik nach Plattling.

Die Aufgabe spiegelt die Schwierigkeiten des realen Triebfahrzeug-Führers wieder: Warten, warten und warten. Bereiten Sie ruhig schon mal Kaffee oder Tee vor, denn Sie werden genug Zeit zum Trinken haben. Aber keine Bange, es gibt auch genug zu fahren und es kommt sicherlich keine Langeweile auf.

Der Gleisplan von dem Wallner-Gelände ist in diese Aufgabe sehr hilfreich. Deggendorf für 70415: Zunächst fährst Du über die Weiche rüber und setzt dann zurück. Meine Jungs stellen die Weiche um und schließen auch die Gleissperre auf. Ende.

ACHTUNG: Diese Aufgabe stößt an die Grenzen des MSTS. Wenn der komplette Zug per Frontkupplung nach Plattling gebracht werden soll, hat der MSTS irgendein Ladeproblem und lädt Speicherungen NACH dem Frontkuppeln nicht mehr. Bitte fahren Sie deshalb diese Aufgabe nur mit dem Bin-Patch oder fahren stattdessen die Aufgabe "GT8-03-NBEGütersammler kurz", in der dieser letzte Teil weggelassen ist.

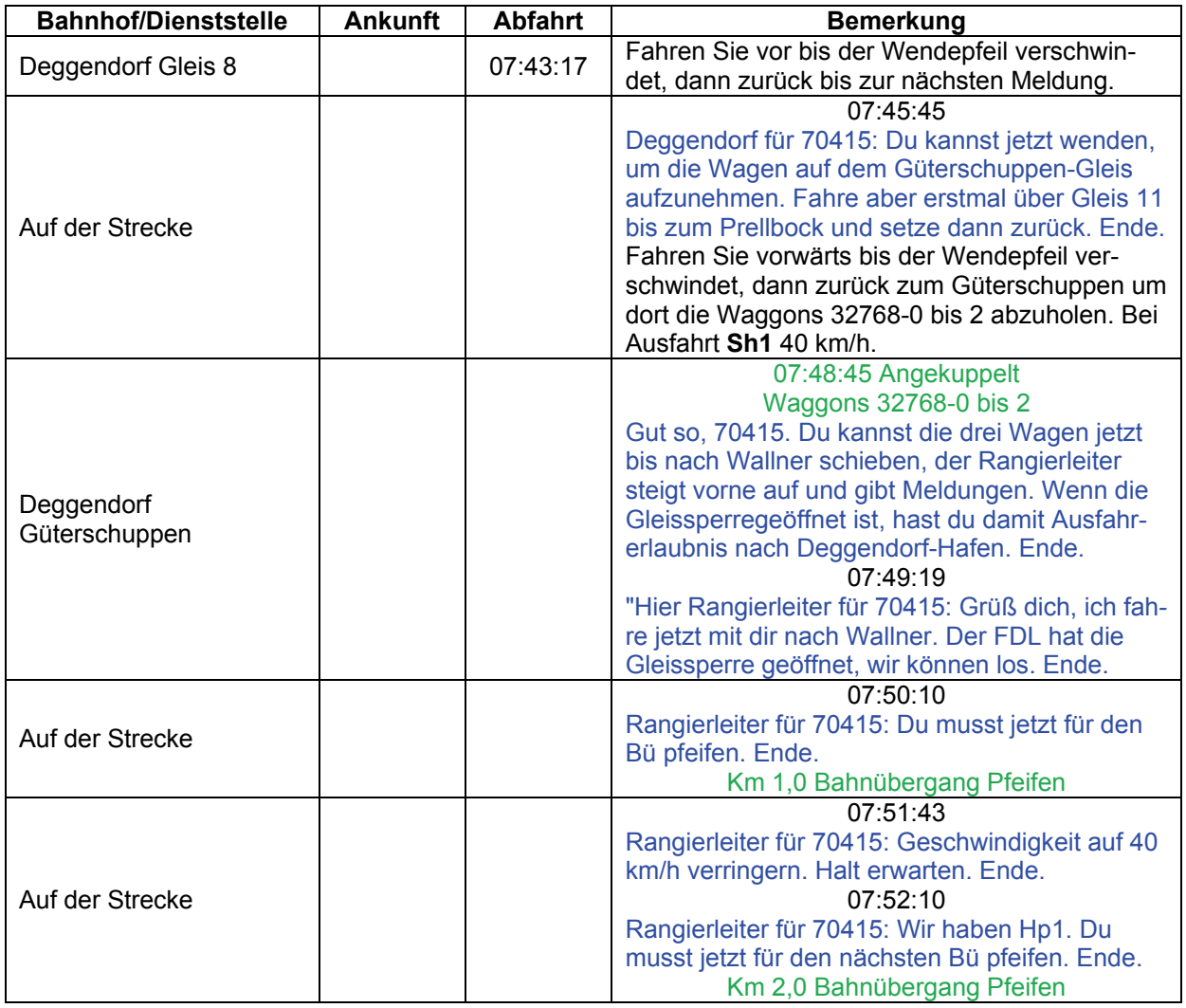

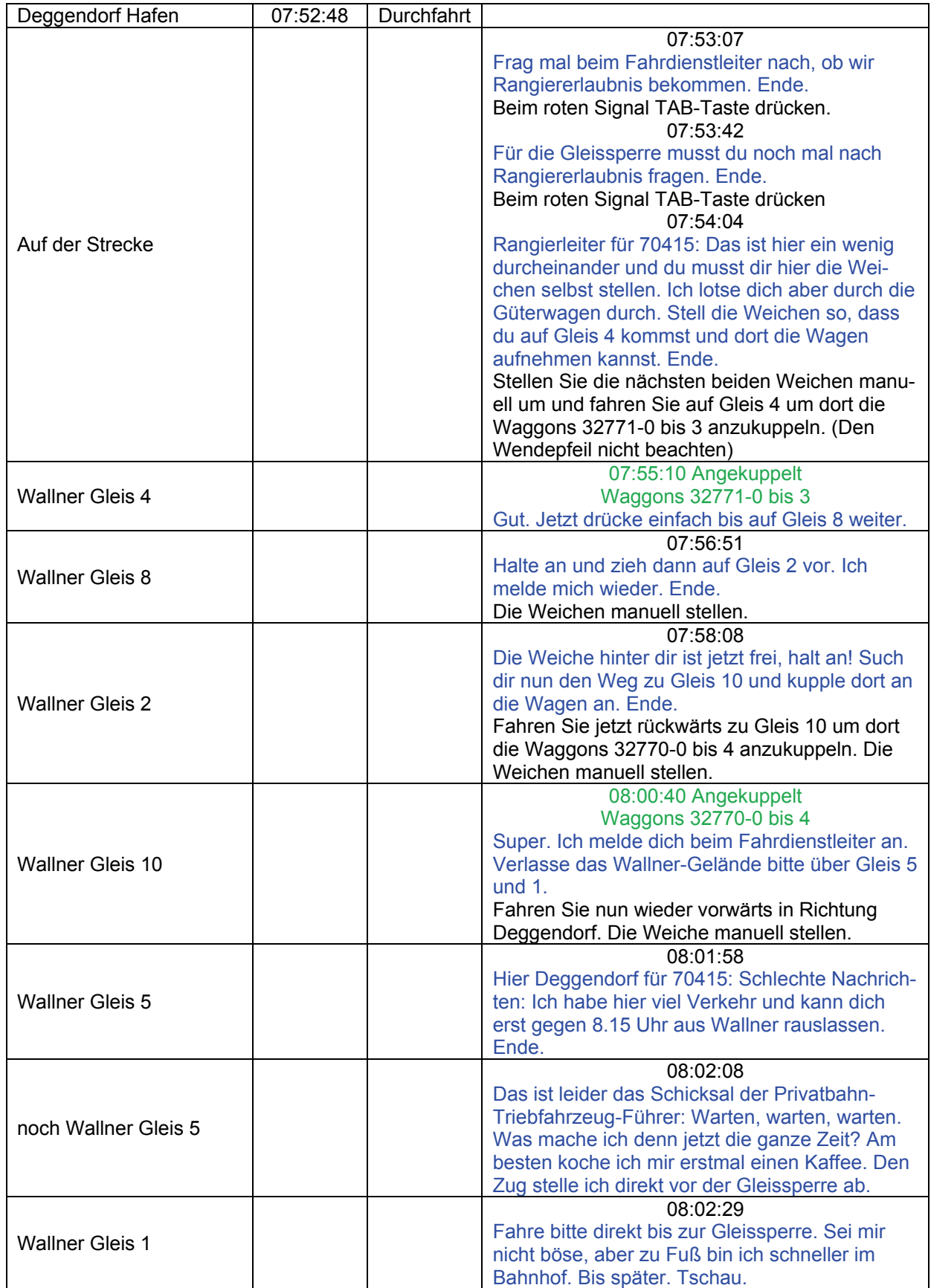

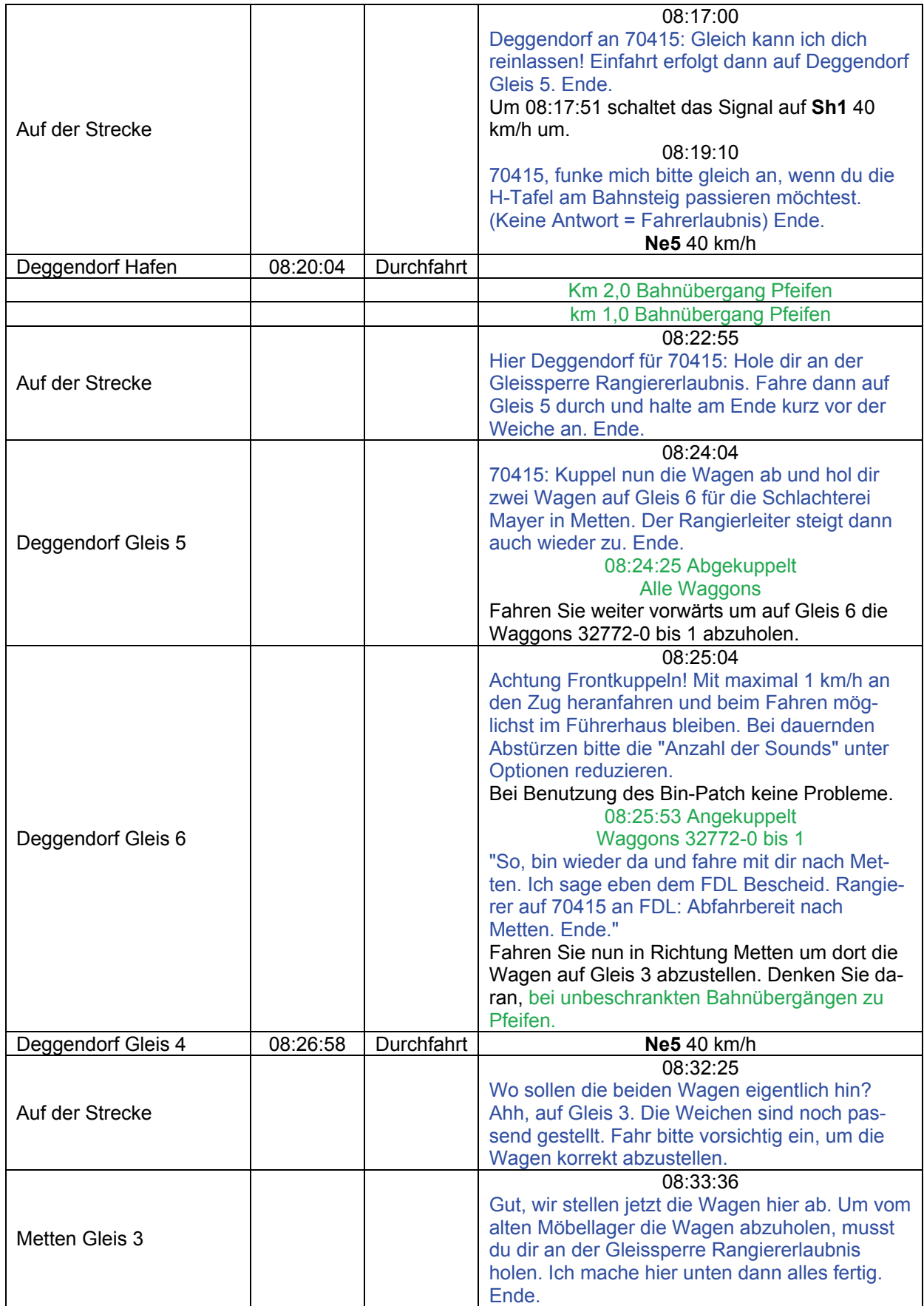

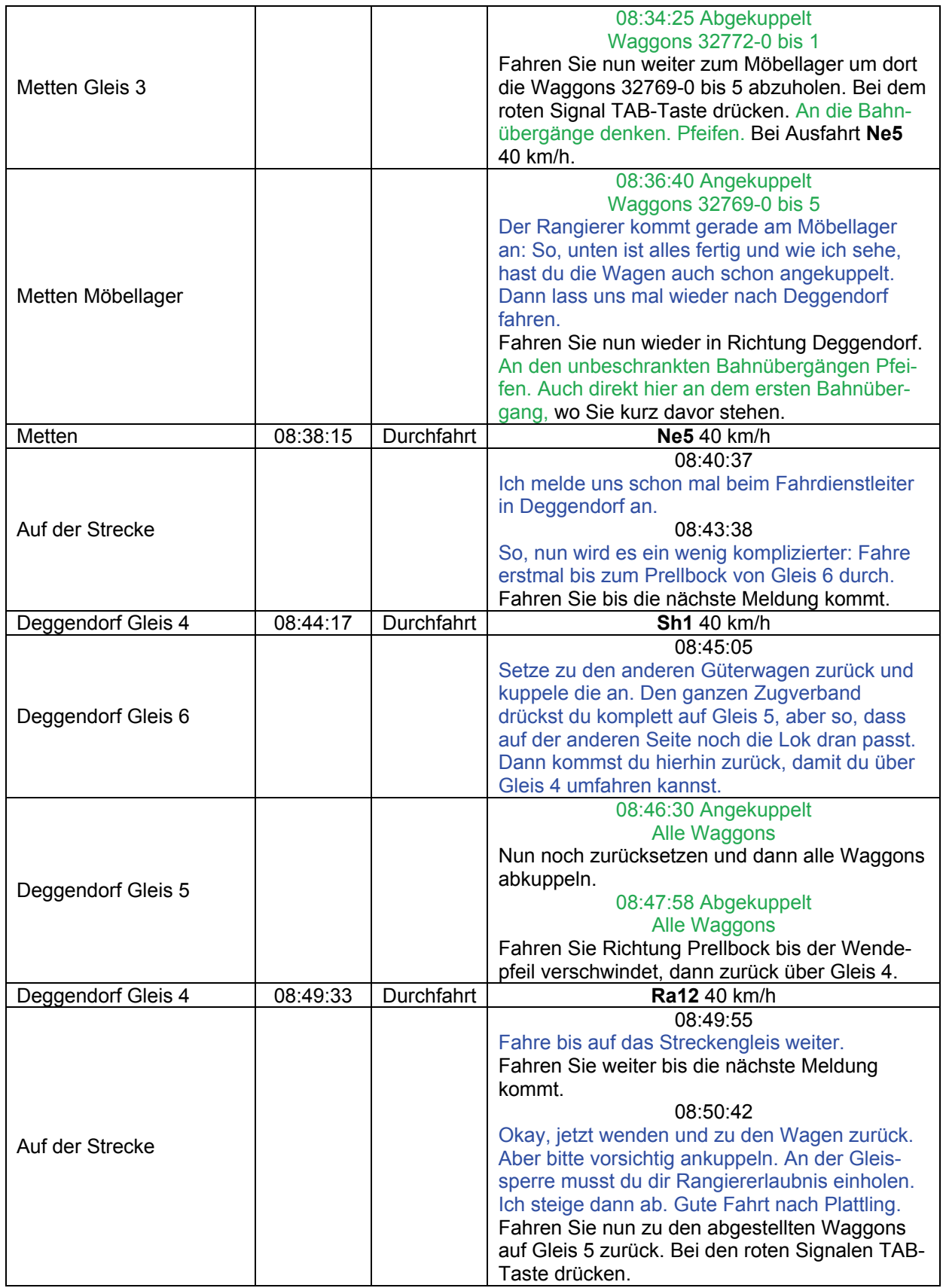

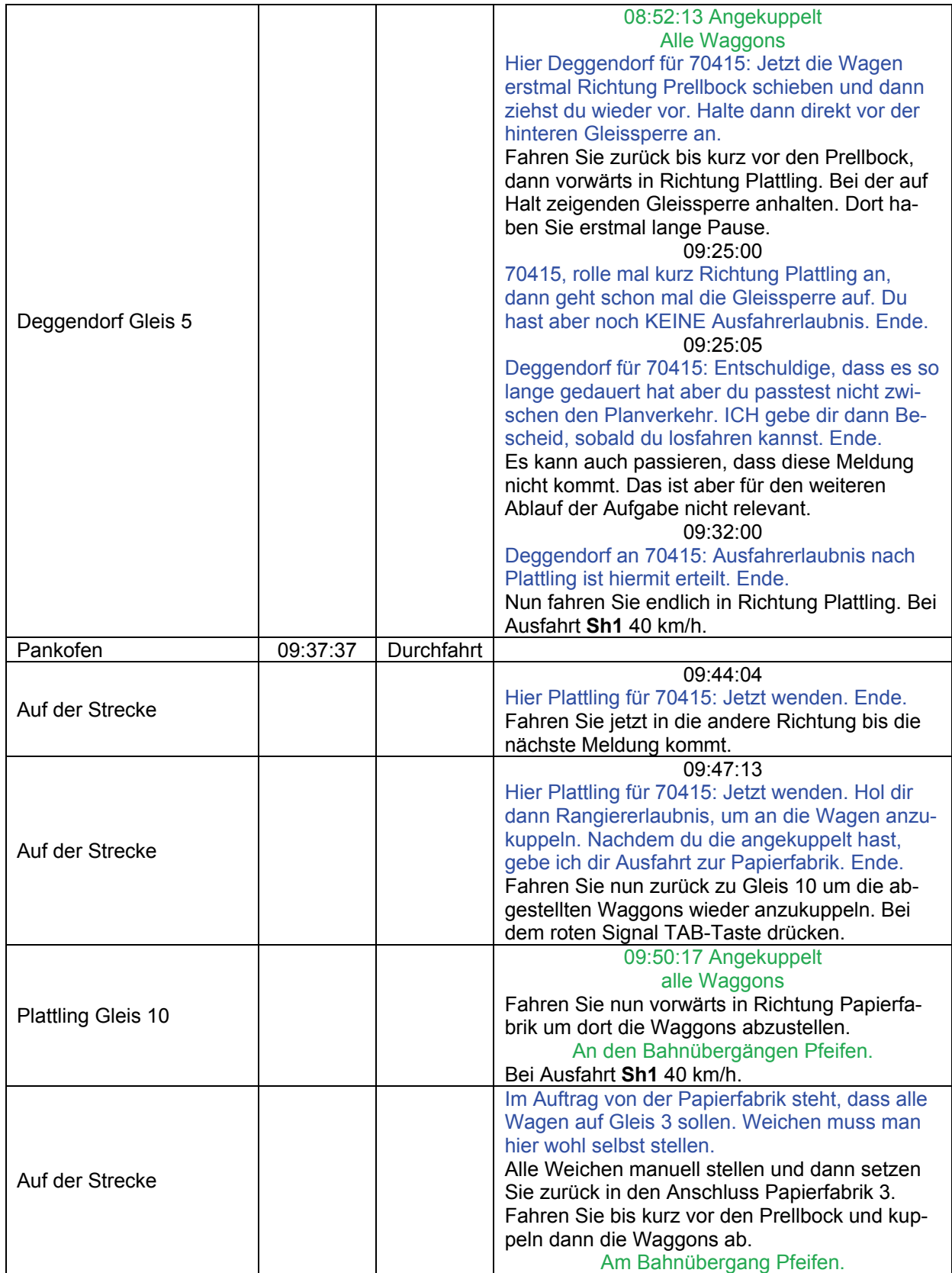

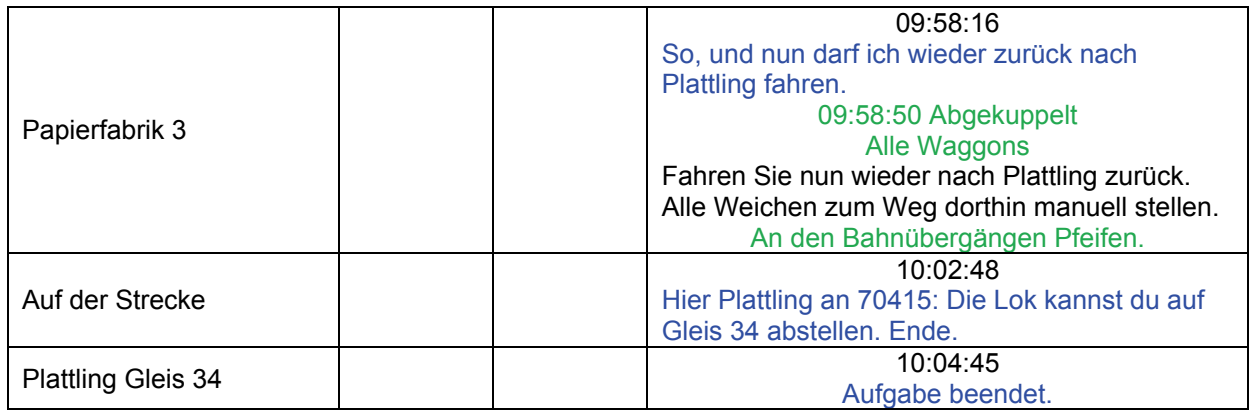